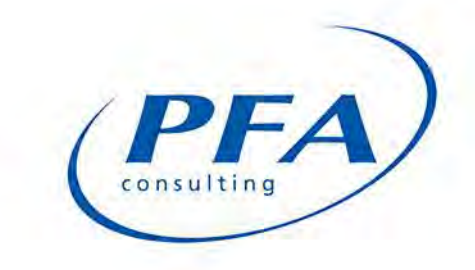

# **LAND TO THE SOUTH OF THE A30 SALISBURY ROAD, SHAFTESBURY**

# **COMPARITIVE ASSESSMENT OF DEVELOPMENT OPTIONS**

# **PERSIMMON HOMES**

**JANUARY 2018**

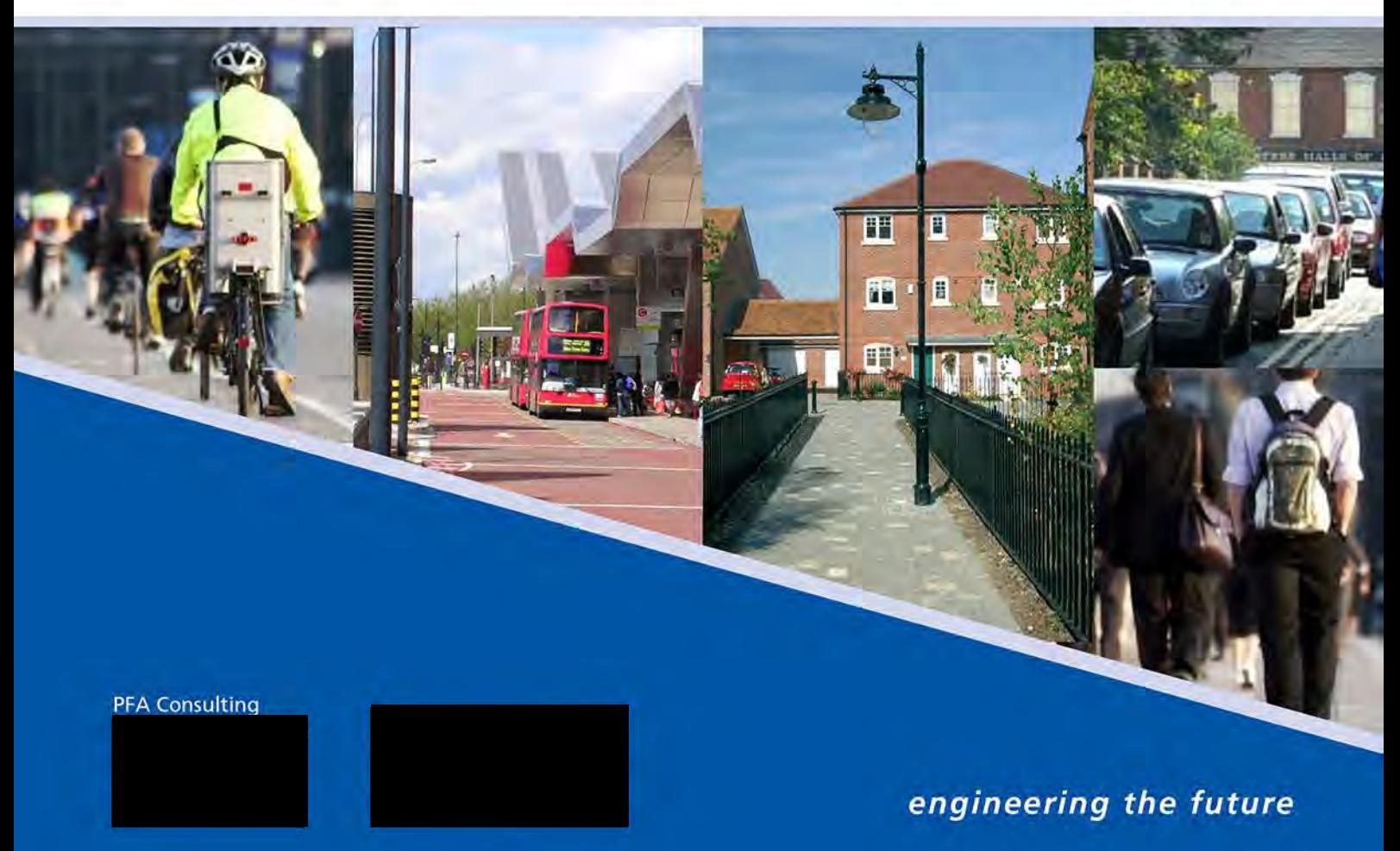

# PAGE LEFT INTENTIONALLY BLANK

# DOCUMENT CONTROL

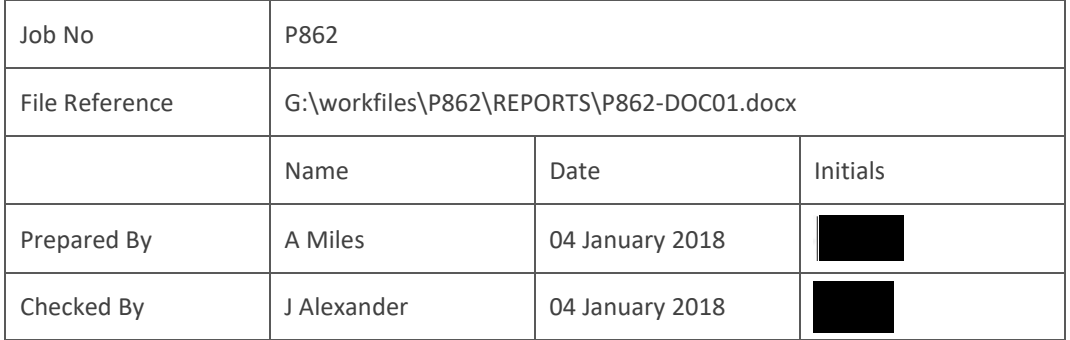

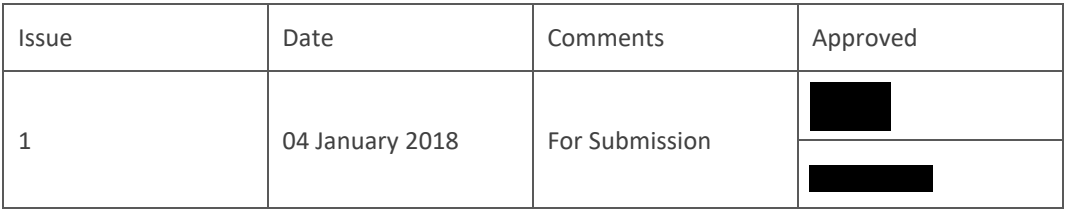

This document has been prepared for the exclusive use of the client in connection with the project and its copyright remains vested in PFA Consulting. Unless otherwise agreed in writing by PFA Consulting, no person or party may copy, reproduce, make use of or rely upon its contents other than for the purposes for which it was originally prepared and provided.

Opinions and information provided in this document have been provided using due care and diligence. It should be noted and is expressly stated that no independent verification of any information supplied to PFA Consulting has been made.

Warning: This document may contain coloured images which may not print satisfactorily in black and white. It may also contain images originally created at a size greater than A4 which may not print satisfactorily on small printers. If copying is authorised but difficulty is incurred in reproducing a paper copy of this document, or a scaled copy is required, please contact PFA Consulting. Authorisation for reproducing plans based upon Ordnance Survey information cannot be given.

© PFA Consulting Ltd 2018

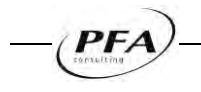

PAGE LEFT INTENTIONALLY BLANK

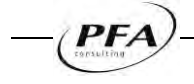

#### **CONTENTS**

#### **PAGE NO.**

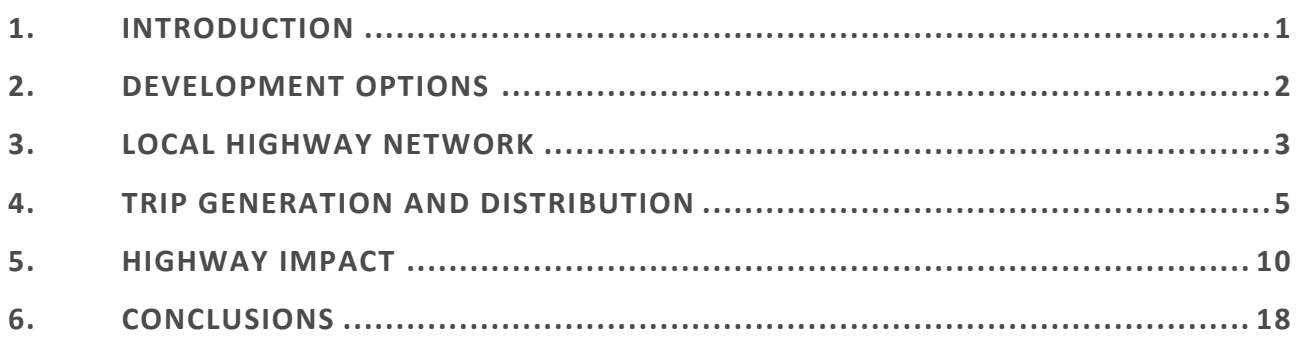

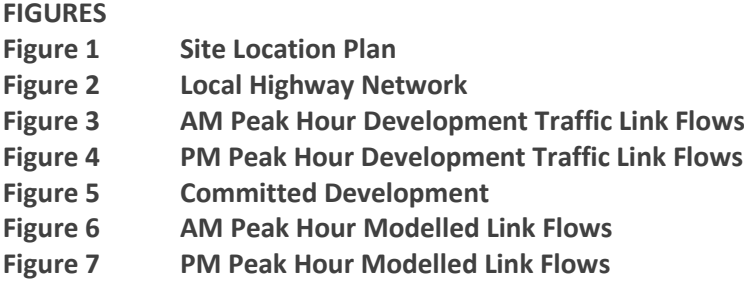

#### **APPENDICES**

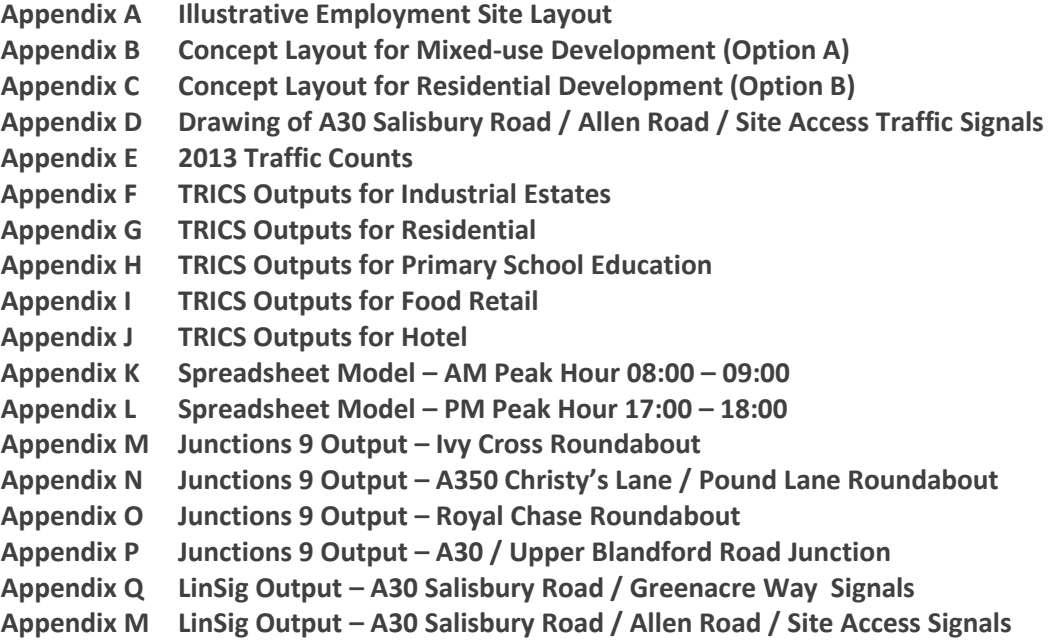

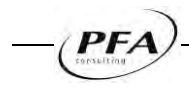

**LAND TO THE SOUTH OF THE A30 SALISBURY ROAD, SHAFTESBURY COMPARITIVE ASSESSMENT OF DEVELOPMENT OPTIONS** 

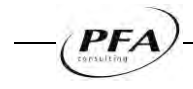

# <span id="page-6-0"></span>**1. INTRODUCTION**

- 1.1. This report has been prepared by PFA Consulting on behalf of Persimmon Homes to compare potential development options for 'land to the south of the A30 Salisbury Road', Shaftesbury, Dorset. The report provides a comparative assessment of the traffic impacts of a number of development options for the site in the weekday AM and PM peak hour time periods.
- 1.2. 'Land to the south of the A30 Salisbury Road' is allocated for employment in the North Dorset Local Plan Part 1 which was adopted in January 2016. The site of approximately 7.0 hectares is considered to be a key strategic site for employment uses and was originally allocated in the 2003 Local Plan. The Council state that the site remains fit for purpose as it meets the needs of the market and is in a sustainable location, however the Council now supports a more flexible approach to non-B Class uses on this and other employment sites in the District.
- 1.3. The site did previously have the benefit of an outline planning consent<sup>1</sup> granted in 2011 for a mix of B1, B2 & B8 employment uses, however this consent lapsed in 2015.
- 1.4. **Figure 1** shows the location of the 'land to the south of the A30 Salisbury Road' in the context of Shaftesbury.

 $<sup>1</sup>$  Ref: 2/2006/1022 (Outline Planning Permission) - Develop land by erection of employment development of B1</sup> and B2 uses with ancillary B8 use, all with associated infrastructure and landscaping including strategic landscaping to east and south. Formation of vehicular access from the A30.

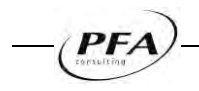

1

# <span id="page-7-0"></span>**2. DEVELOPMENT OPTIONS**

2.1. A total of three development options for the site have been assessed; the existing employment Local Plan allocation; a mixed-use development (Option A); and a residential development (Option B). The details of each of the three options are set out in **Table 2.1** below.

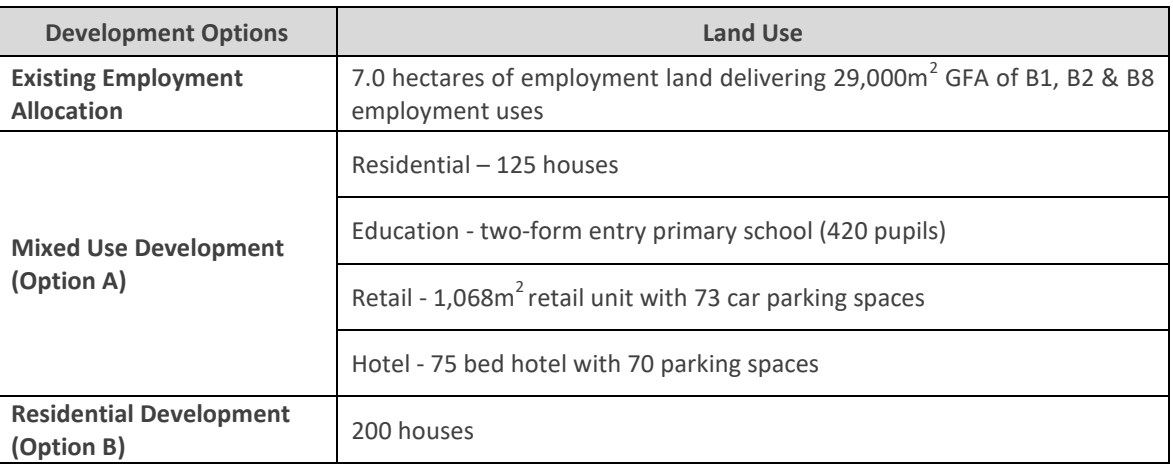

#### **Table 2.1: Development Options**

- 2.2. An illustrative site layout of the existing employment allocation is provided at **Appendix A**. Concept site layouts of the mixed–use development (Option A) and residential development (Option B) are provided at **Appendices B & C** respectively.
- 2.3. For all options access to the site will be taken from the A30 Salisbury Road /Allen Road traffic signal controlled junction constructed as part of the off-site highway works for residential development at East Shaftesbury. The access road serving the site also provides the access into the travellers' site which is located adjacent to site's eastern boundary. A drawing showing the design layout of the signal controlled site access junction is reproduced at a reduced scale at **Appendix D**.
- 2.4. The signal controlled junction has been designed in accordance with a 60kph design speed. Pedestrian crossings in the form of staggered pedestrian crossings across the A30 Salisbury Road to the west of the junction have been provided to ensure a safe crossing of the A30 is provided connecting into the existing network of routes along the northern side of the A30 towards the town centre and along Allen Road into the new residential development at East Shaftesbury.
- 2.5. For each of the development options the traffic generation has been estimated and distributed onto the surrounding highway network to establish their impact on the operation of the surrounding local highway network in the weekday AM and PM peak hours.

# <span id="page-8-0"></span>**3. LOCAL HIGHWAY NETWORK**

- 3.1. The local highway network is shown in **Figure 2** which shows the key links and junctions within the study area as described below.
- 3.2. The A30 Salisbury Road is a single carriageway road, up to 10.0m wide with a grass verge on both sides. Along the frontage of the East Shaftesbury Local Plan housing and employment allocations Salisbury Road is subject to a 40mph speed with a 3.0m footway/cycleway running along the northern side of the road separated by the carriageway by verge.
- 3.3. Two signalised junctions on the A30 Salisbury Road provide the accesses to the East Shaftesbury Local Plan allocations; the western signals provide access to residential development via Greenacre Way to the north with access to land currently used for commercial properties provided from the signals to the. The eastern signals provide the primary access to the housing allocation at East Shaftesbury via Allen Road to the north with access to the employment allocation and travellers' site to the south. Both sets of signals provide for signal controlled crossings for pedestrians and cyclists.
- 3.4. The A30 Salisbury Road meets the B3081 Higher Blandford Road at a priority junction, with Salisbury Road being the priority road. Approximately 200m further to the west, Salisbury Road meets the A30 Christy's Lane / A350 Lower Blandford Road at a roundabout junction. The Royal Chase Hotel is also accessed from the roundabout and the junction is known locally as the Royal Chase Roundabout.
- 3.5. The A30 Christy's Lane is a single carriageway road, generally 7.3m wide with a footway on both sides. Christy's Lane has development on both sides of the road and also has a number of priority junctions on either side serving these developments.
- 3.6. Approximately 200 metres north of the Royal Chase Roundabout, Christy's Lane forms a priority junction with Mampitts Lane/Linden Park. A further 300 metres north of Royal Chase, Christy's Lane meets Pound Lane at a four arm roundabout junction. Pound Lane serves the modern housing estate adjacent to the East Shaftesbury housing allocation. The western arm of the roundabout serves the Tesco foodstore. Christy's Lane is subject to a 40mph speed limit. A number of priority junctions to the west of Christy's Lane provide access to Shaftesbury Town Centre (e.g. Coppice Street).
- 3.7. Approximately 1 kilometre north of Royal Chase Roundabout, Christy's Lane forms a 5 arm roundabout junction connecting the A30/A350/B3081/Longmead. The junction is known locally as Ivy Cross Roundabout.

## **Traffic Flows**

- 3.8. Traffic surveys were undertaken at key junctions within Shaftesbury. Junction turning counts were carried out on Thursday 3 October 2013 covering the AM peak (07:30–09:30) and PM peak (16:30–18:30) time periods. The following junctions were surveyed:
	- $\blacksquare$  Site 1 Ivy Cross Roundabout
	- Site 2 A30 Christy's Lane / Pound Lane / Tesco Access Roundabout
	- Site 3 Royal Chase Roundabout
	- Site 4 A30 Salisbury Road / B3081 Higher Blandford Road Priority Junction.

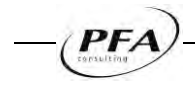

- 3.9. The turning count data has been used to establish the 2013 traffic baseline situation within Shaftesbury. A summary of the 2013 traffic count data for the both the AM and PM peak hours are provided in **Appendix E**.
- 3.10. In respect of traffic flows on the A30 Salisbury Road, summary traffic flow information from an automatic traffic counter (ATC) installed on the road is set out in **Table 3.1**. The ATC was installed to the east of Royal Chase Roundabout in October 2013.

| <b>Time Period</b> | <b>Direction</b> | <b>Total</b> | <b>HGV</b> | HGV % |
|--------------------|------------------|--------------|------------|-------|
| AM Peak Hour       | Eastbound        | 406          | 16         | 3.9%  |
|                    | Westbound        | 302          | 16         | 5.3%  |
|                    | Total            | 708          | 32         | 4.5%  |
| PM Peak Hour       | Eastbound        | 264          | 5          | 1.9%  |
|                    | Westbound        | 385          |            | 1.8%  |
|                    | Total            | 649          | 12         | 1.8%  |
| 12 Hour            | Eastbound        | 3209         | 122        | 3.8%  |
|                    | Westbound        | 3105         | 123        | 4.0%  |
|                    | Total            | 6314         | 245        | 3.9%  |

**Table 3.1: Summary of 2013 Average Weekday Traffic Flows on A30 Salisbury Road** 

Note: The Automatic Traffic Count was conducted for one week beginning Thursday 3 October 2013

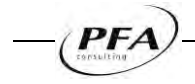

# <span id="page-10-0"></span>**4. TRIP GENERATION AND DISTRIBUTION**

4.1. This section sets out a comparison of the trip generation and distribution of the potential development options for the site for the weekday AM and PM peak hour time periods.

#### **Trip Generation**

4.2. Trip generation rates, in terms of both person and vehicular trips, have been derived from the TRICS database version 7.4.3. Comparable multi-modal sites were reviewed in the database to determine suitable trip rates for each of the land uses comprising the development options.

#### **Existing Employment Allocation**

4.3. **Table 4.1** summarises the person and vehicular trip generation rates derived from the 'Industrial Estate' subcategory for the weekday AM and PM peak hours. The TRICS output is included at **Appendix F**.

#### **Table 4.1: Existing Employment Allocation Trip Rates**

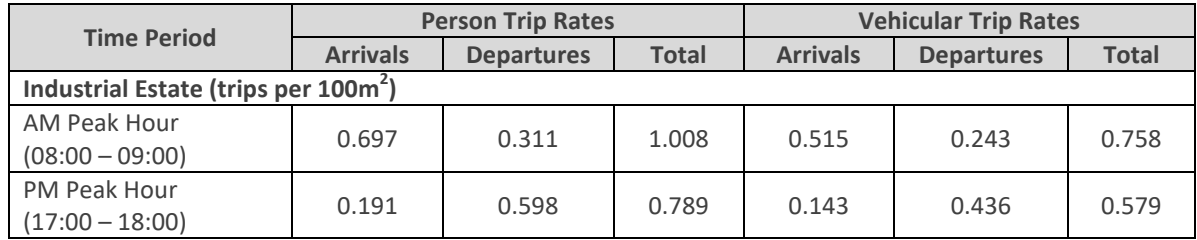

4.4. Applying the above trip rates to employment development comprising 29,000  $m^2$  GFA provides an estimate of the person and vehicular trip generation for the proposed development for the weekday AM and PM peak hours, as summarised in **Table 4.2**.

#### **Table 4.2: Existing Employment Allocation Trip Generation**

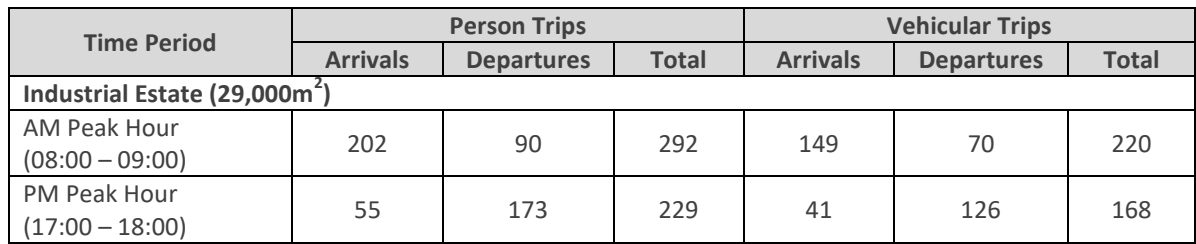

#### **Mixed-Use Development (Option A)**

- 4.5. **Table 4.3** summarises the person and vehicular trip generation rates derived for the mixed- uses for Option A. TRICS trips rates have been extracted for the following categories:
	- **Residential / Houses Privately Owned**
	- Education / Primary School
	- Retail / Food Superstore
	- Hotels, Food & Drink / Hotels
- 4.6. The TRICS outputs for each land uses are included at **Appendices G-J**.

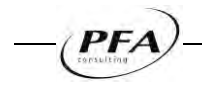

| <b>Time Period</b>                         | <b>Person Trip Rates</b> |                   |              | <b>Vehicular Trip Rates</b> |                   |              |  |
|--------------------------------------------|--------------------------|-------------------|--------------|-----------------------------|-------------------|--------------|--|
|                                            | <b>Arrivals</b>          | <b>Departures</b> | <b>Total</b> | <b>Arrivals</b>             | <b>Departures</b> | <b>Total</b> |  |
| <b>Residential (trips per dwelling)</b>    |                          |                   |              |                             |                   |              |  |
| AM Peak Hour                               | 0.146                    | 0.716             | 0.862        | 0.105                       | 0.388             | 0.593        |  |
| $(08:00 - 09:00)$                          |                          |                   |              |                             |                   |              |  |
| PM Peak Hour                               | 0.529                    | 0.257             | 0.786        | 0.337                       | 0.179             | 0.516        |  |
| $(17:00 - 18:00)$                          |                          |                   |              |                             |                   |              |  |
| <b>Primary School (trips per pupil)</b>    |                          |                   |              |                             |                   |              |  |
| AM Peak Hour                               | 1.160                    | 0.333             | 1.493        | 0.320                       | 0.196             | 0.516        |  |
| $(08:00 - 09:00)$                          |                          |                   |              |                             |                   |              |  |
| PM Peak Hour                               | 0.029                    | 0.060             | 0.089        | 0.027                       | 0.037             | 0.064        |  |
| $(17:00 - 18:00)$                          |                          |                   |              |                             |                   |              |  |
| Food Retail (trips per 100m <sup>2</sup> ) |                          |                   |              |                             |                   |              |  |
| <b>AM Peak Hour</b>                        | 3.920                    | 2.869             | 6.789        | 2.793                       | 2.069             | 4.862        |  |
| $(08:00 - 09:00)$                          |                          |                   |              |                             |                   |              |  |
| <b>PM Peak Hour</b>                        | 7.731                    | 8.102             | 15.833       | 4.941                       | 5.054             | 9.995        |  |
| $(17:00 - 18:00)$                          |                          |                   |              |                             |                   |              |  |
| Hotel (trips per bedroom)                  |                          |                   |              |                             |                   |              |  |
| <b>AM Peak Hour</b>                        | 0.165                    | 0.402             | 0.567        | 0.152                       | 0.309             | 0.461        |  |
| $(08:00 - 09:00)$                          |                          |                   |              |                             |                   |              |  |
| PM Peak Hour                               | 0.347                    | 0.171             | 0.518        | 0.226                       | 0.110             | 0.336        |  |
| $(17:00 - 18:00)$                          |                          |                   |              |                             |                   |              |  |

**Table 4.3: Mixed-Use Development (Option A) Trip Rates** 

4.7. The above trip rates were applied to the mixed-use development (Option A) to provide an estimate of the person and vehicular trip generation for the proposed development for the weekday AM and PM peak hours, as summarised in **Table 4.4.**

**Table 4.4: Mixed-Use Development (Option A) Trip Generation** 

| <b>Time Period</b>                 | <b>Person Trips</b>                |                   |              | <b>Vehicular Trips</b> |                   |              |  |  |
|------------------------------------|------------------------------------|-------------------|--------------|------------------------|-------------------|--------------|--|--|
|                                    | <b>Arrivals</b>                    | <b>Departures</b> | <b>Total</b> | <b>Arrivals</b>        | <b>Departures</b> | <b>Total</b> |  |  |
| <b>Residential (125 dwellings)</b> |                                    |                   |              |                        |                   |              |  |  |
| AM Peak Hour                       | 18                                 | 90                | 108          | 13                     | 49                | 62           |  |  |
| $(08:00 - 09:00)$                  |                                    |                   |              |                        |                   |              |  |  |
| <b>PM Peak Hour</b>                | 66                                 | 32                | 98           | 42                     | 22                | 65           |  |  |
| $(17:00 - 18:00)$                  |                                    |                   |              |                        |                   |              |  |  |
|                                    | <b>Primary School (420 pupils)</b> |                   |              |                        |                   |              |  |  |
| AM Peak Hour                       | 487                                | 140               | 627          | 134                    | 82                | 217          |  |  |
| $(08:00 - 09:00)$                  |                                    |                   |              |                        |                   |              |  |  |
| PM Peak Hour                       | 12                                 | 25                | 37           | 11                     | 16                | 27           |  |  |
| $(17:00 - 18:00)$                  |                                    |                   |              |                        |                   |              |  |  |
| Food Retail $(1,068m^2)$           |                                    |                   |              |                        |                   |              |  |  |
| AM Peak Hour                       | 42                                 | 31                | 73           | 30                     | 22                | 52           |  |  |
| $(08:00 - 09:00)$                  |                                    |                   |              |                        |                   |              |  |  |
| PM Peak Hour                       | 83                                 | 87                | 169          | 53                     | 54                | 107          |  |  |
| $(17:00 - 18:00)$                  |                                    |                   |              |                        |                   |              |  |  |
| Hotel (75 bedrooms)                |                                    |                   |              |                        |                   |              |  |  |
| AM Peak Hour                       | 12                                 | 30                | 43           | 11                     | 23                | 35           |  |  |
| $(08:00 - 09:00)$                  |                                    |                   |              |                        |                   |              |  |  |
| PM Peak Hour                       | 26                                 | 13                | 39           | 17                     | 8                 | 25           |  |  |
| $(17:00 - 18:00)$                  |                                    |                   |              |                        |                   |              |  |  |

4.8. It should be recognised that the traffic associated with both the Primary School and the Food Retail elements of this development option is unlikely to be newly generated traffic, but rather a redistribution of trips from existing schools or foodstores. Consequently many of these trips are likely to already be on the surrounding local highway network.

#### **Residential Development (Option B)**

4.9. **Table 4.5** summarises the person and vehicular trip generation rates derived from the 'Houses Privately Owned' TRICS subcategory for the weekday AM and PM peak hours. These are the same as the residential trip rates used for Option A.

#### **Table 4.5: Residential Development (Option B) Trip Rates**

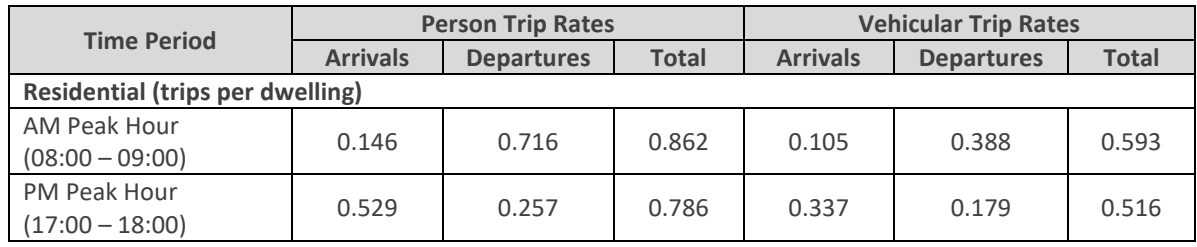

4.10. Applying the above trip rates to a residential development comprising 200 dwellings provides an estimate of the person and vehicular trip generation for the proposed development for the weekday AM and PM peak hours, as summarised in **Table 4.6**.

#### **Table 4.6: Residential Development (Option B) Trip Generation**

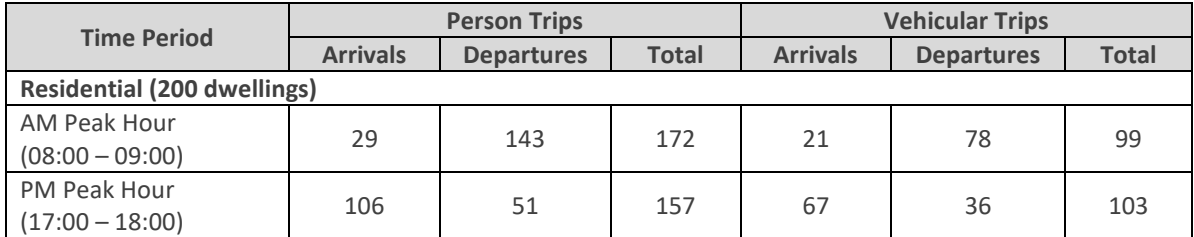

#### **Vehicular Trip Generation Comparison**

4.11. **Table 4.7** provides a comparison of the total trip generation of the development options.

#### **Table 4.7: Vehicle Trip Generation Comparison**

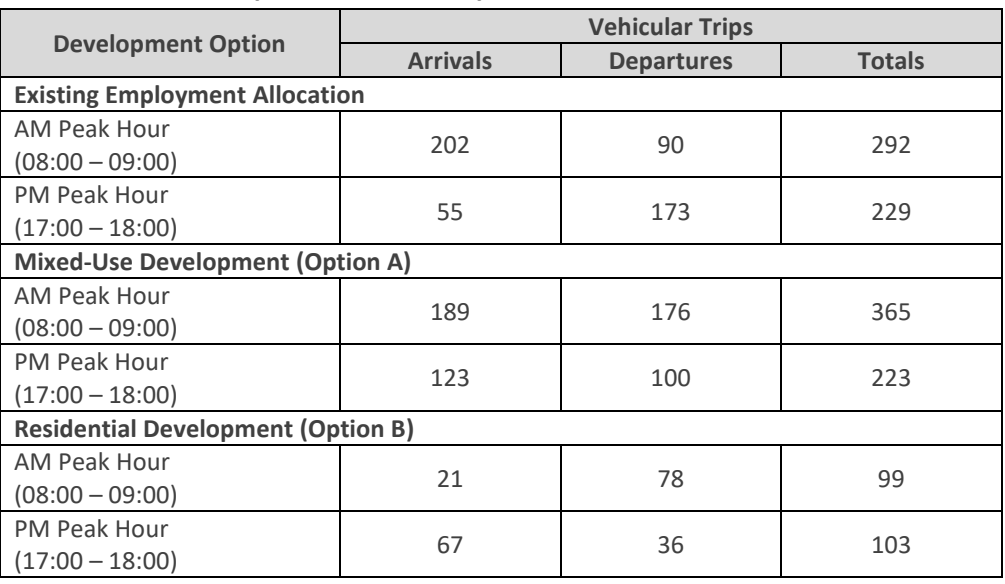

4.12. The above comparison is presented graphically in **Graphs 4.1 & 4.2** below covering the weekday AM and PM peak hours.

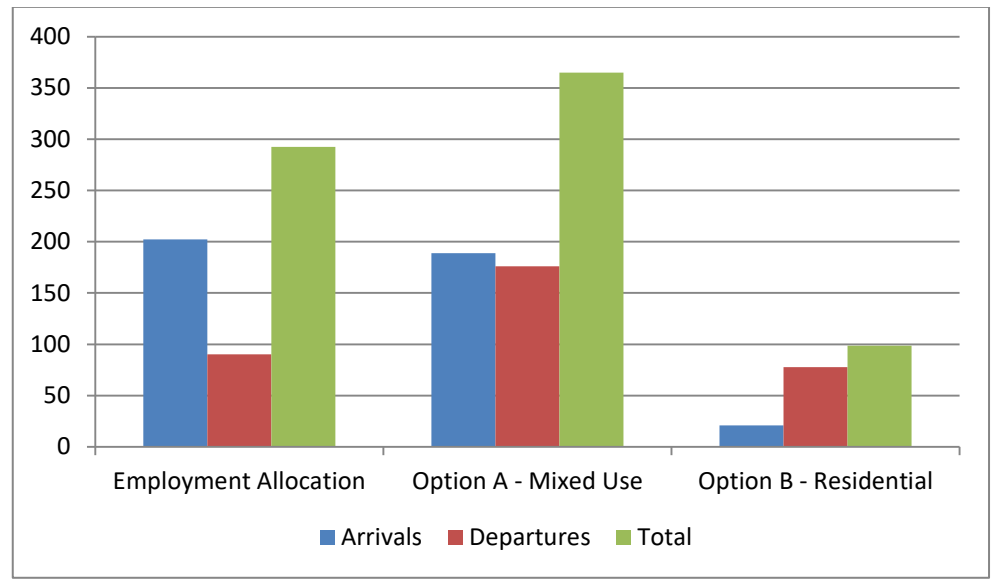

**Graph 4.1: Vehicular Trip Generation Comparison - AM Peak Hour (08:00-09:00)** 

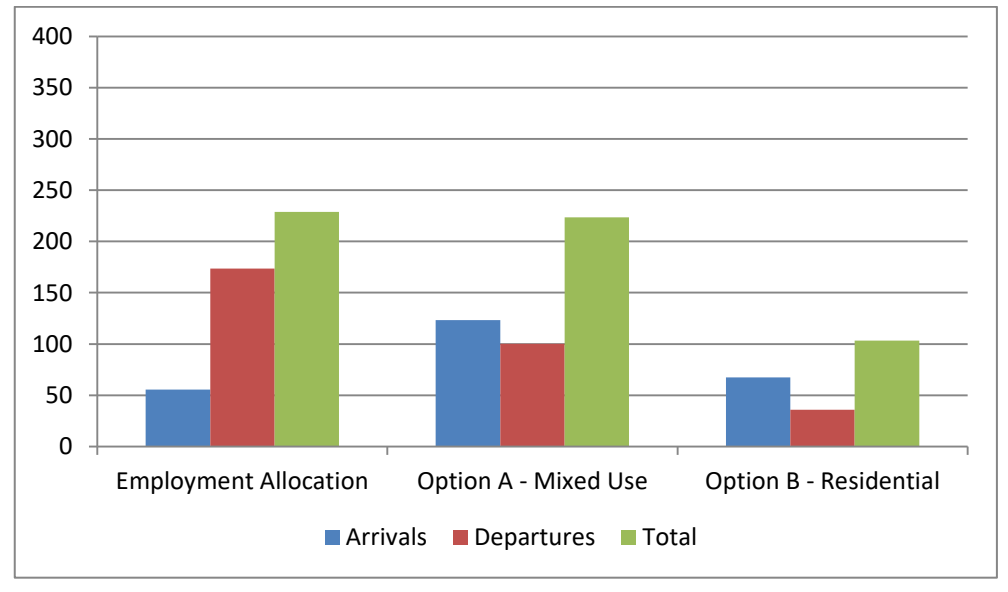

**Graph 4.2: Vehicular Trip Generation Comparison - PM Peak Hour (17:00-18:00)** 

4.13. The above graphs show that compared to the existing employment allocation the mixed-use development (Option A) will generate more traffic in the AM peak hour, with similar levels in the PM peak hour. The residential development (Option B) however can be seen to generate significantly less traffic in both the AM and PM peak hours.

# **Trip Distribution**

4.14. The distribution of generated vehicular trips onto the surrounding local highway network has been based on the distribution used in the previous East Shaftesbury Transport Assessment which was based on existing traffic patterns observed from peak period traffic counts on major roads in Shaftesbury as shown in **Table 4.8**.

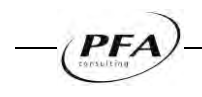

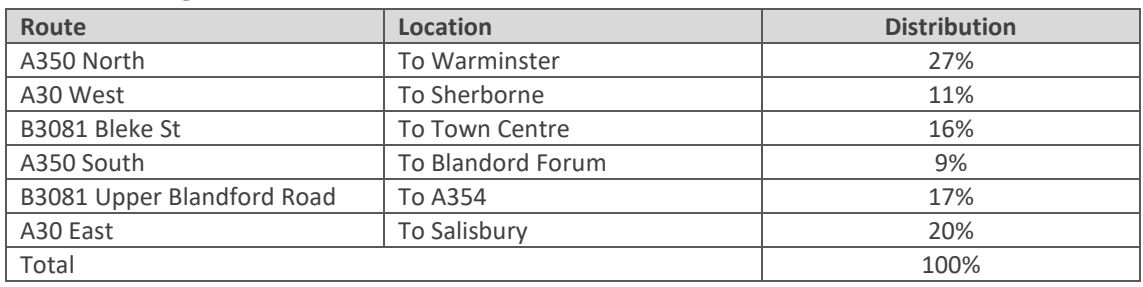

#### **Table 4.8: Assignment to the Road Network**

4.15. **Figures 3 & 4** show two-way link traffic flows on key links on the surrounding local highway for each of the three development options for the weekday AM peak hour (08:00-09:00) and weekday PM peak hour (17:00-18:00) respectively.

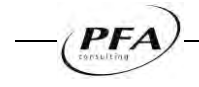

# <span id="page-15-0"></span>**5. HIGHWAY IMPACT**

5.1. A spreadsheet traffic model of the surrounding local highway network has been developed utilising traffic surveys undertaken in 2013. Traffic flows derived from the spreadsheet model have been input into individual junction capacity assessment models to assess the operation of key junctions on the surrounding highway network.

### **Spreadsheet Traffic Model**

- 5.2. A spreadsheet traffic model has been developed to establish traffic flows on the surrounding highway network for each of the development options allowing for committed development in Shaftesbury.
- 5.3. **Figure 5** shows the locations of the committed development assumed in the modelling. This includes the 'Hopkins land' and 'Parcels 6 & 7' which fall within the East Shaftesbury Local Plan housing allocation area; together with developments on 'land off Wincombe Lane' and 'land off Northwood Road' both of which have been the subject of planning applications.
- 5.4. The worksheets included in the spreadsheet model are set out in **Table 5.1** with the spreadsheet models included at **Appendices K & L** for the AM and PM peak hours respectively.

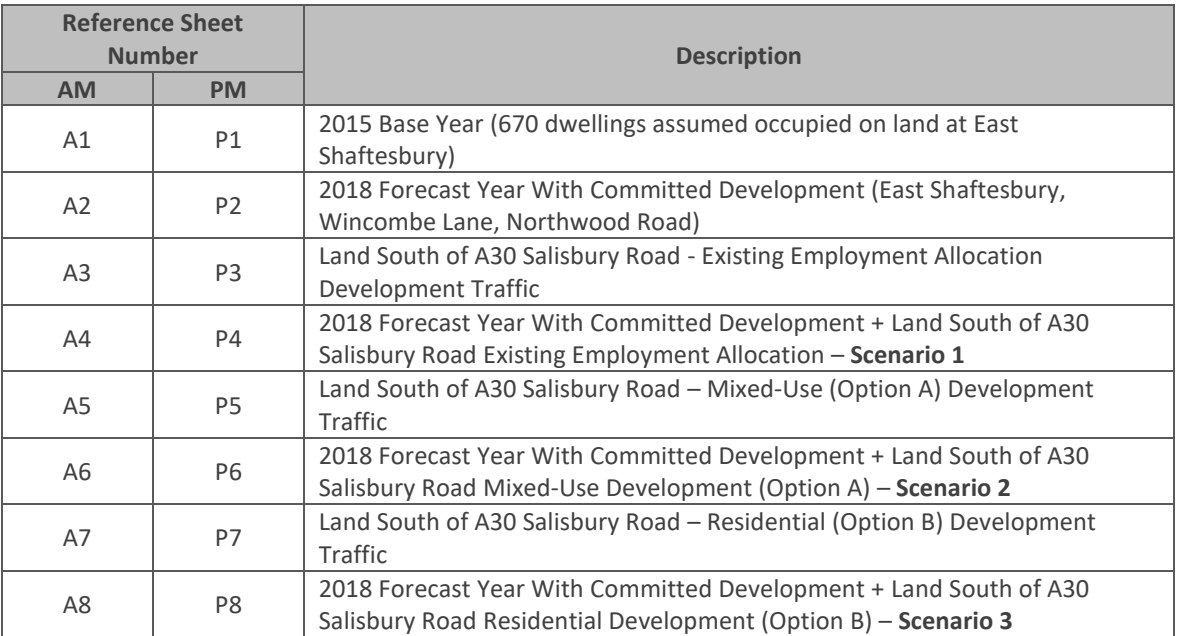

#### **Table 5.1: Spreadsheet Model Worksheets**

- 5.5. The starting point for the spreadsheet model was the base traffic flows derived from the traffic counts undertaken in 2013. At the time of the traffic counts approximately 394 of the consented dwellings on land at east Shaftesbury were occupied. A further 276 dwellings were added to represent the 2015 base year which assumed a total of 670 dwellings on land at east Shaftesbury.
- 5.6. Committed developments on the 'Hopkins land' and 'Parcels 6 & 7' on land at east Shaftesbury, together with committed development on 'land off Wincombe Lane' and 'land off Northwood Road', as shown in Figure 5, were added to the 2015 base year flows to represent the 2018 forecast year without development. Finally, traffic from the three development options for land south of the A30 Salisbury Road were added to represent the 2018 forecast year with development (Scenarios 1, 2 & 3).

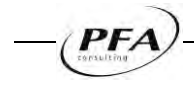

- 5.7. **Figures 6 & 7** show two-way link traffic flows on key links on the surrounding local highway network derived from the spreadsheet model for the three development scenarios for the weekday AM peak hour (08:00-09:00) and weekday PM peak hour (17:00-18:00) respectively.
- 5.8. It has been assumed that the forecast local growth around the Shaftesbury area would be predominantly from development at East Shaftesbury and those committed developments described above. Accordingly no background growth has been applied to the 2015 traffic flows in order to avoid 'double counting'.
- 5.9. The spreadsheet model is a static model which takes no account of the re-routing of trips to avoid delays. Such re-routeing of base traffic has not been accounted for in the spreadsheet model which has simply added development traffic onto the base traffic. The spreadsheet modelling and subsequent junction capacity assessments can therefore be considered to represent a 'robust' assessment.

#### **Junction Capacity Assessment**

- 5.10. To assess the traffic impact of the potential development options on the surrounding highway network, capacity analysis of a number of junctions within the local highway network has been carried out for the weekday AM and PM peak hours.
- 5.11. The following junctions have been assessed:
	- 1. A30 / A350 Ivy Cross Roundabout
	- 2. A30 Christy's Lane / Pound Lane Roundabout
	- 3. A30 Royal Chase Roundabout
	- 4. A30 / B3081 Higher Blandford Road Priority Junction
	- 5. A30 Salisbury Road / Greenacre Way Traffic Signals
	- 6. A30 Salisbury Road / Allen Road / Site Access Traffic Signals
- 5.12. The locations of the above junctions are shown on **Figure 2**. The assessments have been undertaken for both the weekday AM and PM peak hours using traffic flows derived from the spreadsheet model for each of the three development scenarios.
- 5.13. Priority junctions and roundabouts have been modelled using the TRL software program 'Junctions 9'. The operational performance is summarised for all approach arms and movements in terms of their ratio of flow/capacity (RFC), maximum queues in vehicles and maximum queuing delay in seconds per vehicle.
- 5.14. Signal controlled junctions have been modelled using the JCT Consultancy software program 'LinSig'. The operational performance is summarised for all approach arms and movements in terms of their degree of saturation (DOS), average delay in seconds per PCU and mean max queue in PCUs. The practical reserve capacity is also provided for each scenario.
- 5.15. Priority junctions and roundabouts are typically considered to operate satisfactorily in terms of capacity when the RFC is below 0.85. Similarly, signal controlled junctions with a PRC of 0% are considered to operate satisfactorily, as this relates to a DOS of 90% on each arm.
- 5.16. The geometric parameters used within the junction modelling have been taken from the East Shaftesbury Transport Assessment to ensure that the traffic impact assessment is consistent with what was previously assessed.
- 5.17. The following tables provide a summary of the results of the junction capacity assessments for each of the junctions.

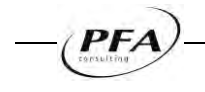

#### **Junction 1 – Ivy Cross Roundabout**

5.18. The results for Ivy Cross Roundabout are summarised in **Tables 5.2** and **Table 5.3**. Outputs from the Junctions 9 model are provided at **Appendix M**.

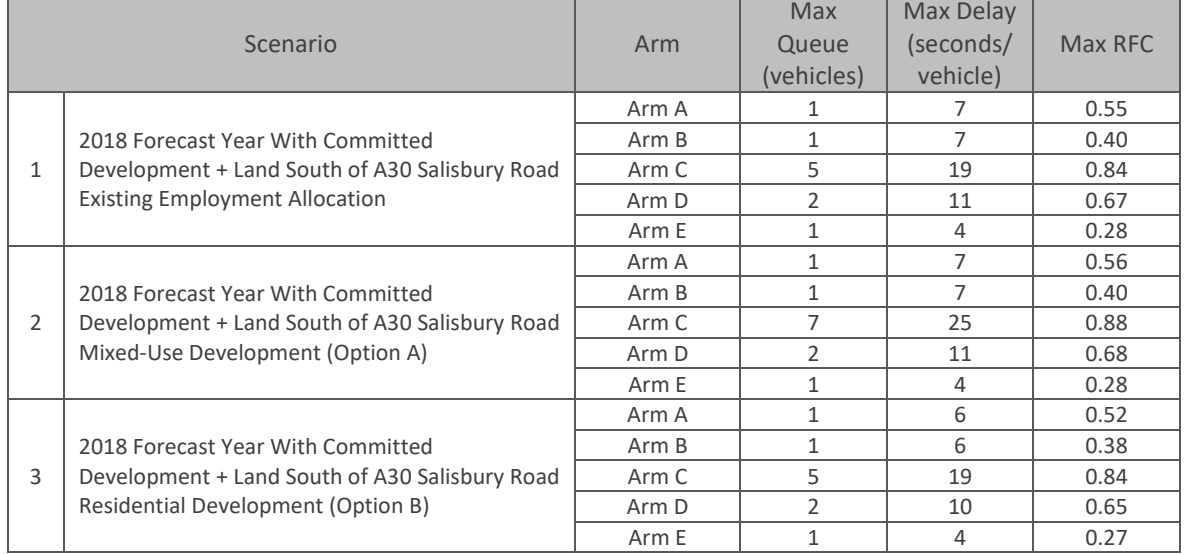

#### **Table 5.2: Ivy Cross Roundabout - AM Peak (08:00-09:00)**

Note: Arm A: A350 North, Arm B: Longmead, Arm C: A350 South, Arm D: B3081, Arm E: A30

#### **Table 5.3: Ivy Cross Roundabout - PM Peak (17:00-18:00)**

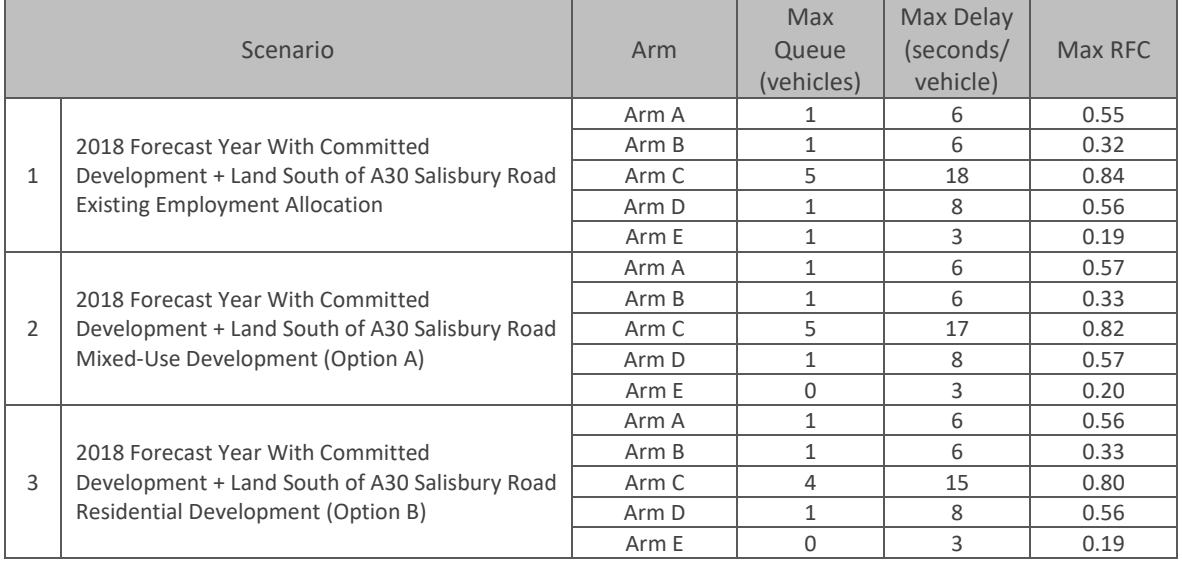

Note: Arm A: A350 North, Arm B: Longmead, Arm C: A350 South, Arm D: B3081, Arm E: A30

5.19. The results show that the junction will operate within capacity for both the AM and PM peak periods for all three scenarios. The A350 South is the worst performing arm in both peak periods. The A350 South approach is shown to be near capacity with Scenario 2 in the AM peak hour with and RFC of 0.88 however this is below the at capacity threshold of 1. For the remaining scenarios the RFC's on the approach are below 0.85.

#### **Junction 2 - A30 Christy's Lane / Pound Lane Roundabout**

5.20. The results for the A30 Christy's Lane / Pound Lane Roundabout are summarised in **Tables 5.4** and **Table 5.5**. Outputs from the Junctions 8 model are provided at **Appendix N**.

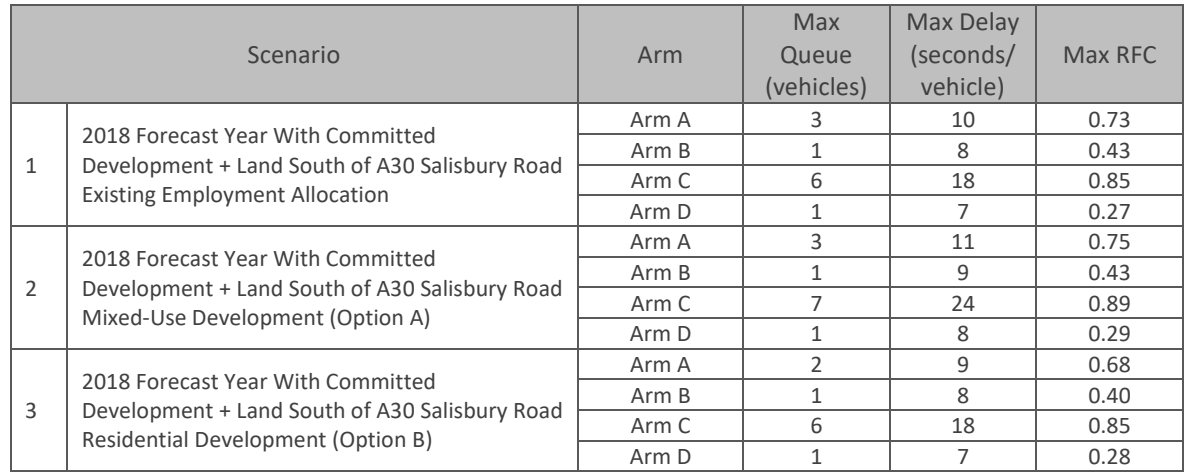

#### **Table 5.4: A30 Christy's Lane / Pound Lane Roundabout - AM Peak (08:00-09:00)**

Note: Arm A: Christy's Lane North, Arm B: Pound Lane, Arm C: Christy's Lane South, Arm D: Supermarket Access

#### **Table 5.5: A30 Christy's Lane / Pound Lane Roundabout - PM Peak (17:00-18:00)**

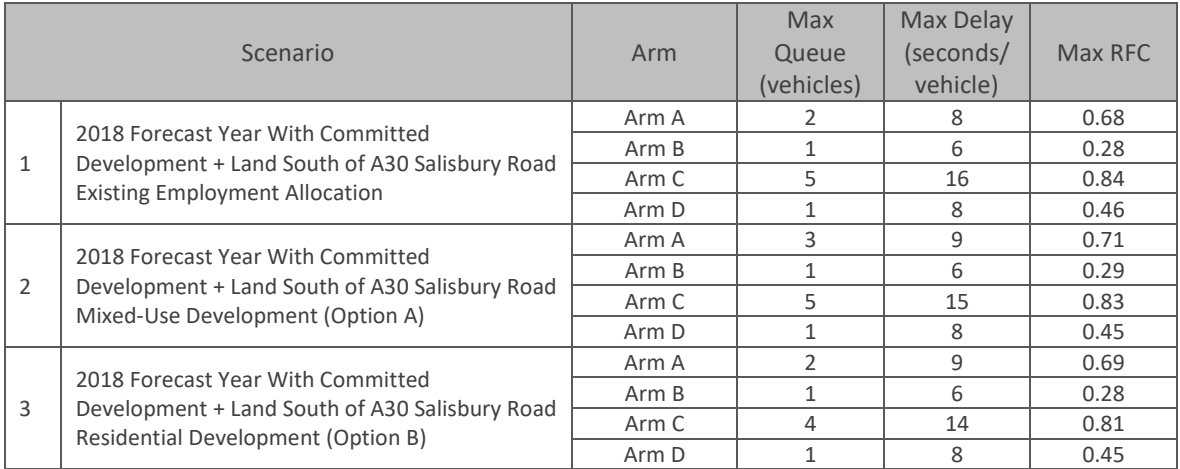

Note: Arm A: Christy's Lane North, Arm B: Pound Lane, Arm C: Christy's Lane South, Arm D: Supermarket Access

5.21. The results show that the junction will operate within capacity for both the AM and PM peak periods for all three scenarios. The A350 Christy's Lane (South) is the worst performing arm in both peak periods. The approach is shown to be near capacity with Scenario 2 in the AM peak hour with and RFC of 0.89 however this is below the at capacity threshold of 1. For the remaining scenarios the RFC's on the approach are at or below 0.85.

#### **Junction 3 - Royal Chase Roundabout**

5.22. The results for Royal Chase Roundabout are summarised in **Tables 5.6** and **Table 5.7**. Outputs from the Junctions 8 model are provided at **Appendix O**.

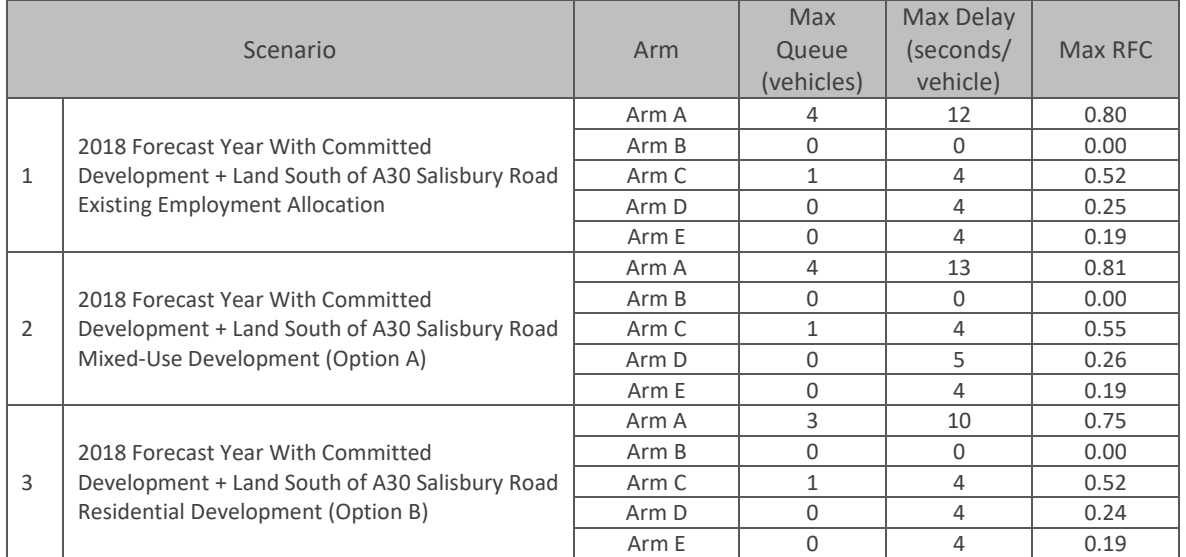

#### **Table 5.6: Royal Chase Roundabout - AM Peak (08:00-09:00)**

Note: Arm A: Christy's Lane North, Arm B: Royal Chase, Arm C: A30 Salisbury Road East, Arm D: Lower Blandford Road, Arm E: A30 Salisbury Rd West

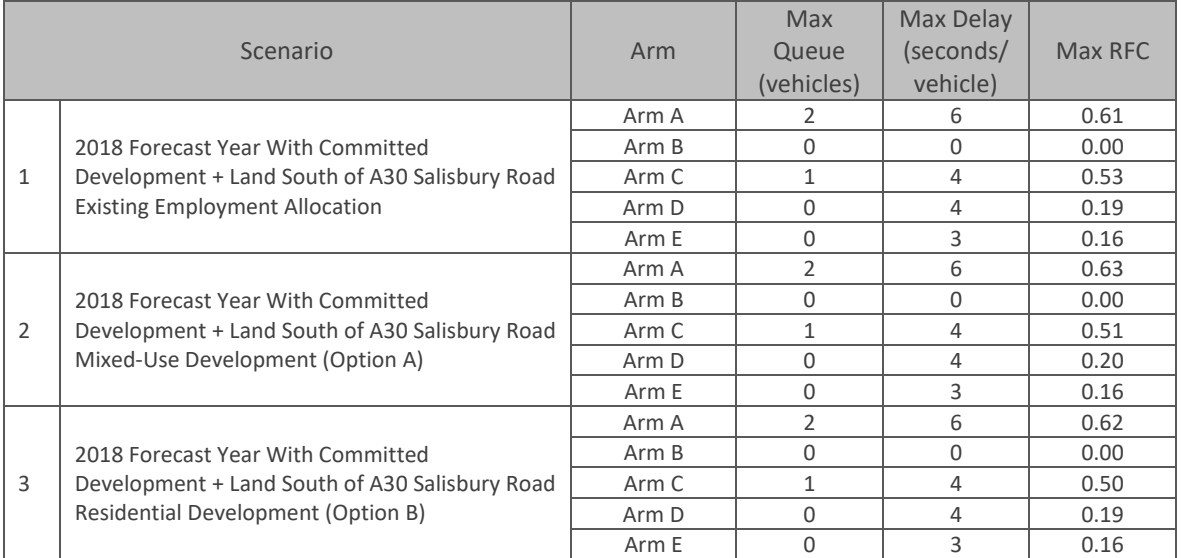

#### **Table 5.7: Royal Chase Roundabout - PM Peak (17:00-18:00)**

Note: Arm A: Christy's Lane North, Arm B: Royal Chase, Arm C: A30 Salisbury Road East, Arm D: Lower Blandford Road, Arm E: A30 Salisbury Rd West

5.23. The results show that the junction will operate within capacity for both the AM and PM peak periods for all three scenarios.

### **Junction 4 - A30 / B3081 Higher Blandford Road Priority Junction**

5.24. The results for A30 / B3018 Higher Blandford Road junction are summarised in **Tables 5.8** and **Table 5.9**. Outputs from the Junctions 8 model are provided at **Appendix P**.

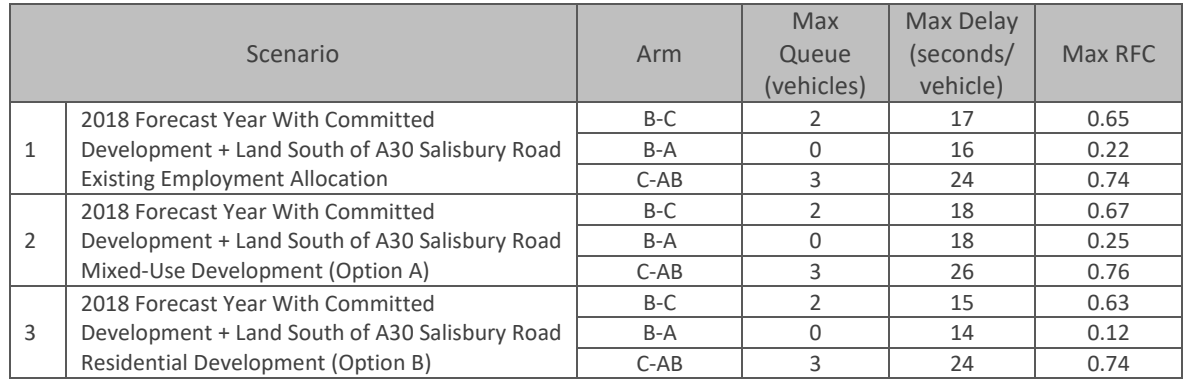

#### **Table 5.8: A30 / B3081 Higher Blandford Road Priority - AM Peak (08:00-09:00)**

Note: B-C is left turning movements from Upper Blandford Road, B-A is right turning movements from Upper Blandford Road, C-AB is right turning movements from A30 West.

#### **Table 5.9: A30 / B3081 Higher Blandford Road Priority - PM Peak (17:00-18:00)**

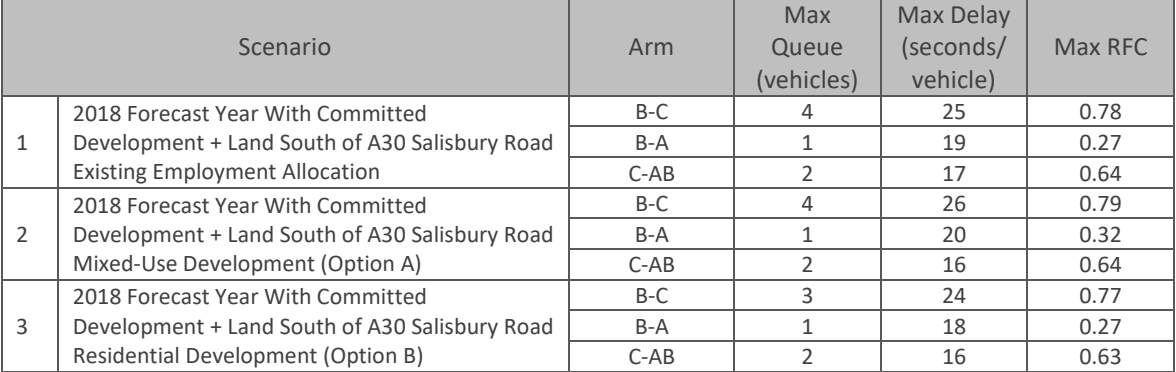

Note: B-C is left turning movements from Upper Blandford Road, B-A is right turning movements from Upper Blandford Road, C-AB is right turning movements from A30 West.

5.25. The results show that the junction will operate within capacity for both the AM and PM peak periods for all three scenarios.

## **Junction 5 - A30 Salisbury Road / Greenacre Way Traffic Signals**

5.26. The results for A30 Salisbury Road / Greenacre Way Traffic Signals are summarised in **Tables 5.10** and **Table 5.11**. Outputs from the LinSig model are provided at **Appendix Q**.

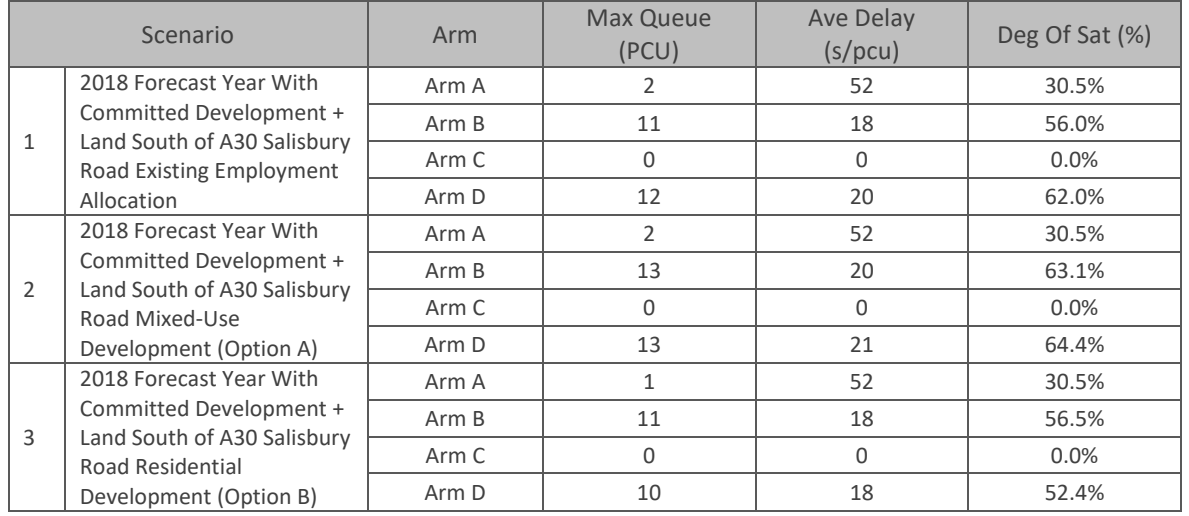

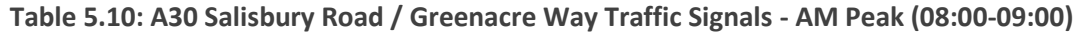

Note: Arm A: Residential Access, Arm B: A30 East, Arm C: Employment Access, Arm D: A30 West

#### **Table 5.11: A30 Salisbury Road / Greenacre Way Traffic Signals - PM Peak (17:00-18:00)**

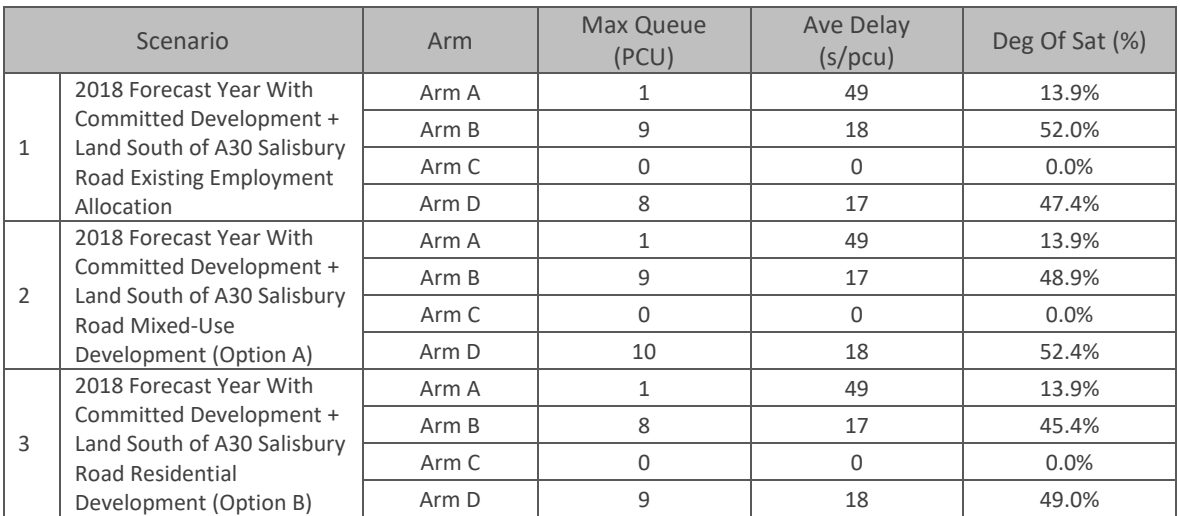

Note: Arm A: Residential Access, Arm B: A30 East, Arm C: Employment Access, Arm D: A30 West

5.27. The results show that the junction will operate within capacity in both AM and PM peak hours for all three scenarios.

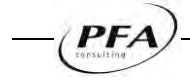

## **Junction 6 - A30 Salisbury Road / Allen Road / Site Access**

5.28. The results for A30 Salisbury Road / Allen Road / Site Access Traffic Signals are summarised in **Tables 5.12** and **Table 5.13**. Outputs from the LinSig model are provided at **Appendix R**.

| Scenario     |                                                                                                    | Arm   | Max Queue<br>(PCU) | <b>Ave Delay</b><br>(s/pcu) | Deg Of Sat (%) |
|--------------|----------------------------------------------------------------------------------------------------|-------|--------------------|-----------------------------|----------------|
|              | 2018 Forecast Year With<br>Committed Development +<br>Land South of A30 Salisbury<br>Road Existing Employment<br>Allocation   | Arm A | 5                  | 53                          | 71.5%          |
| $\mathbf{1}$ |                                                                                                    | Arm B | 8                  | 23                          | 48.0%          |
|              |                                                                                                    | Arm C | $\overline{2}$     | 57                          | 45.1%          |
|              |                                                                                                    | Arm D | 14                 | 31                          | 73.0%          |
| 2            | 2018 Forecast Year With<br>Committed Development +<br>Land South of A30 Salisbury<br>Road Mixed-Use<br>Development (Option A) | Arm A | 6                  | 59                          | 75.8%          |
|              |                                                                                                    | Arm B | 8                  | 25                          | 51.4%          |
|              |                                                                                                    | Arm C | 5                  | 68                          | 75.6%          |
|              |                                                                                                    | Arm D | 15                 | 35                          | 79.2%          |
|              | 2018 Forecast Year With                                                                                                    | Arm A | 5                  | 47                          | 64.3%          |
| 3            | Committed Development +<br>Land South of A30 Salisbury<br><b>Road Residential</b><br>Development (Option B)                   | Arm B | 8                  | 25                          | 49.9%          |
|              |                                                                                                    | Arm C | $\overline{2}$     | 58                          | 49.5%          |
|              |                                                                                                    | Arm D | 12                 | 29                          | 67.0%          |

**Table 5.12: A30 Salisbury Road / Allen Road / Site Access - AM Peak (08:00-09:00)** 

Note: Arm A: Residential Access, Arm B: A30 East, Arm C: Site Access, Arm D: A30 West

#### **Table 5.13: A30 Salisbury Road / Allen Road / Employment Access - PM Peak (17:00-18:00)**

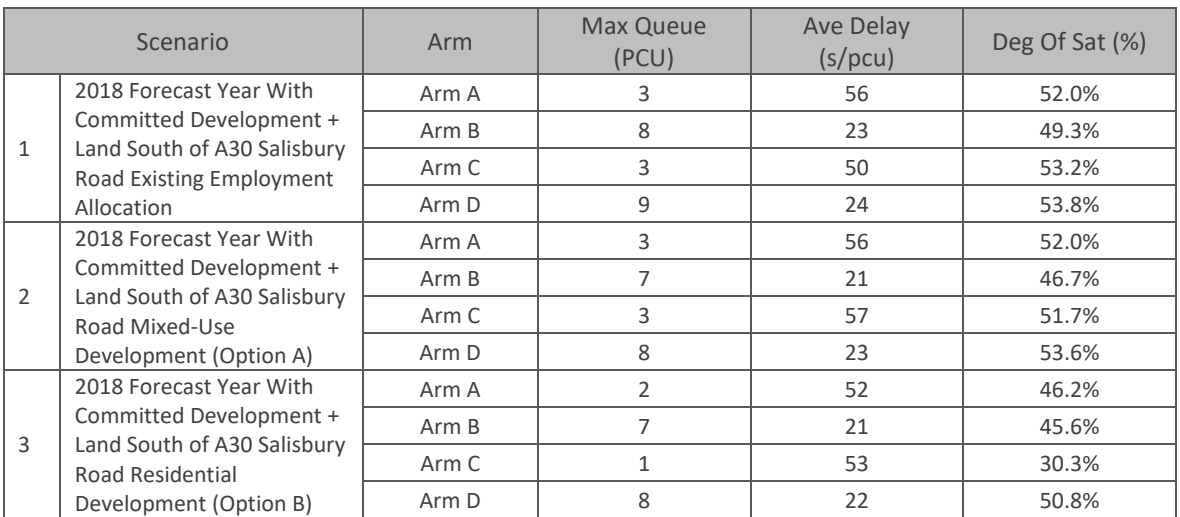

Note: Arm A: Residential Access, Arm B: A30 East, Arm C: Site Access, Arm D: A30 West

5.29. The results show that the site access junction will operate well within its capacity in both AM and PM peak hours for all three development scenarios.

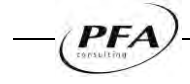

# <span id="page-23-0"></span>**6. CONCLUSIONS**

- 6.1. This report has been prepared by PFA Consulting on behalf of Persimmon Homes to provide a comparative assessment of potential development options for 'land to the south of the A30 Salisbury Road' in Shaftesbury.
- 6.2. The site of approximately 7.0 hectares is allocated for employment in the North Dorset Local Plan Part 1 which was adopted in January 2016. The site is considered to be a key strategic site for employment uses and is in a sustainable location, however the Council now supports a more flexible approach to non-B Class uses on this and other employment sites in the District.
- 6.3. The site did previously have the benefit of an outline planning consent for a mix of B1, B2 & B8 employment uses; however this consent lapsed in 2015.
- 6.4. The site will take access from an existing signalised junction on the A30 Salisbury Road. The existing junction provides access to the East Shaftesbury development to the north with access to the site to be taken from the south.
- 6.5. A total of three development options for the site have been assessed; the existing employment Local Plan allocation; and alternative options comprising a mixed-use development (Option A) and solely residential development (Option B), as detailed below.
	- **Existing Employment Allocation: 7.0 hectares of employment land delivering 29,000m<sup>2</sup>** GFA of B1, B2 & B8 employment uses
	- Mixed Use Development (Option A): 125 dwellings; two-form entry Primary School; 1,068m<sup>2</sup> Food Retail Unit, and 75 bed Hotel
	- Residential Development (Option B): 200 dwellings
- 6.6. The estimated traffic generation for each development option was derived using trip rates extracted from the TRICS database. This found that the mixed-use development (Option A) generated more traffic in the AM peak hour when compared to the existing employment allocation. The residential development (Option B) however was found to generate significantly less traffic in both the weekday AM and PM peak hours.
- 6.7. It should be recognised however that both the Primary School and Food Retail elements of the mixed-use development (Option A) would unlikely be new trips, but rather a redistribution of existing trips from existing schools and foodstores. Consequently many of these trips would already be on the surrounding local highway network.
- 6.8. With regard to the local road network, detailed capacity analysis has been carried out at key junctions utilising traffic surveys undertaken in 2013, allowing for committed development in Shaftesbury together with the alternative development options for land to the south of the A30 Salisbury Road.
- 6.9. The results of the capacity assessments found that the additional traffic from any of the three development options could be accommodated on the local highway network without mitigating capacity improvements being required. In particular the site access traffic signal controlled junction on the A30 Salisbury Road was found to operate well within its capacity in both AM and PM peak hours with all three development scenarios.

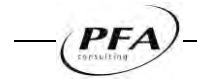

Figures

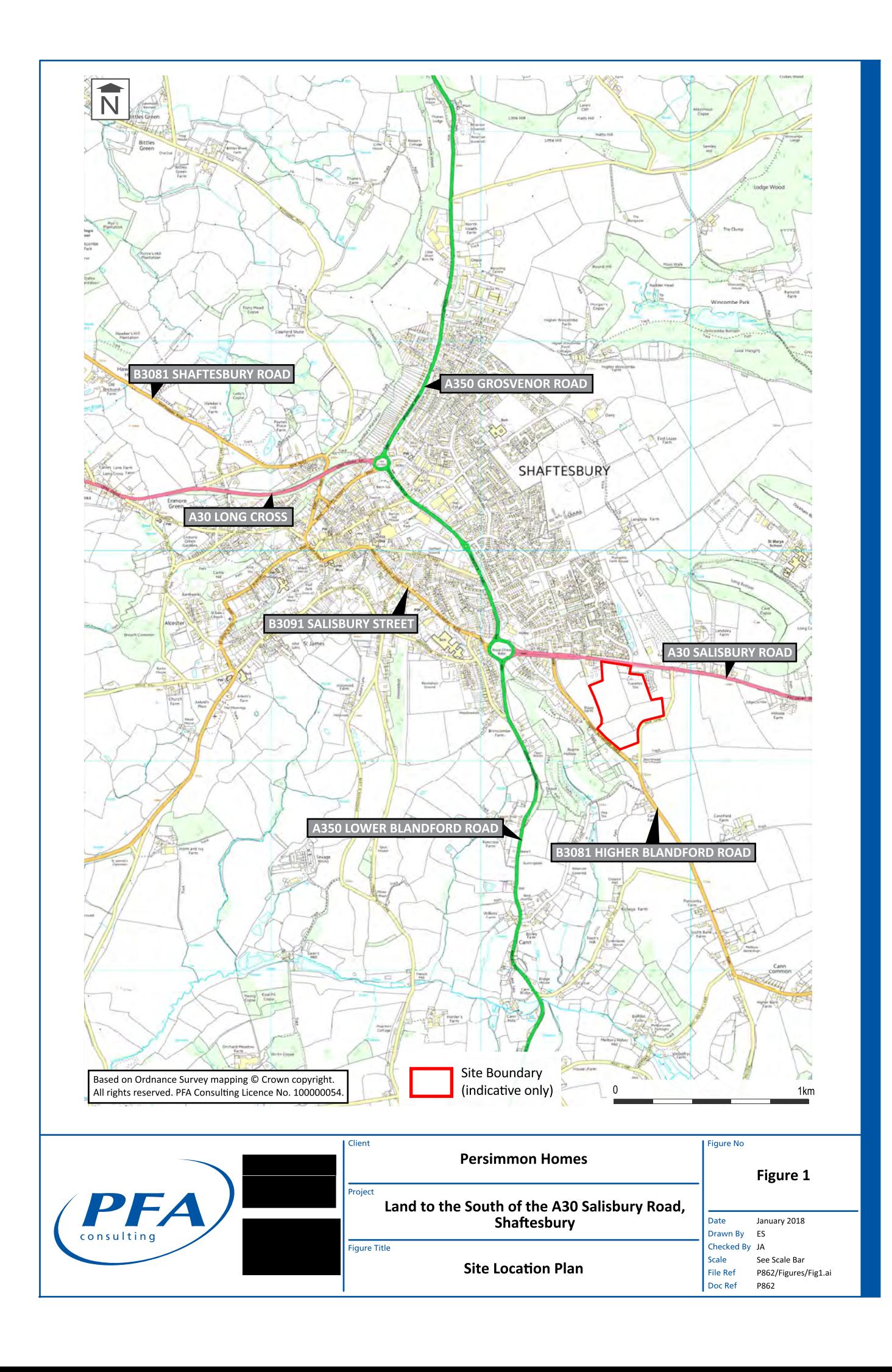

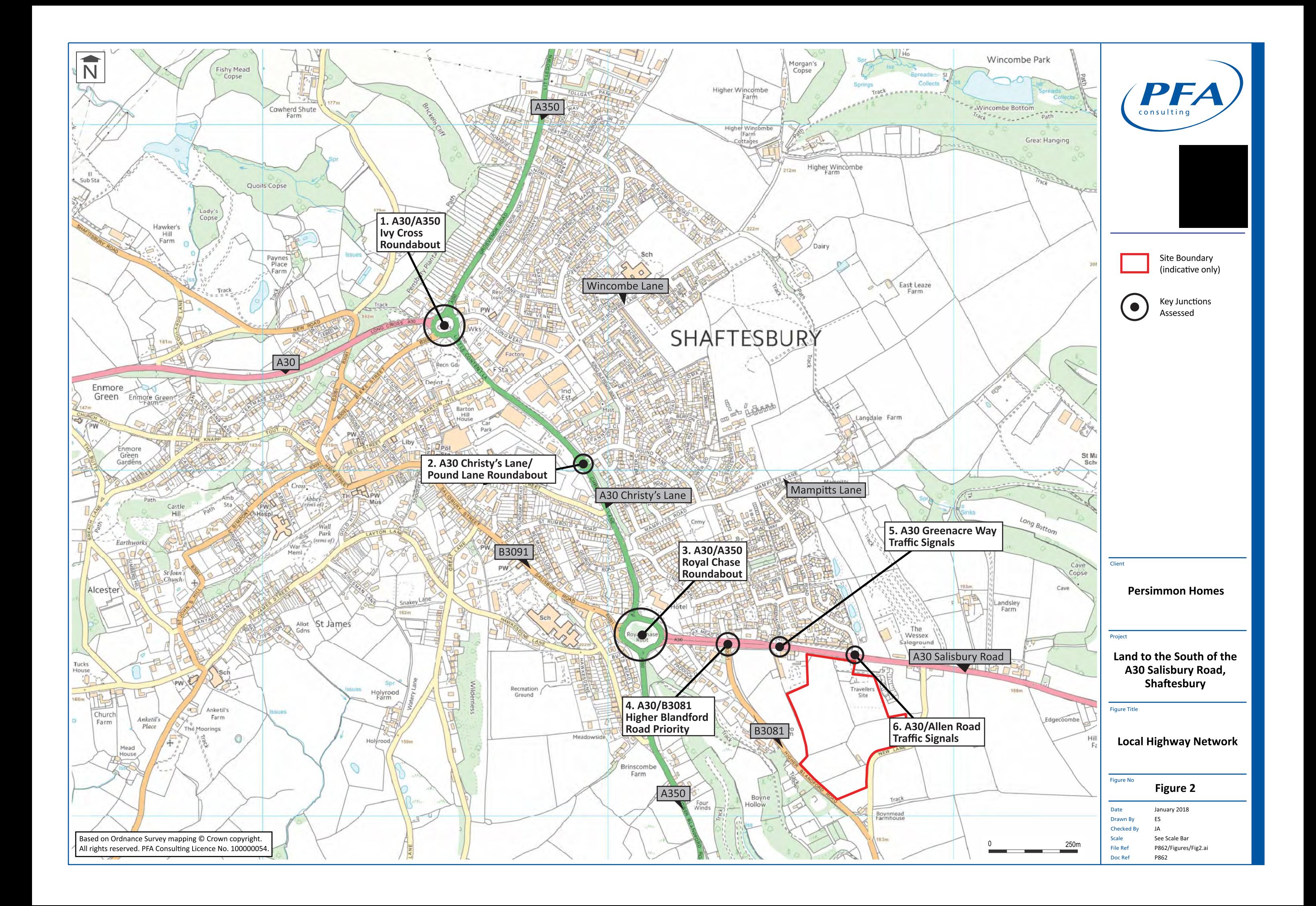

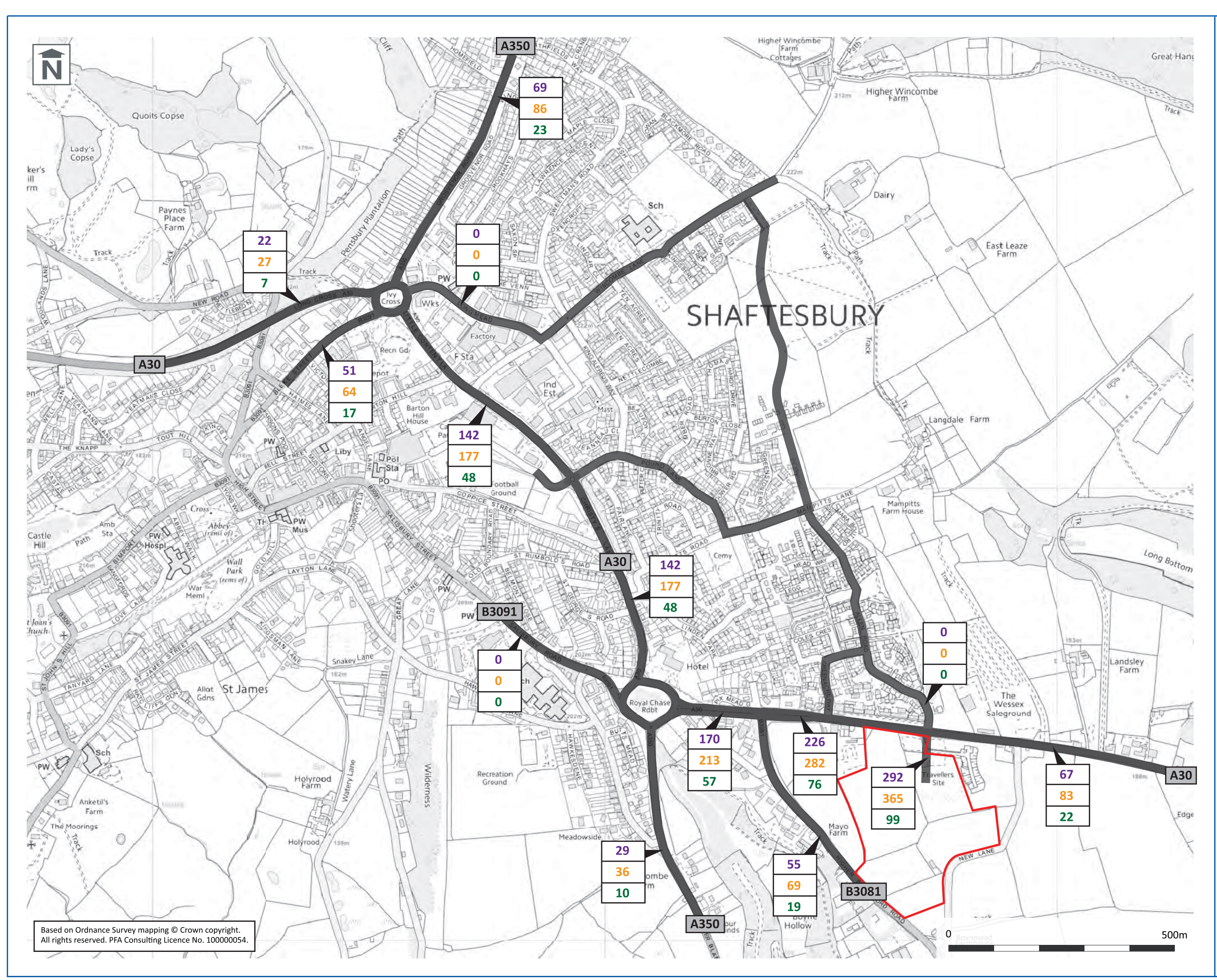

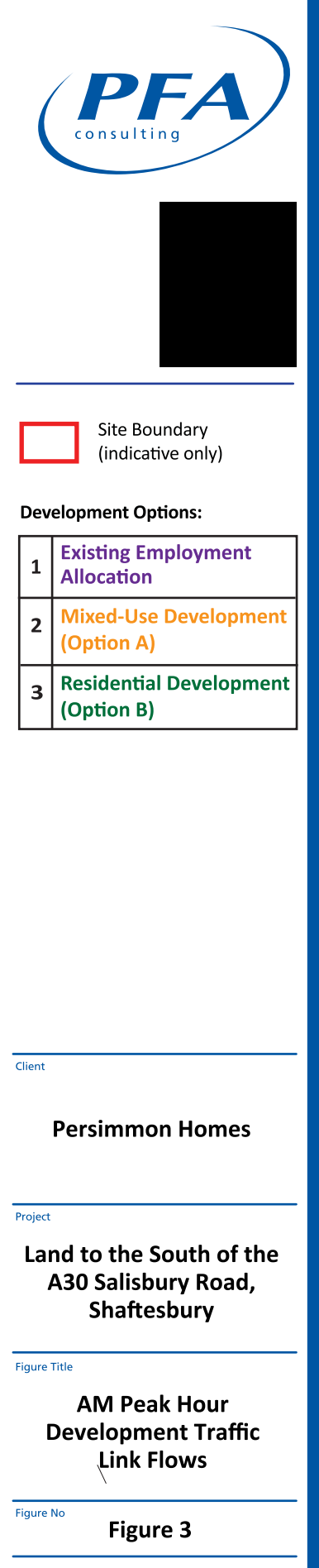

Date Drawn By Checked By Scale File Ref Doc Ref

January 2018 ES  $IA$ See Scale Bar P862/Figures/Fig3.ai P862

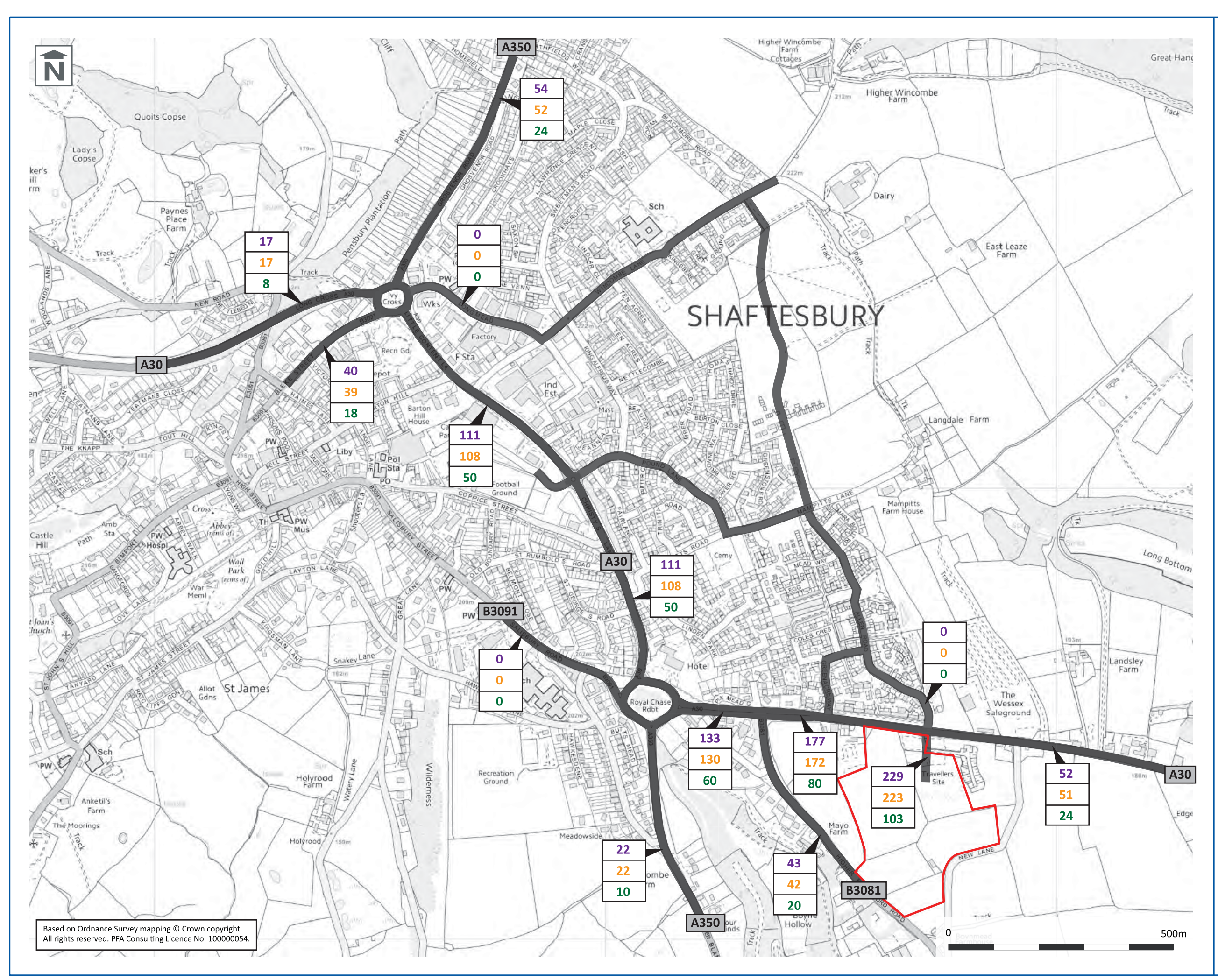

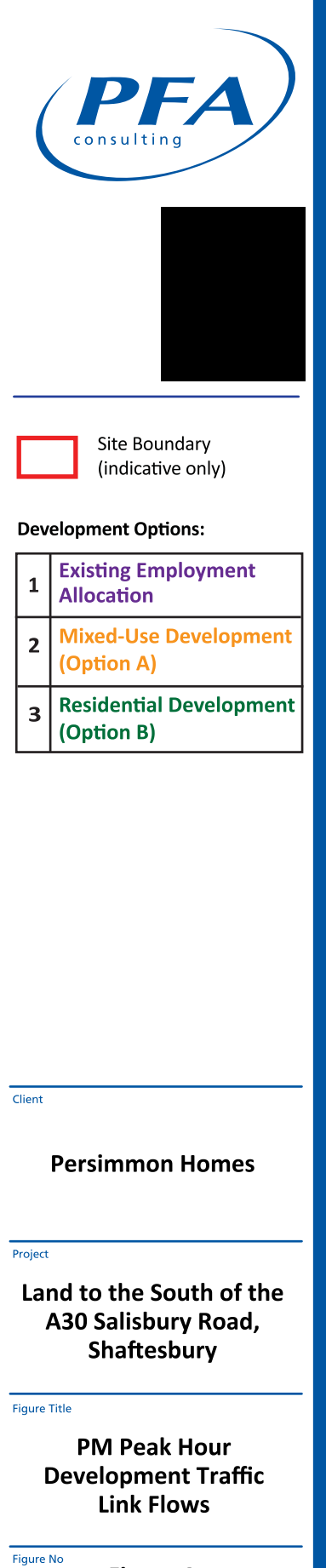

#### Figure 4

Date Drawn By Checked By Scale File Ref Doc Ref

January 2018 ES  $IA$ See Scale Bar P862/Figures/Fig4.ai P862

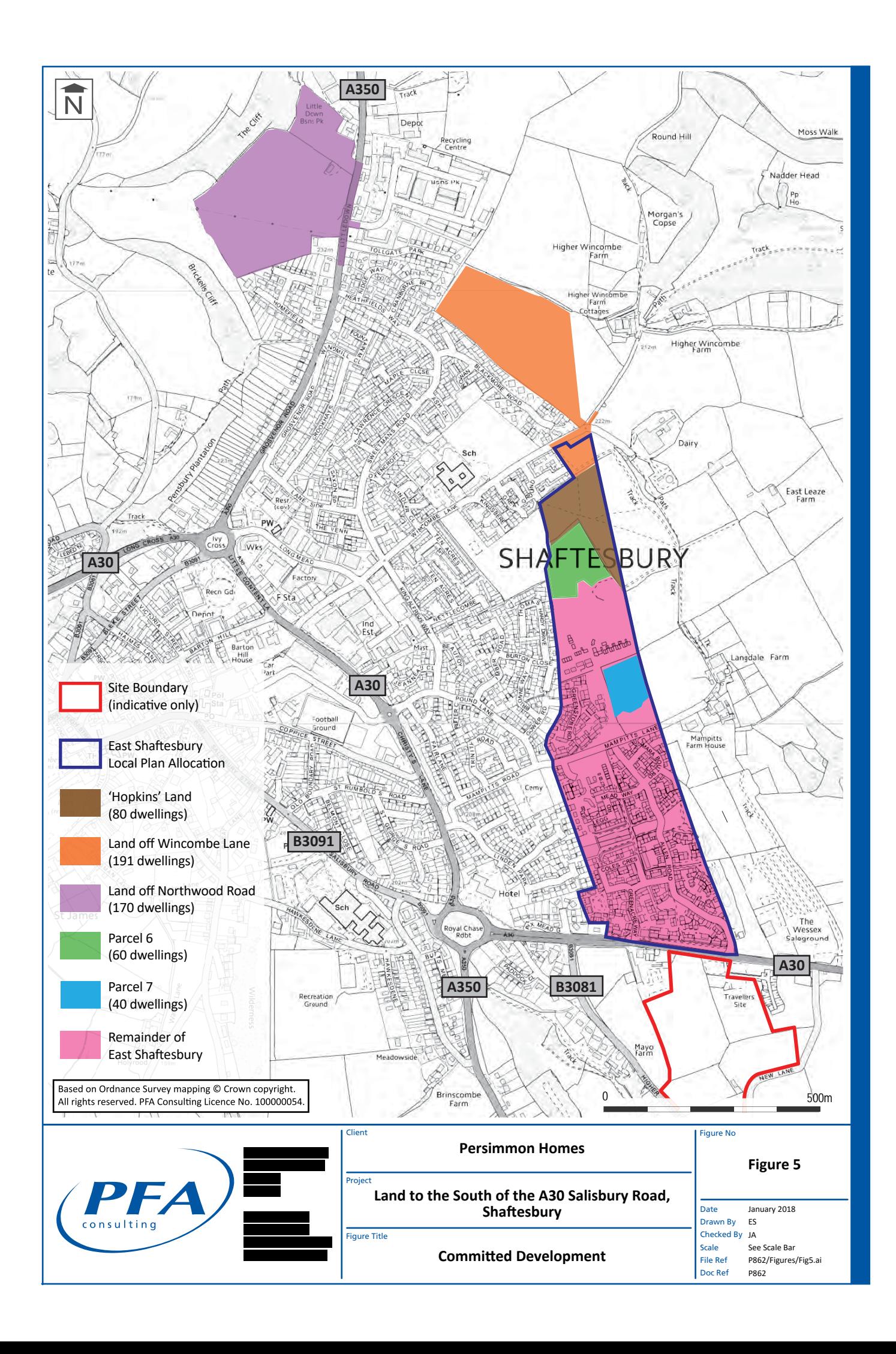

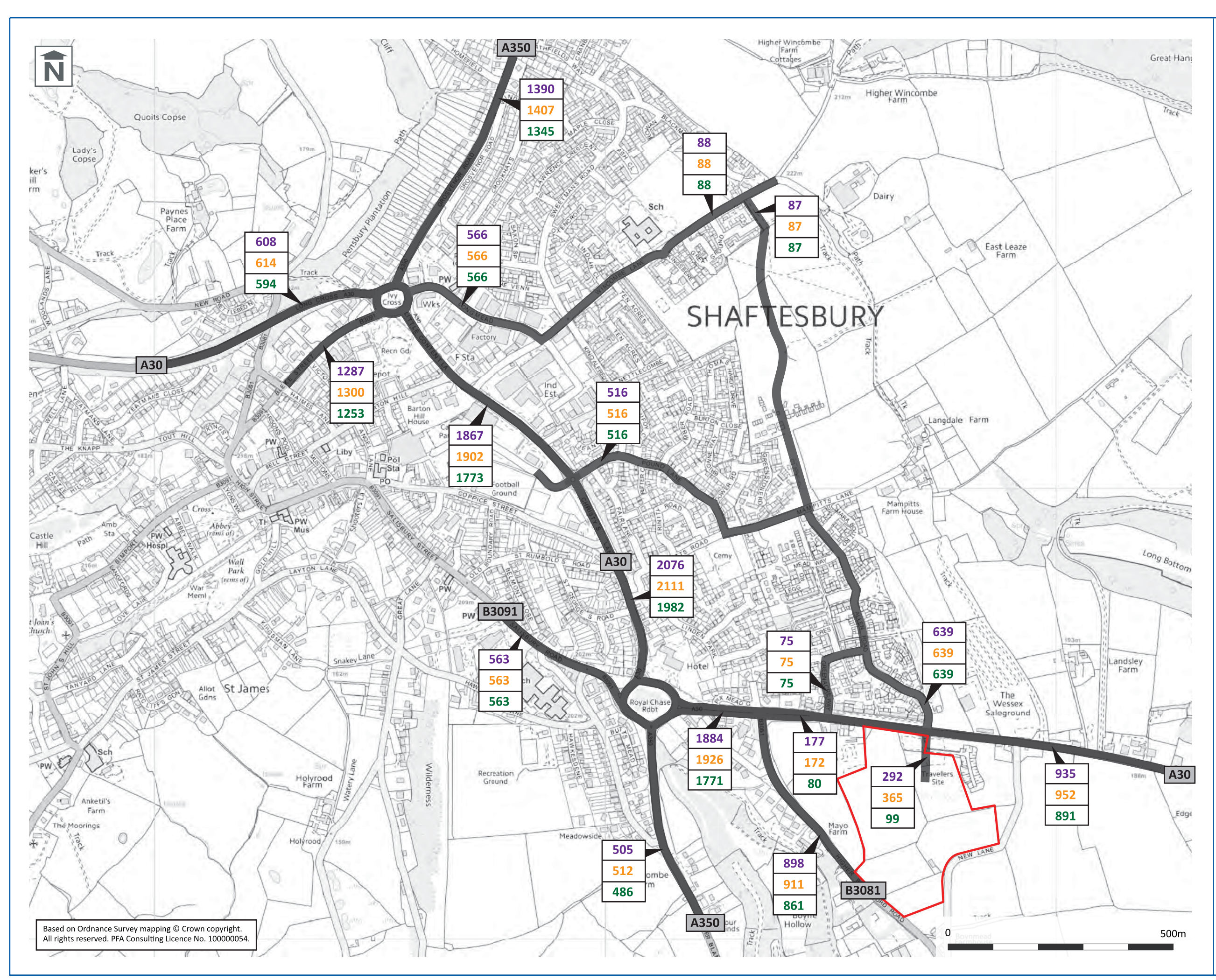

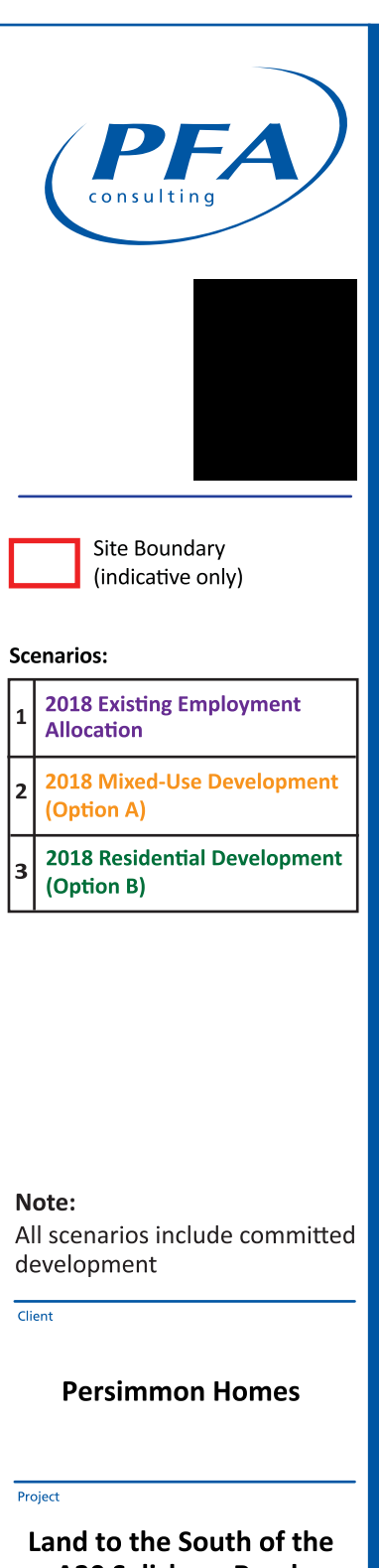

A30 Salisbury Road, Shaftesbury

Figure Title

# **AM Peak Hour Modelled Link Flows**

Figure No

#### Figure 6

Date Drawn By **Checked By** Scale File Ref Doc Ref

January 2018 ES  $IA$ See Scale Bar P862/Figures/Fig6.ai P862

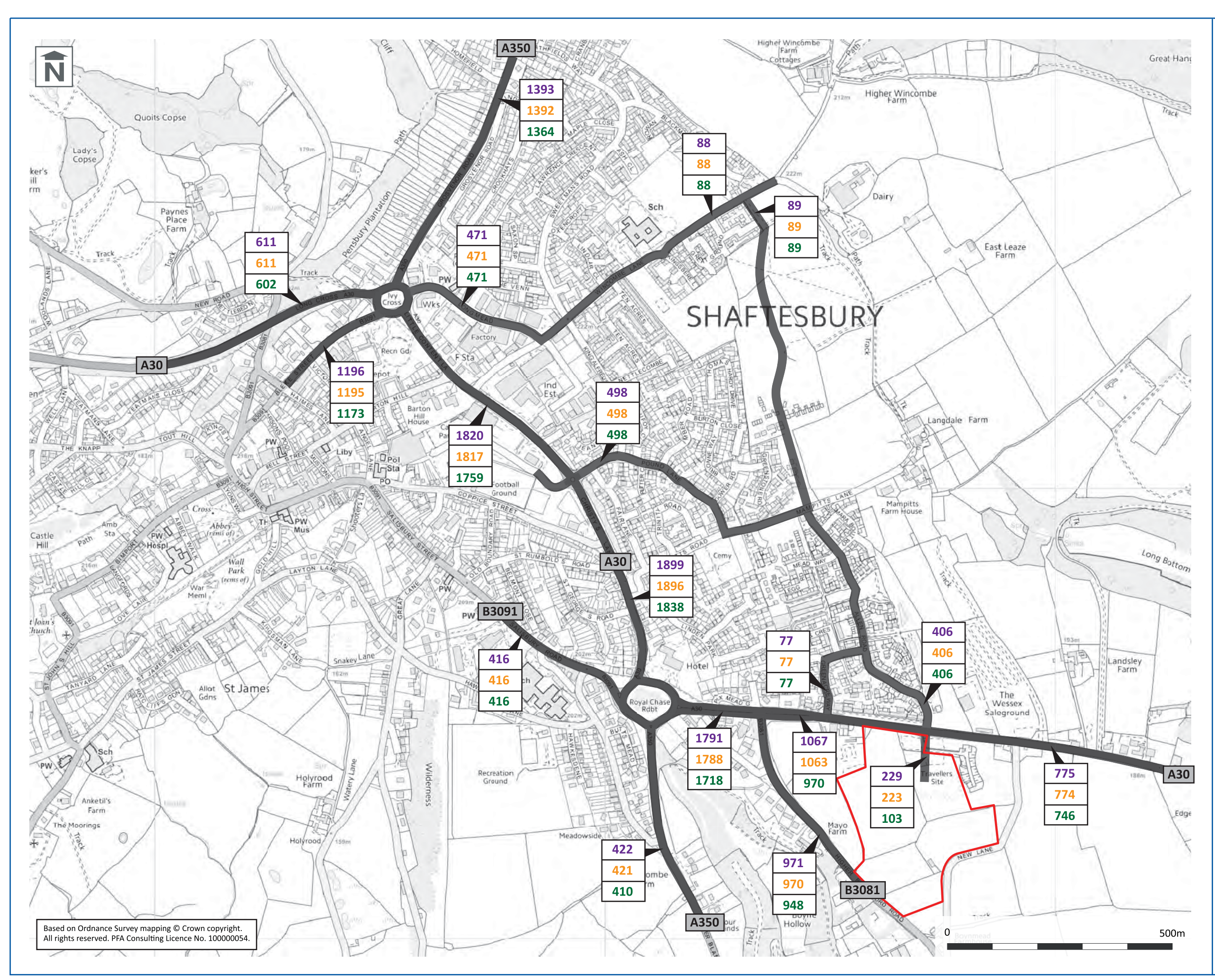

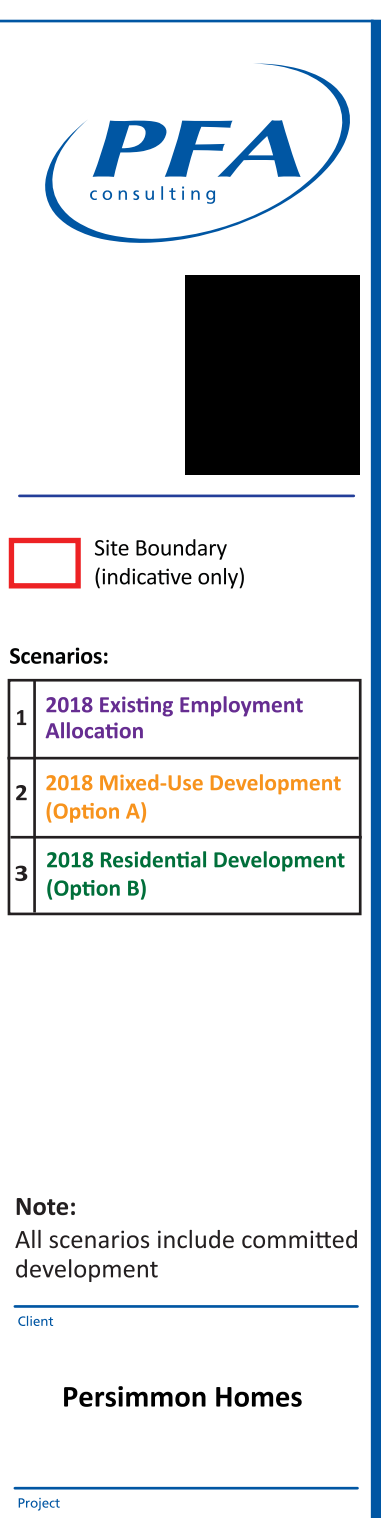

#### Land to the South of the A30 Salisbury Road, Shaftesbury

Figure Title

## **PM Peak Hour Modelled Link Flows**

Figure No

#### **Figure 7**

Date Drawn By **Checked By** Scale File Ref Doc Ref

January 2018 ES  $IA$ See Scale Bar P862/Figures/Fig7.ai P862

# Appendices Appendices

# Appendix  $\blacktriangleleft$

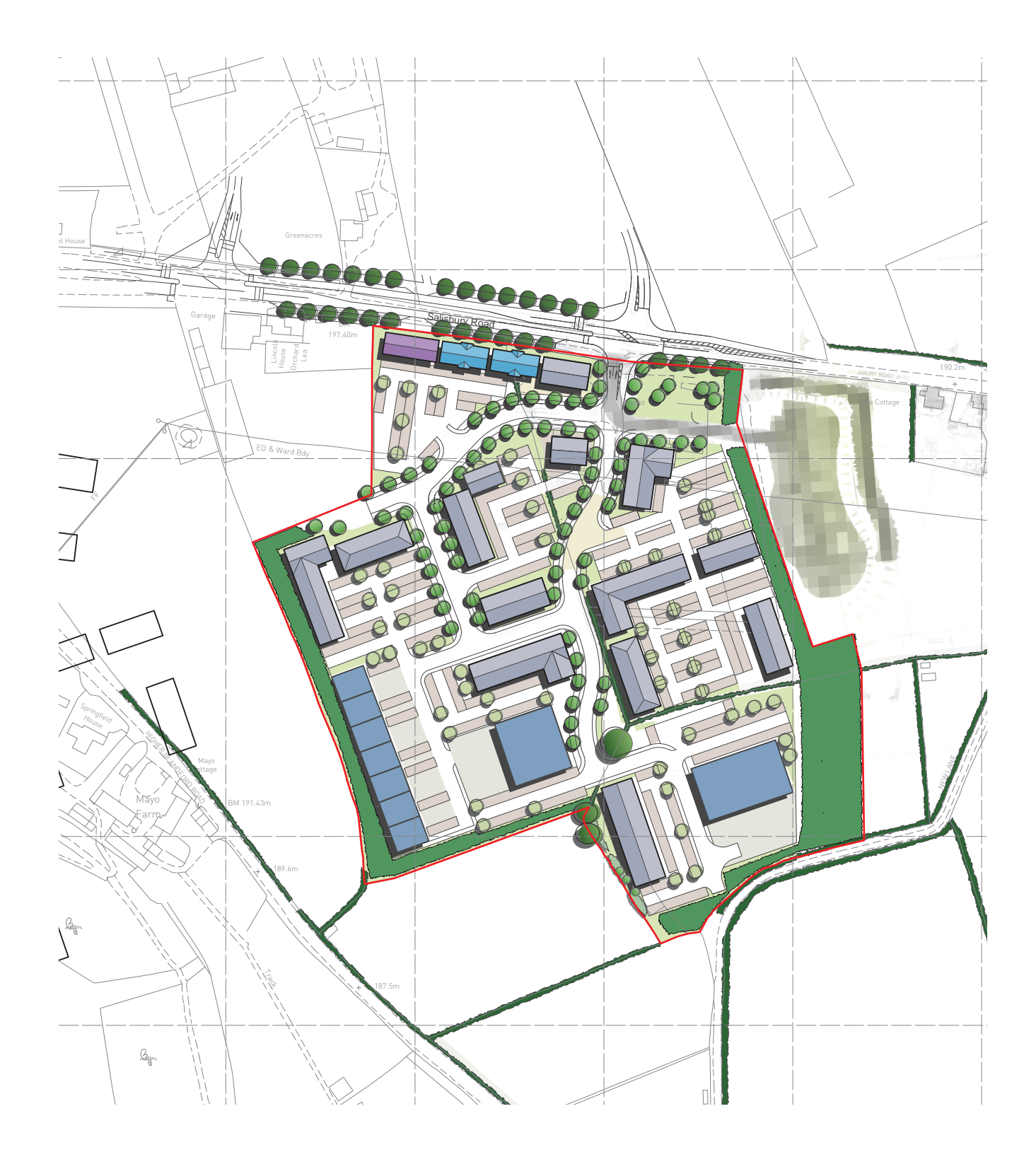

**KEY**

Employment Land Boundary

# **FIGURE 3.4**

Illustrative Employment Site Layout

DRWG No: **P.0663\_20** REV: **\_** Date: 02/02/2016 Scale: 1:2,000 @ A3

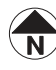

Crown copyright, All rights reserved. 2016 Emapsite Licence number 0100031673. Ordnance Survey Copyright Licence number 100042093. Promap Licence number 100020449 .

# Appendix മ്മ
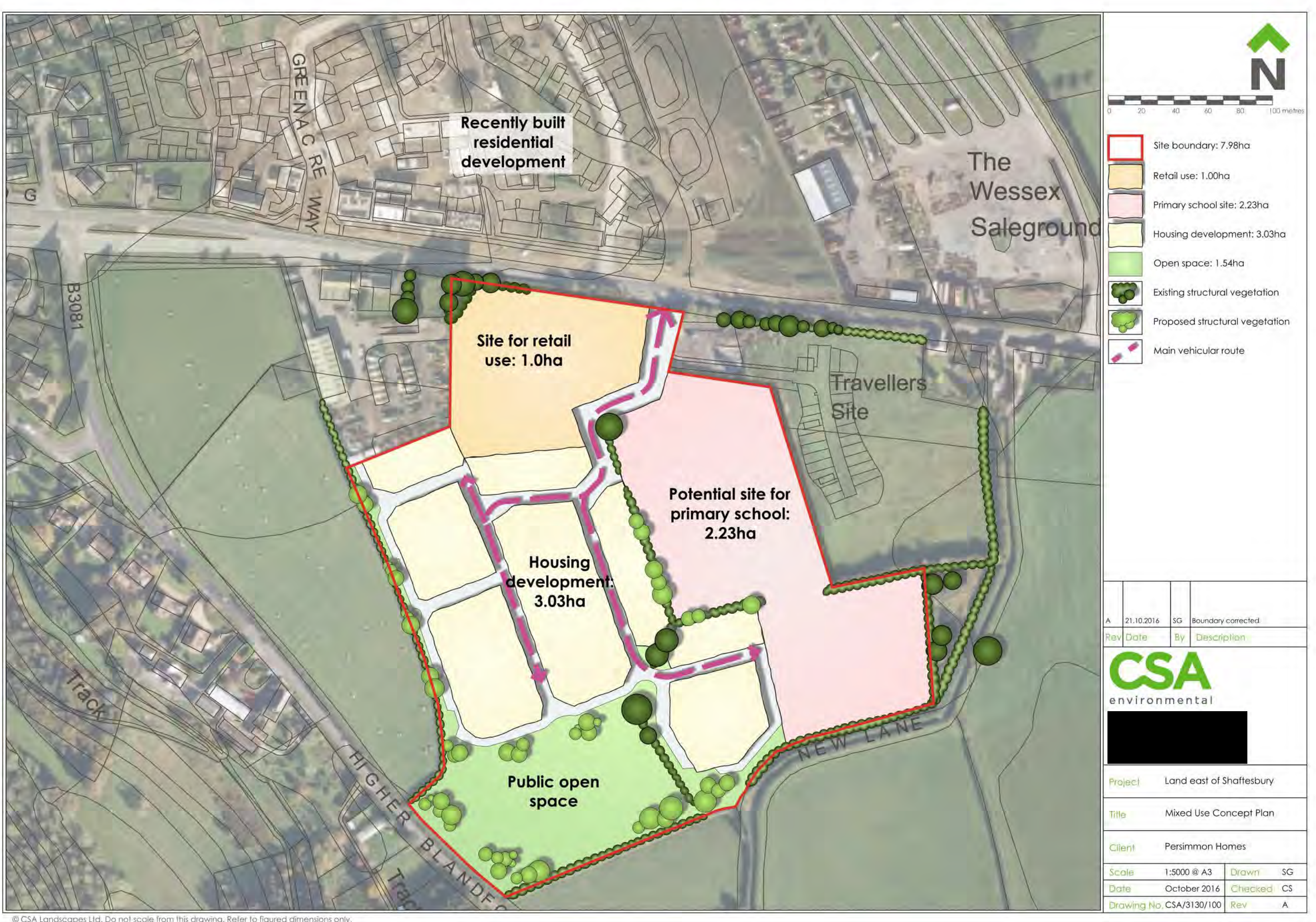

# Appendix  $\bigcup$

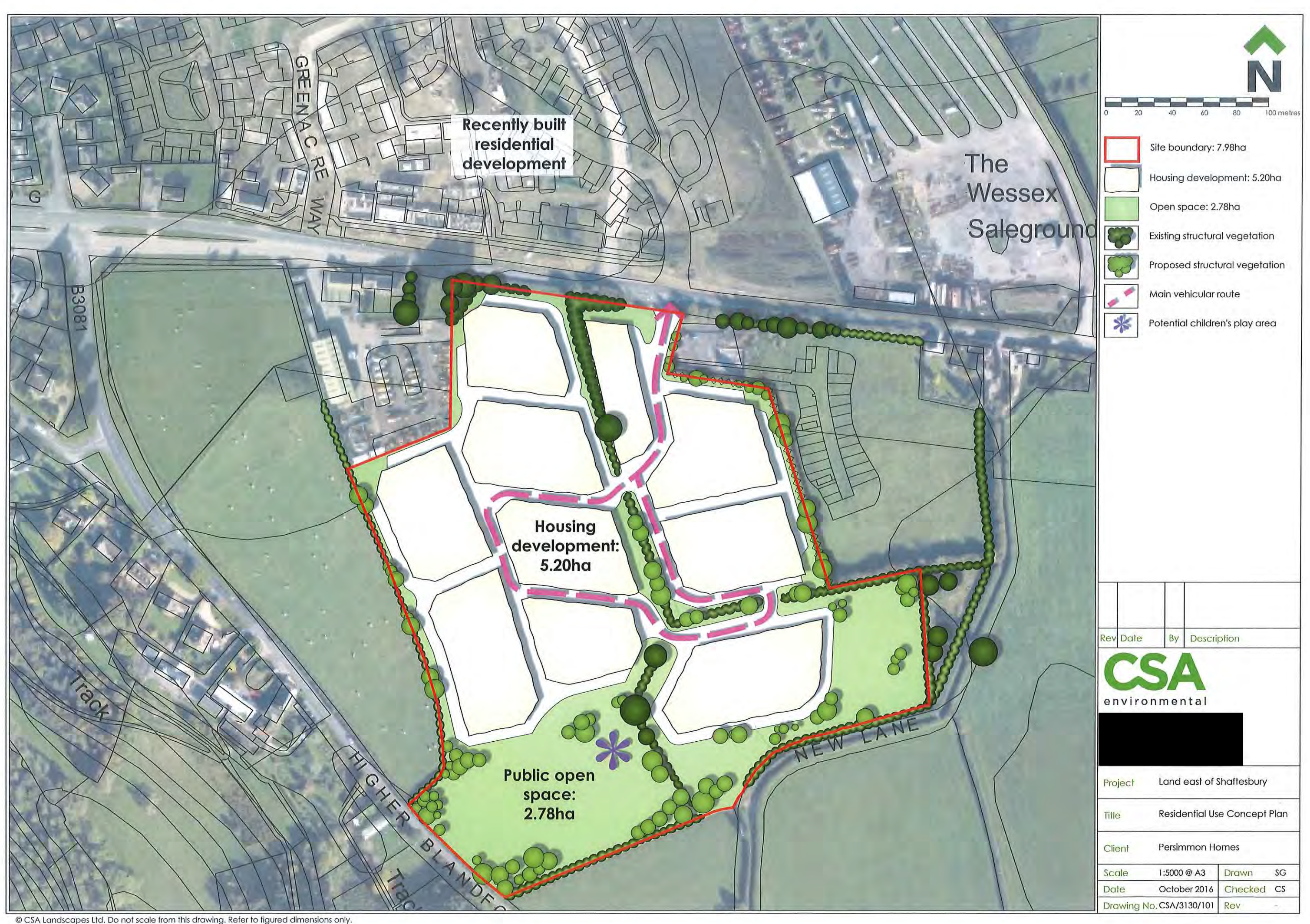

# Appendix  $\bigcap$

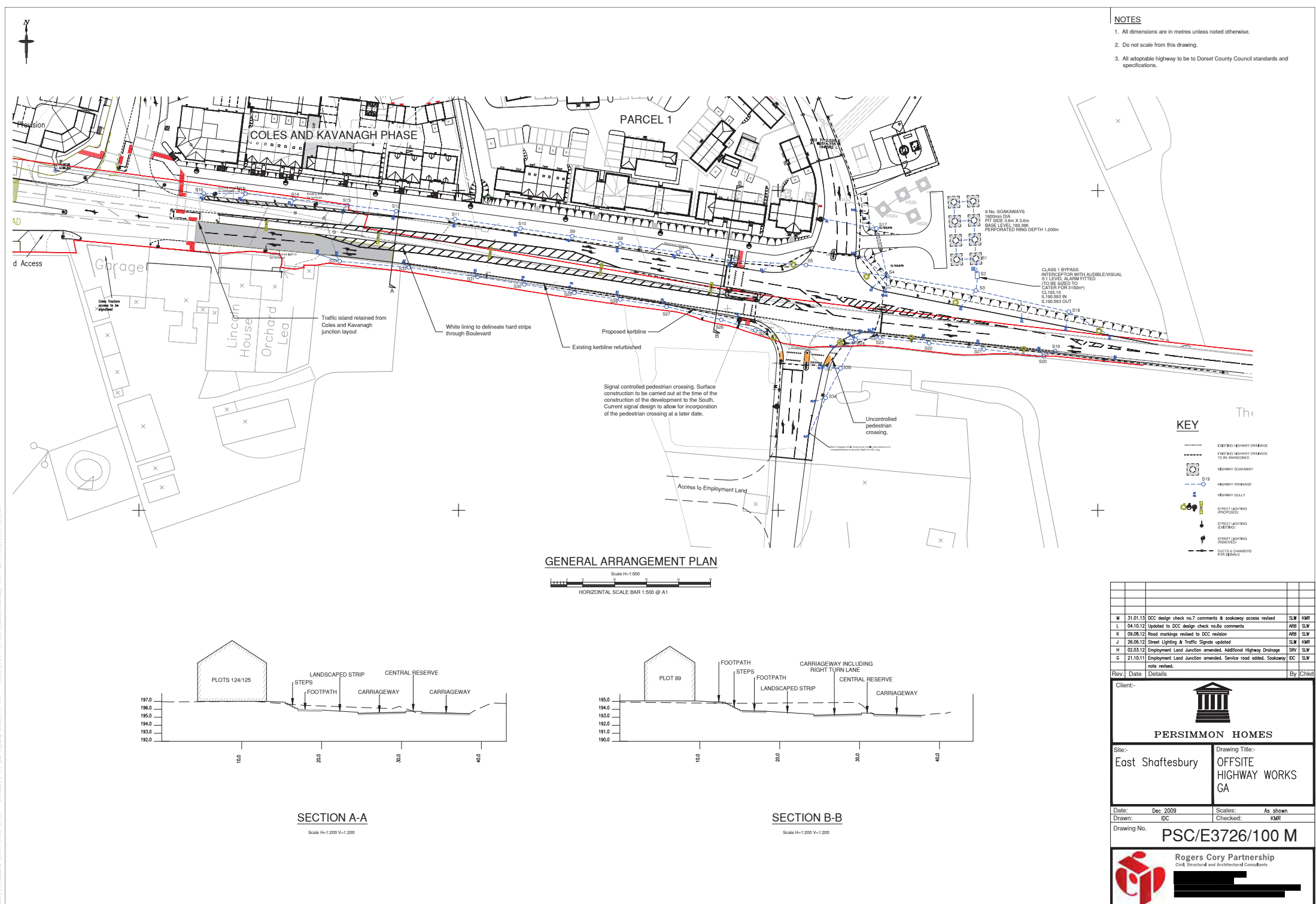

Crown copyright. All rights reserveDiag Licence number 100042156

## Appendix **LLI**

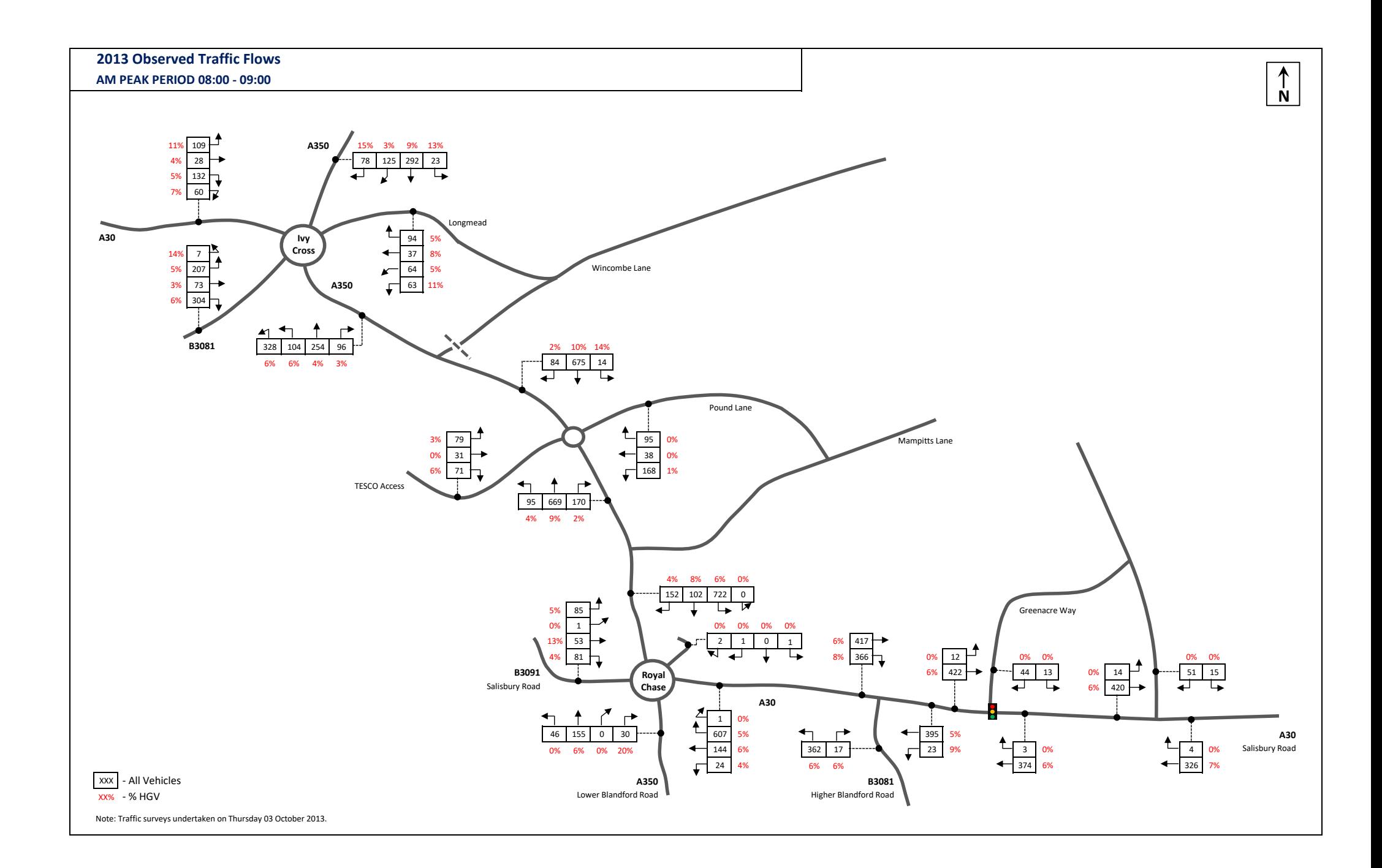

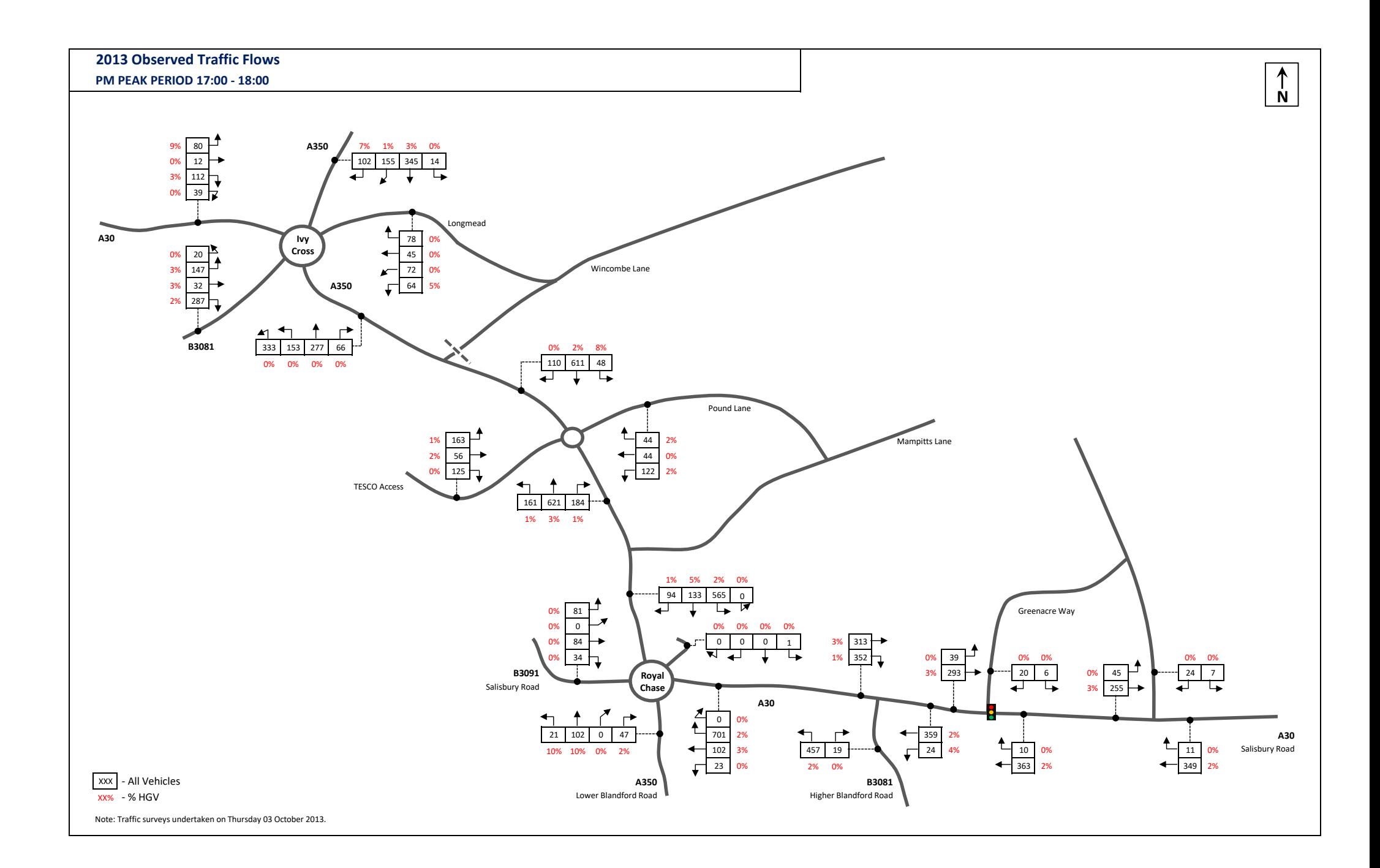

### Appendix  $\Box$

PFA Consulting Licence No: 712101

**TRIP RATE CALCULATION SELECTION PARAMETERS:**

Calculation Reference: AUDIT-712101-171220-1252

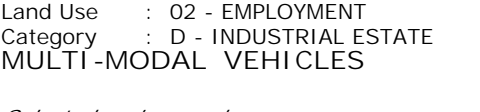

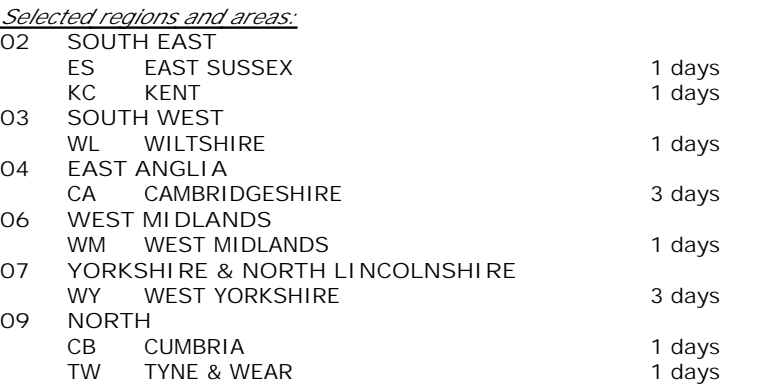

*This section displays the number of survey days per TRICS® sub-region in the selected set*

### **Secondary Filtering selection:**

*This data displays the chosen trip rate parameter and its selected range. Only sites that fall within the parameter range are included in the trip rate calculation.*

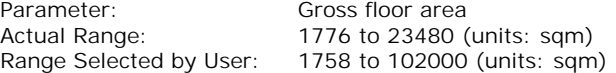

Public Transport Provision:

Selection by: **Include all surveys** 

Date Range: 01/01/09 to 23/05/17

*This data displays the range of survey dates selected. Only surveys that were conducted within this date range are included in the trip rate calculation.*

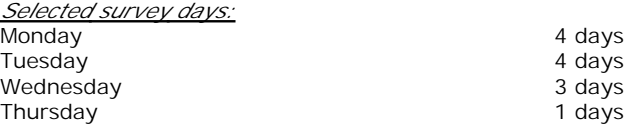

*This data displays the number of selected surveys by day of the week.*

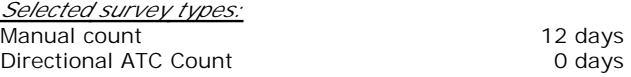

*This data displays the number of manual classified surveys and the number of unclassified ATC surveys, the total adding up to the overall number of surveys in the selected set. Manual surveys are undertaken using staff, whilst ATC surveys are undertaking using machines.*

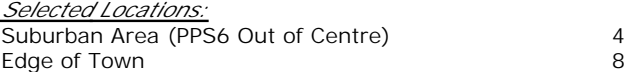

*This data displays the number of surveys per main location category within the selected set. The main location categories consist of Free Standing, Edge of Town, Suburban Area, Neighbourhood Centre, Edge of Town Centre, Town Centre and Not Known.*

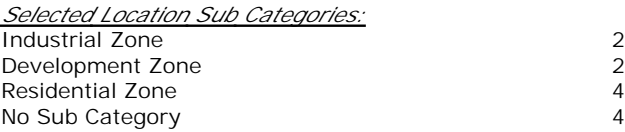

*This data displays the number of surveys per location sub-category within the selected set. The location sub-categories consist of Commercial Zone, Industrial Zone, Development Zone, Residential Zone, Retail Zone, Built-Up Zone, Village, Out of Town, High Street and No Sub Category.*

**Page 2**

PFA Consulting Licence No: 712101

**Secondary Filtering selection:**

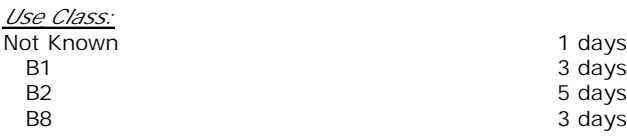

*This data displays the number of surveys per Use Class classification within the selected set. The Use Classes Order 2005 has been used for this purpose, which can be found within the Library module of TRICS®.*

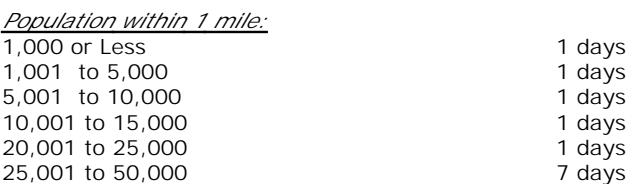

*This data displays the number of selected surveys within stated 1-mile radii of population.*

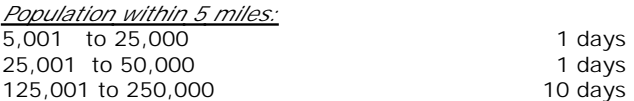

*This data displays the number of selected surveys within stated 5-mile radii of population.*

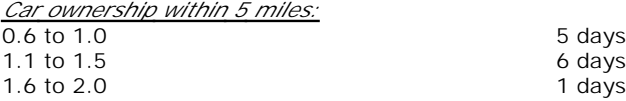

*This data displays the number of selected surveys within stated ranges of average cars owned per residential dwelling, within a radius of 5-miles of selected survey sites.*

*Travel Plan:*

12 days

*This data displays the number of surveys within the selected set that were undertaken at sites with Travel Plans in place, and the number of surveys that were undertaken at sites without Travel Plans.*

*PTAL Rating:* No PTAL Present 12 days

*This data displays the number of selected surveys with PTAL Ratings.*

*LIST OF SITES relevant to selection parameters*

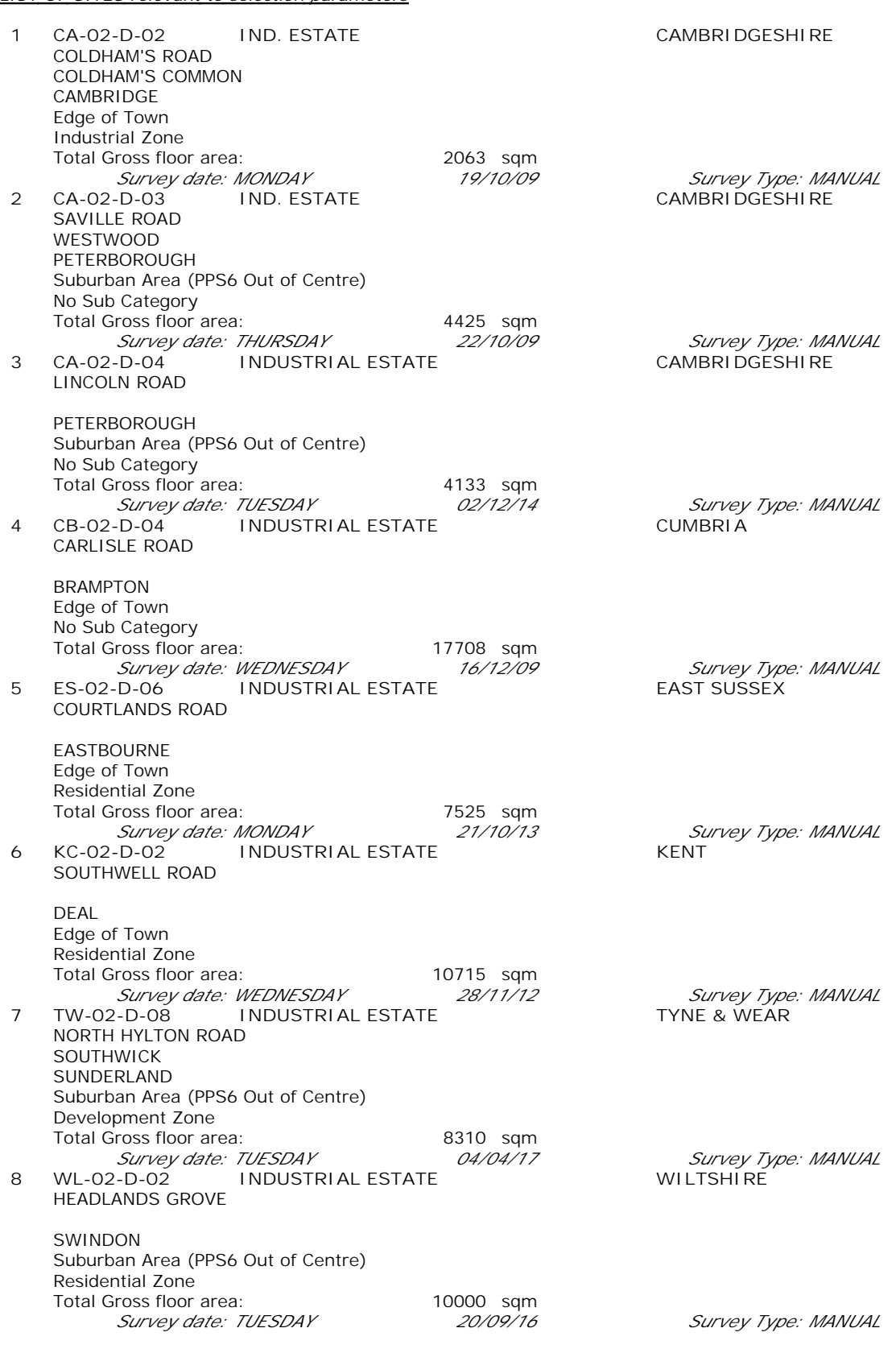

PFA Consulting Licence No: 712101

*LIST OF SITES relevant to selection parameters (Cont.)*

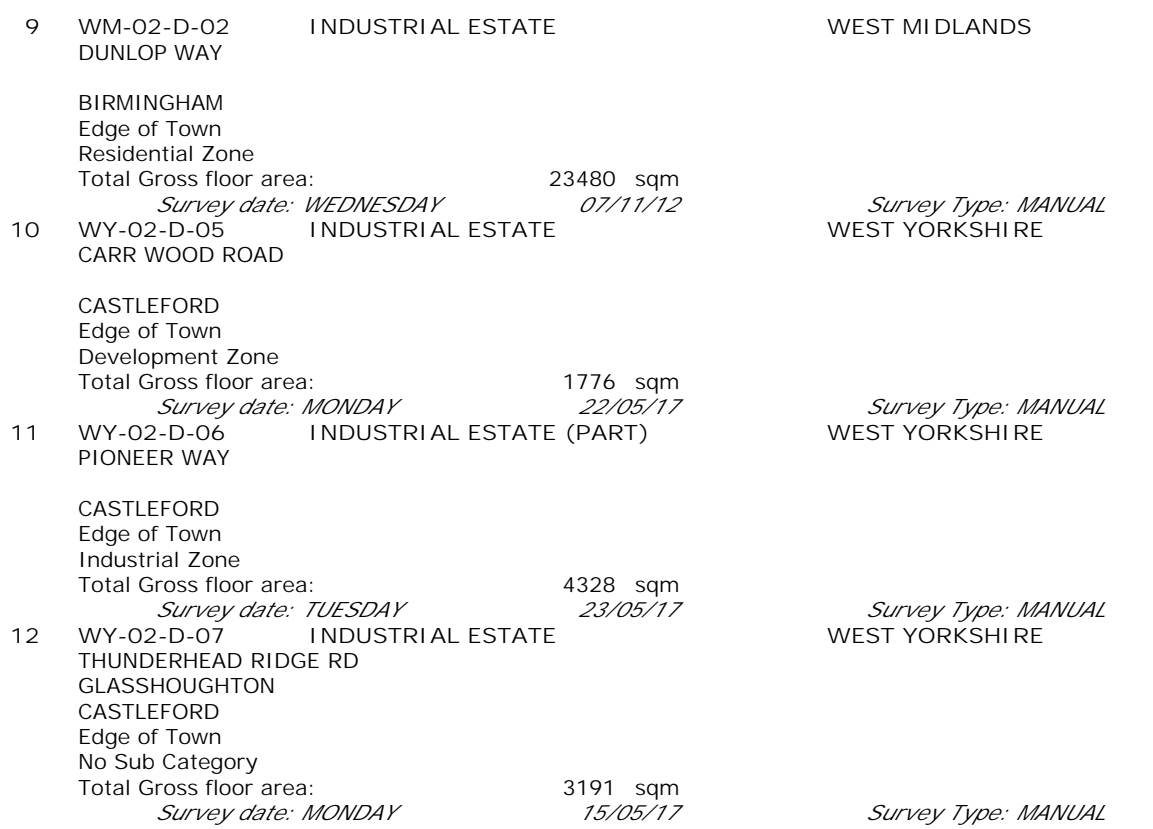

**Page 4**

*This section provides a list of all survey sites and days in the selected set. For each individual survey site, it displays a unique site reference code and site address, the selected trip rate calculation parameter and its value, the day of the week and date of each survey, and whether the survey was a manual classified count or an ATC count.*

*MANUALLY DESELECTED SITES*

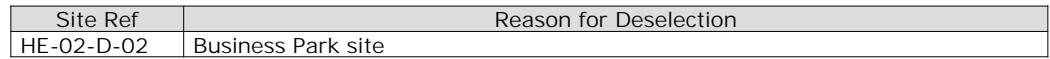

### TRIP RATE for Land Use 02 - EMPLOYMENT/D - INDUSTRIAL ESTATE **MULTI-MODAL VEHICLES Calculation factor: 100 sqm BOLD print indicates peak (busiest) period**

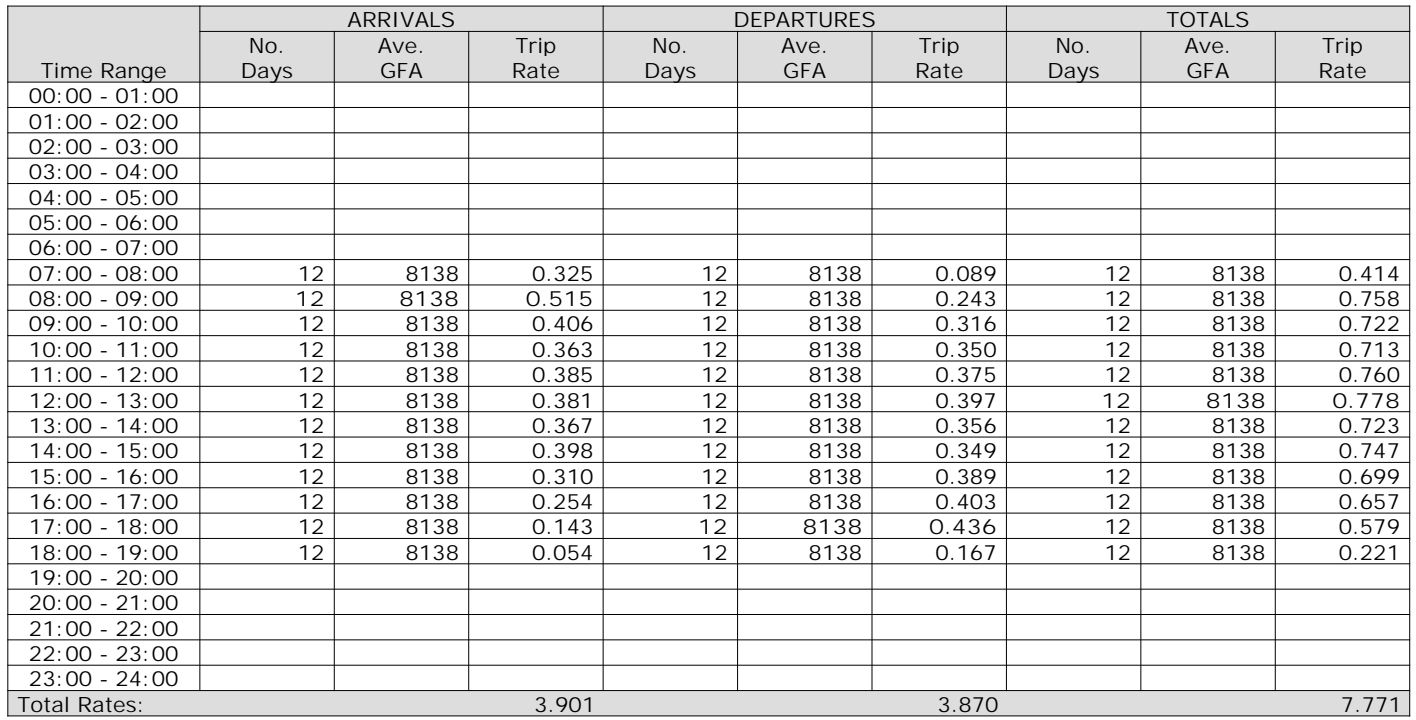

*This section displays the trip rate results based on the selected set of surveys and the selected count type (shown just above the table). It is split by three main columns, representing arrivals trips, departures trips, and total trips (arrivals plus departures). Within each of these main columns are three sub-columns. These display the number of survey days where count data is included (per time period), the average value of the selected trip rate calculation parameter (per time period), and the trip rate result (per time period). Total trip rates (the sum of the column) are also displayed at the foot of the table.*

The survey data, graphs and all associated supporting information, contained within the TRICS Database are published by TRICS Consortium Limited ("the Company") and the Company claims copyright and database rights in this published work. The Company authorises those who possess a current TRICS licence to access the TRICS Database and copy the data contained within the TRICS Database for the licence holders' use only. Any resulting copy must retain all copyrights and other proprietary notices, and any disclaimer contained thereon.

The Company accepts no responsibility for loss which may arise from reliance on data contained in the TRICS Database. [No warranty of any kind, express or implied, is made as to the data contained in the TRICS Database.]

**Parameter summary**

Trip rate parameter range selected: 1776 - 23480 (units: sqm) Survey date date range:  $01/01/09 - 23/05/17$ <br>Number of weekdays (Monday-Friday):  $12$ Number of weekdays (Monday-Friday): Number of Saturdays: 0 Number of Sundays: 0 Surveys automatically removed from selection: 2 Surveys manually removed from selection: 1

PFA Consulting **Licence No: 712101** 

TRIP RATE for Land Use 02 - EMPLOYMENT/D - INDUSTRIAL ESTATE **MULTI-MODAL TAXIS Calculation factor: 100 sqm BOLD print indicates peak (busiest) period**

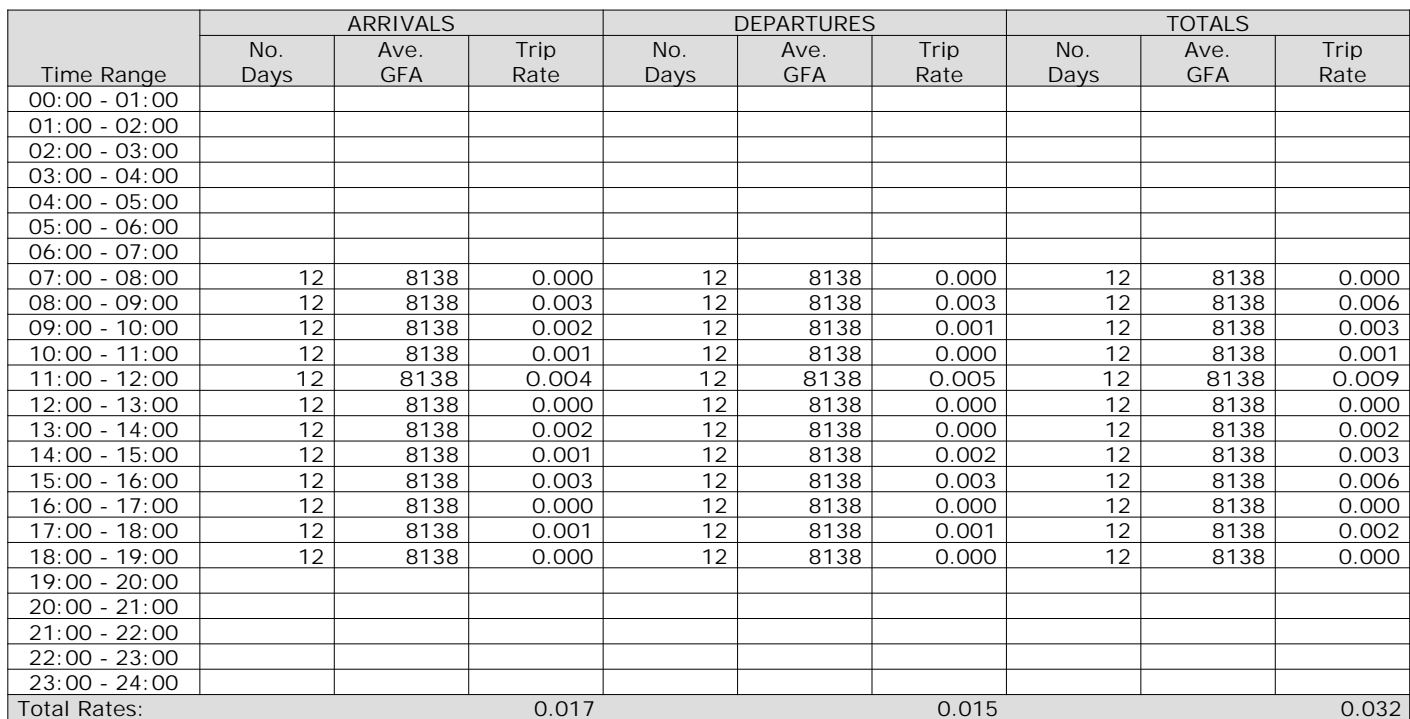

*This section displays the trip rate results based on the selected set of surveys and the selected count type (shown just above the table). It is split by three main columns, representing arrivals trips, departures trips, and total trips (arrivals plus departures). Within each of these main columns are three sub-columns. These display the number of survey days where count data is included (per time period), the average value of the selected trip rate calculation parameter (per time period), and the trip rate result (per time period). Total trip rates (the sum of the column) are also displayed at the foot of the table.*

The survey data, graphs and all associated supporting information, contained within the TRICS Database are published by TRICS Consortium Limited ("the Company") and the Company claims copyright and database rights in this published work. The Company authorises those who possess a current TRICS licence to access the TRICS Database and copy the data contained within the TRICS Database for the licence holders' use only. Any resulting copy must retain all copyrights and other proprietary notices, and any disclaimer contained thereon.

The Company accepts no responsibility for loss which may arise from reliance on data contained in the TRICS Database. [No warranty of any kind, express or implied, is made as to the data contained in the TRICS Database.]

**Parameter summary**

Trip rate parameter range selected: 1776 - 23480 (units: sqm) Survey date date range:  $01/01/09 - 23/05/17$ <br>Number of weekdays (Monday-Friday):  $12$ Number of weekdays (Monday-Friday): Number of Saturdays: 0 Number of Sundays: 0 Surveys automatically removed from selection: 2 Surveys manually removed from selection: 1

### TRIP RATE for Land Use 02 - EMPLOYMENT/D - INDUSTRIAL ESTATE **MULTI-MODAL OGVS Calculation factor: 100 sqm BOLD print indicates peak (busiest) period**

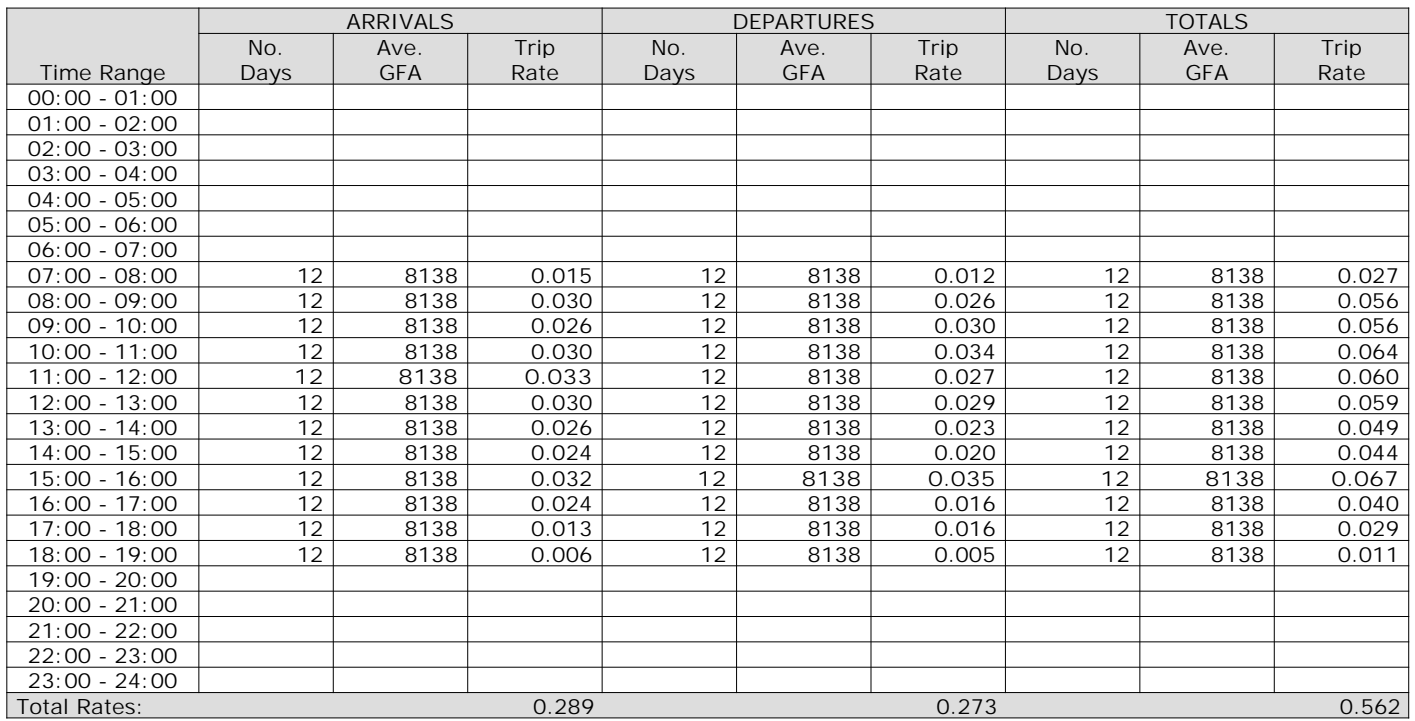

*This section displays the trip rate results based on the selected set of surveys and the selected count type (shown just above the table). It is split by three main columns, representing arrivals trips, departures trips, and total trips (arrivals plus departures). Within each of these main columns are three sub-columns. These display the number of survey days where count data is included (per time period), the average value of the selected trip rate calculation parameter (per time period), and the trip rate result (per time period). Total trip rates (the sum of the column) are also displayed at the foot of the table.*

**Page 10**

PFA Consulting **Licence No: 712101** Licence No: 712101

The survey data, graphs and all associated supporting information, contained within the TRICS Database are published by TRICS Consortium Limited ("the Company") and the Company claims copyright and database rights in this published work. The Company authorises those who possess a current TRICS licence to access the TRICS Database and copy the data contained within the TRICS Database for the licence holders' use only. Any resulting copy must retain all copyrights and other proprietary notices, and any disclaimer contained thereon.

The Company accepts no responsibility for loss which may arise from reliance on data contained in the TRICS Database. [No warranty of any kind, express or implied, is made as to the data contained in the TRICS Database.]

**Parameter summary**

Trip rate parameter range selected: 1776 - 23480 (units: sqm) Survey date date range:  $01/01/09 - 23/05/17$ <br>Number of weekdays (Monday-Friday):  $12$ Number of weekdays (Monday-Friday): Number of Saturdays: 0 Number of Sundays: 0 Surveys automatically removed from selection: 2 Surveys manually removed from selection: 1

### TRIP RATE for Land Use 02 - EMPLOYMENT/D - INDUSTRIAL ESTATE **MULTI-MODAL PSVS Calculation factor: 100 sqm BOLD print indicates peak (busiest) period**

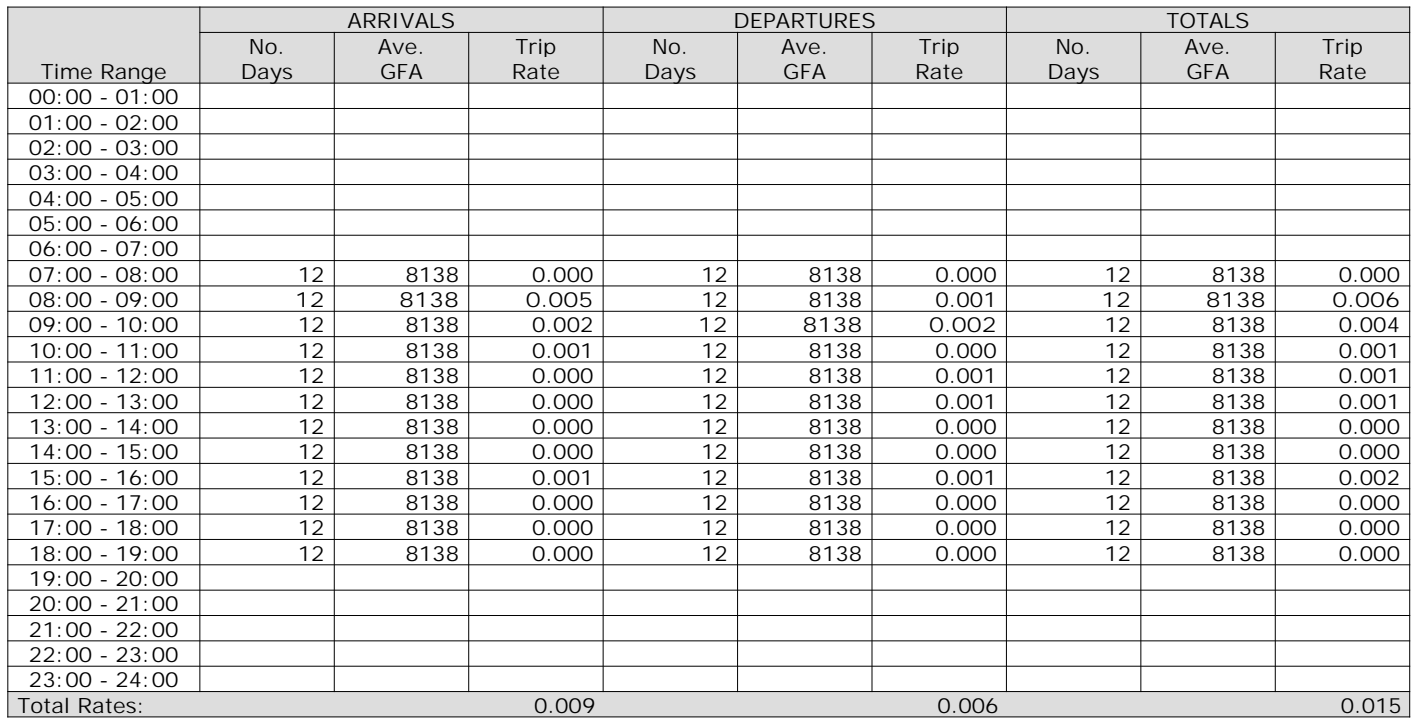

*This section displays the trip rate results based on the selected set of surveys and the selected count type (shown just above the table). It is split by three main columns, representing arrivals trips, departures trips, and total trips (arrivals plus departures). Within each of these main columns are three sub-columns. These display the number of survey days where count data is included (per time period), the average value of the selected trip rate calculation parameter (per time period), and the trip rate result (per time period). Total trip rates (the sum of the column) are also displayed at the foot of the table.*

The survey data, graphs and all associated supporting information, contained within the TRICS Database are published by TRICS Consortium Limited ("the Company") and the Company claims copyright and database rights in this published work. The Company authorises those who possess a current TRICS licence to access the TRICS Database and copy the data contained within the TRICS Database for the licence holders' use only. Any resulting copy must retain all copyrights and other proprietary notices, and any disclaimer contained thereon.

The Company accepts no responsibility for loss which may arise from reliance on data contained in the TRICS Database. [No warranty of any kind, express or implied, is made as to the data contained in the TRICS Database.]

**Parameter summary**

Trip rate parameter range selected: 1776 - 23480 (units: sqm) Survey date date range:  $01/01/09 - 23/05/17$ <br>Number of weekdays (Monday-Friday):  $12$ Number of weekdays (Monday-Friday): Number of Saturdays: 0 Number of Sundays: 0 Surveys automatically removed from selection: 2 Surveys manually removed from selection: 1

### TRIP RATE for Land Use 02 - EMPLOYMENT/D - INDUSTRIAL ESTATE **MULTI-MODAL CYCLISTS Calculation factor: 100 sqm BOLD print indicates peak (busiest) period**

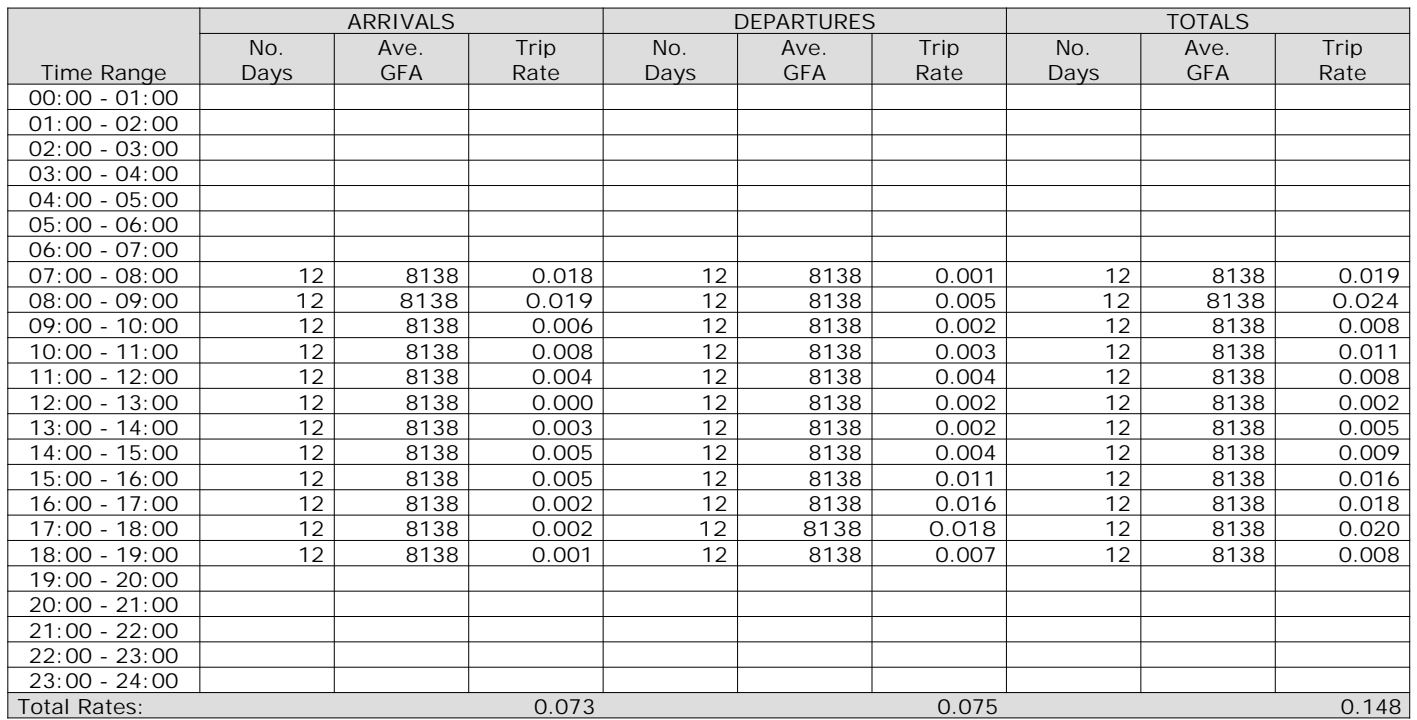

*This section displays the trip rate results based on the selected set of surveys and the selected count type (shown just above the table). It is split by three main columns, representing arrivals trips, departures trips, and total trips (arrivals plus departures). Within each of these main columns are three sub-columns. These display the number of survey days where count data is included (per time period), the average value of the selected trip rate calculation parameter (per time period), and the trip rate result (per time period). Total trip rates (the sum of the column) are also displayed at the foot of the table.*

The survey data, graphs and all associated supporting information, contained within the TRICS Database are published by TRICS Consortium Limited ("the Company") and the Company claims copyright and database rights in this published work. The Company authorises those who possess a current TRICS licence to access the TRICS Database and copy the data contained within the TRICS Database for the licence holders' use only. Any resulting copy must retain all copyrights and other proprietary notices, and any disclaimer contained thereon.

The Company accepts no responsibility for loss which may arise from reliance on data contained in the TRICS Database. [No warranty of any kind, express or implied, is made as to the data contained in the TRICS Database.]

**Parameter summary**

Trip rate parameter range selected: 1776 - 23480 (units: sqm) Survey date date range:  $01/01/09 - 23/05/17$ <br>Number of weekdays (Monday-Friday):  $12$ Number of weekdays (Monday-Friday): Number of Saturdays: 0 Number of Sundays: 0 Surveys automatically removed from selection: 2 Surveys manually removed from selection: 1

### TRIP RATE for Land Use 02 - EMPLOYMENT/D - INDUSTRIAL ESTATE **MULTI-MODAL VEHICLE OCCUPANTS Calculation factor: 100 sqm BOLD print indicates peak (busiest) period**

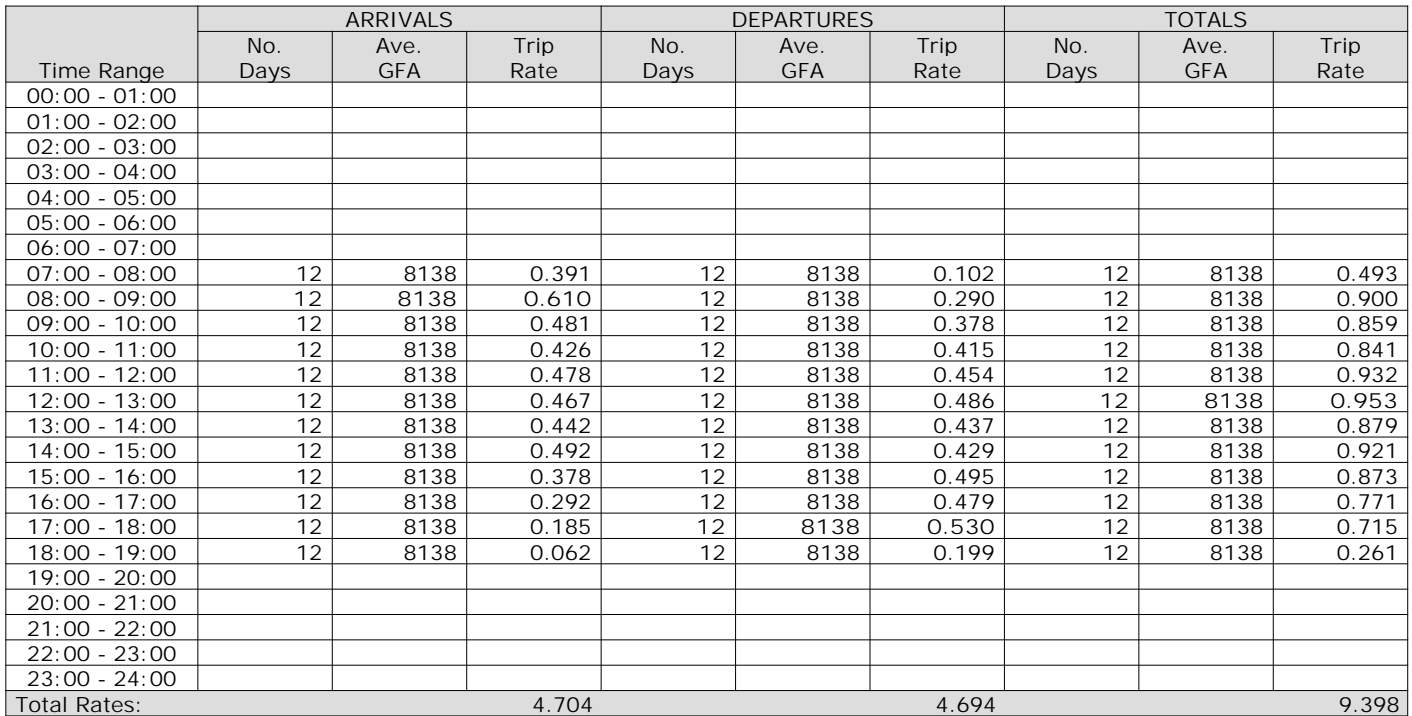

*This section displays the trip rate results based on the selected set of surveys and the selected count type (shown just above the table). It is split by three main columns, representing arrivals trips, departures trips, and total trips (arrivals plus departures). Within each of these main columns are three sub-columns. These display the number of survey days where count data is included (per time period), the average value of the selected trip rate calculation parameter (per time period), and the trip rate result (per time period). Total trip rates (the sum of the column) are also displayed at the foot of the table.*

The survey data, graphs and all associated supporting information, contained within the TRICS Database are published by TRICS Consortium Limited ("the Company") and the Company claims copyright and database rights in this published work. The Company authorises those who possess a current TRICS licence to access the TRICS Database and copy the data contained within the TRICS Database for the licence holders' use only. Any resulting copy must retain all copyrights and other proprietary notices, and any disclaimer contained thereon.

The Company accepts no responsibility for loss which may arise from reliance on data contained in the TRICS Database. [No warranty of any kind, express or implied, is made as to the data contained in the TRICS Database.]

**Parameter summary**

Trip rate parameter range selected: 1776 - 23480 (units: sqm) Survey date date range:  $01/01/09 - 23/05/17$ <br>Number of weekdays (Monday-Friday):  $12$ Number of weekdays (Monday-Friday): Number of Saturdays: 0 Number of Sundays: 0 Surveys automatically removed from selection: 2 Surveys manually removed from selection: 1

### TRIP RATE for Land Use 02 - EMPLOYMENT/D - INDUSTRIAL ESTATE **MULTI-MODAL PEDESTRIANS Calculation factor: 100 sqm BOLD print indicates peak (busiest) period**

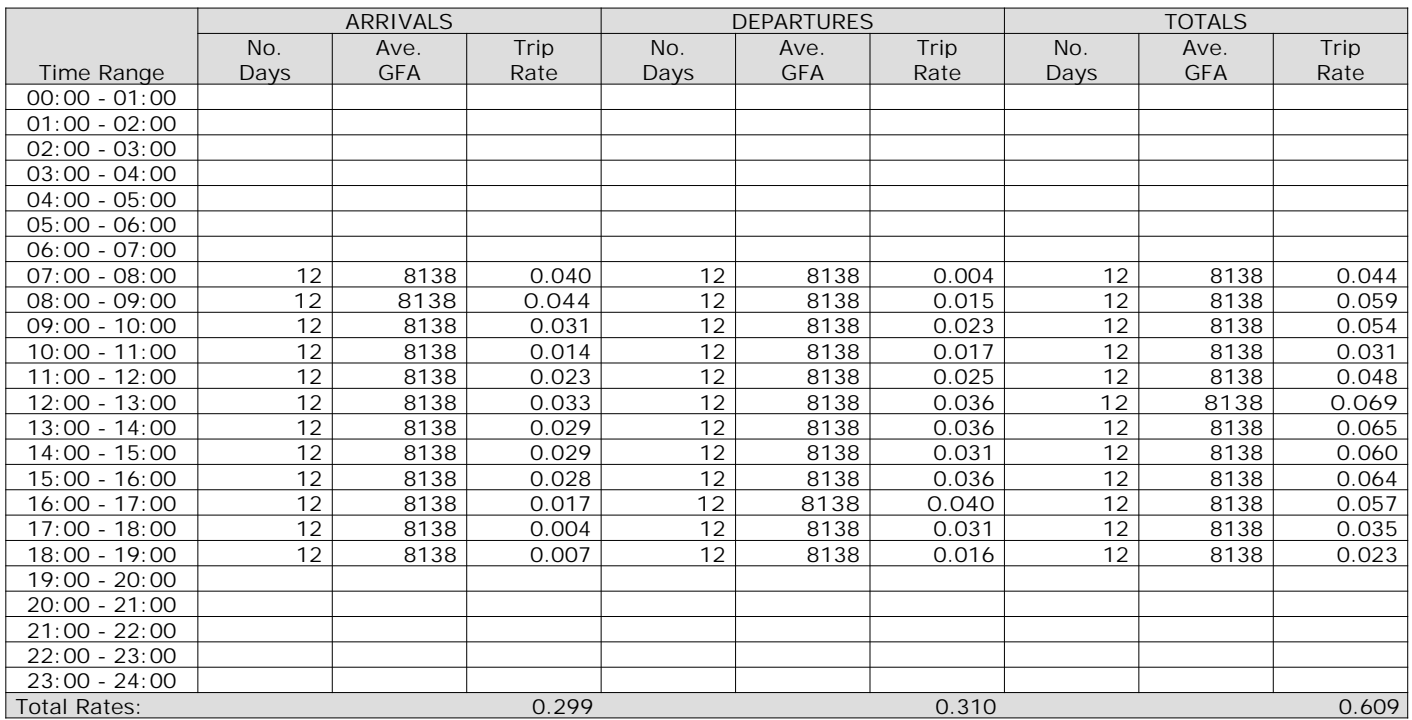

*This section displays the trip rate results based on the selected set of surveys and the selected count type (shown just above the table). It is split by three main columns, representing arrivals trips, departures trips, and total trips (arrivals plus departures). Within each of these main columns are three sub-columns. These display the number of survey days where count data is included (per time period), the average value of the selected trip rate calculation parameter (per time period), and the trip rate result (per time period). Total trip rates (the sum of the column) are also displayed at the foot of the table.*

**Page 18**

PFA Consulting **Licence No: 712101** Licence No: 712101

The survey data, graphs and all associated supporting information, contained within the TRICS Database are published by TRICS Consortium Limited ("the Company") and the Company claims copyright and database rights in this published work. The Company authorises those who possess a current TRICS licence to access the TRICS Database and copy the data contained within the TRICS Database for the licence holders' use only. Any resulting copy must retain all copyrights and other proprietary notices, and any disclaimer contained thereon.

The Company accepts no responsibility for loss which may arise from reliance on data contained in the TRICS Database. [No warranty of any kind, express or implied, is made as to the data contained in the TRICS Database.]

**Parameter summary**

Trip rate parameter range selected: 1776 - 23480 (units: sqm) Survey date date range:  $01/01/09 - 23/05/17$ <br>Number of weekdays (Monday-Friday):  $12$ Number of weekdays (Monday-Friday): Number of Saturdays: 0 Number of Sundays: 0 Surveys automatically removed from selection: 2 Surveys manually removed from selection: 1

### TRIP RATE for Land Use 02 - EMPLOYMENT/D - INDUSTRIAL ESTATE **MULTI-MODAL BUS/TRAM PASSENGERS Calculation factor: 100 sqm BOLD print indicates peak (busiest) period**

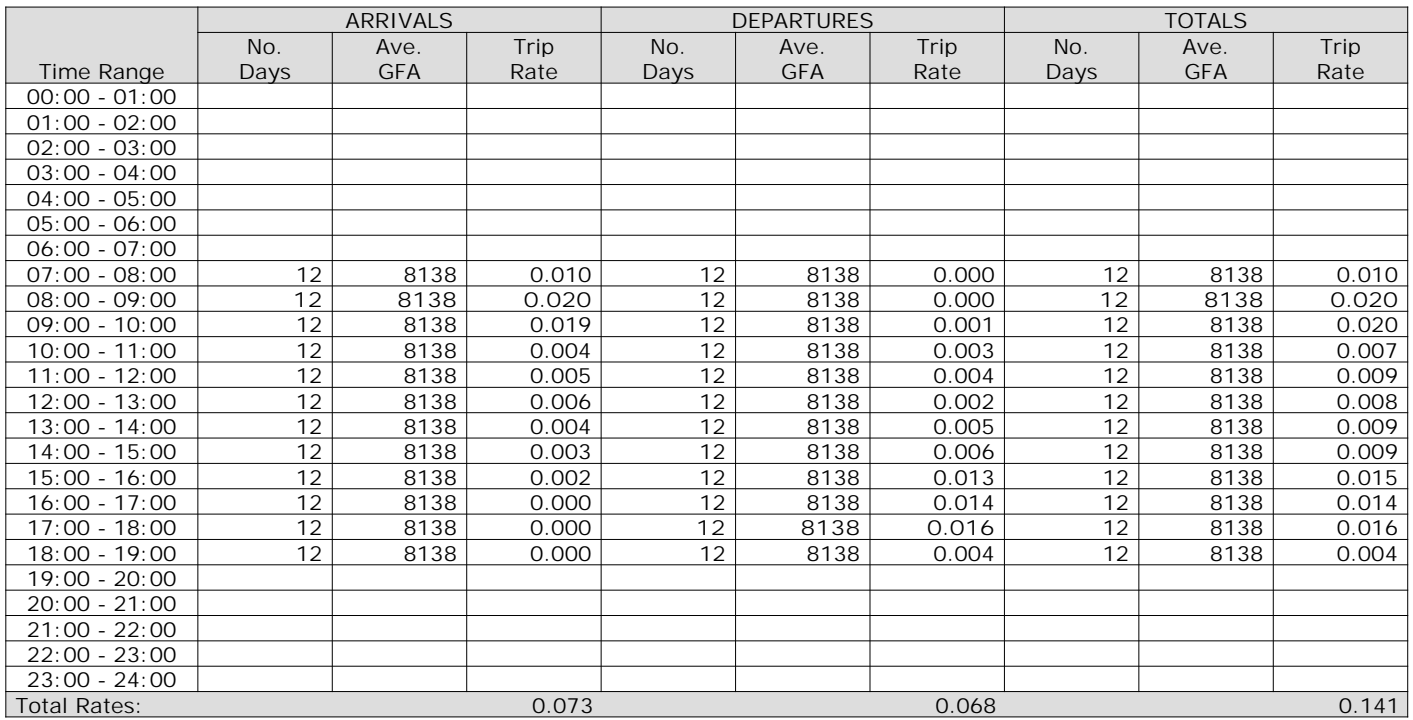

*This section displays the trip rate results based on the selected set of surveys and the selected count type (shown just above the table). It is split by three main columns, representing arrivals trips, departures trips, and total trips (arrivals plus departures). Within each of these main columns are three sub-columns. These display the number of survey days where count data is included (per time period), the average value of the selected trip rate calculation parameter (per time period), and the trip rate result (per time period). Total trip rates (the sum of the column) are also displayed at the foot of the table.*

**Page 20**

PFA Consulting **Licence No: 712101** Licence No: 712101

The survey data, graphs and all associated supporting information, contained within the TRICS Database are published by TRICS Consortium Limited ("the Company") and the Company claims copyright and database rights in this published work. The Company authorises those who possess a current TRICS licence to access the TRICS Database and copy the data contained within the TRICS Database for the licence holders' use only. Any resulting copy must retain all copyrights and other proprietary notices, and any disclaimer contained thereon.

The Company accepts no responsibility for loss which may arise from reliance on data contained in the TRICS Database. [No warranty of any kind, express or implied, is made as to the data contained in the TRICS Database.]

**Parameter summary**

Trip rate parameter range selected: 1776 - 23480 (units: sqm) Survey date date range:  $01/01/09 - 23/05/17$ <br>Number of weekdays (Monday-Friday):  $12$ Number of weekdays (Monday-Friday): Number of Saturdays: 0 Number of Sundays: 0 Surveys automatically removed from selection: 2 Surveys manually removed from selection: 1

### TRIP RATE for Land Use 02 - EMPLOYMENT/D - INDUSTRIAL ESTATE **MULTI-MODAL TOTAL RAIL PASSENGERS Calculation factor: 100 sqm BOLD print indicates peak (busiest) period**

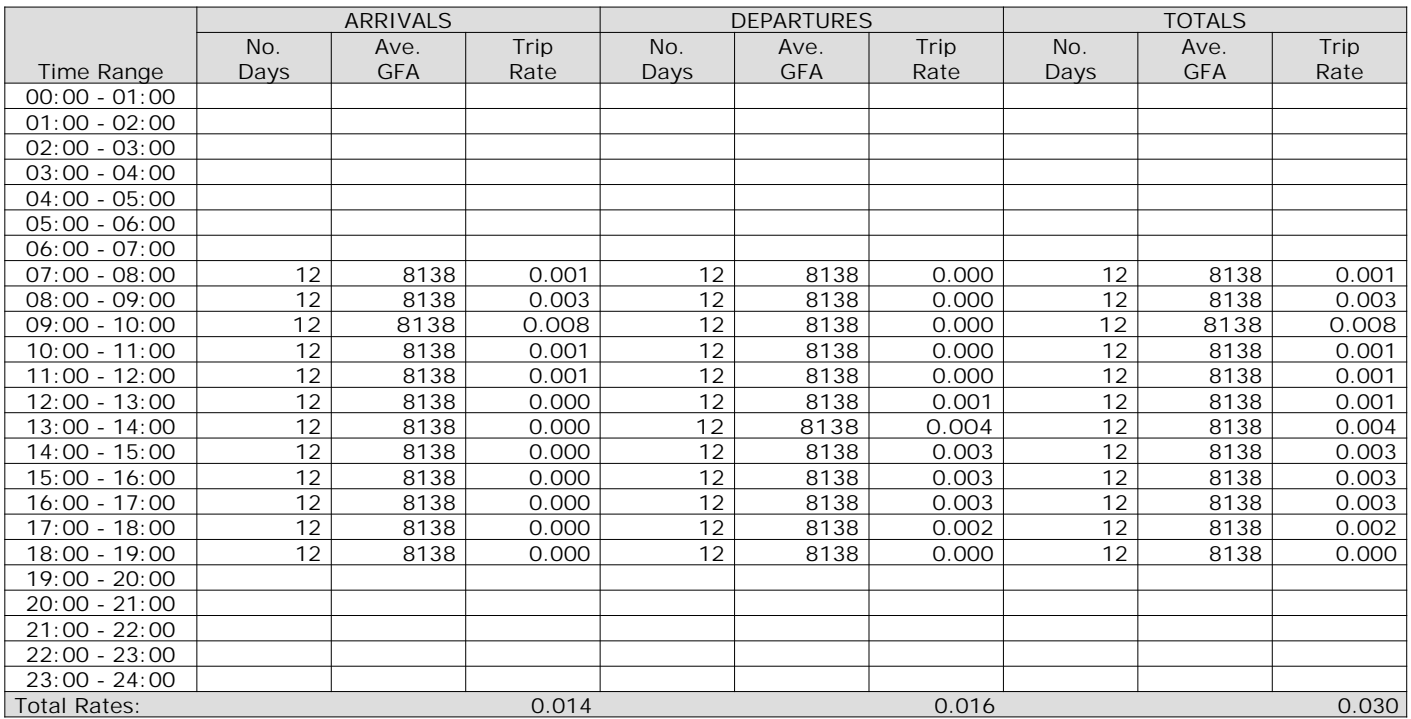

*This section displays the trip rate results based on the selected set of surveys and the selected count type (shown just above the table). It is split by three main columns, representing arrivals trips, departures trips, and total trips (arrivals plus departures). Within each of these main columns are three sub-columns. These display the number of survey days where count data is included (per time period), the average value of the selected trip rate calculation parameter (per time period), and the trip rate result (per time period). Total trip rates (the sum of the column) are also displayed at the foot of the table.*

The survey data, graphs and all associated supporting information, contained within the TRICS Database are published by TRICS Consortium Limited ("the Company") and the Company claims copyright and database rights in this published work. The Company authorises those who possess a current TRICS licence to access the TRICS Database and copy the data contained within the TRICS Database for the licence holders' use only. Any resulting copy must retain all copyrights and other proprietary notices, and any disclaimer contained thereon.

The Company accepts no responsibility for loss which may arise from reliance on data contained in the TRICS Database. [No warranty of any kind, express or implied, is made as to the data contained in the TRICS Database.]

**Parameter summary**

Trip rate parameter range selected: 1776 - 23480 (units: sqm) Survey date date range:  $01/01/09 - 23/05/17$ <br>Number of weekdays (Monday-Friday):  $12$ Number of weekdays (Monday-Friday): Number of Saturdays: 0 Number of Sundays: 0 Surveys automatically removed from selection: 2 Surveys manually removed from selection: 1

### TRIP RATE for Land Use 02 - EMPLOYMENT/D - INDUSTRIAL ESTATE **MULTI-MODAL COACH PASSENGERS Calculation factor: 100 sqm BOLD print indicates peak (busiest) period**

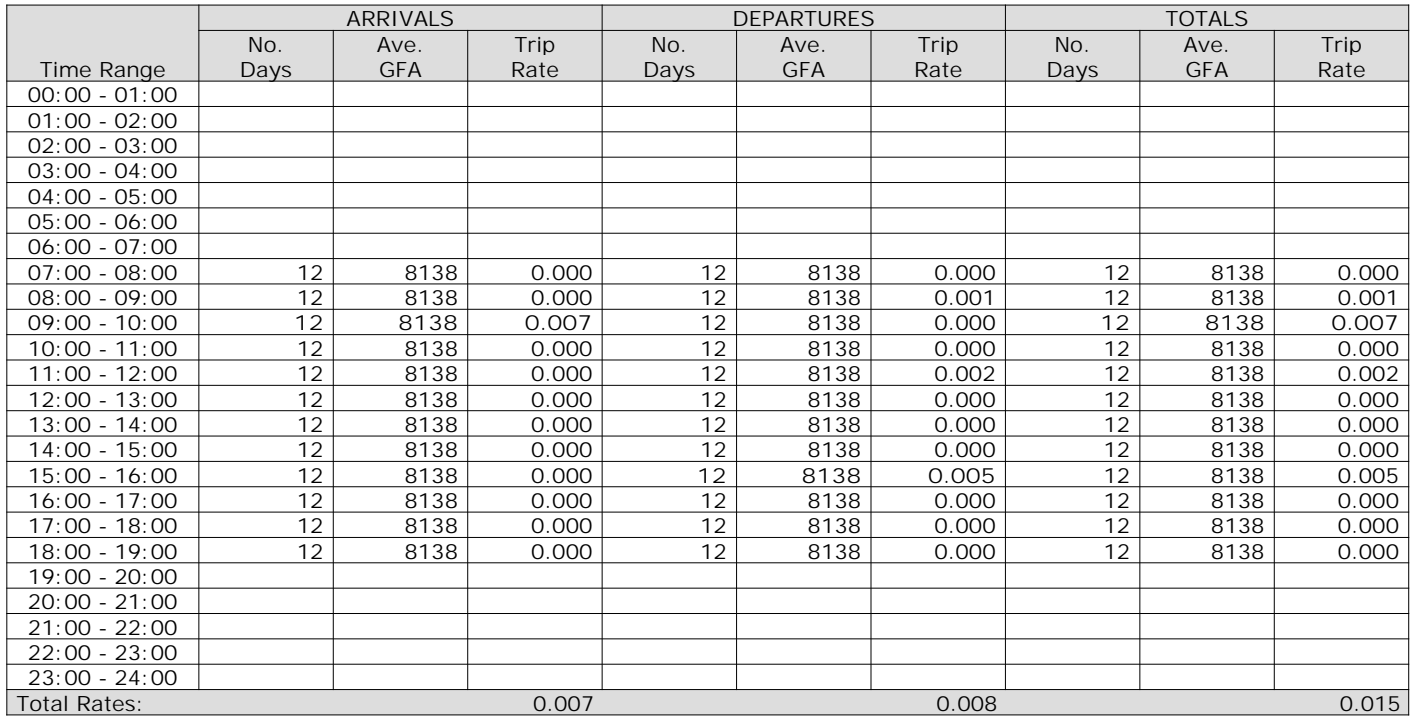

*This section displays the trip rate results based on the selected set of surveys and the selected count type (shown just above the table). It is split by three main columns, representing arrivals trips, departures trips, and total trips (arrivals plus departures). Within each of these main columns are three sub-columns. These display the number of survey days where count data is included (per time period), the average value of the selected trip rate calculation parameter (per time period), and the trip rate result (per time period). Total trip rates (the sum of the column) are also displayed at the foot of the table.*

The survey data, graphs and all associated supporting information, contained within the TRICS Database are published by TRICS Consortium Limited ("the Company") and the Company claims copyright and database rights in this published work. The Company authorises those who possess a current TRICS licence to access the TRICS Database and copy the data contained within the TRICS Database for the licence holders' use only. Any resulting copy must retain all copyrights and other proprietary notices, and any disclaimer contained thereon.

The Company accepts no responsibility for loss which may arise from reliance on data contained in the TRICS Database. [No warranty of any kind, express or implied, is made as to the data contained in the TRICS Database.]

**Parameter summary**

Trip rate parameter range selected: 1776 - 23480 (units: sqm) Survey date date range:  $01/01/09 - 23/05/17$ <br>Number of weekdays (Monday-Friday):  $12$ Number of weekdays (Monday-Friday): Number of Saturdays: 0 Number of Sundays: 0 Surveys automatically removed from selection: 2 Surveys manually removed from selection: 1

### TRIP RATE for Land Use 02 - EMPLOYMENT/D - INDUSTRIAL ESTATE **MULTI-MODAL PUBLIC TRANSPORT USERS Calculation factor: 100 sqm BOLD print indicates peak (busiest) period**

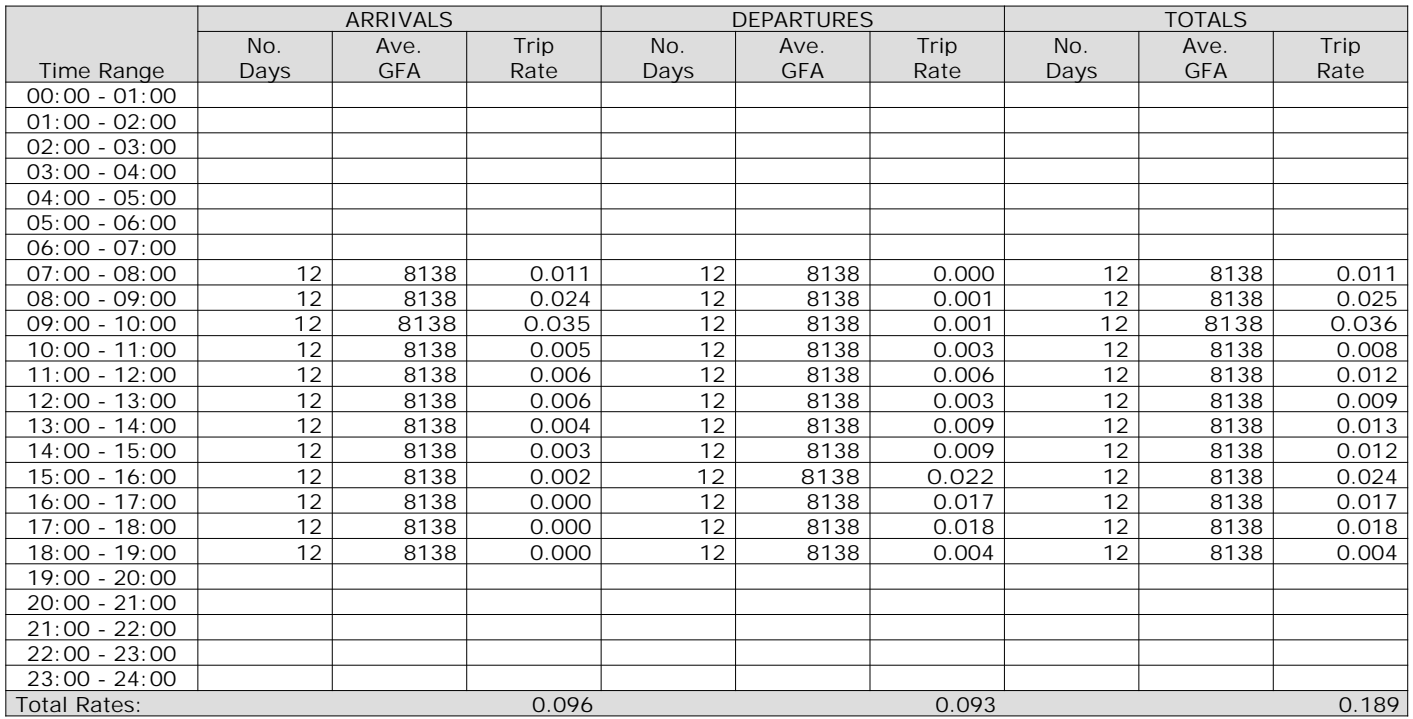

*This section displays the trip rate results based on the selected set of surveys and the selected count type (shown just above the table). It is split by three main columns, representing arrivals trips, departures trips, and total trips (arrivals plus departures). Within each of these main columns are three sub-columns. These display the number of survey days where count data is included (per time period), the average value of the selected trip rate calculation parameter (per time period), and the trip rate result (per time period). Total trip rates (the sum of the column) are also displayed at the foot of the table.*

The survey data, graphs and all associated supporting information, contained within the TRICS Database are published by TRICS Consortium Limited ("the Company") and the Company claims copyright and database rights in this published work. The Company authorises those who possess a current TRICS licence to access the TRICS Database and copy the data contained within the TRICS Database for the licence holders' use only. Any resulting copy must retain all copyrights and other proprietary notices, and any disclaimer contained thereon.

The Company accepts no responsibility for loss which may arise from reliance on data contained in the TRICS Database. [No warranty of any kind, express or implied, is made as to the data contained in the TRICS Database.]

**Parameter summary**

Trip rate parameter range selected: 1776 - 23480 (units: sqm) Survey date date range:  $01/01/09 - 23/05/17$ <br>Number of weekdays (Monday-Friday):  $12$ Number of weekdays (Monday-Friday): Number of Saturdays: 0 Number of Sundays: 0 Surveys automatically removed from selection: 2 Surveys manually removed from selection: 1

### TRIP RATE for Land Use 02 - EMPLOYMENT/D - INDUSTRIAL ESTATE **MULTI-MODAL TOTAL PEOPLE Calculation factor: 100 sqm BOLD print indicates peak (busiest) period**

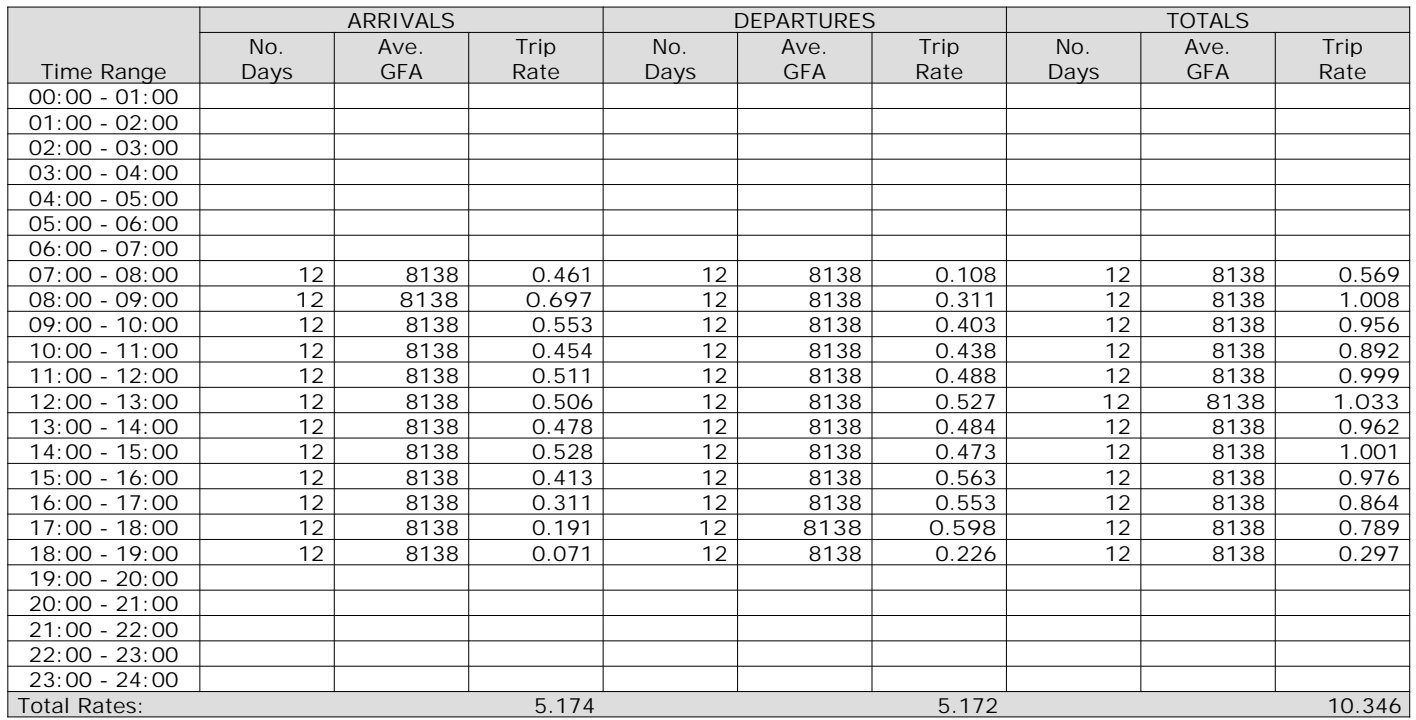

*This section displays the trip rate results based on the selected set of surveys and the selected count type (shown just above the table). It is split by three main columns, representing arrivals trips, departures trips, and total trips (arrivals plus departures). Within each of these main columns are three sub-columns. These display the number of survey days where count data is included (per time period), the average value of the selected trip rate calculation parameter (per time period), and the trip rate result (per time period). Total trip rates (the sum of the column) are also displayed at the foot of the table.*
**Page 28**

PFA Consulting **Licence No: 712101** Licence No: 712101

The survey data, graphs and all associated supporting information, contained within the TRICS Database are published by TRICS Consortium Limited ("the Company") and the Company claims copyright and database rights in this published work. The Company authorises those who possess a current TRICS licence to access the TRICS Database and copy the data contained within the TRICS Database for the licence holders' use only. Any resulting copy must retain all copyrights and other proprietary notices, and any disclaimer contained thereon.

The Company accepts no responsibility for loss which may arise from reliance on data contained in the TRICS Database. [No warranty of any kind, express or implied, is made as to the data contained in the TRICS Database.]

**Parameter summary**

Trip rate parameter range selected: 1776 - 23480 (units: sqm) Survey date date range:  $01/01/09 - 23/05/17$ <br>Number of weekdays (Monday-Friday):  $12$ Number of weekdays (Monday-Friday): Number of Saturdays: 0 Number of Sundays: 0 Surveys automatically removed from selection: 2 Surveys manually removed from selection: 1

# Appendix  $\bm{\mathsf{C}}$

Calculation Reference: AUDIT-712101-151022-1049

PFA Consulting **Licence No: 712101 Licence No: 712101** 

#### **TRIP RATE CALCULATION SELECTION PARAMETERS:**

Land Use : 03 - RESIDENTIAL Category : A - HOUSES PRIVATELY OWNED **MULTI-MODAL VEHICLES**

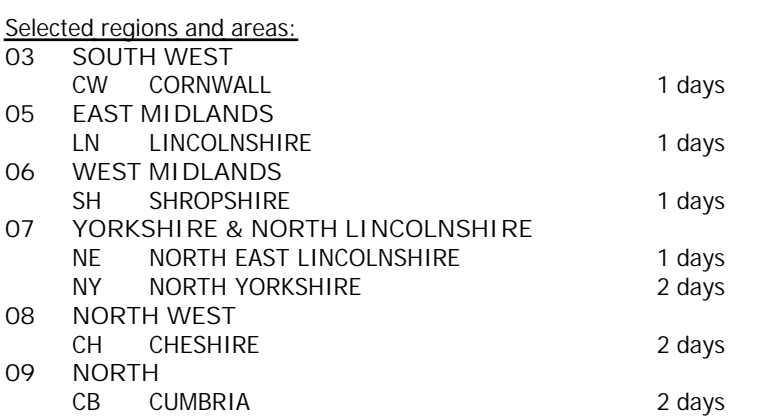

*This section displays the number of survey days per TRICS® sub-region in the selected set*

#### **Filtering Stage 2 selection:**

*This data displays the chosen trip rate parameter and its selected range. Only sites that fall within the parameter range are included in the trip rate calculation.*

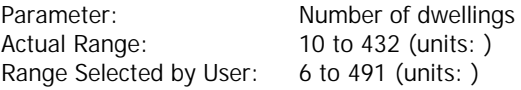

Public Transport Provision: Selection by: **Include all surveys** 

Date Range: 01/01/07 to 11/12/14

*This data displays the range of survey dates selected. Only surveys that were conducted within this date range are included in the trip rate calculation.*

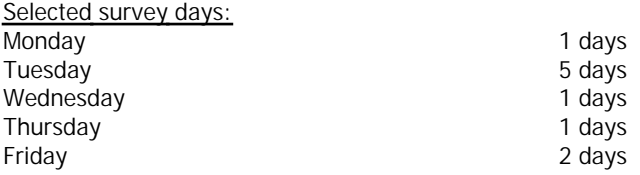

*This data displays the number of selected surveys by day of the week.*

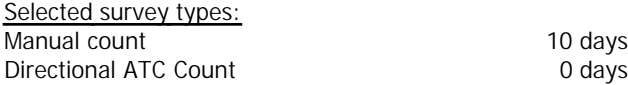

*This data displays the number of manual classified surveys and the number of unclassified ATC surveys, the total adding up to the overall number of surveys in the selected set. Manual surveys are undertaken using staff, whilst ATC surveys are undertaking using machines.*

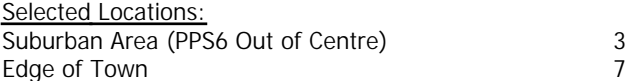

*This data displays the number of surveys per main location category within the selected set. The main location categories consist of Free Standing, Edge of Town, Suburban Area, Neighbourhood Centre, Edge of Town Centre, Town Centre and Not Known.*

*This data displays the number of surveys per location sub-category within the selected set. The location sub-categories consist of Commercial Zone, Industrial Zone, Development Zone, Residential Zone, Retail Zone, Built-Up Zone, Village, Out of Town, High Street and No Sub Category.*

**Filtering Stage 3 selection:**

*Use Class:* C3 and the contract of the contract of the contract of the contract of the contract of the contract of the contract of the contract of the contract of the contract of the contract of the contract of the contract of the con

*This data displays the number of surveys per Use Class classification within the selected set. The Use Classes Order 2005 has been used for this purpose, which can be found within the Library module of TRICS®.*

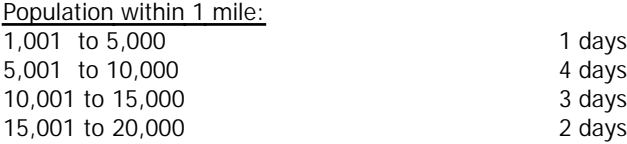

*This data displays the number of selected surveys within stated 1-mile radii of population.*

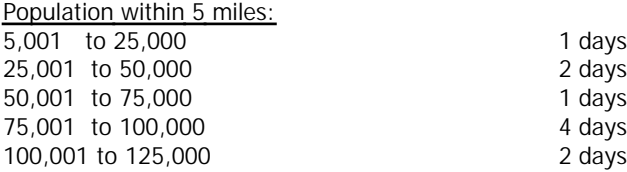

*This data displays the number of selected surveys within stated 5-mile radii of population.*

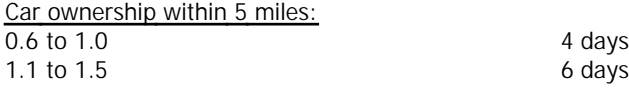

*This data displays the number of selected surveys within stated ranges of average cars owned per residential dwelling, within a radius of 5-miles of selected survey sites.*

*Travel Plan:*

No 10 days

*This data displays the number of surveys within the selected set that were undertaken at sites with Travel Plans in place, and the number of surveys that were undertaken at sites without Travel Plans.*

PFA Consulting Licence No: 712101

*LIST OF SITES relevant to selection parameters*

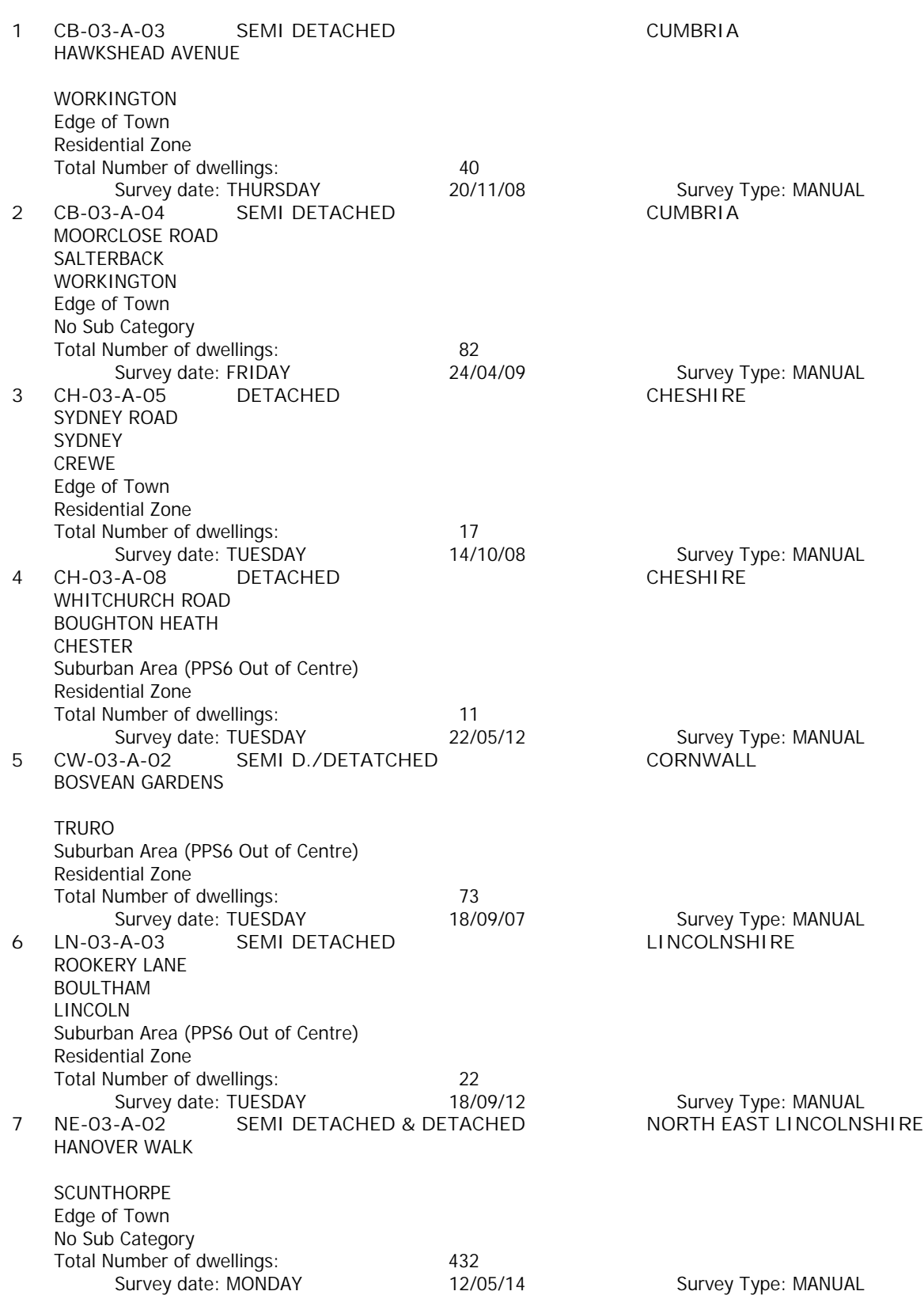

# *LIST OF SITES relevant to selection parameters (Cont.)*

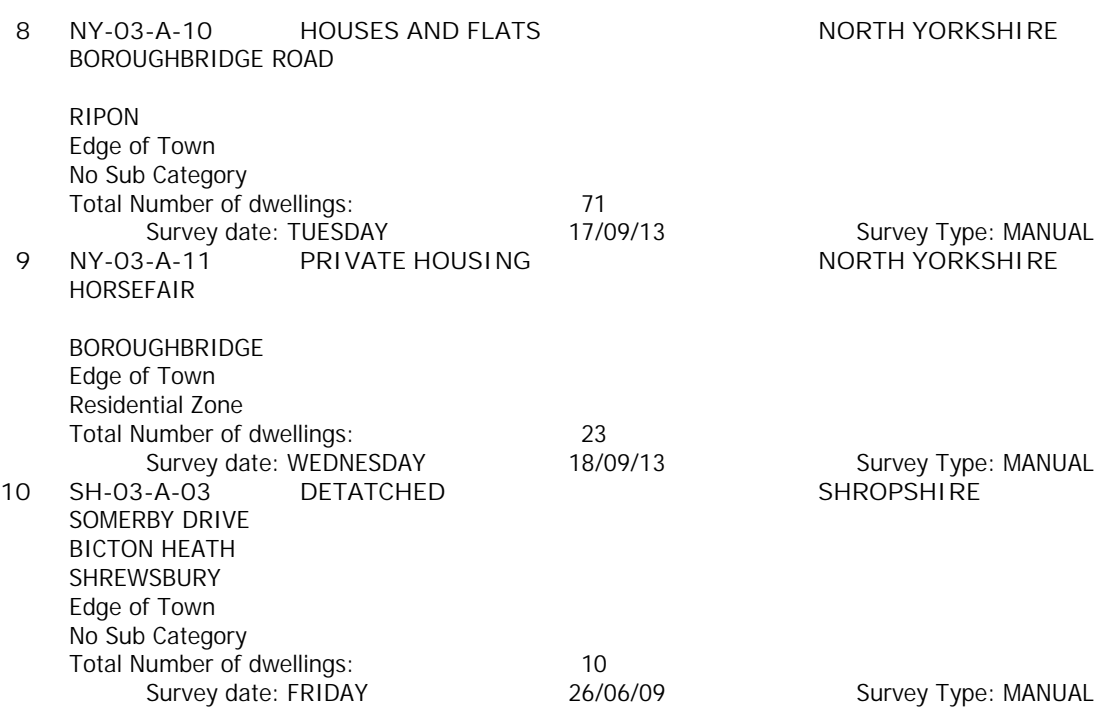

*This section provides a list of all survey sites and days in the selected set. For each individual survey site, it displays a unique site reference code and site address, the selected trip rate calculation parameter and its value, the day of the week and date of each survey, and whether the survey was a manual classified count or an ATC count.*

### *MANUALLY DESELECTED SITES*

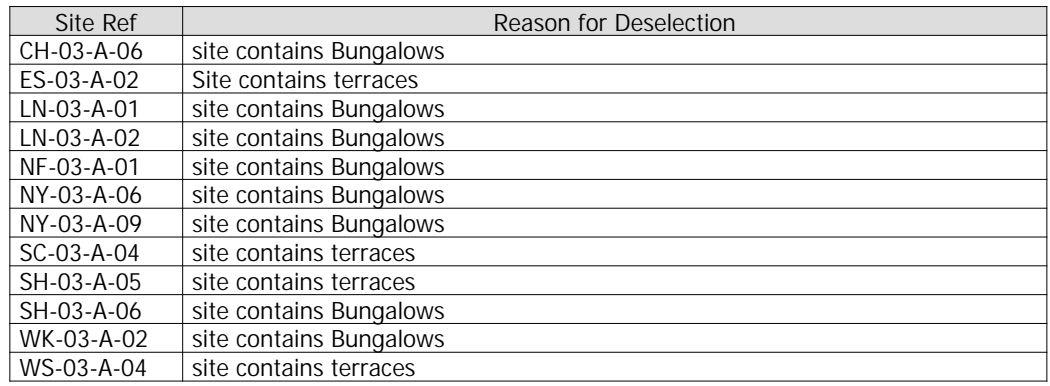

# TRIP RATE for Land Use 03 - RESIDENTIAL/A - HOUSES PRIVATELY OWNED **MULTI-MODAL VEHICLES Calculation factor: 1 DWELLS BOLD print indicates peak (busiest) period**

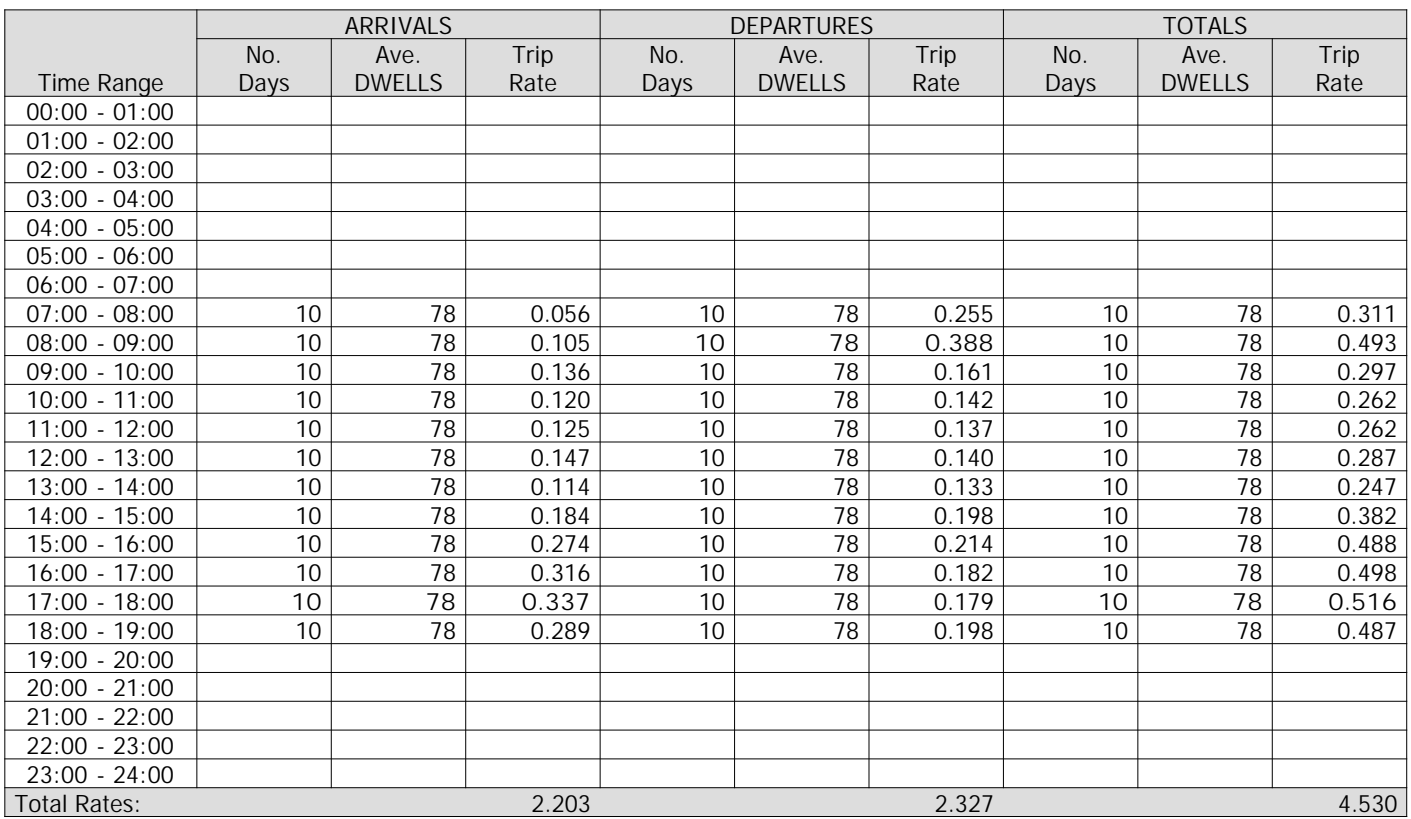

*This section displays the trip rate results based on the selected set of surveys and the selected count type (shown just above the table). It is split by three main columns, representing arrivals trips, departures trips, and total trips (arrivals plus departures). Within each of these main columns are three sub-columns. These display the number of survey days where count data is included (per time period), the average value of the selected trip rate calculation parameter (per time period), and the trip rate result (per time period). Total trip rates (the sum of the column) are also displayed at the foot of the table.*

*To obtain a trip rate, the average (mean) trip rate parameter value (TRP) is first calculated for all selected survey days that have count data available for the stated time period. The average (mean) number of arrivals, departures or totals (whichever applies) is also calculated (COUNT) for all selected survey days that have count data available for the stated time period. Then, the average count is divided by the average trip rate parameter value, and multiplied by the stated calculation factor (shown just above the table and abbreviated here as FACT). So, the method is: COUNT/TRP\*FACT. Trip rates are then rounded to 3 decimal places.*

### **Parameter summary**

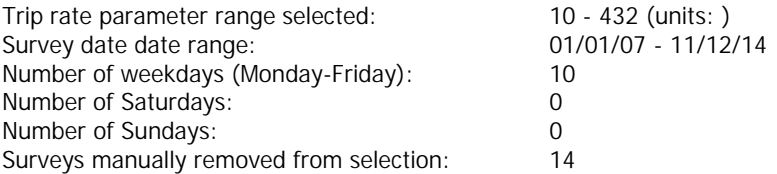

# TRIP RATE for Land Use 03 - RESIDENTIAL/A - HOUSES PRIVATELY OWNED **MULTI-MODAL TAXIS Calculation factor: 1 DWELLS BOLD print indicates peak (busiest) period**

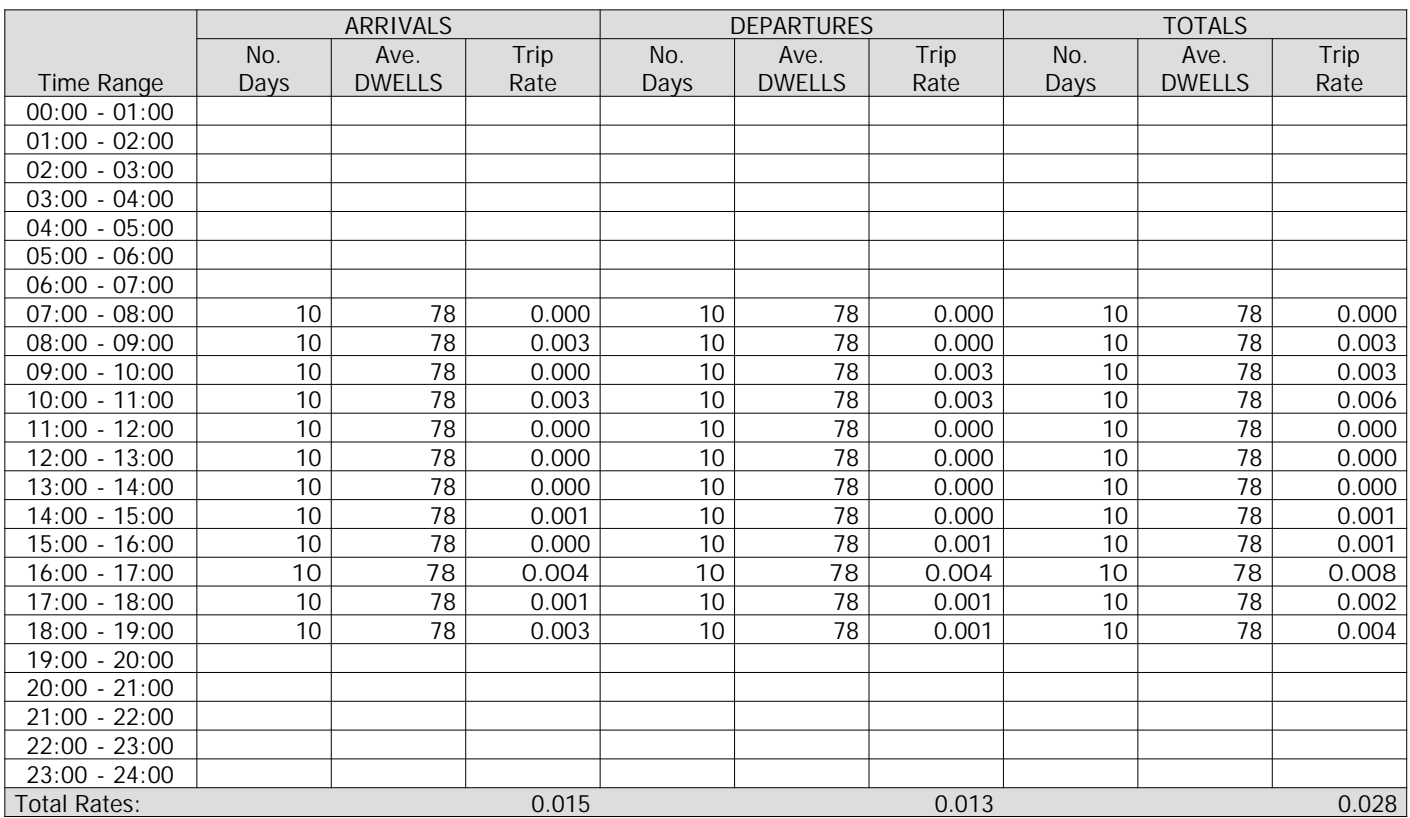

*This section displays the trip rate results based on the selected set of surveys and the selected count type (shown just above the table). It is split by three main columns, representing arrivals trips, departures trips, and total trips (arrivals plus departures). Within each of these main columns are three sub-columns. These display the number of survey days where count data is included (per time period), the average value of the selected trip rate calculation parameter (per time period), and the trip rate result (per time period). Total trip rates (the sum of the column) are also displayed at the foot of the table.*

*To obtain a trip rate, the average (mean) trip rate parameter value (TRP) is first calculated for all selected survey days that have count data available for the stated time period. The average (mean) number of arrivals, departures or totals (whichever applies) is also calculated (COUNT) for all selected survey days that have count data available for the stated time period. Then, the average count is divided by the average trip rate parameter value, and multiplied by the stated calculation factor (shown just above the table and abbreviated here as FACT). So, the method is: COUNT/TRP\*FACT. Trip rates are then rounded to 3 decimal places.*

### **Parameter summary**

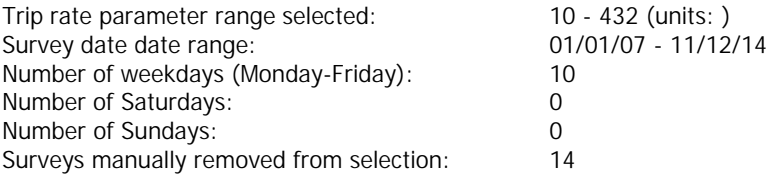

# TRIP RATE for Land Use 03 - RESIDENTIAL/A - HOUSES PRIVATELY OWNED **MULTI-MODAL OGVS Calculation factor: 1 DWELLS BOLD print indicates peak (busiest) period**

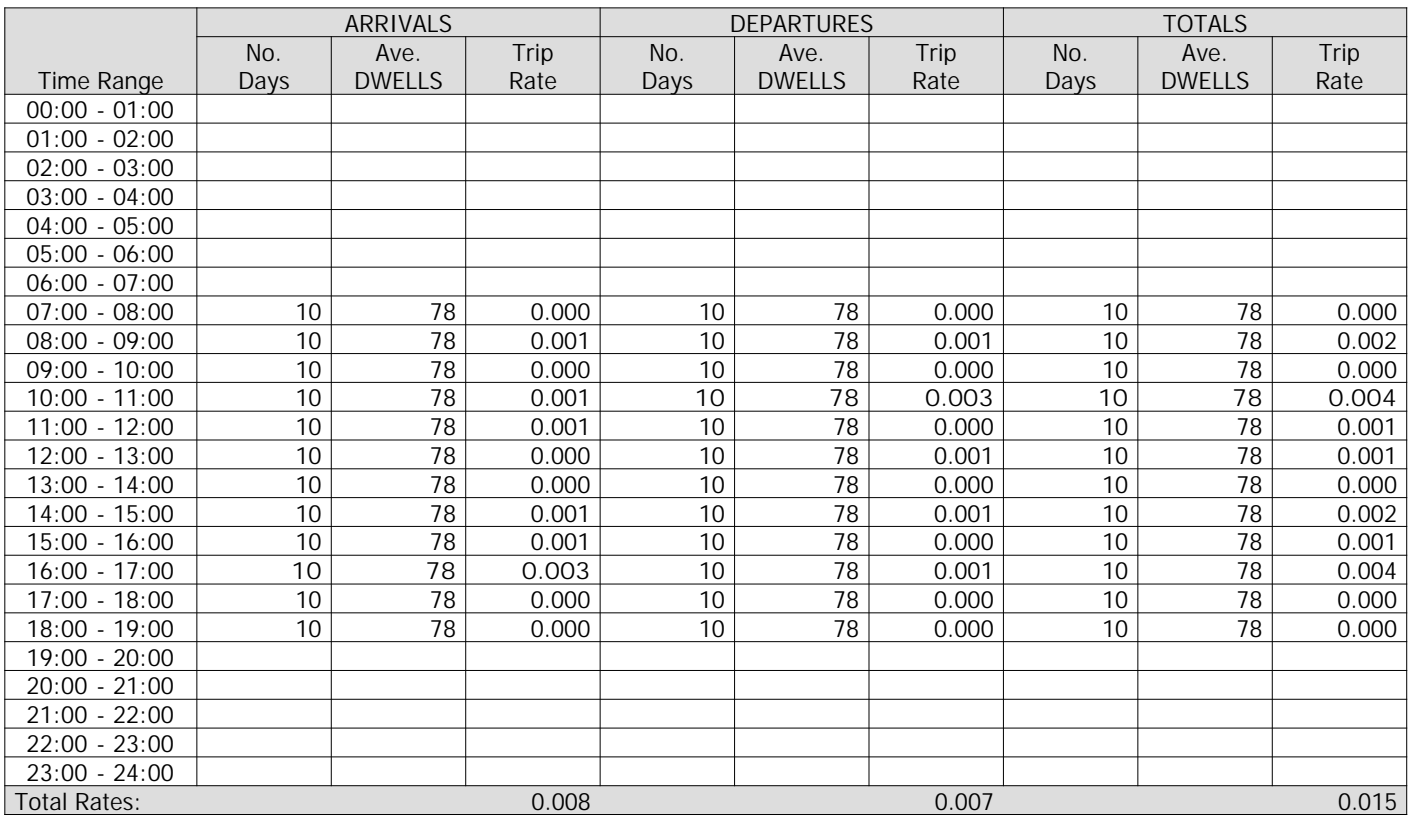

*This section displays the trip rate results based on the selected set of surveys and the selected count type (shown just above the table). It is split by three main columns, representing arrivals trips, departures trips, and total trips (arrivals plus departures). Within each of these main columns are three sub-columns. These display the number of survey days where count data is included (per time period), the average value of the selected trip rate calculation parameter (per time period), and the trip rate result (per time period). Total trip rates (the sum of the column) are also displayed at the foot of the table.*

*To obtain a trip rate, the average (mean) trip rate parameter value (TRP) is first calculated for all selected survey days that have count data available for the stated time period. The average (mean) number of arrivals, departures or totals (whichever applies) is also calculated (COUNT) for all selected survey days that have count data available for the stated time period. Then, the average count is divided by the average trip rate parameter value, and multiplied by the stated calculation factor (shown just above the table and abbreviated here as FACT). So, the method is: COUNT/TRP\*FACT. Trip rates are then rounded to 3 decimal places.*

### **Parameter summary**

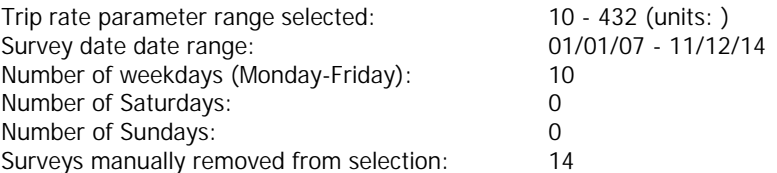

# TRIP RATE for Land Use 03 - RESIDENTIAL/A - HOUSES PRIVATELY OWNED **MULTI-MODAL PSVS Calculation factor: 1 DWELLS BOLD print indicates peak (busiest) period**

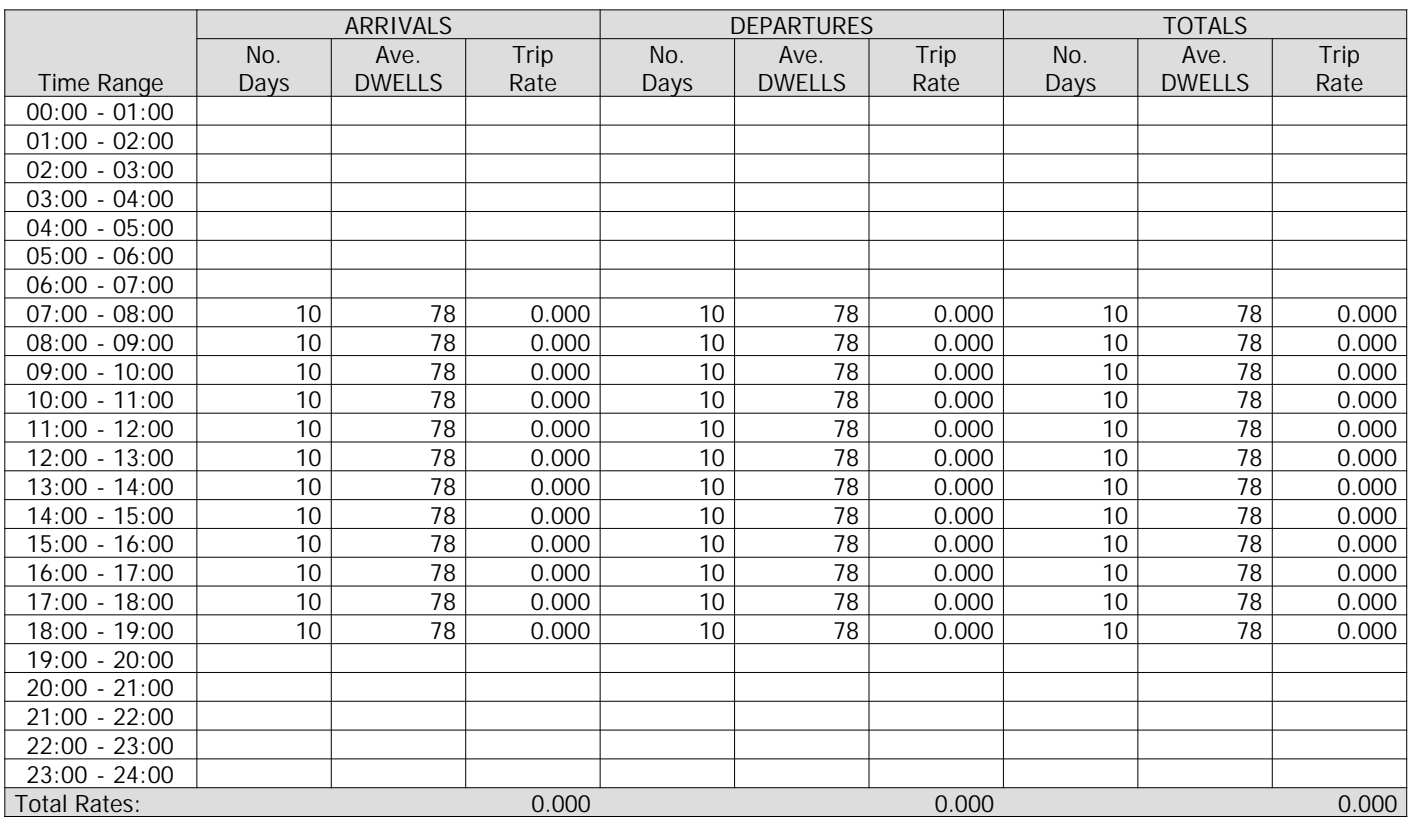

*This section displays the trip rate results based on the selected set of surveys and the selected count type (shown just above the table). It is split by three main columns, representing arrivals trips, departures trips, and total trips (arrivals plus departures). Within each of these main columns are three sub-columns. These display the number of survey days where count data is included (per time period), the average value of the selected trip rate calculation parameter (per time period), and the trip rate result (per time period). Total trip rates (the sum of the column) are also displayed at the foot of the table.*

*To obtain a trip rate, the average (mean) trip rate parameter value (TRP) is first calculated for all selected survey days that have count data available for the stated time period. The average (mean) number of arrivals, departures or totals (whichever applies) is also calculated (COUNT) for all selected survey days that have count data available for the stated time period. Then, the average count is divided by the average trip rate parameter value, and multiplied by the stated calculation factor (shown just above the table and abbreviated here as FACT). So, the method is: COUNT/TRP\*FACT. Trip rates are then rounded to 3 decimal places.*

### **Parameter summary**

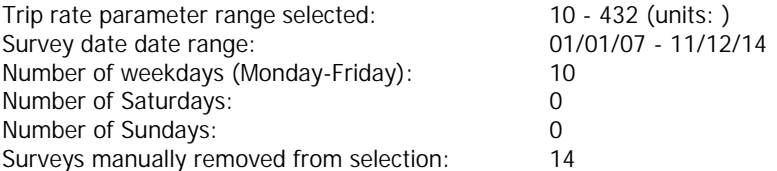

# TRIP RATE for Land Use 03 - RESIDENTIAL/A - HOUSES PRIVATELY OWNED **MULTI-MODAL CYCLISTS Calculation factor: 1 DWELLS BOLD print indicates peak (busiest) period**

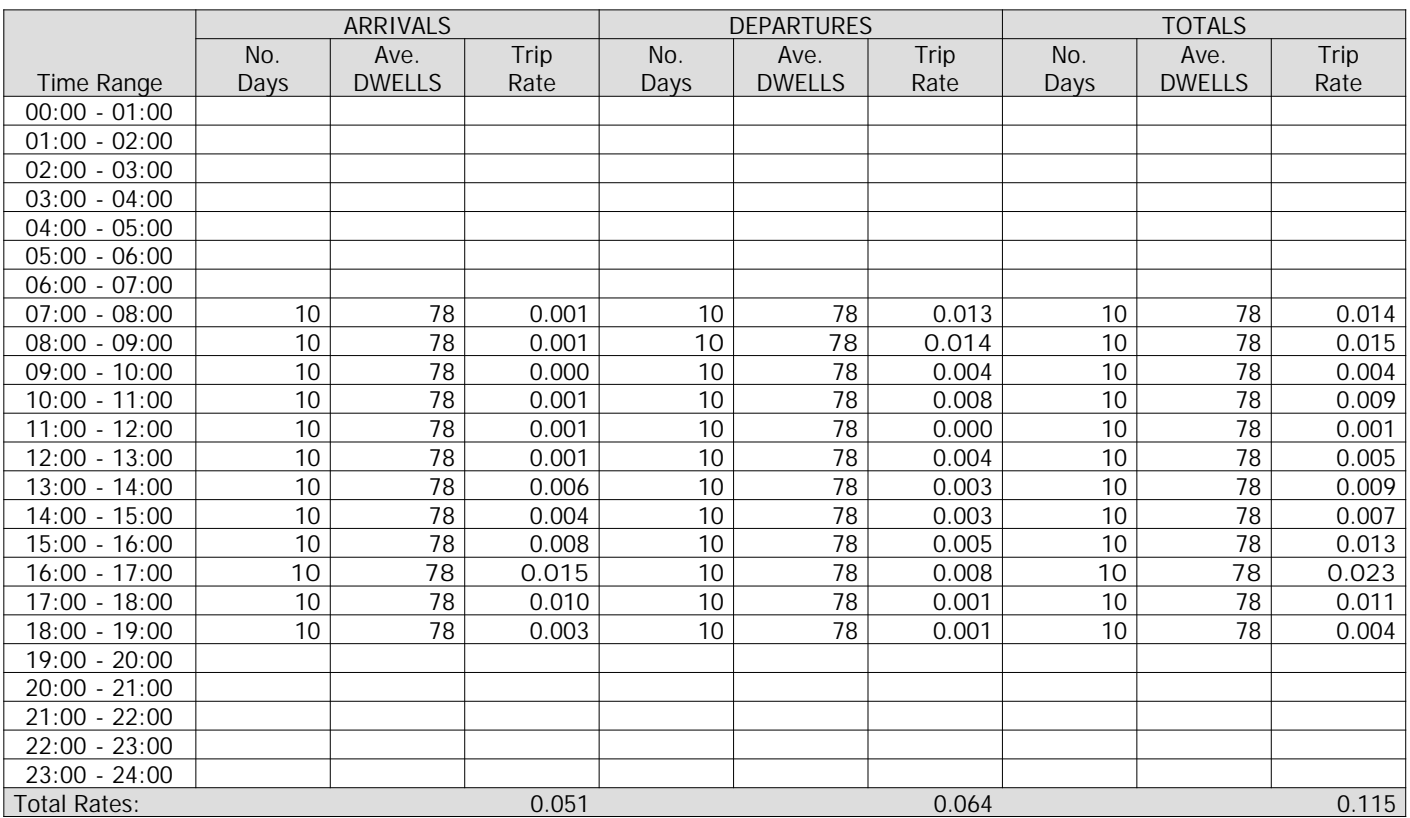

*This section displays the trip rate results based on the selected set of surveys and the selected count type (shown just above the table). It is split by three main columns, representing arrivals trips, departures trips, and total trips (arrivals plus departures). Within each of these main columns are three sub-columns. These display the number of survey days where count data is included (per time period), the average value of the selected trip rate calculation parameter (per time period), and the trip rate result (per time period). Total trip rates (the sum of the column) are also displayed at the foot of the table.*

*To obtain a trip rate, the average (mean) trip rate parameter value (TRP) is first calculated for all selected survey days that have count data available for the stated time period. The average (mean) number of arrivals, departures or totals (whichever applies) is also calculated (COUNT) for all selected survey days that have count data available for the stated time period. Then, the average count is divided by the average trip rate parameter value, and multiplied by the stated calculation factor (shown just above the table and abbreviated here as FACT). So, the method is: COUNT/TRP\*FACT. Trip rates are then rounded to 3 decimal places.*

### **Parameter summary**

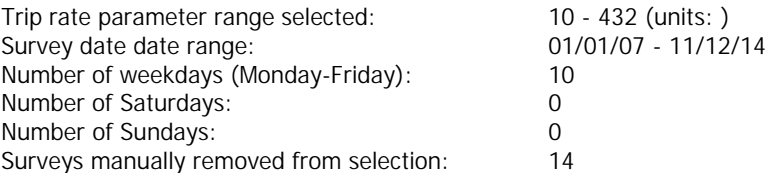

# TRIP RATE for Land Use 03 - RESIDENTIAL/A - HOUSES PRIVATELY OWNED **MULTI-MODAL VEHICLE OCCUPANTS Calculation factor: 1 DWELLS BOLD print indicates peak (busiest) period**

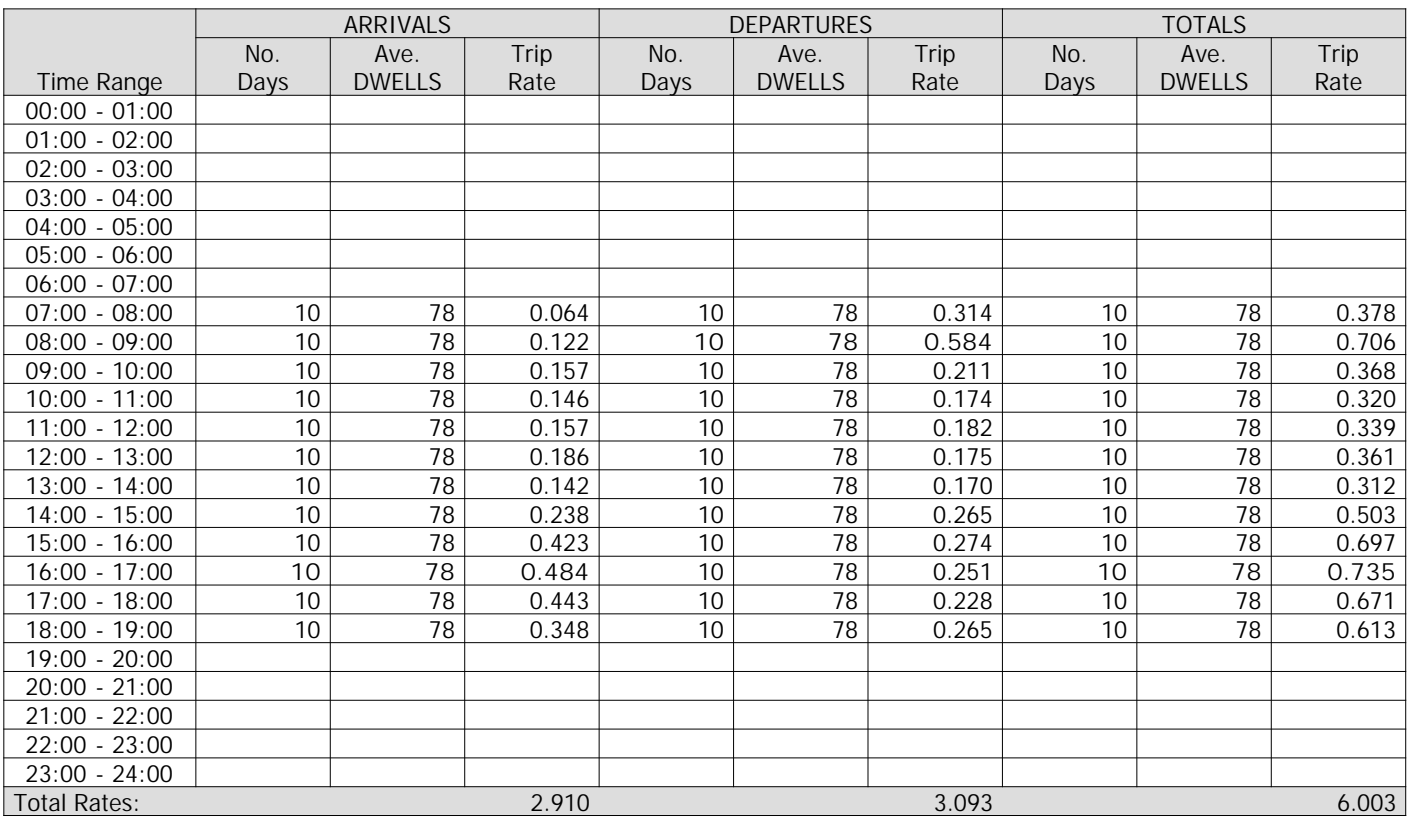

*This section displays the trip rate results based on the selected set of surveys and the selected count type (shown just above the table). It is split by three main columns, representing arrivals trips, departures trips, and total trips (arrivals plus departures). Within each of these main columns are three sub-columns. These display the number of survey days where count data is included (per time period), the average value of the selected trip rate calculation parameter (per time period), and the trip rate result (per time period). Total trip rates (the sum of the column) are also displayed at the foot of the table.*

*To obtain a trip rate, the average (mean) trip rate parameter value (TRP) is first calculated for all selected survey days that have count data available for the stated time period. The average (mean) number of arrivals, departures or totals (whichever applies) is also calculated (COUNT) for all selected survey days that have count data available for the stated time period. Then, the average count is divided by the average trip rate parameter value, and multiplied by the stated calculation factor (shown just above the table and abbreviated here as FACT). So, the method is: COUNT/TRP\*FACT. Trip rates are then rounded to 3 decimal places.*

### **Parameter summary**

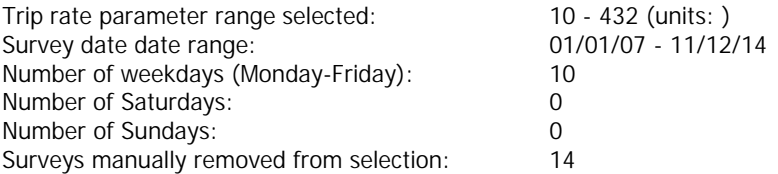

TRIP RATE for Land Use 03 - RESIDENTIAL/A - HOUSES PRIVATELY OWNED **MULTI-MODAL PEDESTRIANS Calculation factor: 1 DWELLS BOLD print indicates peak (busiest) period**

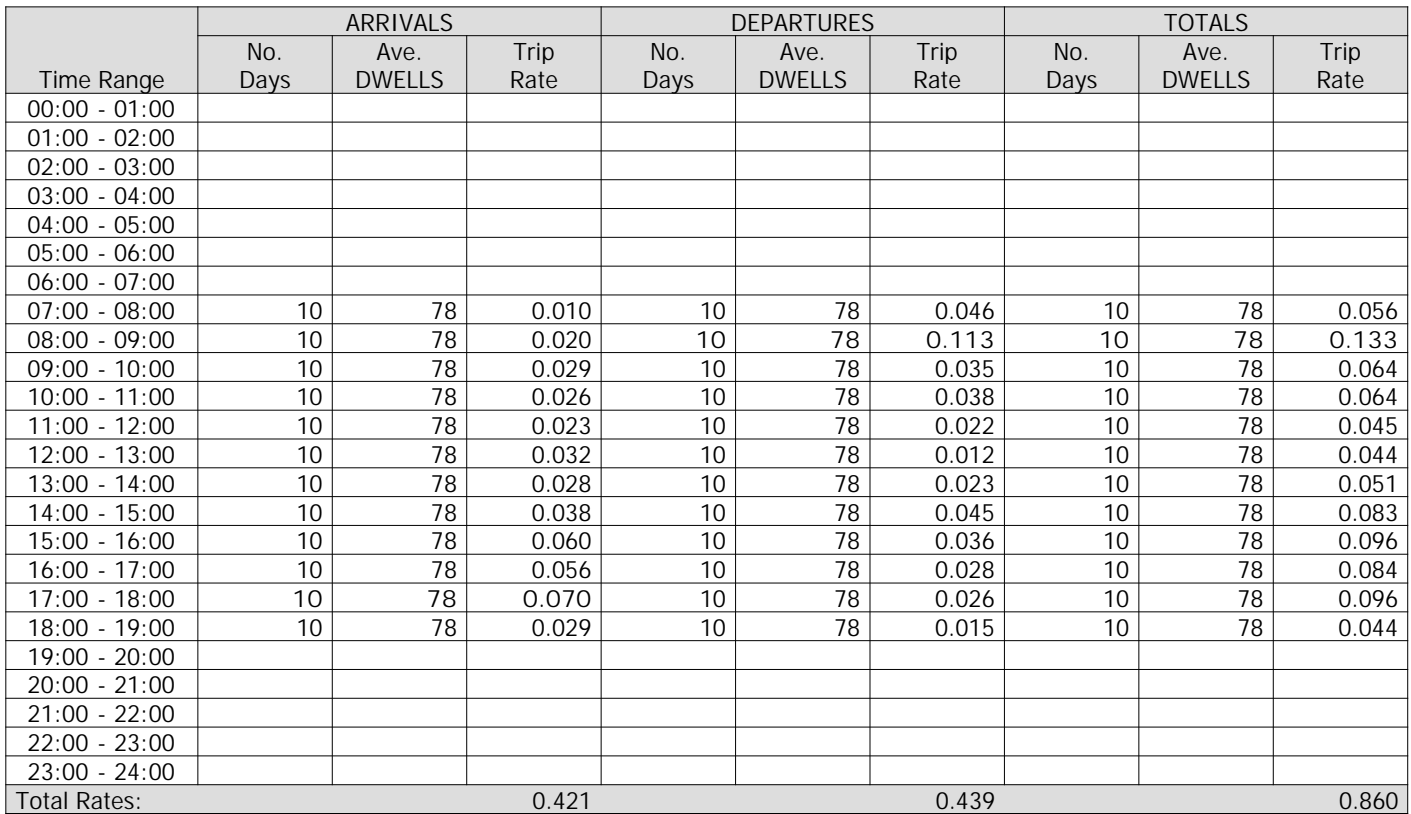

*This section displays the trip rate results based on the selected set of surveys and the selected count type (shown just above the table). It is split by three main columns, representing arrivals trips, departures trips, and total trips (arrivals plus departures). Within each of these main columns are three sub-columns. These display the number of survey days where count data is included (per time period), the average value of the selected trip rate calculation parameter (per time period), and the trip rate result (per time period). Total trip rates (the sum of the column) are also displayed at the foot of the table.*

*To obtain a trip rate, the average (mean) trip rate parameter value (TRP) is first calculated for all selected survey days that have count data available for the stated time period. The average (mean) number of arrivals, departures or totals (whichever applies) is also calculated (COUNT) for all selected survey days that have count data available for the stated time period. Then, the average count is divided by the average trip rate parameter value, and multiplied by the stated calculation factor (shown just above the table and abbreviated here as FACT). So, the method is: COUNT/TRP\*FACT. Trip rates are then rounded to 3 decimal places.*

### **Parameter summary**

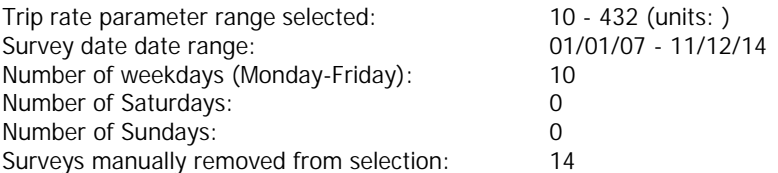

# TRIP RATE for Land Use 03 - RESIDENTIAL/A - HOUSES PRIVATELY OWNED **MULTI-MODAL BUS/TRAM PASSENGERS Calculation factor: 1 DWELLS BOLD print indicates peak (busiest) period**

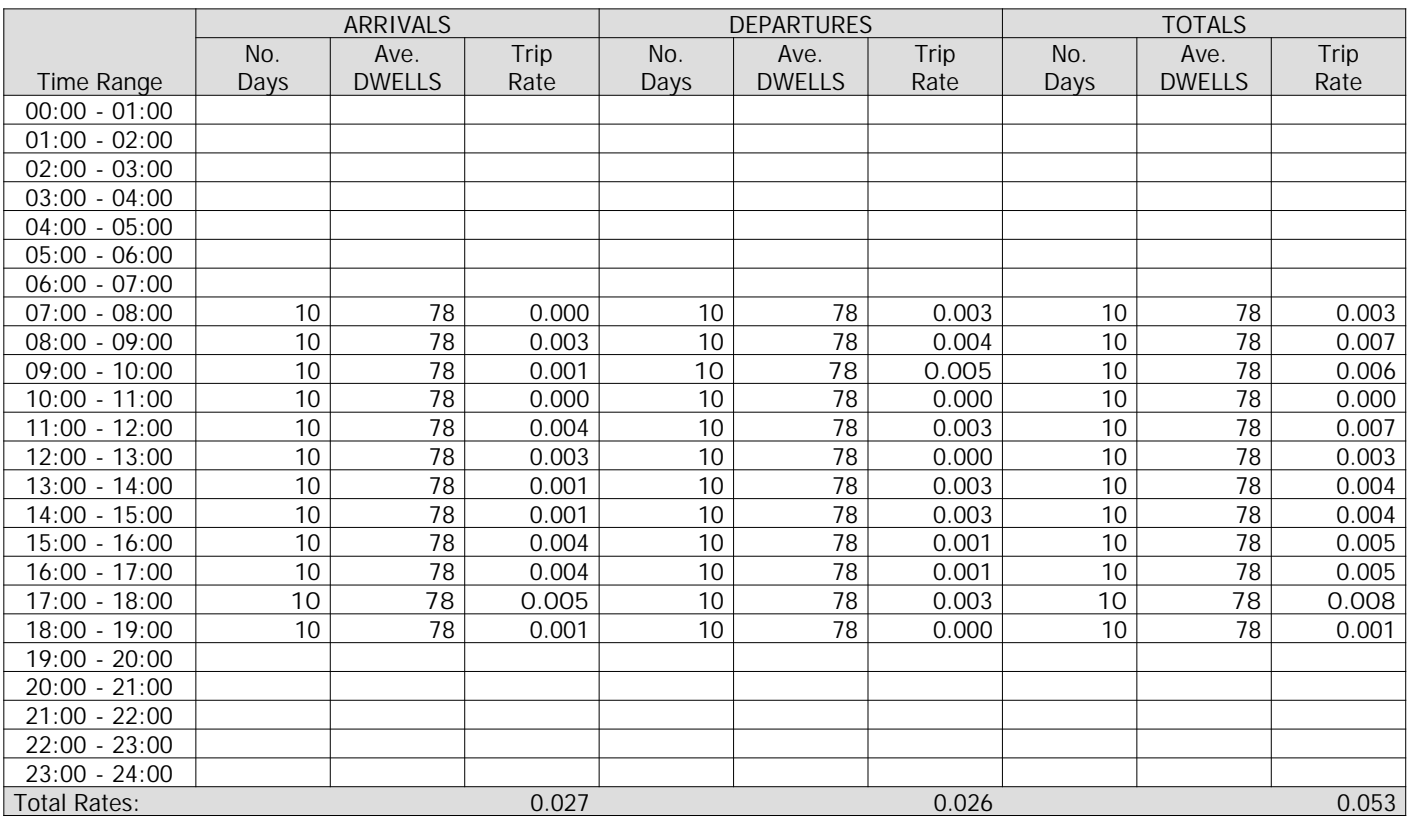

*This section displays the trip rate results based on the selected set of surveys and the selected count type (shown just above the table). It is split by three main columns, representing arrivals trips, departures trips, and total trips (arrivals plus departures). Within each of these main columns are three sub-columns. These display the number of survey days where count data is included (per time period), the average value of the selected trip rate calculation parameter (per time period), and the trip rate result (per time period). Total trip rates (the sum of the column) are also displayed at the foot of the table.*

*To obtain a trip rate, the average (mean) trip rate parameter value (TRP) is first calculated for all selected survey days that have count data available for the stated time period. The average (mean) number of arrivals, departures or totals (whichever applies) is also calculated (COUNT) for all selected survey days that have count data available for the stated time period. Then, the average count is divided by the average trip rate parameter value, and multiplied by the stated calculation factor (shown just above the table and abbreviated here as FACT). So, the method is: COUNT/TRP\*FACT. Trip rates are then rounded to 3 decimal places.*

### **Parameter summary**

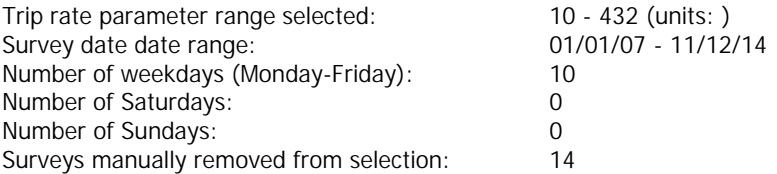

# TRIP RATE for Land Use 03 - RESIDENTIAL/A - HOUSES PRIVATELY OWNED **MULTI-MODAL TOTAL RAIL PASSENGERS Calculation factor: 1 DWELLS BOLD print indicates peak (busiest) period**

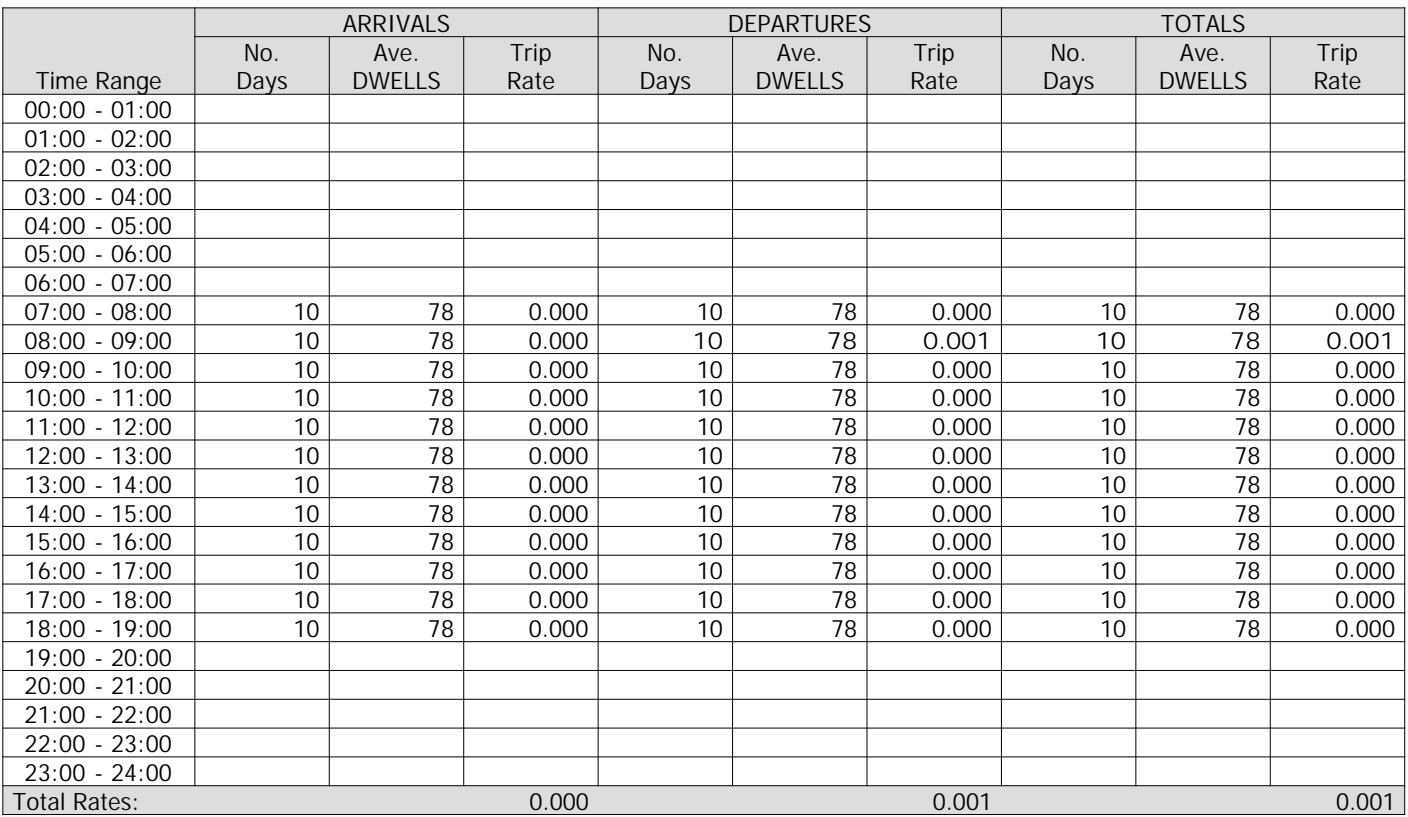

*This section displays the trip rate results based on the selected set of surveys and the selected count type (shown just above the table). It is split by three main columns, representing arrivals trips, departures trips, and total trips (arrivals plus departures). Within each of these main columns are three sub-columns. These display the number of survey days where count data is included (per time period), the average value of the selected trip rate calculation parameter (per time period), and the trip rate result (per time period). Total trip rates (the sum of the column) are also displayed at the foot of the table.*

*To obtain a trip rate, the average (mean) trip rate parameter value (TRP) is first calculated for all selected survey days that have count data available for the stated time period. The average (mean) number of arrivals, departures or totals (whichever applies) is also calculated (COUNT) for all selected survey days that have count data available for the stated time period. Then, the average count is divided by the average trip rate parameter value, and multiplied by the stated calculation factor (shown just above the table and abbreviated here as FACT). So, the method is: COUNT/TRP\*FACT. Trip rates are then rounded to 3 decimal places.*

### **Parameter summary**

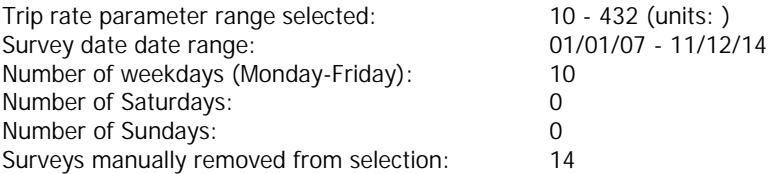

# TRIP RATE for Land Use 03 - RESIDENTIAL/A - HOUSES PRIVATELY OWNED **MULTI-MODAL COACH PASSENGERS Calculation factor: 1 DWELLS BOLD print indicates peak (busiest) period**

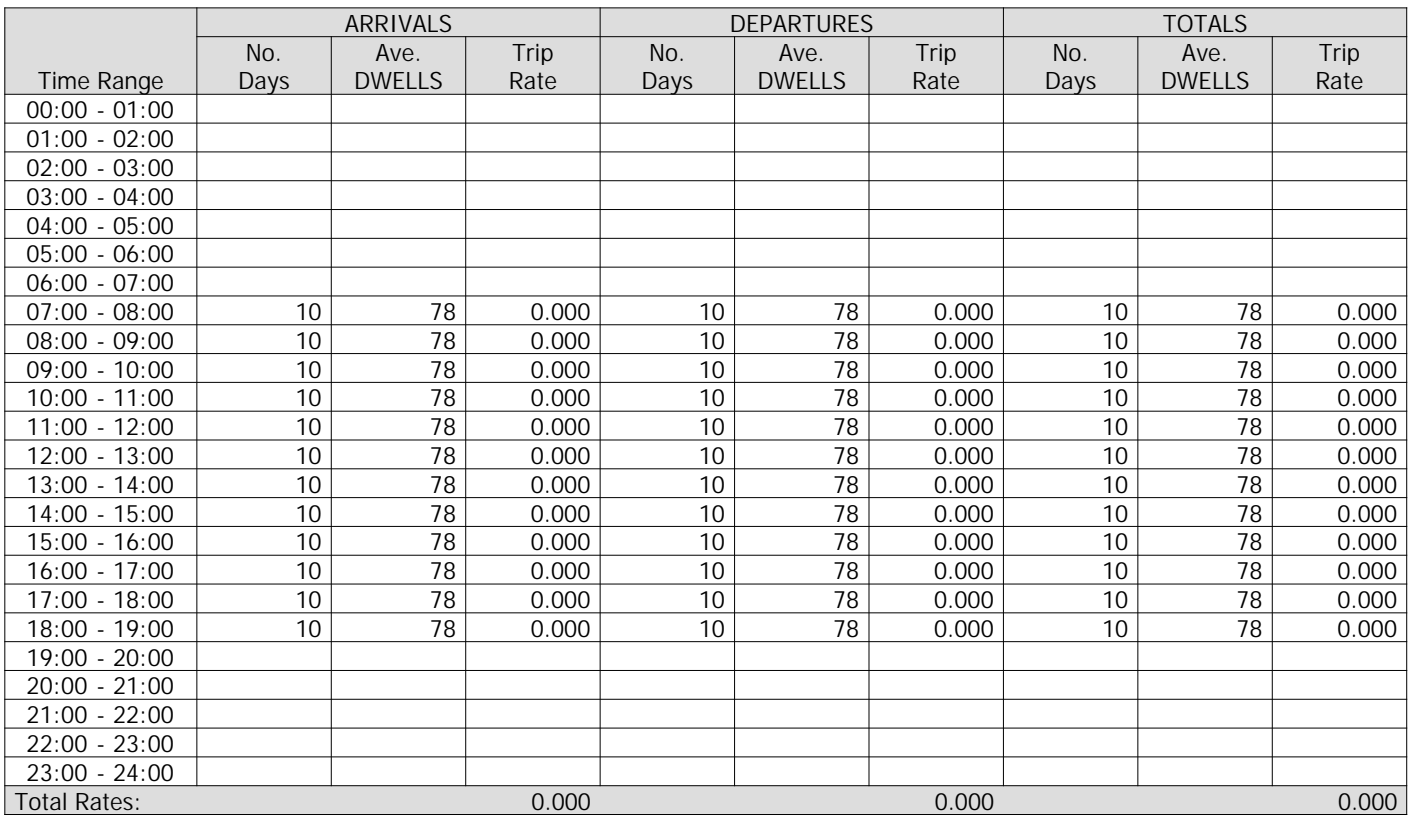

*This section displays the trip rate results based on the selected set of surveys and the selected count type (shown just above the table). It is split by three main columns, representing arrivals trips, departures trips, and total trips (arrivals plus departures). Within each of these main columns are three sub-columns. These display the number of survey days where count data is included (per time period), the average value of the selected trip rate calculation parameter (per time period), and the trip rate result (per time period). Total trip rates (the sum of the column) are also displayed at the foot of the table.*

*To obtain a trip rate, the average (mean) trip rate parameter value (TRP) is first calculated for all selected survey days that have count data available for the stated time period. The average (mean) number of arrivals, departures or totals (whichever applies) is also calculated (COUNT) for all selected survey days that have count data available for the stated time period. Then, the average count is divided by the average trip rate parameter value, and multiplied by the stated calculation factor (shown just above the table and abbreviated here as FACT). So, the method is: COUNT/TRP\*FACT. Trip rates are then rounded to 3 decimal places.*

### **Parameter summary**

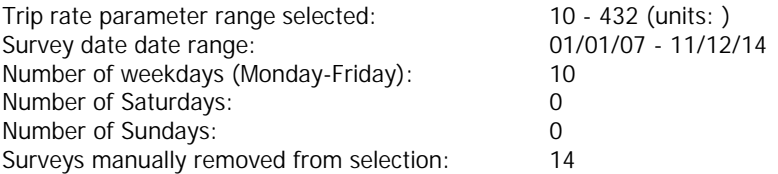

## TRIP RATE for Land Use 03 - RESIDENTIAL/A - HOUSES PRIVATELY OWNED **MULTI-MODAL PUBLIC TRANSPORT USERS Calculation factor: 1 DWELLS BOLD print indicates peak (busiest) period**

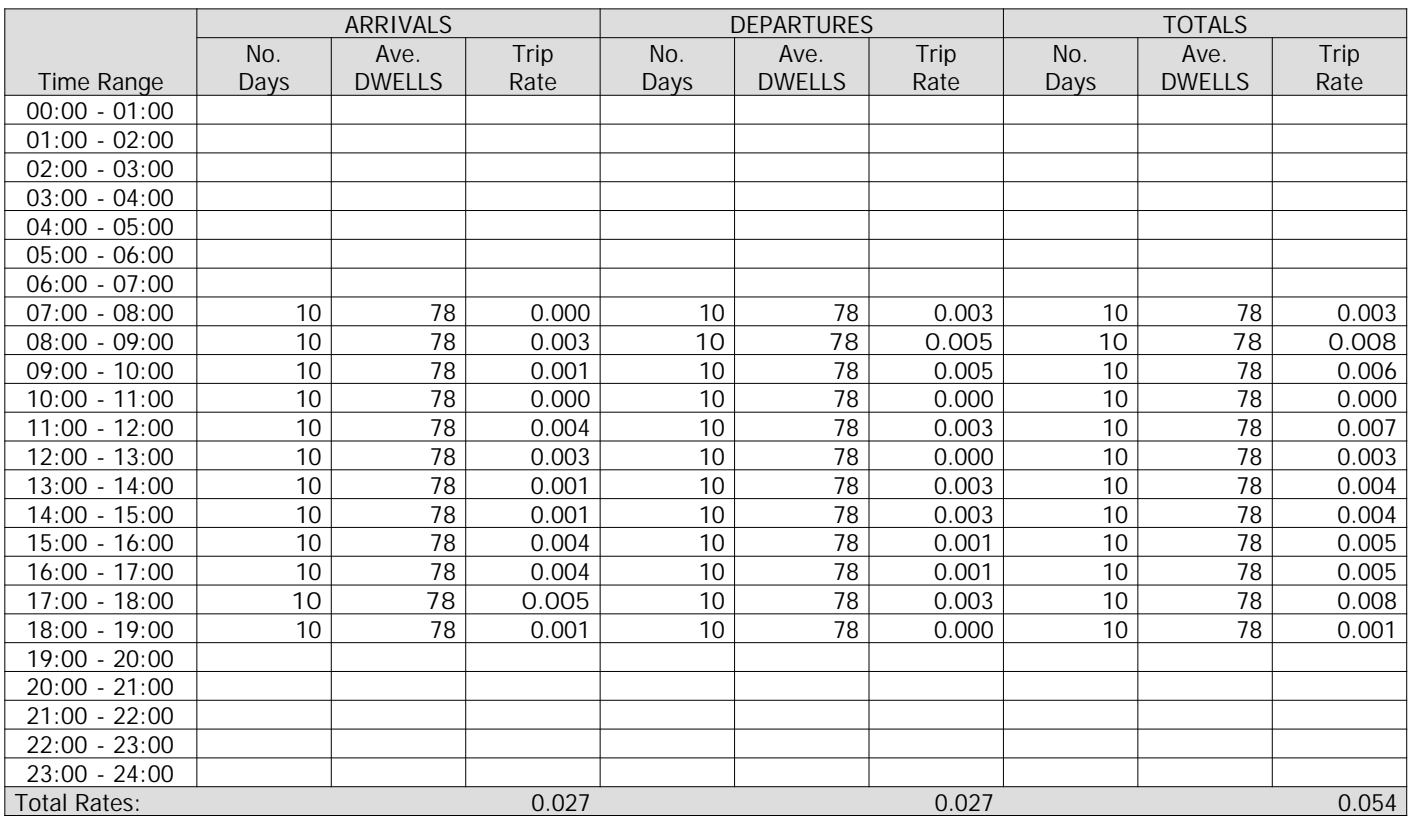

*This section displays the trip rate results based on the selected set of surveys and the selected count type (shown just above the table). It is split by three main columns, representing arrivals trips, departures trips, and total trips (arrivals plus departures). Within each of these main columns are three sub-columns. These display the number of survey days where count data is included (per time period), the average value of the selected trip rate calculation parameter (per time period), and the trip rate result (per time period). Total trip rates (the sum of the column) are also displayed at the foot of the table.*

*To obtain a trip rate, the average (mean) trip rate parameter value (TRP) is first calculated for all selected survey days that have count data available for the stated time period. The average (mean) number of arrivals, departures or totals (whichever applies) is also calculated (COUNT) for all selected survey days that have count data available for the stated time period. Then, the average count is divided by the average trip rate parameter value, and multiplied by the stated calculation factor (shown just above the table and abbreviated here as FACT). So, the method is: COUNT/TRP\*FACT. Trip rates are then rounded to 3 decimal places.*

### **Parameter summary**

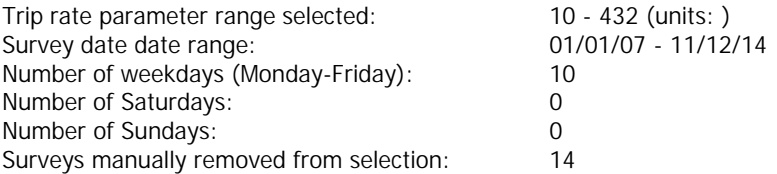

TRIP RATE for Land Use 03 - RESIDENTIAL/A - HOUSES PRIVATELY OWNED **MULTI-MODAL TOTAL PEOPLE Calculation factor: 1 DWELLS BOLD print indicates peak (busiest) period**

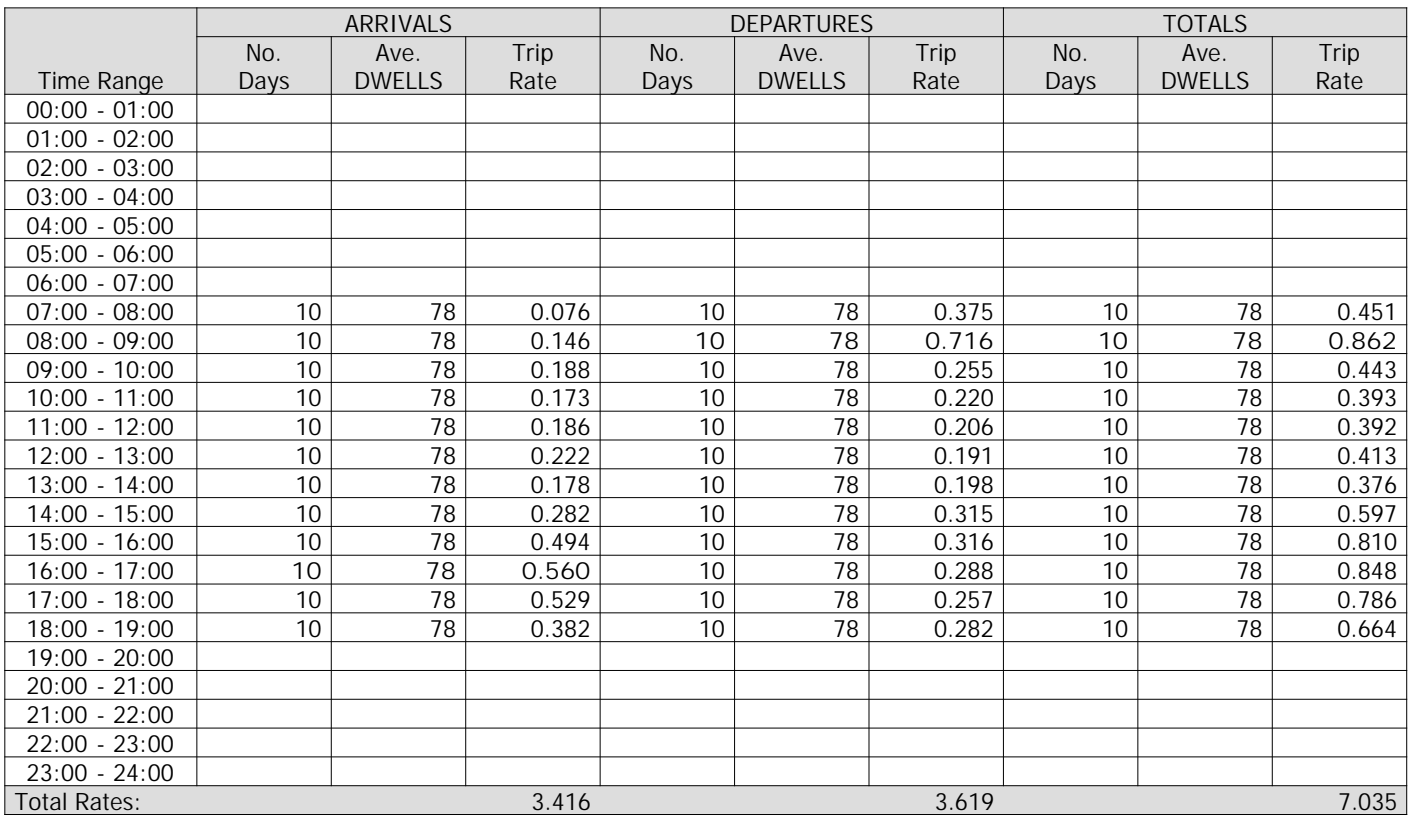

*This section displays the trip rate results based on the selected set of surveys and the selected count type (shown just above the table). It is split by three main columns, representing arrivals trips, departures trips, and total trips (arrivals plus departures). Within each of these main columns are three sub-columns. These display the number of survey days where count data is included (per time period), the average value of the selected trip rate calculation parameter (per time period), and the trip rate result (per time period). Total trip rates (the sum of the column) are also displayed at the foot of the table.*

*To obtain a trip rate, the average (mean) trip rate parameter value (TRP) is first calculated for all selected survey days that have count data available for the stated time period. The average (mean) number of arrivals, departures or totals (whichever applies) is also calculated (COUNT) for all selected survey days that have count data available for the stated time period. Then, the average count is divided by the average trip rate parameter value, and multiplied by the stated calculation factor (shown just above the table and abbreviated here as FACT). So, the method is: COUNT/TRP\*FACT. Trip rates are then rounded to 3 decimal places.*

### **Parameter summary**

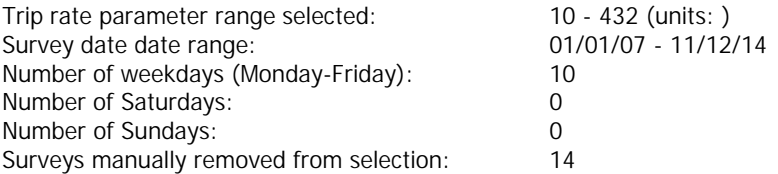

# Appendix H

**Page 1**

Calculation Reference: AUDIT-712101-171219-1244

PFA Consulting Licence No: 712101

**TRIP RATE CALCULATION SELECTION PARAMETERS:**

Land Use : 04 - EDUCATION Category : A - PRIMARY **MULTI-MODAL VEHICLES**

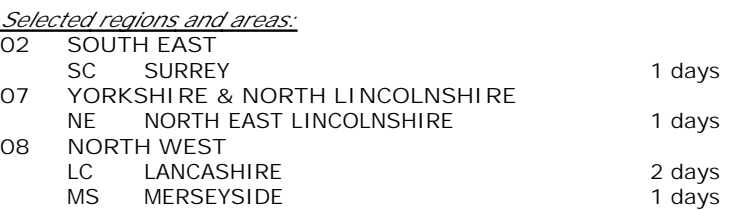

*This section displays the number of survey days per TRICS® sub-region in the selected set*

#### **Secondary Filtering selection:**

*This data displays the chosen trip rate parameter and its selected range. Only sites that fall within the parameter range are included in the trip rate calculation.*

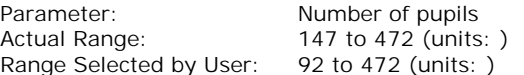

Public Transport Provision: Selection by: **Include all surveys** 

Date Range: 01/01/09 to 28/09/16

*This data displays the range of survey dates selected. Only surveys that were conducted within this date range are included in the trip rate calculation.*

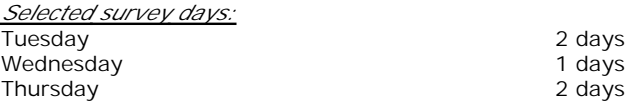

*This data displays the number of selected surveys by day of the week.*

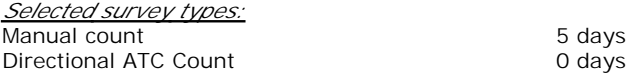

*This data displays the number of manual classified surveys and the number of unclassified ATC surveys, the total adding up to the overall number of surveys in the selected set. Manual surveys are undertaken using staff, whilst ATC surveys are undertaking using machines.*

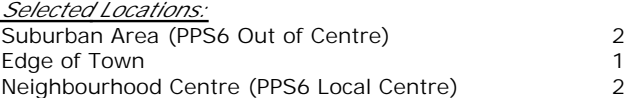

*This data displays the number of surveys per main location category within the selected set. The main location categories consist of Free Standing, Edge of Town, Suburban Area, Neighbourhood Centre, Edge of Town Centre, Town Centre and Not Known.*

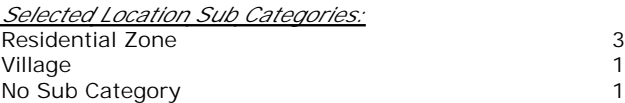

*This data displays the number of surveys per location sub-category within the selected set. The location sub-categories consist of Commercial Zone, Industrial Zone, Development Zone, Residential Zone, Retail Zone, Built-Up Zone, Village, Out of Town, High Street and No Sub Category.*

**Secondary Filtering selection:**

*Use Class:*

D1 5 days

*This data displays the number of surveys per Use Class classification within the selected set. The Use Classes Order 2005 has been used for this purpose, which can be found within the Library module of TRICS®.*

**Secondary Filtering selection (Cont.):**

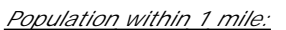

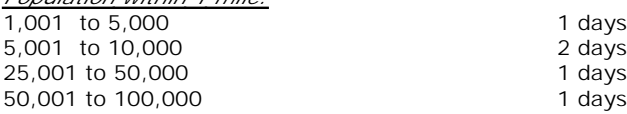

*This data displays the number of selected surveys within stated 1-mile radii of population.*

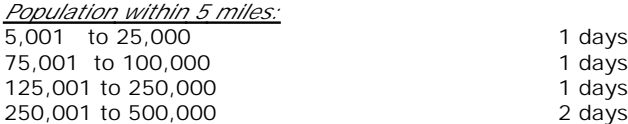

*This data displays the number of selected surveys within stated 5-mile radii of population.*

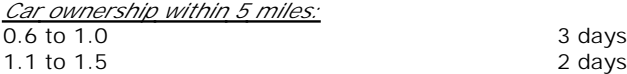

*This data displays the number of selected surveys within stated ranges of average cars owned per residential dwelling, within a radius of 5-miles of selected survey sites.*

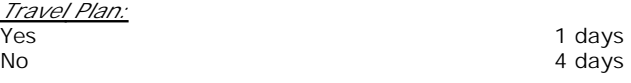

*This data displays the number of surveys within the selected set that were undertaken at sites with Travel Plans in place, and the number of surveys that were undertaken at sites without Travel Plans.*

*PTAL Rating:* No PTAL Present 5 days

*This data displays the number of selected surveys with PTAL Ratings.*

PFA Consulting **Licence No: 712101** 

**Page 2**

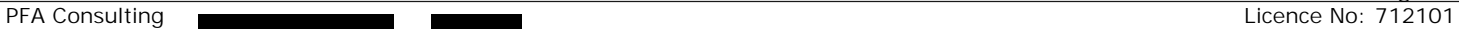

*LIST OF SITES relevant to selection parameters*

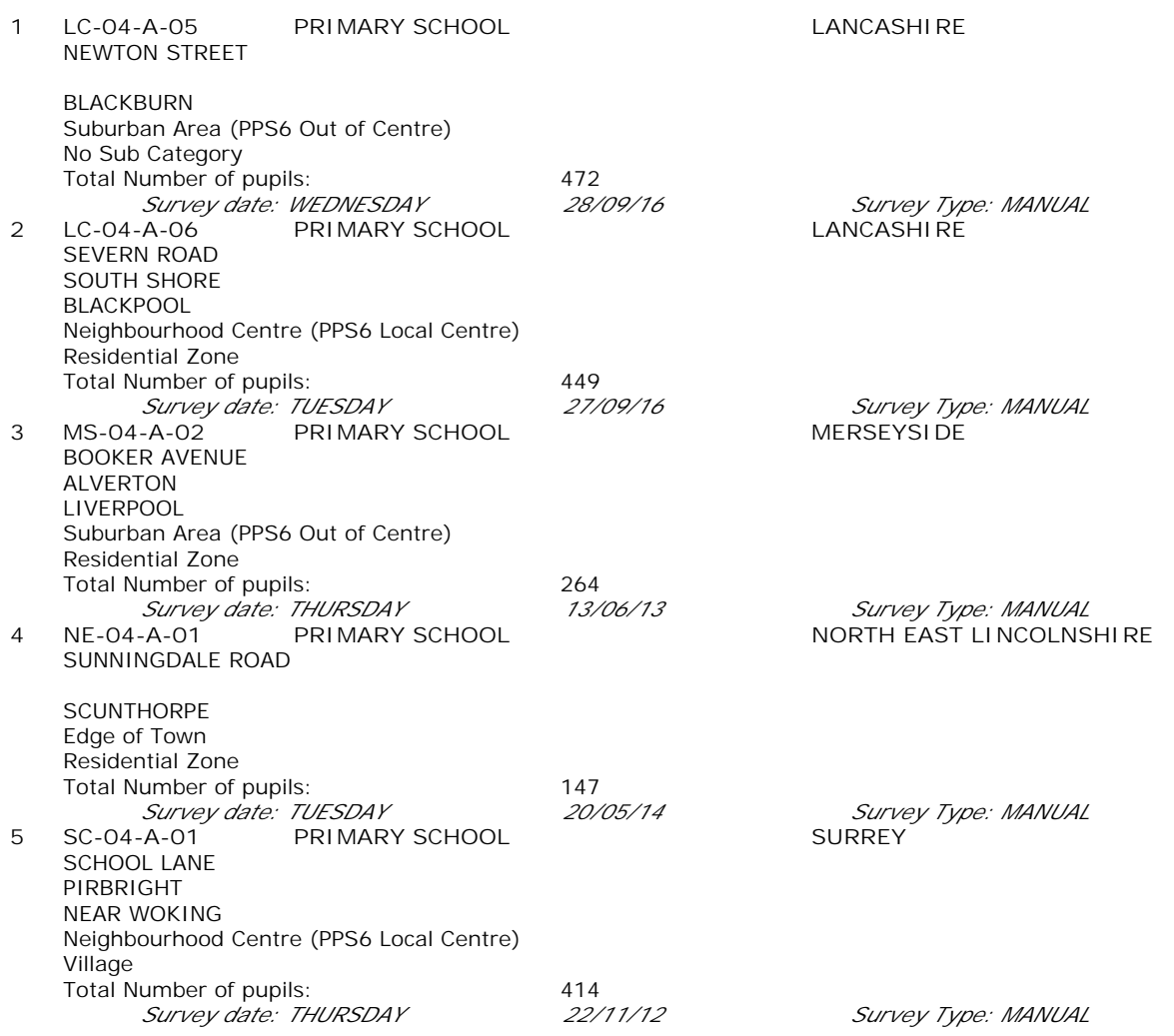

*This section provides a list of all survey sites and days in the selected set. For each individual survey site, it displays a unique site reference code and site address, the selected trip rate calculation parameter and its value, the day of the week and date of each survey, and whether the survey was a manual classified count or an ATC count.*

**Page 4** PFA Consulting **Licence No: 712101** Licence No: 712101

TRIP RATE for Land Use 04 - EDUCATION/A - PRIMARY **MULTI-MODAL VEHICLES Calculation factor: 1 PUPILS BOLD print indicates peak (busiest) period**

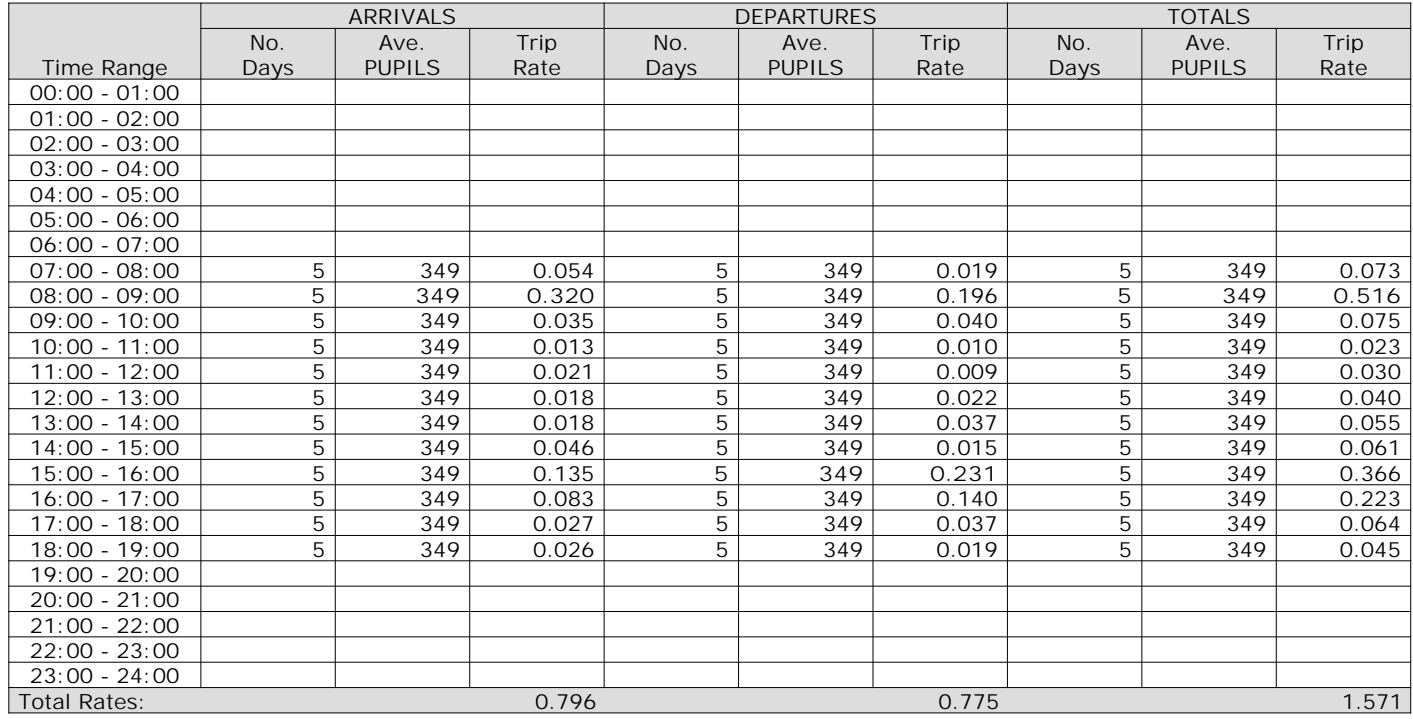

*This section displays the trip rate results based on the selected set of surveys and the selected count type (shown just above the table). It is split by three main columns, representing arrivals trips, departures trips, and total trips (arrivals plus departures). Within each of these main columns are three sub-columns. These display the number of survey days where count data is included (per time period), the average value of the selected trip rate calculation parameter (per time period), and the trip rate result (per time period). Total trip rates (the sum of the column) are also displayed at the foot of the table.*

*To obtain a trip rate, the average (mean) trip rate parameter value (TRP) is first calculated for all selected survey days that have count data available for the stated time period. The average (mean) number of arrivals, departures or totals (whichever applies) is also calculated (COUNT) for all selected survey days that have count data available for the stated time period. Then, the average count is divided by the average trip rate parameter value, and multiplied by the stated calculation factor (shown just above the table and abbreviated here as FACT). So, the method is: COUNT/TRP\*FACT. Trip rates are then rounded to 3 decimal places.*

The survey data, graphs and all associated supporting information, contained within the TRICS Database are published by TRICS Consortium Limited ("the Company") and the Company claims copyright and database rights in this published work. The Company authorises those who possess a current TRICS licence to access the TRICS Database and copy the data contained within the TRICS Database for the licence holders' use only. Any resulting copy must retain all copyrights and other proprietary notices, and any disclaimer contained thereon.

The Company accepts no responsibility for loss which may arise from reliance on data contained in the TRICS Database. [No warranty of any kind, express or implied, is made as to the data contained in the TRICS Database.]

**Parameter summary**

Trip rate parameter range selected: 147 - 472 (units: ) Survey date date range: 01/01/09 - 28/09/16 Number of weekdays (Monday-Friday): 5<br>Number of Saturdays: 0 Number of Saturdays: Number of Sundays: 0 Surveys automatically removed from selection: 0 Surveys manually removed from selection: 0

**Page 6** PFA Consulting **Licence No: 712101** Licence No: 712101

#### TRIP RATE for Land Use 04 - EDUCATION/A - PRIMARY **MULTI-MODAL TAXIS Calculation factor: 1 PUPILS BOLD print indicates peak (busiest) period**

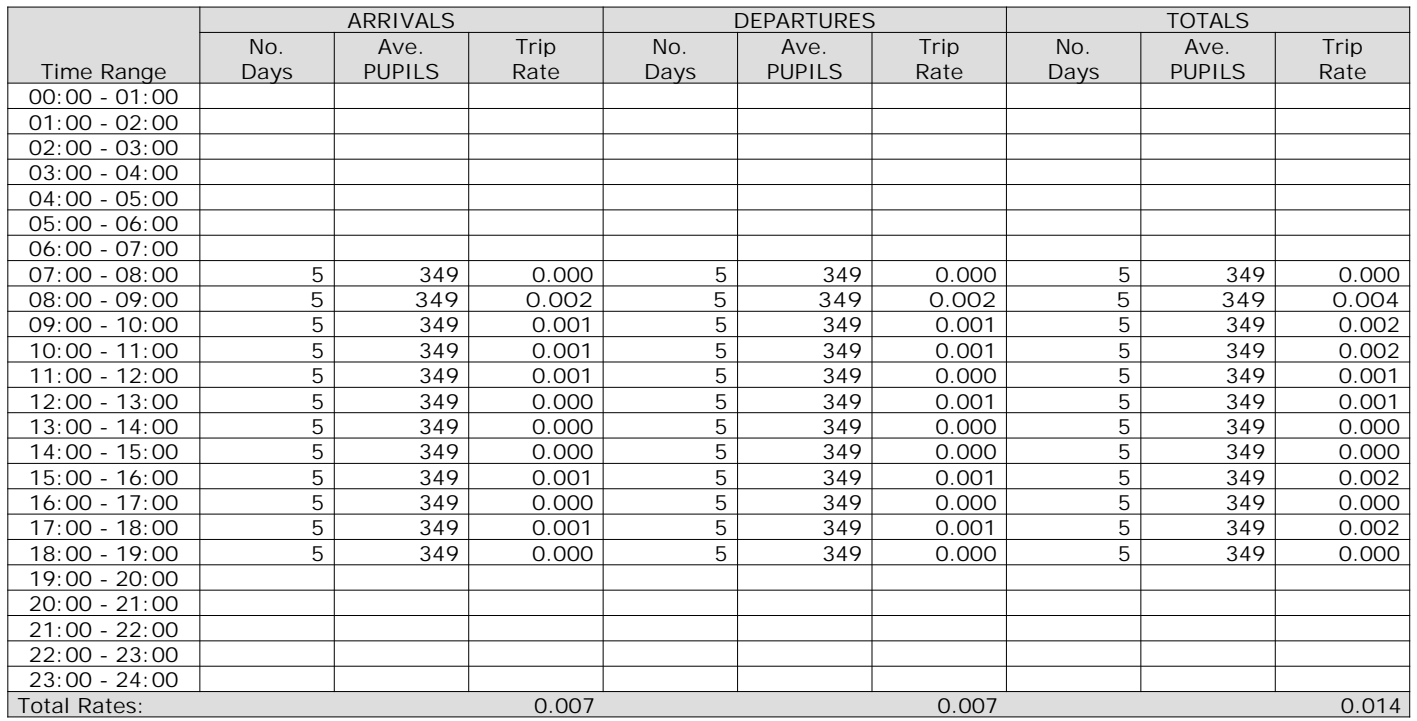

*This section displays the trip rate results based on the selected set of surveys and the selected count type (shown just above the table). It is split by three main columns, representing arrivals trips, departures trips, and total trips (arrivals plus departures). Within each of these main columns are three sub-columns. These display the number of survey days where count data is included (per time period), the average value of the selected trip rate calculation parameter (per time period), and the trip rate result (per time period). Total trip rates (the sum of the column) are also displayed at the foot of the table.*

*To obtain a trip rate, the average (mean) trip rate parameter value (TRP) is first calculated for all selected survey days that have count data available for the stated time period. The average (mean) number of arrivals, departures or totals (whichever applies) is also calculated (COUNT) for all selected survey days that have count data available for the stated time period. Then, the average count is divided by the average trip rate parameter value, and multiplied by the stated calculation factor (shown just above the table and abbreviated here as FACT). So, the method is: COUNT/TRP\*FACT. Trip rates are then rounded to 3 decimal places.*

The survey data, graphs and all associated supporting information, contained within the TRICS Database are published by TRICS Consortium Limited ("the Company") and the Company claims copyright and database rights in this published work. The Company authorises those who possess a current TRICS licence to access the TRICS Database and copy the data contained within the TRICS Database for the licence holders' use only. Any resulting copy must retain all copyrights and other proprietary notices, and any disclaimer contained thereon.

The Company accepts no responsibility for loss which may arise from reliance on data contained in the TRICS Database. [No warranty of any kind, express or implied, is made as to the data contained in the TRICS Database.]

**Parameter summary**

Trip rate parameter range selected: 147 - 472 (units: ) Survey date date range: 01/01/09 - 28/09/16 Number of weekdays (Monday-Friday): 5<br>Number of Saturdays: 0 Number of Saturdays: Number of Sundays: 0 Surveys automatically removed from selection: 0 Surveys manually removed from selection: 0

**Page 8** PFA Consulting **Licence No: 712101** Licence No: 712101

TRIP RATE for Land Use 04 - EDUCATION/A - PRIMARY **MULTI-MODAL OGVS Calculation factor: 1 PUPILS BOLD print indicates peak (busiest) period**

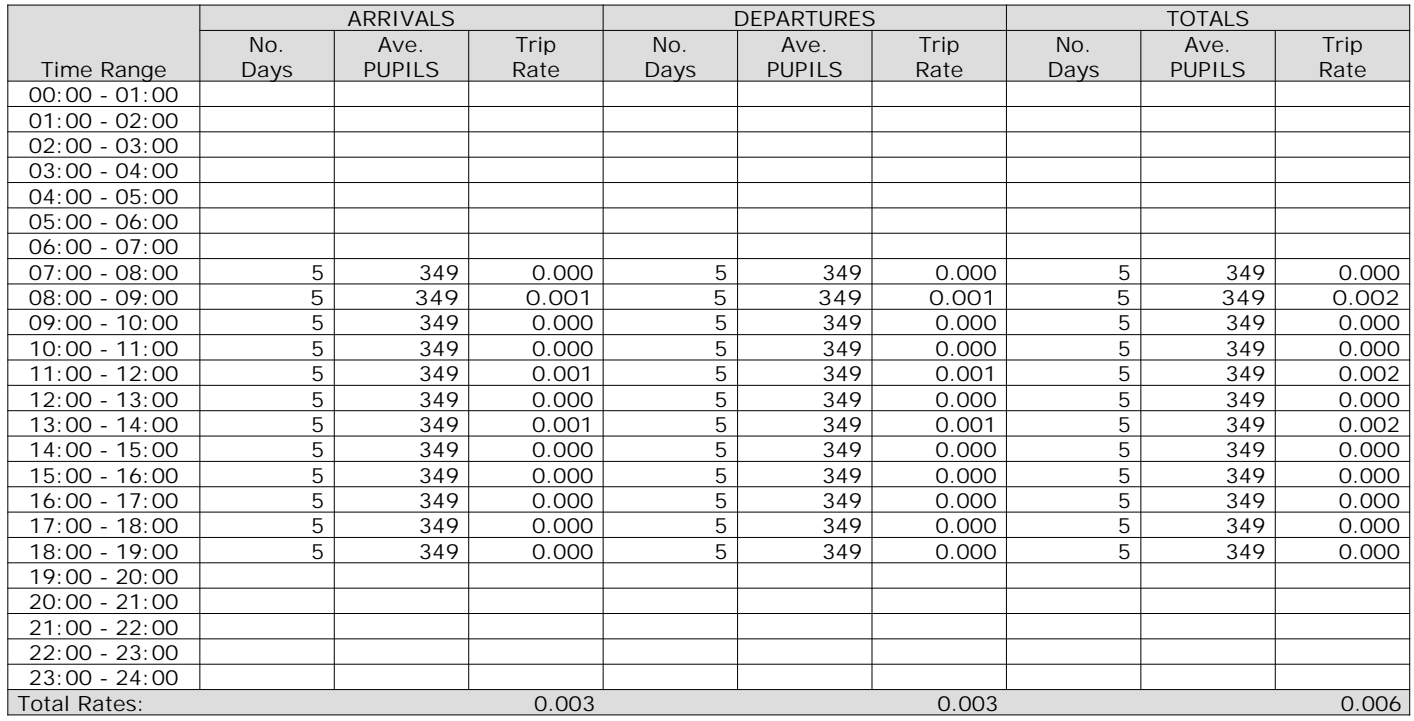

*This section displays the trip rate results based on the selected set of surveys and the selected count type (shown just above the table). It is split by three main columns, representing arrivals trips, departures trips, and total trips (arrivals plus departures). Within each of these main columns are three sub-columns. These display the number of survey days where count data is included (per time period), the average value of the selected trip rate calculation parameter (per time period), and the trip rate result (per time period). Total trip rates (the sum of the column) are also displayed at the foot of the table.*

*To obtain a trip rate, the average (mean) trip rate parameter value (TRP) is first calculated for all selected survey days that have count data available for the stated time period. The average (mean) number of arrivals, departures or totals (whichever applies) is also calculated (COUNT) for all selected survey days that have count data available for the stated time period. Then, the average count is divided by the average trip rate parameter value, and multiplied by the stated calculation factor (shown just above the table and abbreviated here as FACT). So, the method is: COUNT/TRP\*FACT. Trip rates are then rounded to 3 decimal places.*

The survey data, graphs and all associated supporting information, contained within the TRICS Database are published by TRICS Consortium Limited ("the Company") and the Company claims copyright and database rights in this published work. The Company authorises those who possess a current TRICS licence to access the TRICS Database and copy the data contained within the TRICS Database for the licence holders' use only. Any resulting copy must retain all copyrights and other proprietary notices, and any disclaimer contained thereon.

The Company accepts no responsibility for loss which may arise from reliance on data contained in the TRICS Database. [No warranty of any kind, express or implied, is made as to the data contained in the TRICS Database.]

**Parameter summary**

Trip rate parameter range selected: 147 - 472 (units: ) Survey date date range: 01/01/09 - 28/09/16 Number of weekdays (Monday-Friday): 5<br>Number of Saturdays: 0 Number of Saturdays: Number of Sundays: 0 Surveys automatically removed from selection: 0 Surveys manually removed from selection: 0

PFA Consulting **Licence No: 712101** Licence No: 712101

TRIP RATE for Land Use 04 - EDUCATION/A - PRIMARY **MULTI-MODAL PSVS Calculation factor: 1 PUPILS BOLD print indicates peak (busiest) period**

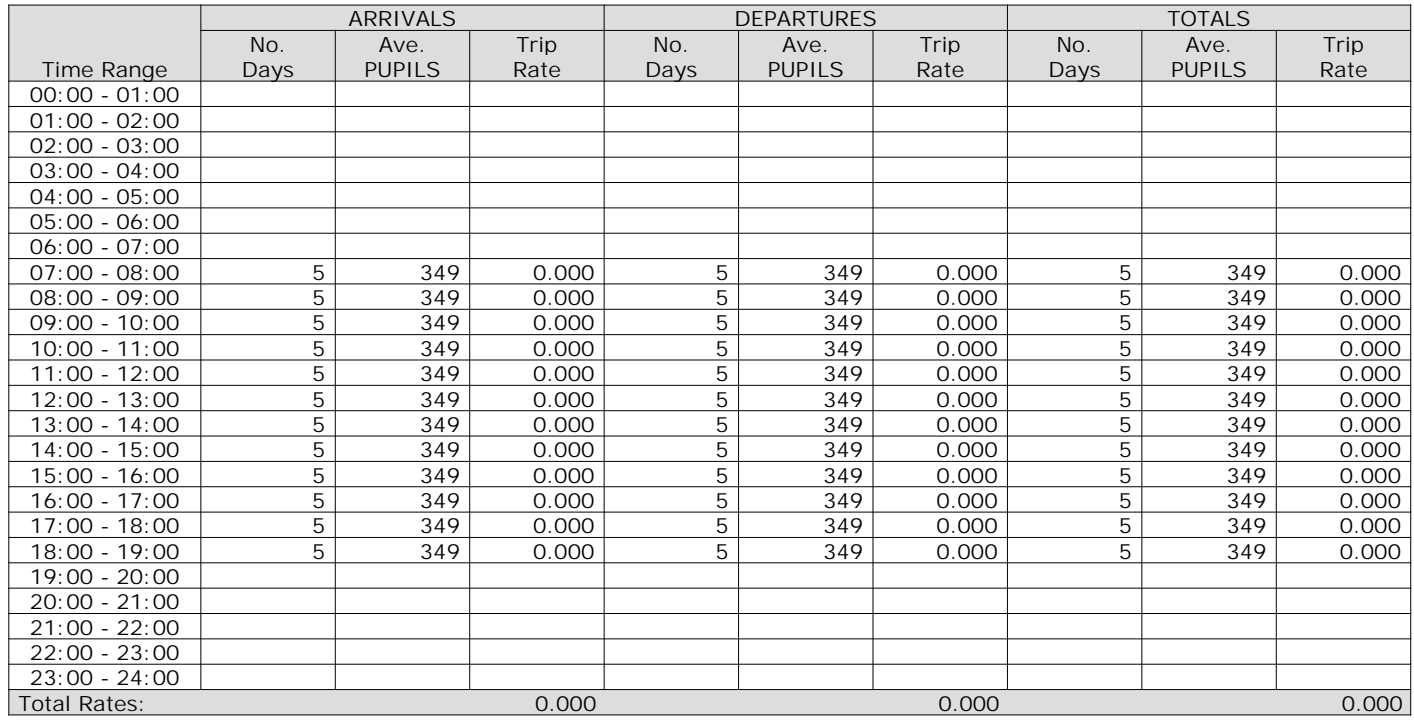

*This section displays the trip rate results based on the selected set of surveys and the selected count type (shown just above the table). It is split by three main columns, representing arrivals trips, departures trips, and total trips (arrivals plus departures). Within each of these main columns are three sub-columns. These display the number of survey days where count data is included (per time period), the average value of the selected trip rate calculation parameter (per time period), and the trip rate result (per time period). Total trip rates (the sum of the column) are also displayed at the foot of the table.*

*To obtain a trip rate, the average (mean) trip rate parameter value (TRP) is first calculated for all selected survey days that have count data available for the stated time period. The average (mean) number of arrivals, departures or totals (whichever applies) is also calculated (COUNT) for all selected survey days that have count data available for the stated time period. Then, the average count is divided by the average trip rate parameter value, and multiplied by the stated calculation factor (shown just above the table and abbreviated here as FACT). So, the method is: COUNT/TRP\*FACT. Trip rates are then rounded to 3 decimal places.*

The survey data, graphs and all associated supporting information, contained within the TRICS Database are published by TRICS Consortium Limited ("the Company") and the Company claims copyright and database rights in this published work. The Company authorises those who possess a current TRICS licence to access the TRICS Database and copy the data contained within the TRICS Database for the licence holders' use only. Any resulting copy must retain all copyrights and other proprietary notices, and any disclaimer contained thereon.

The Company accepts no responsibility for loss which may arise from reliance on data contained in the TRICS Database. [No warranty of any kind, express or implied, is made as to the data contained in the TRICS Database.]

**Parameter summary**

Trip rate parameter range selected: 147 - 472 (units: ) Survey date date range: 01/01/09 - 28/09/16 Number of weekdays (Monday-Friday): 5<br>Number of Saturdays: 0 Number of Saturdays: Number of Sundays: 0 Surveys automatically removed from selection: 0 Surveys manually removed from selection: 0

PFA Consulting **Licence No: 712101** Licence No: 712101

TRIP RATE for Land Use 04 - EDUCATION/A - PRIMARY **MULTI-MODAL CYCLISTS Calculation factor: 1 PUPILS BOLD print indicates peak (busiest) period**

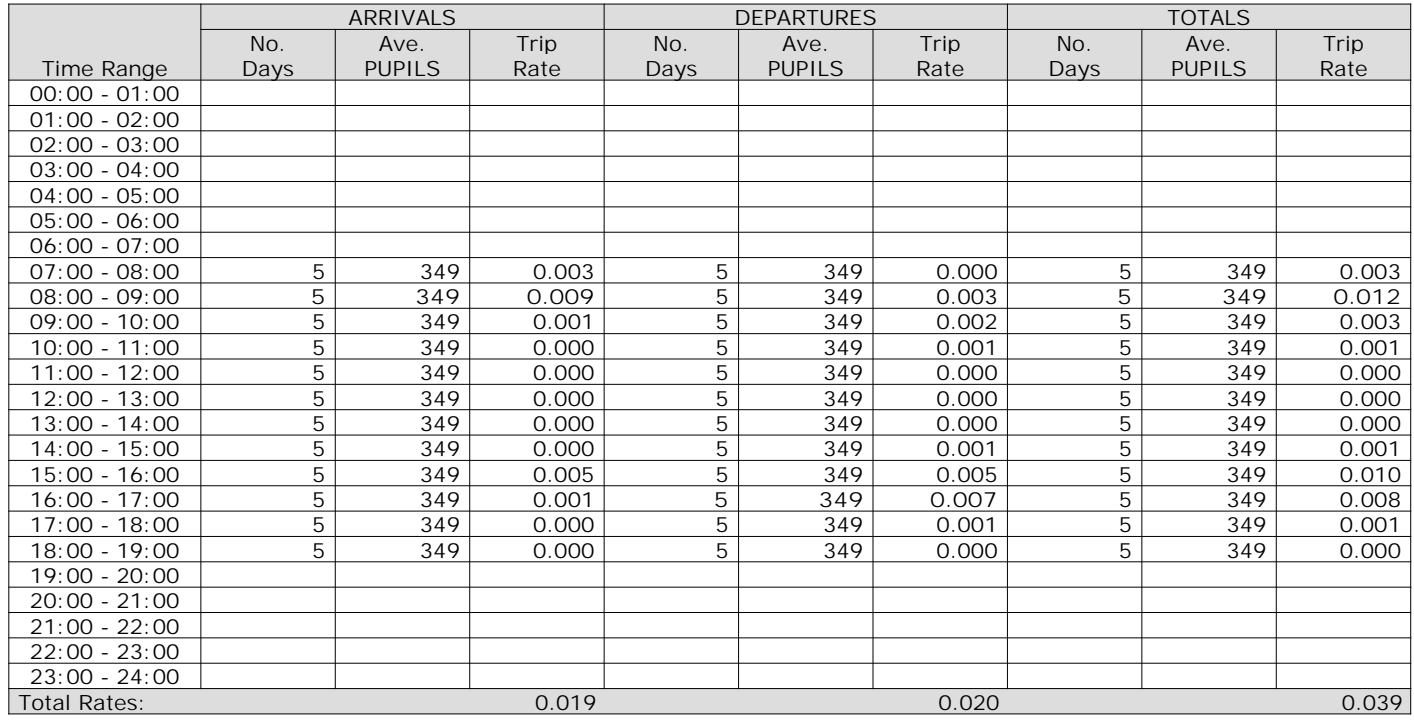

*This section displays the trip rate results based on the selected set of surveys and the selected count type (shown just above the table). It is split by three main columns, representing arrivals trips, departures trips, and total trips (arrivals plus departures). Within each of these main columns are three sub-columns. These display the number of survey days where count data is included (per time period), the average value of the selected trip rate calculation parameter (per time period), and the trip rate result (per time period). Total trip rates (the sum of the column) are also displayed at the foot of the table.*

*To obtain a trip rate, the average (mean) trip rate parameter value (TRP) is first calculated for all selected survey days that have count data available for the stated time period. The average (mean) number of arrivals, departures or totals (whichever applies) is also calculated (COUNT) for all selected survey days that have count data available for the stated time period. Then, the average count is divided by the average trip rate parameter value, and multiplied by the stated calculation factor (shown just above the table and abbreviated here as FACT). So, the method is: COUNT/TRP\*FACT. Trip rates are then rounded to 3 decimal places.*

The survey data, graphs and all associated supporting information, contained within the TRICS Database are published by TRICS Consortium Limited ("the Company") and the Company claims copyright and database rights in this published work. The Company authorises those who possess a current TRICS licence to access the TRICS Database and copy the data contained within the TRICS Database for the licence holders' use only. Any resulting copy must retain all copyrights and other proprietary notices, and any disclaimer contained thereon.

The Company accepts no responsibility for loss which may arise from reliance on data contained in the TRICS Database. [No warranty of any kind, express or implied, is made as to the data contained in the TRICS Database.]

**Parameter summary**

Trip rate parameter range selected: 147 - 472 (units: ) Survey date date range: 01/01/09 - 28/09/16 Number of weekdays (Monday-Friday): 5<br>Number of Saturdays: 0 Number of Saturdays: Number of Sundays: 0 Surveys automatically removed from selection: 0 Surveys manually removed from selection: 0

PFA Consulting **Licence No: 712101** Licence No: 712101

TRIP RATE for Land Use 04 - EDUCATION/A - PRIMARY **MULTI-MODAL VEHICLE OCCUPANTS Calculation factor: 1 PUPILS BOLD print indicates peak (busiest) period**

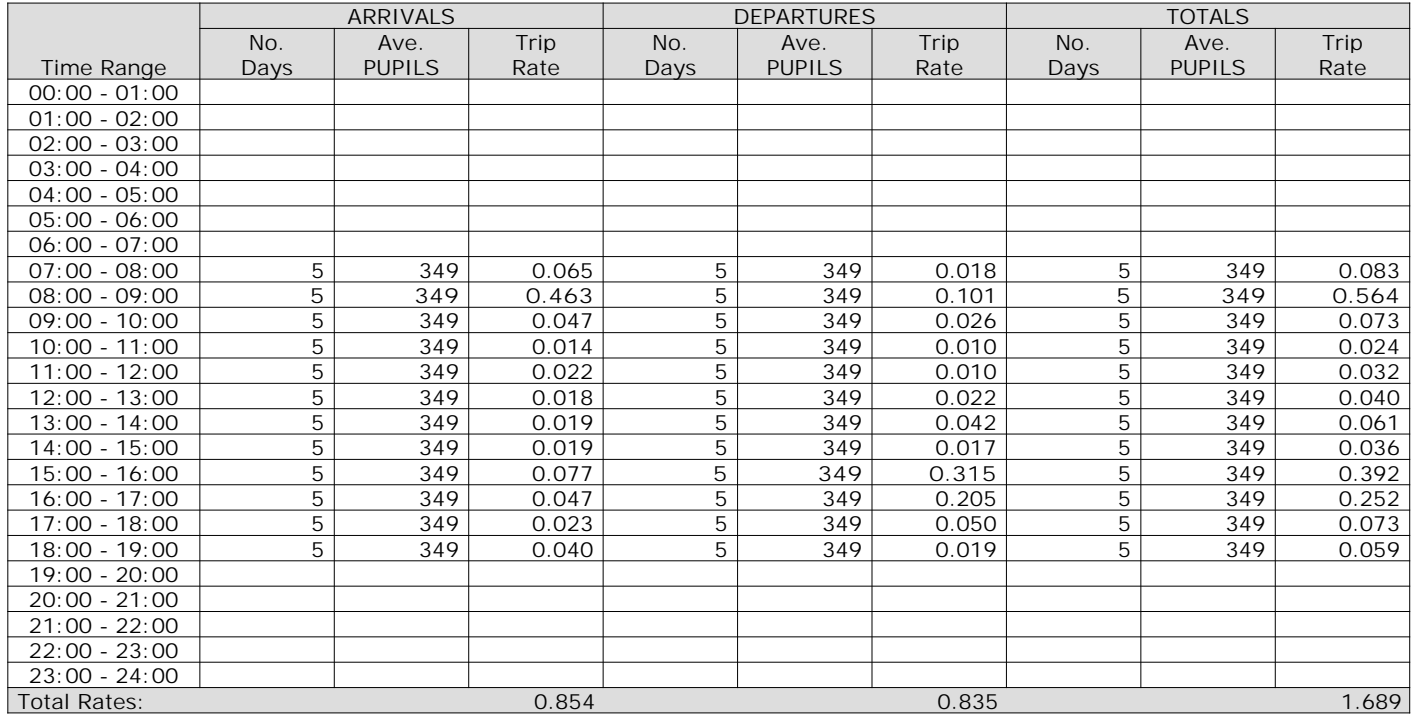

*This section displays the trip rate results based on the selected set of surveys and the selected count type (shown just above the table). It is split by three main columns, representing arrivals trips, departures trips, and total trips (arrivals plus departures). Within each of these main columns are three sub-columns. These display the number of survey days where count data is included (per time period), the average value of the selected trip rate calculation parameter (per time period), and the trip rate result (per time period). Total trip rates (the sum of the column) are also displayed at the foot of the table.*

*To obtain a trip rate, the average (mean) trip rate parameter value (TRP) is first calculated for all selected survey days that have count data available for the stated time period. The average (mean) number of arrivals, departures or totals (whichever applies) is also calculated (COUNT) for all selected survey days that have count data available for the stated time period. Then, the average count is divided by the average trip rate parameter value, and multiplied by the stated calculation factor (shown just above the table and abbreviated here as FACT). So, the method is: COUNT/TRP\*FACT. Trip rates are then rounded to 3 decimal places.*

The survey data, graphs and all associated supporting information, contained within the TRICS Database are published by TRICS Consortium Limited ("the Company") and the Company claims copyright and database rights in this published work. The Company authorises those who possess a current TRICS licence to access the TRICS Database and copy the data contained within the TRICS Database for the licence holders' use only. Any resulting copy must retain all copyrights and other proprietary notices, and any disclaimer contained thereon.

The Company accepts no responsibility for loss which may arise from reliance on data contained in the TRICS Database. [No warranty of any kind, express or implied, is made as to the data contained in the TRICS Database.]

**Parameter summary**

Trip rate parameter range selected: 147 - 472 (units: ) Survey date date range: 01/01/09 - 28/09/16 Number of weekdays (Monday-Friday): 5<br>Number of Saturdays: 0 Number of Saturdays: Number of Sundays: 0 Surveys automatically removed from selection: 0 Surveys manually removed from selection: 0

**Page 16** PFA Consulting **Licence No: 712101** Licence No: 712101

TRIP RATE for Land Use 04 - EDUCATION/A - PRIMARY **MULTI-MODAL PEDESTRIANS Calculation factor: 1 PUPILS BOLD print indicates peak (busiest) period**

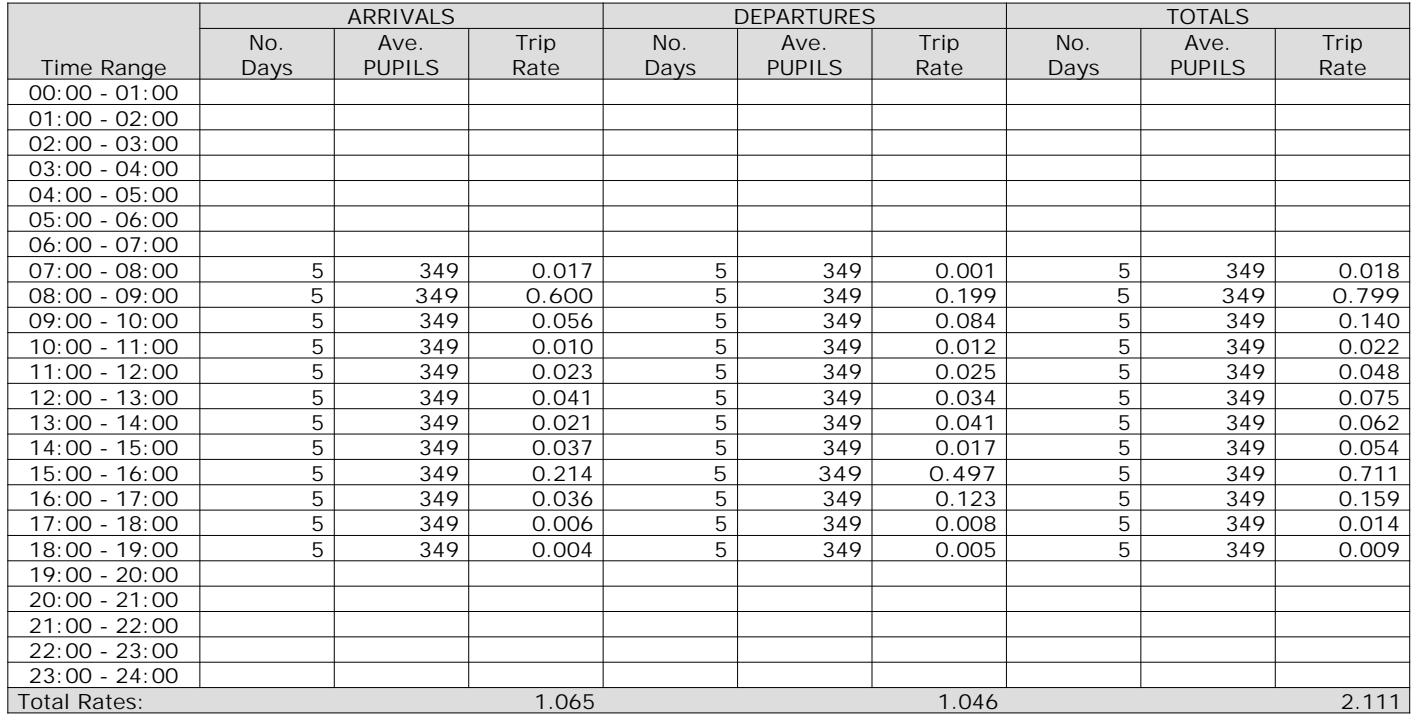

*This section displays the trip rate results based on the selected set of surveys and the selected count type (shown just above the table). It is split by three main columns, representing arrivals trips, departures trips, and total trips (arrivals plus departures). Within each of these main columns are three sub-columns. These display the number of survey days where count data is included (per time period), the average value of the selected trip rate calculation parameter (per time period), and the trip rate result (per time period). Total trip rates (the sum of the column) are also displayed at the foot of the table.*

*To obtain a trip rate, the average (mean) trip rate parameter value (TRP) is first calculated for all selected survey days that have count data available for the stated time period. The average (mean) number of arrivals, departures or totals (whichever applies) is also calculated (COUNT) for all selected survey days that have count data available for the stated time period. Then, the average count is divided by the average trip rate parameter value, and multiplied by the stated calculation factor (shown just above the table and abbreviated here as FACT). So, the method is: COUNT/TRP\*FACT. Trip rates are then rounded to 3 decimal places.*

The survey data, graphs and all associated supporting information, contained within the TRICS Database are published by TRICS Consortium Limited ("the Company") and the Company claims copyright and database rights in this published work. The Company authorises those who possess a current TRICS licence to access the TRICS Database and copy the data contained within the TRICS Database for the licence holders' use only. Any resulting copy must retain all copyrights and other proprietary notices, and any disclaimer contained thereon.

The Company accepts no responsibility for loss which may arise from reliance on data contained in the TRICS Database. [No warranty of any kind, express or implied, is made as to the data contained in the TRICS Database.]

**Parameter summary**

Trip rate parameter range selected: 147 - 472 (units: ) Survey date date range: 01/01/09 - 28/09/16 Number of weekdays (Monday-Friday): 5<br>Number of Saturdays: 0 Number of Saturdays: Number of Sundays: 0 Surveys automatically removed from selection: 0 Surveys manually removed from selection: 0
TRIP RATE for Land Use 04 - EDUCATION/A - PRIMARY **MULTI-MODAL BUS/TRAM PASSENGERS Calculation factor: 1 PUPILS BOLD print indicates peak (busiest) period**

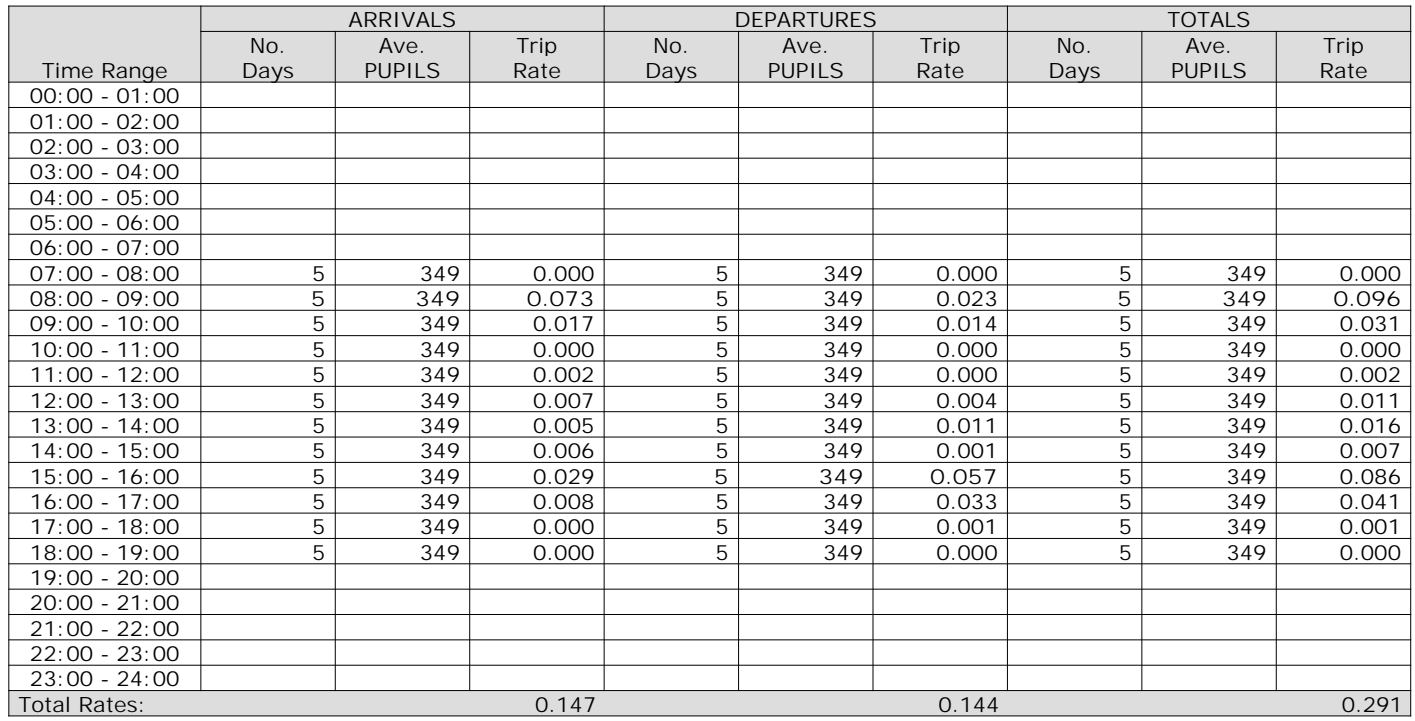

*This section displays the trip rate results based on the selected set of surveys and the selected count type (shown just above the table). It is split by three main columns, representing arrivals trips, departures trips, and total trips (arrivals plus departures). Within each of these main columns are three sub-columns. These display the number of survey days where count data is included (per time period), the average value of the selected trip rate calculation parameter (per time period), and the trip rate result (per time period). Total trip rates (the sum of the column) are also displayed at the foot of the table.*

The Company accepts no responsibility for loss which may arise from reliance on data contained in the TRICS Database. [No warranty of any kind, express or implied, is made as to the data contained in the TRICS Database.]

**Parameter summary**

Trip rate parameter range selected: 147 - 472 (units: ) Survey date date range: 01/01/09 - 28/09/16 Number of weekdays (Monday-Friday): 5<br>Number of Saturdays: 0 Number of Saturdays: Number of Sundays: 0 Surveys automatically removed from selection: 0 Surveys manually removed from selection: 0

# TRIP RATE for Land Use 04 - EDUCATION/A - PRIMARY **MULTI-MODAL TOTAL RAIL PASSENGERS Calculation factor: 1 PUPILS BOLD print indicates peak (busiest) period**

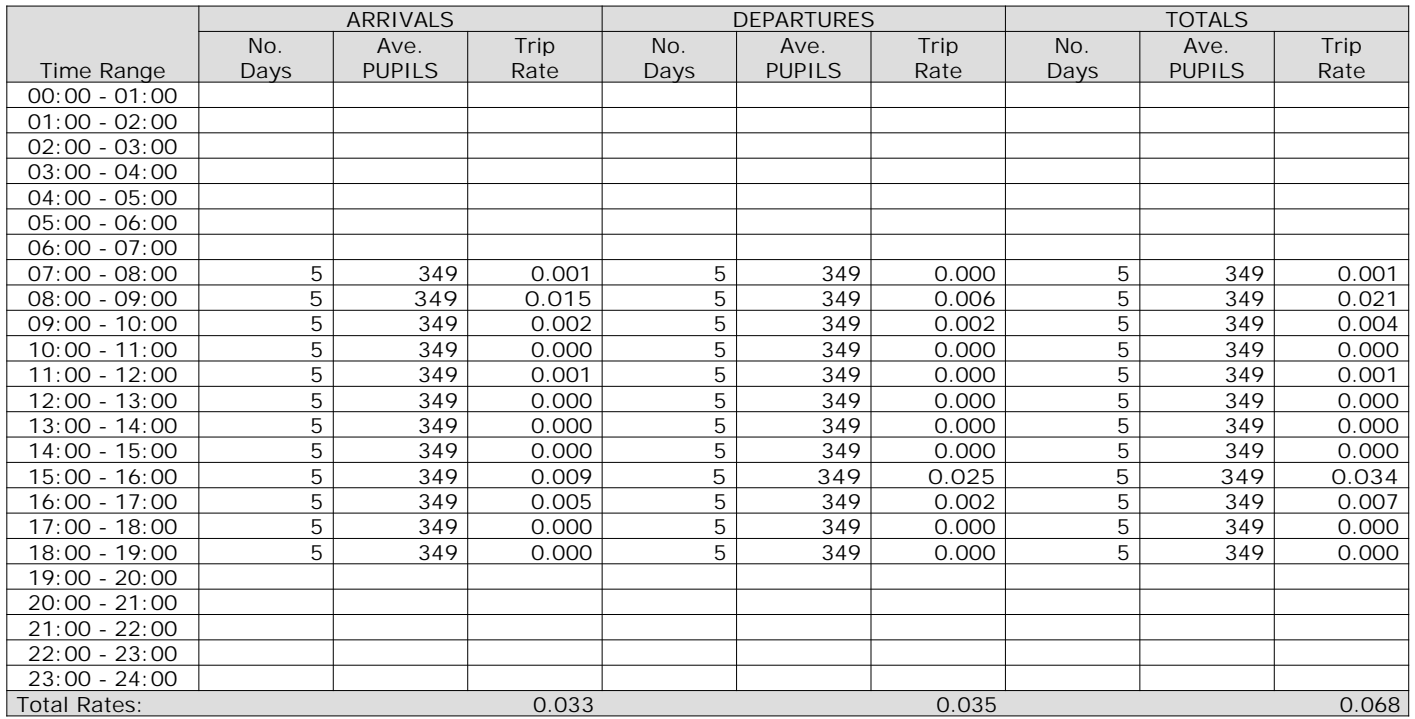

*This section displays the trip rate results based on the selected set of surveys and the selected count type (shown just above the table). It is split by three main columns, representing arrivals trips, departures trips, and total trips (arrivals plus departures). Within each of these main columns are three sub-columns. These display the number of survey days where count data is included (per time period), the average value of the selected trip rate calculation parameter (per time period), and the trip rate result (per time period). Total trip rates (the sum of the column) are also displayed at the foot of the table.*

The Company accepts no responsibility for loss which may arise from reliance on data contained in the TRICS Database. [No warranty of any kind, express or implied, is made as to the data contained in the TRICS Database.]

**Parameter summary**

Trip rate parameter range selected: 147 - 472 (units: ) Survey date date range: 01/01/09 - 28/09/16 Number of weekdays (Monday-Friday): 5<br>Number of Saturdays: 0 Number of Saturdays: Number of Sundays: 0 Surveys automatically removed from selection: 0 Surveys manually removed from selection: 0

TRIP RATE for Land Use 04 - EDUCATION/A - PRIMARY **MULTI-MODAL COACH PASSENGERS Calculation factor: 1 PUPILS BOLD print indicates peak (busiest) period**

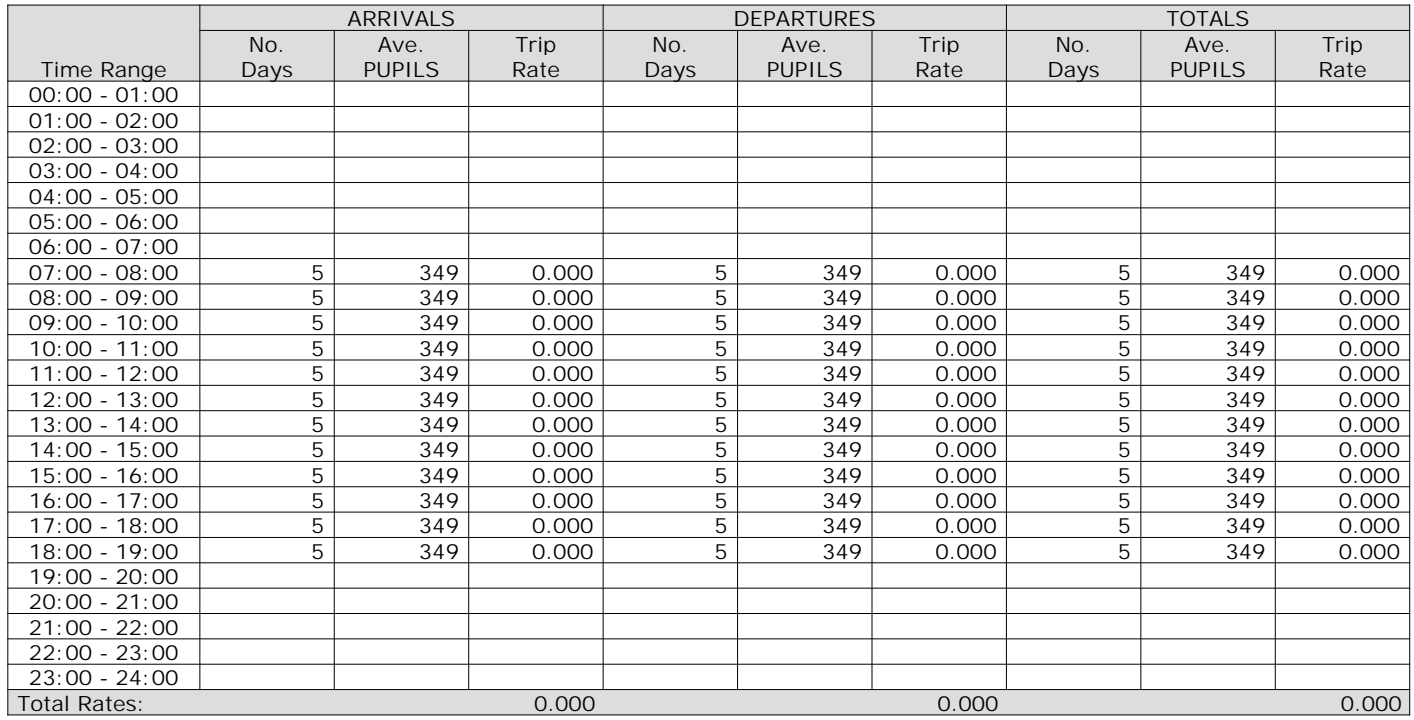

*This section displays the trip rate results based on the selected set of surveys and the selected count type (shown just above the table). It is split by three main columns, representing arrivals trips, departures trips, and total trips (arrivals plus departures). Within each of these main columns are three sub-columns. These display the number of survey days where count data is included (per time period), the average value of the selected trip rate calculation parameter (per time period), and the trip rate result (per time period). Total trip rates (the sum of the column) are also displayed at the foot of the table.*

The Company accepts no responsibility for loss which may arise from reliance on data contained in the TRICS Database. [No warranty of any kind, express or implied, is made as to the data contained in the TRICS Database.]

**Parameter summary**

Trip rate parameter range selected: 147 - 472 (units: ) Survey date date range: 01/01/09 - 28/09/16 Number of weekdays (Monday-Friday): 5<br>Number of Saturdays: 0 Number of Saturdays: Number of Sundays: 0 Surveys automatically removed from selection: 0 Surveys manually removed from selection: 0

# TRIP RATE for Land Use 04 - EDUCATION/A - PRIMARY **MULTI-MODAL PUBLIC TRANSPORT USERS Calculation factor: 1 PUPILS BOLD print indicates peak (busiest) period**

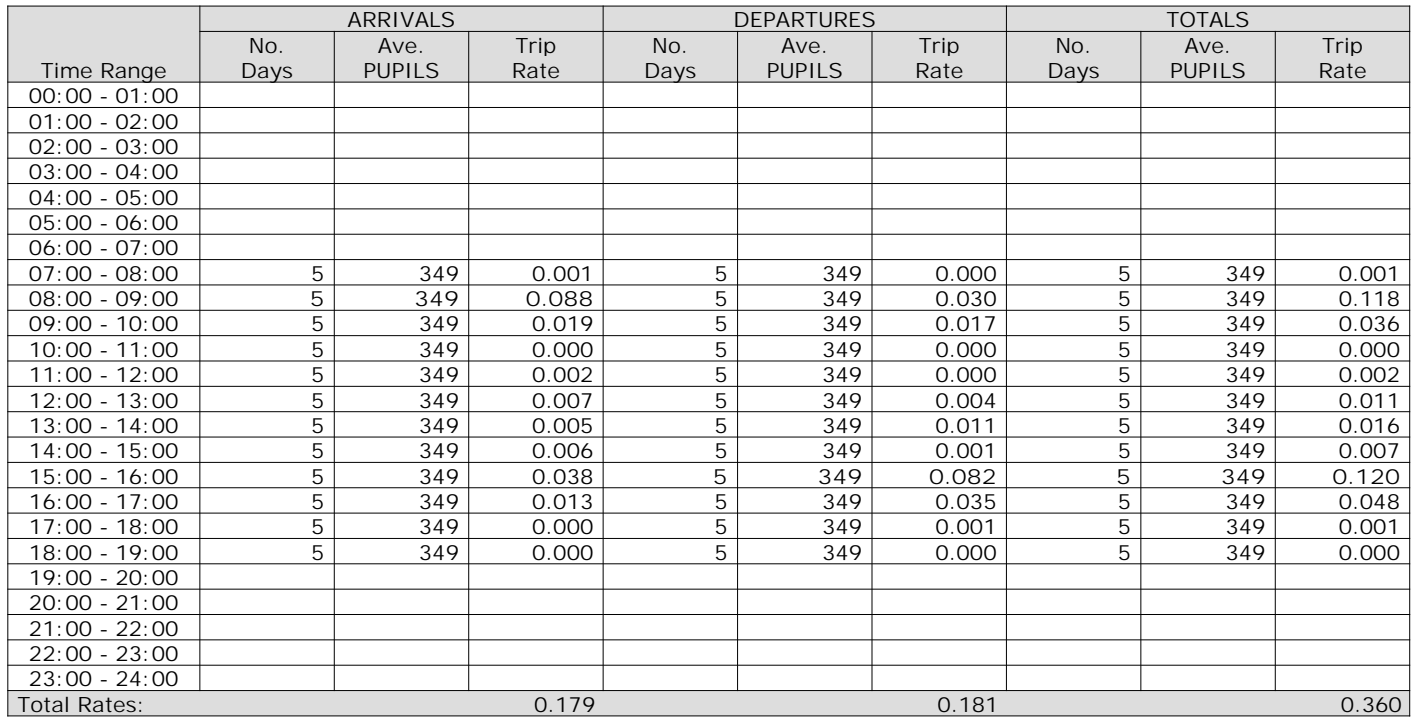

*This section displays the trip rate results based on the selected set of surveys and the selected count type (shown just above the table). It is split by three main columns, representing arrivals trips, departures trips, and total trips (arrivals plus departures). Within each of these main columns are three sub-columns. These display the number of survey days where count data is included (per time period), the average value of the selected trip rate calculation parameter (per time period), and the trip rate result (per time period). Total trip rates (the sum of the column) are also displayed at the foot of the table.*

The Company accepts no responsibility for loss which may arise from reliance on data contained in the TRICS Database. [No warranty of any kind, express or implied, is made as to the data contained in the TRICS Database.]

**Parameter summary**

Trip rate parameter range selected: 147 - 472 (units: ) Survey date date range: 01/01/09 - 28/09/16 Number of weekdays (Monday-Friday): 5<br>Number of Saturdays: 0 Number of Saturdays: Number of Sundays: 0 Surveys automatically removed from selection: 0 Surveys manually removed from selection: 0

TRIP RATE for Land Use 04 - EDUCATION/A - PRIMARY **MULTI-MODAL TOTAL PEOPLE Calculation factor: 1 PUPILS BOLD print indicates peak (busiest) period**

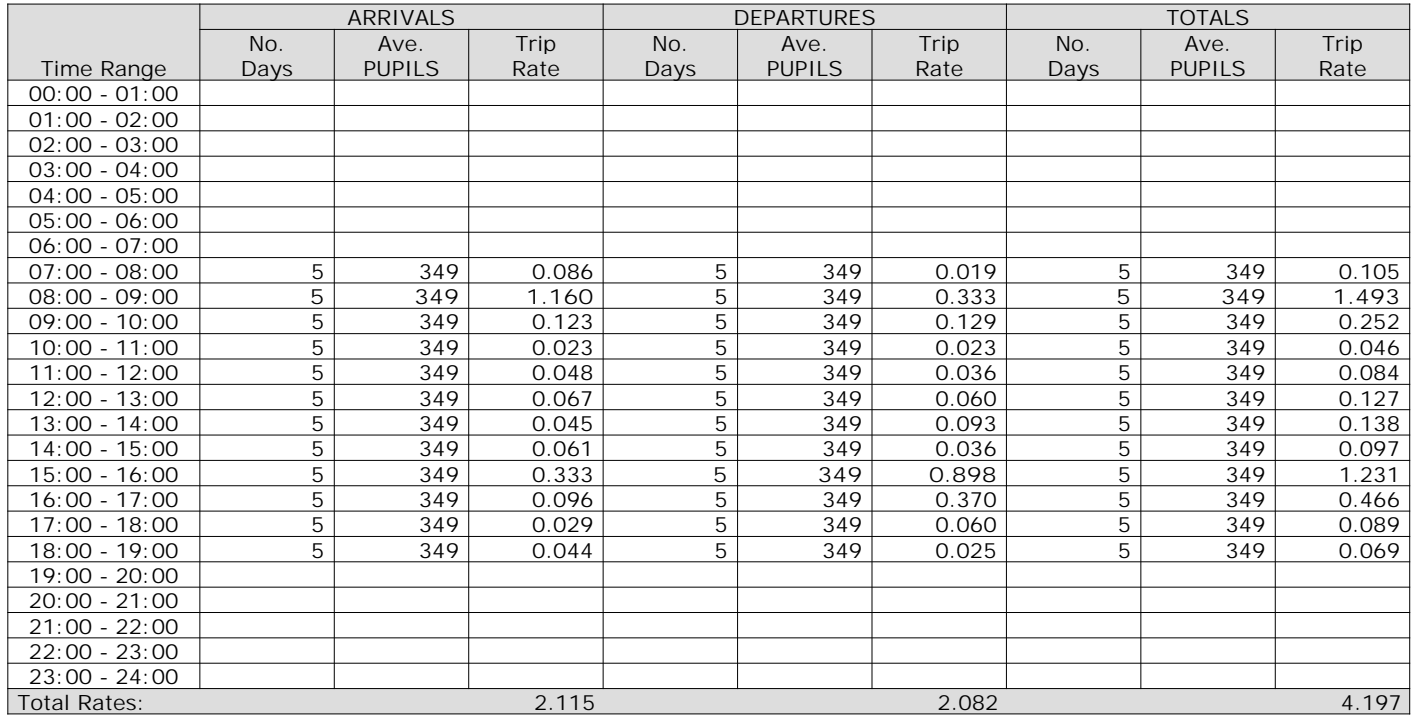

*This section displays the trip rate results based on the selected set of surveys and the selected count type (shown just above the table). It is split by three main columns, representing arrivals trips, departures trips, and total trips (arrivals plus departures). Within each of these main columns are three sub-columns. These display the number of survey days where count data is included (per time period), the average value of the selected trip rate calculation parameter (per time period), and the trip rate result (per time period). Total trip rates (the sum of the column) are also displayed at the foot of the table.*

The Company accepts no responsibility for loss which may arise from reliance on data contained in the TRICS Database. [No warranty of any kind, express or implied, is made as to the data contained in the TRICS Database.]

**Parameter summary**

Trip rate parameter range selected: 147 - 472 (units: ) Survey date date range: 01/01/09 - 28/09/16 Number of weekdays (Monday-Friday): 5<br>Number of Saturdays: 0 Number of Saturdays: Number of Sundays: 0 Surveys automatically removed from selection: 0 Surveys manually removed from selection: 0

PFA Consulting **Licence No: 712101** 

TRIP RATE for Land Use 04 - EDUCATION/A - PRIMARY **MULTI-MODAL CARS Calculation factor: 1 PUPILS BOLD print indicates peak (busiest) period**

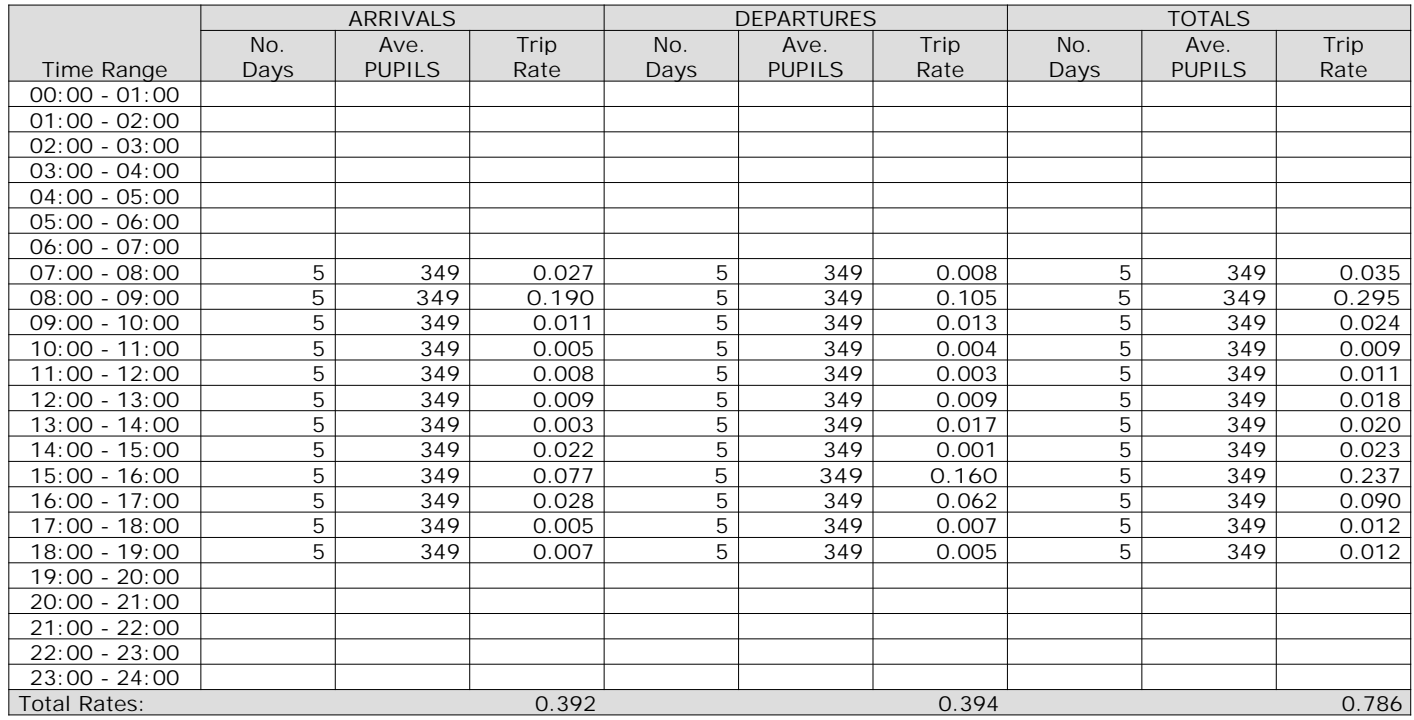

*This section displays the trip rate results based on the selected set of surveys and the selected count type (shown just above the table). It is split by three main columns, representing arrivals trips, departures trips, and total trips (arrivals plus departures). Within each of these main columns are three sub-columns. These display the number of survey days where count data is included (per time period), the average value of the selected trip rate calculation parameter (per time period), and the trip rate result (per time period). Total trip rates (the sum of the column) are also displayed at the foot of the table.*

The Company accepts no responsibility for loss which may arise from reliance on data contained in the TRICS Database. [No warranty of any kind, express or implied, is made as to the data contained in the TRICS Database.]

**Parameter summary**

Trip rate parameter range selected: 147 - 472 units: )<br>Survey date date range: 01/01/09 - 28/09/16 Survey date date range: 0<br>
Number of weekdays (Monday-Friday): 5 Number of weekdays (Monday-Friday): 5<br>Number of Saturdays: 0 Number of Saturdays: Number of Sundays: 0 Surveys automatically removed from selection: 0 Surveys manually removed from selection: 0

PFA Consulting **Licence No: 712101** 

TRIP RATE for Land Use 04 - EDUCATION/A - PRIMARY **MULTI-MODAL LGVS Calculation factor: 1 PUPILS BOLD print indicates peak (busiest) period**

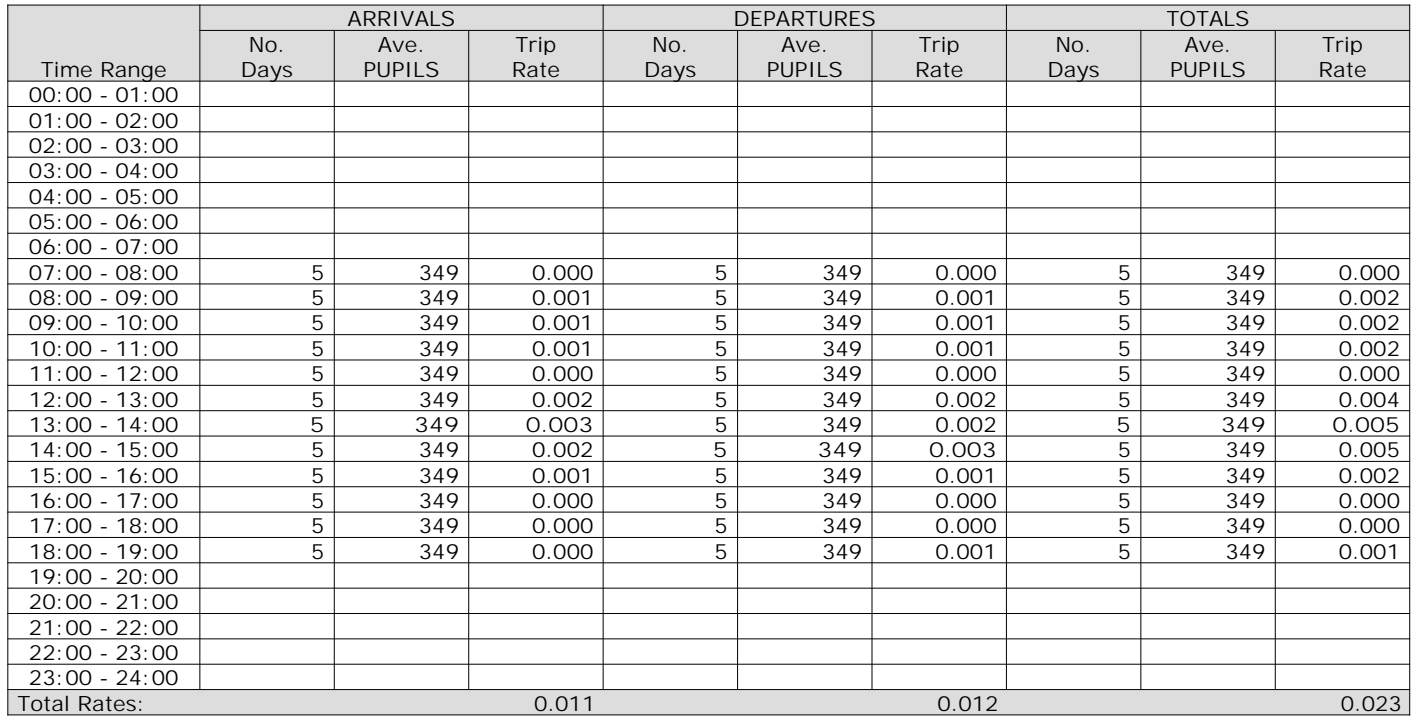

*This section displays the trip rate results based on the selected set of surveys and the selected count type (shown just above the table). It is split by three main columns, representing arrivals trips, departures trips, and total trips (arrivals plus departures). Within each of these main columns are three sub-columns. These display the number of survey days where count data is included (per time period), the average value of the selected trip rate calculation parameter (per time period), and the trip rate result (per time period). Total trip rates (the sum of the column) are also displayed at the foot of the table.*

The Company accepts no responsibility for loss which may arise from reliance on data contained in the TRICS Database. [No warranty of any kind, express or implied, is made as to the data contained in the TRICS Database.]

**Parameter summary**

Trip rate parameter range selected: 147 - 472 (units: ) Survey date date range: 01/01/09 - 28/09/16 Number of weekdays (Monday-Friday): 5<br>Number of Saturdays: 0 Number of Saturdays: Number of Sundays: 0 Surveys automatically removed from selection: 0 Surveys manually removed from selection: 0

TRIP RATE for Land Use 04 - EDUCATION/A - PRIMARY **MULTI-MODAL MOTOR CYCLES Calculation factor: 1 PUPILS BOLD print indicates peak (busiest) period**

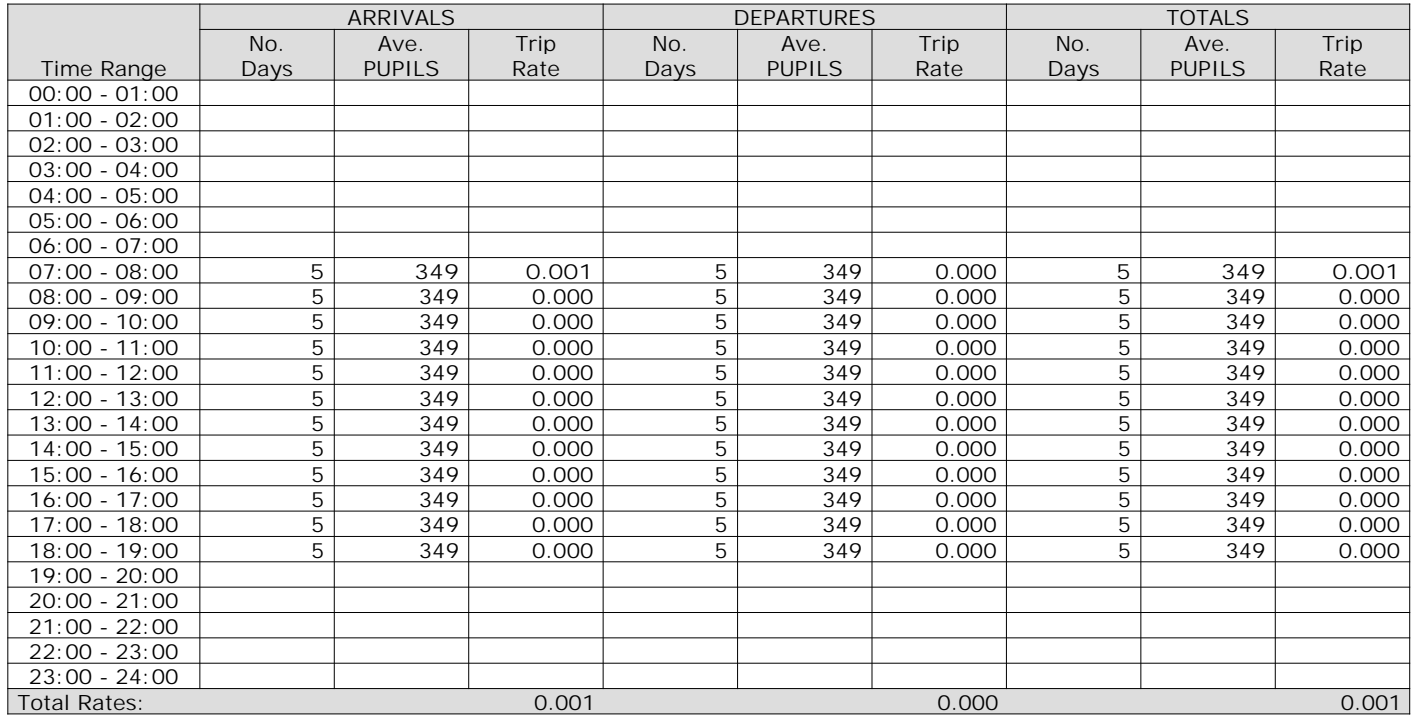

*This section displays the trip rate results based on the selected set of surveys and the selected count type (shown just above the table). It is split by three main columns, representing arrivals trips, departures trips, and total trips (arrivals plus departures). Within each of these main columns are three sub-columns. These display the number of survey days where count data is included (per time period), the average value of the selected trip rate calculation parameter (per time period), and the trip rate result (per time period). Total trip rates (the sum of the column) are also displayed at the foot of the table.*

The Company accepts no responsibility for loss which may arise from reliance on data contained in the TRICS Database. [No warranty of any kind, express or implied, is made as to the data contained in the TRICS Database.]

**Parameter summary**

Trip rate parameter range selected: 147 - 472 (units: ) Survey date date range: 01/01/09 - 28/09/16 Number of weekdays (Monday-Friday): 5<br>Number of Saturdays: 0 Number of Saturdays: Number of Sundays: 0 Surveys automatically removed from selection: 0 Surveys manually removed from selection: 0

# Appendix I

PFA Consulting Licence No: 712101

Calculation Reference: AUDIT-712101-171220-1230

# **TRIP RATE CALCULATION SELECTION PARAMETERS:**

Land Use : 01 - RETAIL Category : A - FOOD SUPERSTORE **MULTI-MODAL VEHICLES**

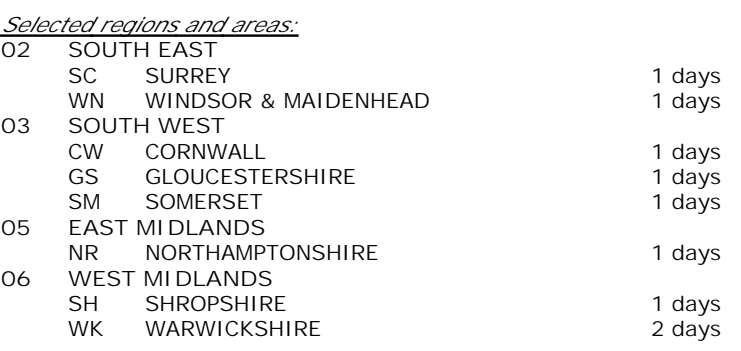

*This section displays the number of survey days per TRICS® sub-region in the selected set*

#### **Secondary Filtering selection:**

*This data displays the chosen trip rate parameter and its selected range. Only sites that fall within the parameter range are included in the trip rate calculation.*

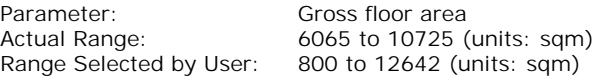

Public Transport Provision:

Selection by:  $\qquad \qquad$  Include all surveys

Date Range: 01/01/09 to 07/11/14

*This data displays the range of survey dates selected. Only surveys that were conducted within this date range are included in the trip rate calculation.*

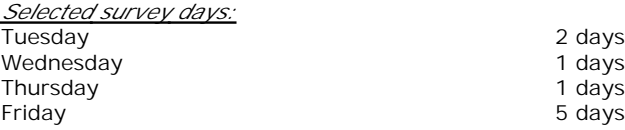

*This data displays the number of selected surveys by day of the week.*

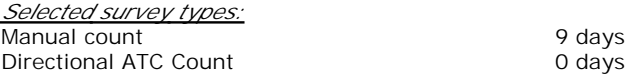

*This data displays the number of manual classified surveys and the number of unclassified ATC surveys, the total adding up to the overall number of surveys in the selected set. Manual surveys are undertaken using staff, whilst ATC surveys are undertaking using machines.*

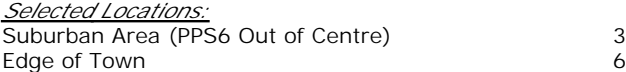

*This data displays the number of surveys per main location category within the selected set. The main location categories consist of Free Standing, Edge of Town, Suburban Area, Neighbourhood Centre, Edge of Town Centre, Town Centre and Not Known.*

*Selected Location Sub Categories:*

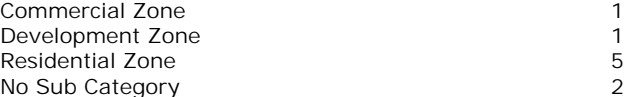

*This data displays the number of surveys per location sub-category within the selected set. The location sub-categories consist of Commercial Zone, Industrial Zone, Development Zone, Residential Zone, Retail Zone, Built-Up Zone, Village, Out of Town, High Street and No Sub Category.*

**Secondary Filtering selection:**

# *Use Class:* A1 9 days

*This data displays the number of surveys per Use Class classification within the selected set. The Use Classes Order 2005 has been used for this purpose, which can be found within the Library module of TRICS®.*

*Population within 1 mile:*

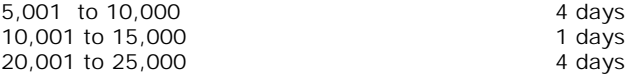

*This data displays the number of selected surveys within stated 1-mile radii of population.*

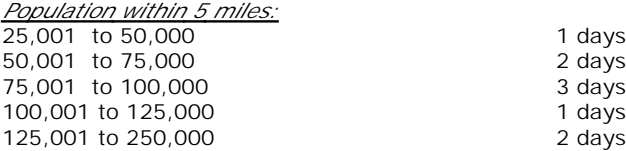

*This data displays the number of selected surveys within stated 5-mile radii of population.*

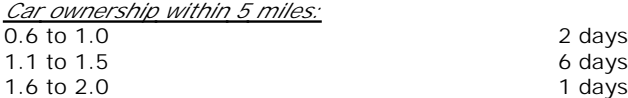

*This data displays the number of selected surveys within stated ranges of average cars owned per residential dwelling, within a radius of 5-miles of selected survey sites.*

### *Petrol filling station:*

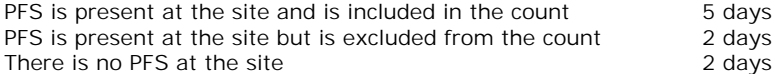

*This data displays the number of surveys within the selected set that include petrol filling station activity, and the number of surveys that do not.*

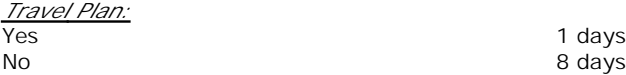

*This data displays the number of surveys within the selected set that were undertaken at sites with Travel Plans in place, and the number of surveys that were undertaken at sites without Travel Plans.*

*PTAL Rating:* No PTAL Present 9 days

*This data displays the number of selected surveys with PTAL Ratings.*

**Page 2**

PFA Consulting Licence No: 712101

PFA Consulting Licence No: 712101

*LIST OF SITES relevant to selection parameters*

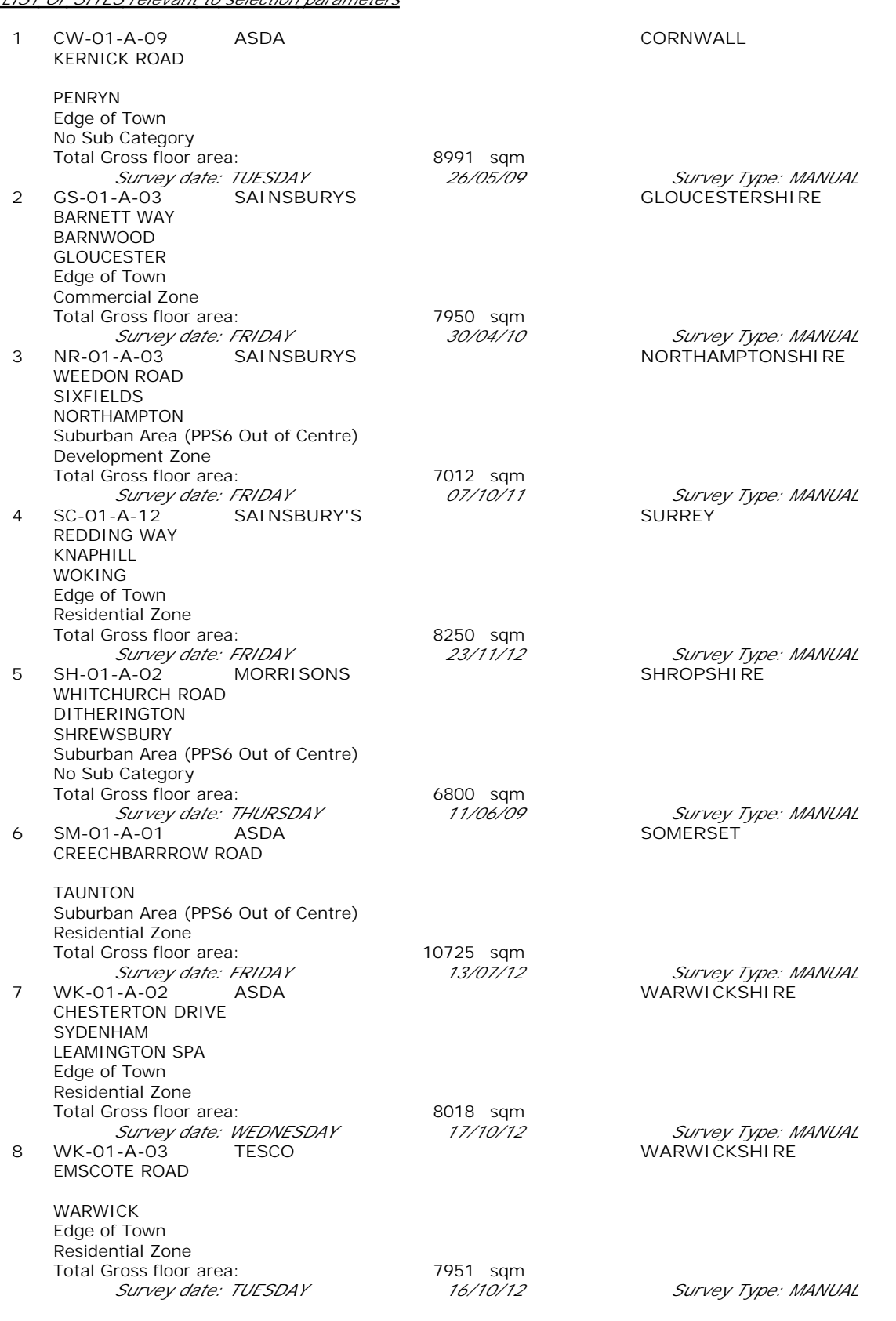

Page 3<br>
Licence No: 712101

er and the Consulting Consulting Consulting Consulting Consulting Consulting Consulting Consulting Consulting Consulting Consulting Consulting Consulting Consulting Consulting Consulting Consulting Consulting Consulting Co

*LIST OF SITES relevant to selection parameters (Cont.)*

**9 WN-01-A-01 SAINSBURYS WINDSOR & MAIDENHEAD** LAKE END ROAD LENT RISE SLOUGH Edge of Town Residential Zone Total Gross floor area: 6065 sqm *Survey date: FRIDAY 07/10/11 Survey Type: MANUAL*

*This section provides a list of all survey sites and days in the selected set. For each individual survey site, it displays a unique site reference code and site address, the selected trip rate calculation parameter and its value, the day of the week and date of each survey, and whether the survey was a manual classified count or an ATC count.*

# TRIP RATE for Land Use 01 - RETAIL/A - FOOD SUPERSTORE **MULTI-MODAL VEHICLES Calculation factor: 100 sqm BOLD print indicates peak (busiest) period**

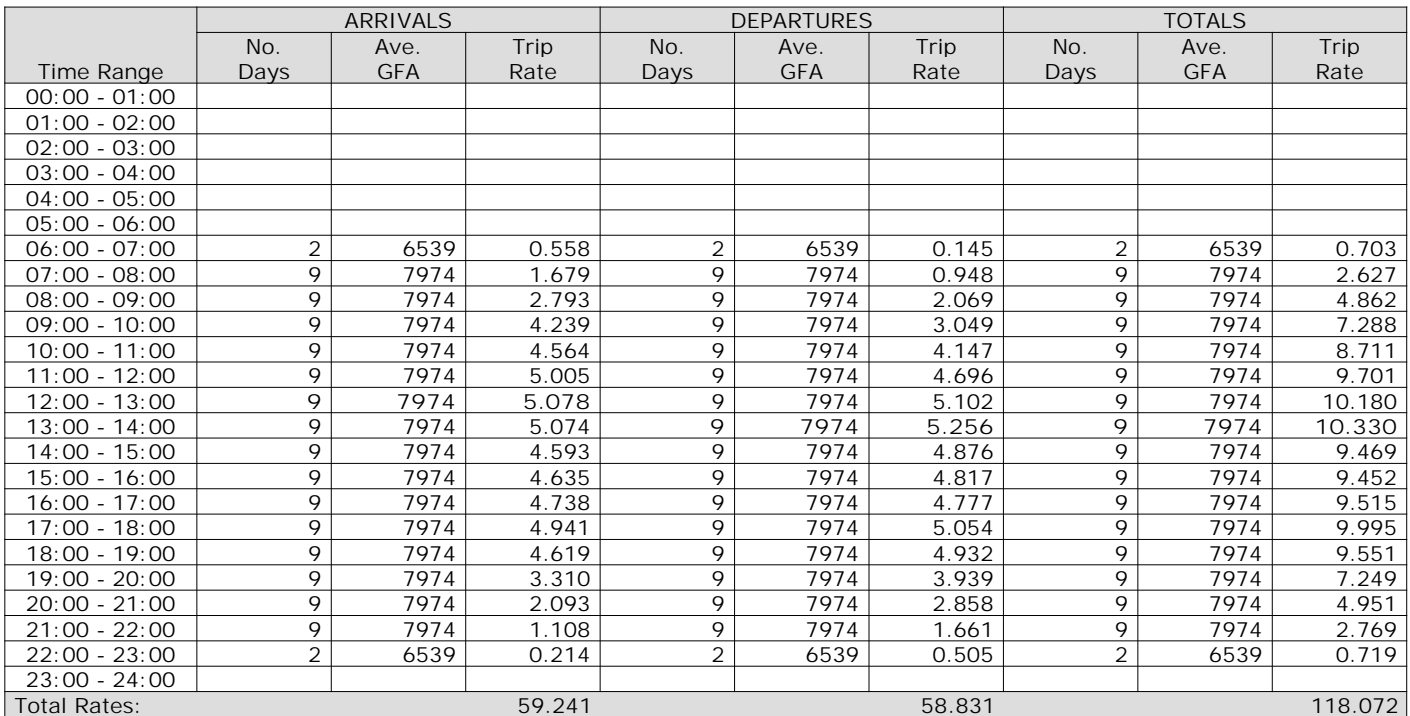

*This section displays the trip rate results based on the selected set of surveys and the selected count type (shown just above the table). It is split by three main columns, representing arrivals trips, departures trips, and total trips (arrivals plus departures). Within each of these main columns are three sub-columns. These display the number of survey days where count data is included (per time period), the average value of the selected trip rate calculation parameter (per time period), and the trip rate result (per time period). Total trip rates (the sum of the column) are also displayed at the foot of the table.*

The Company accepts no responsibility for loss which may arise from reliance on data contained in the TRICS Database. [No warranty of any kind, express or implied, is made as to the data contained in the TRICS Database.]

**Parameter summary**

Trip rate parameter range selected: 6065 - 10725 (units: sqm) Survey date date range:  $01/01/09 - 07/11/14$ <br>Number of weekdays (Monday-Friday): 9 Number of weekdays (Monday-Friday): 9<br>Number of Saturdays: 0 Number of Saturdays: Number of Sundays: 0 Surveys automatically removed from selection: 0 Surveys manually removed from selection: 0

# TRIP RATE for Land Use 01 - RETAIL/A - FOOD SUPERSTORE **MULTI-MODAL TAXIS Calculation factor: 100 sqm BOLD print indicates peak (busiest) period**

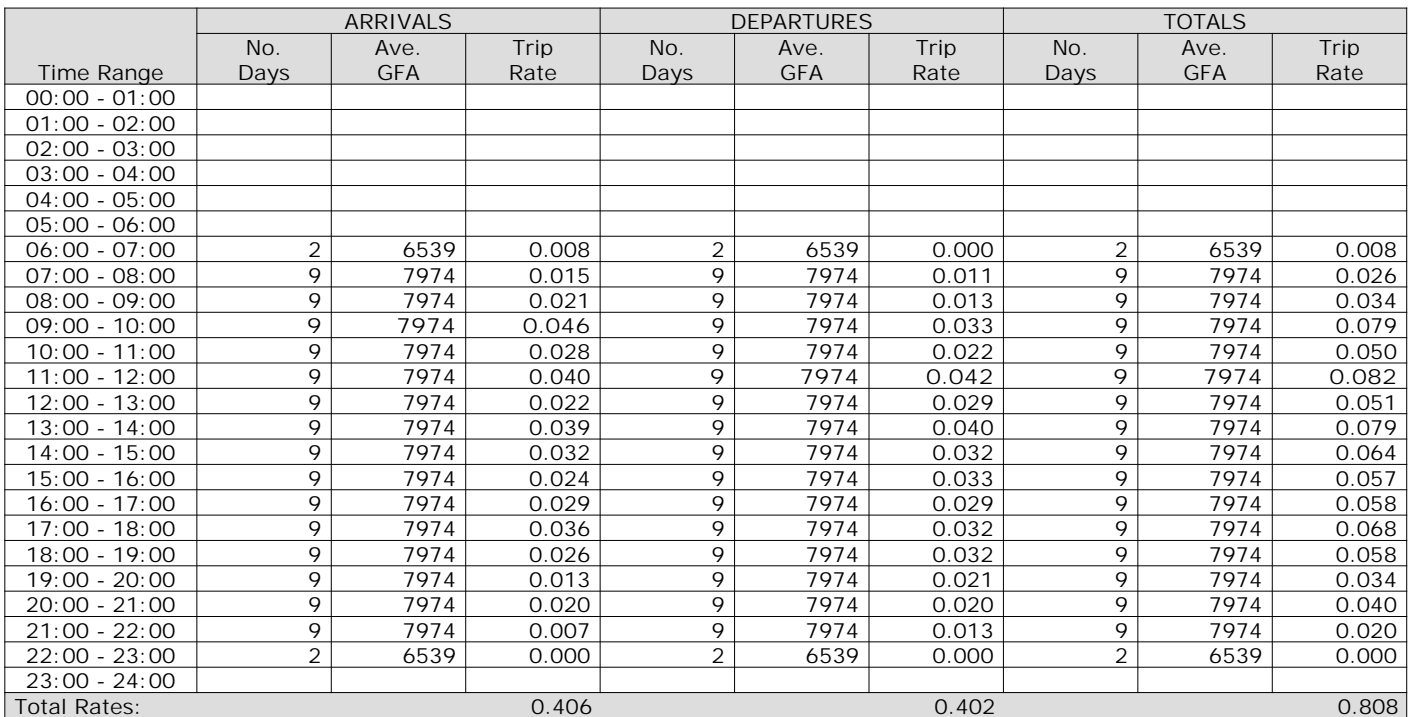

*This section displays the trip rate results based on the selected set of surveys and the selected count type (shown just above the table). It is split by three main columns, representing arrivals trips, departures trips, and total trips (arrivals plus departures). Within each of these main columns are three sub-columns. These display the number of survey days where count data is included (per time period), the average value of the selected trip rate calculation parameter (per time period), and the trip rate result (per time period). Total trip rates (the sum of the column) are also displayed at the foot of the table.*

**Page 8**

The survey data, graphs and all associated supporting information, contained within the TRICS Database are published by TRICS Consortium Limited ("the Company") and the Company claims copyright and database rights in this published work. The Company authorises those who possess a current TRICS licence to access the TRICS Database and copy the data contained within the TRICS Database for the licence holders' use only. Any resulting copy must retain all copyrights and other proprietary notices, and any disclaimer contained thereon.

The Company accepts no responsibility for loss which may arise from reliance on data contained in the TRICS Database. [No warranty of any kind, express or implied, is made as to the data contained in the TRICS Database.]

**Parameter summary**

Trip rate parameter range selected: 6065 - 10725 (units: sqm) Survey date date range:  $01/01/09 - 07/11/14$ <br>Number of weekdays (Monday-Friday): 9 Number of weekdays (Monday-Friday): 9<br>Number of Saturdays: 0 Number of Saturdays: Number of Sundays: 0 Surveys automatically removed from selection: 0 Surveys manually removed from selection: 0

TRIP RATE for Land Use 01 - RETAIL/A - FOOD SUPERSTORE **MULTI-MODAL OGVS Calculation factor: 100 sqm BOLD print indicates peak (busiest) period**

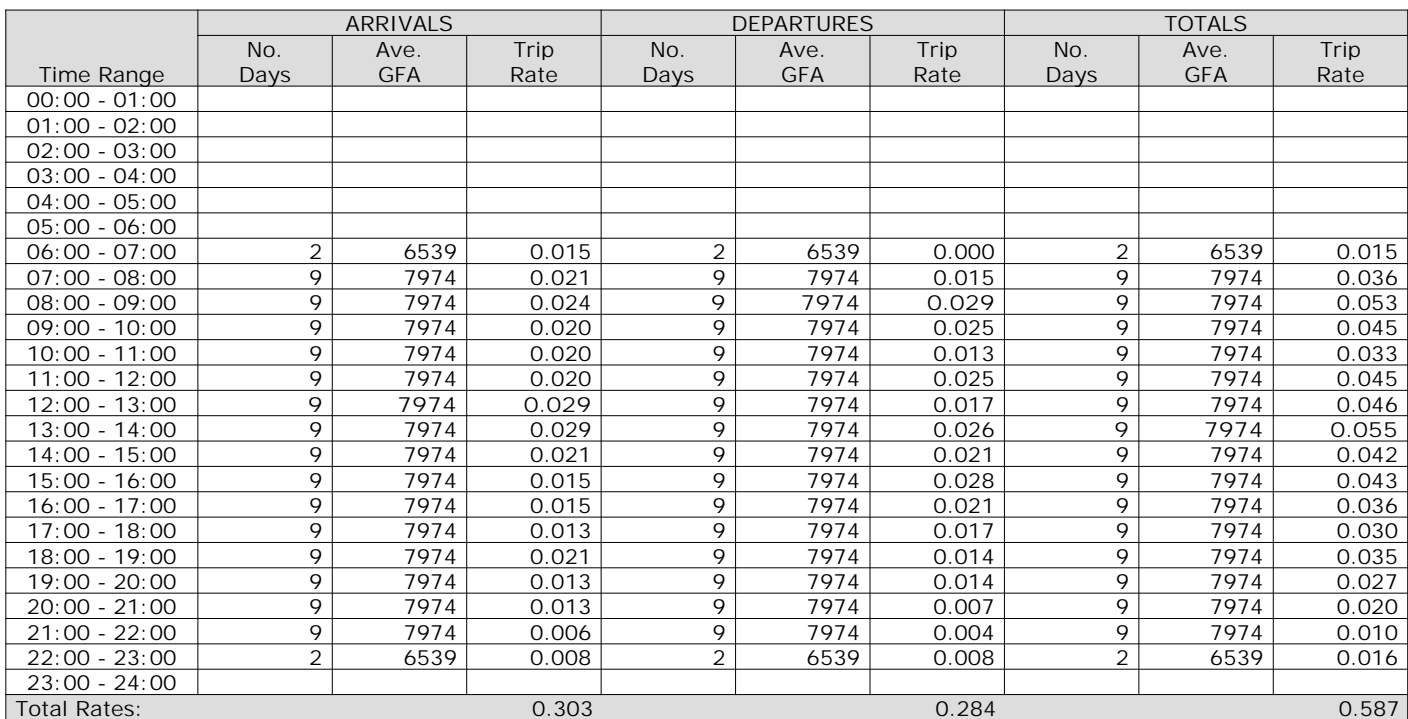

*This section displays the trip rate results based on the selected set of surveys and the selected count type (shown just above the table). It is split by three main columns, representing arrivals trips, departures trips, and total trips (arrivals plus departures). Within each of these main columns are three sub-columns. These display the number of survey days where count data is included (per time period), the average value of the selected trip rate calculation parameter (per time period), and the trip rate result (per time period). Total trip rates (the sum of the column) are also displayed at the foot of the table.*

The Company accepts no responsibility for loss which may arise from reliance on data contained in the TRICS Database. [No warranty of any kind, express or implied, is made as to the data contained in the TRICS Database.]

**Parameter summary**

Trip rate parameter range selected: 6065 - 10725 (units: sqm) Survey date date range:  $01/01/09 - 07/11/14$ <br>Number of weekdays (Monday-Friday): 9 Number of weekdays (Monday-Friday): 9<br>Number of Saturdays: 0 Number of Saturdays: Number of Sundays: 0 Surveys automatically removed from selection: 0 Surveys manually removed from selection: 0

**Page 11**

TRIP RATE for Land Use 01 - RETAIL/A - FOOD SUPERSTORE **MULTI-MODAL PSVS Calculation factor: 100 sqm BOLD print indicates peak (busiest) period**

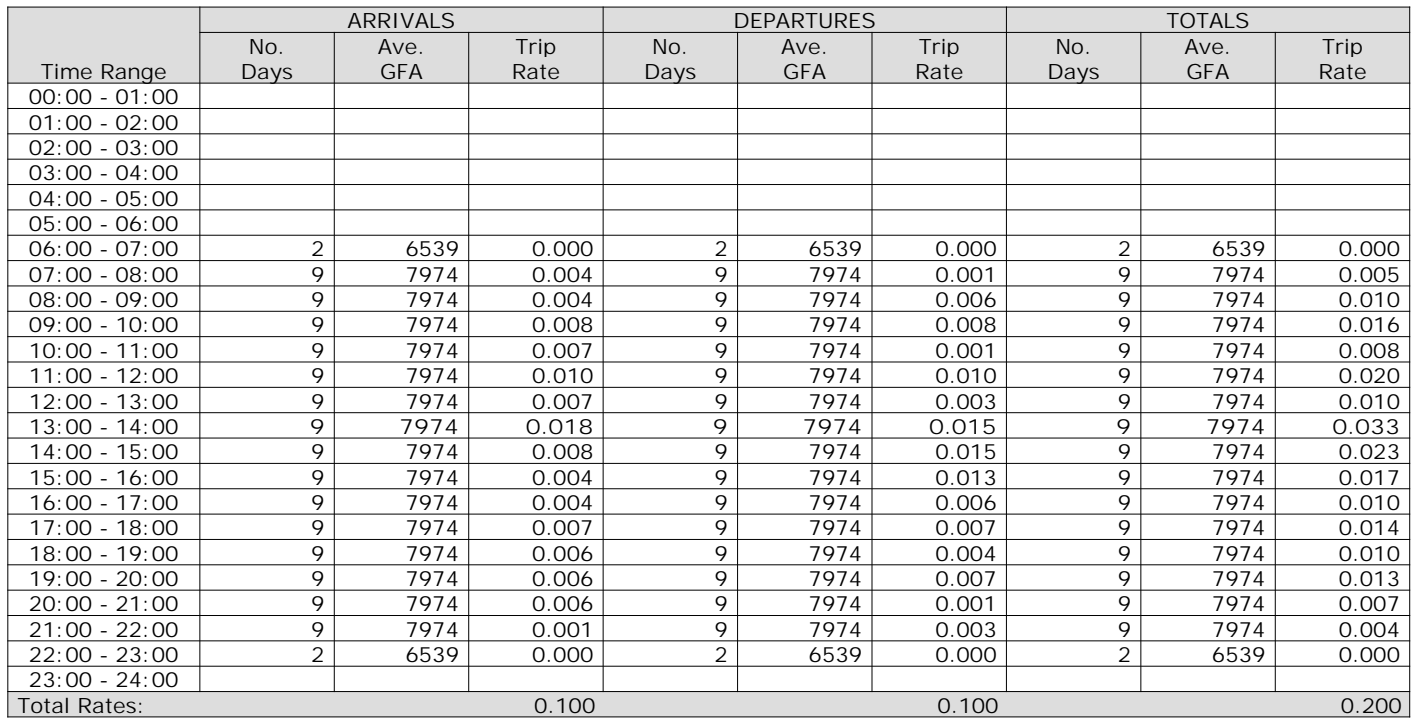

*This section displays the trip rate results based on the selected set of surveys and the selected count type (shown just above the table). It is split by three main columns, representing arrivals trips, departures trips, and total trips (arrivals plus departures). Within each of these main columns are three sub-columns. These display the number of survey days where count data is included (per time period), the average value of the selected trip rate calculation parameter (per time period), and the trip rate result (per time period). Total trip rates (the sum of the column) are also displayed at the foot of the table.*

The Company accepts no responsibility for loss which may arise from reliance on data contained in the TRICS Database. [No warranty of any kind, express or implied, is made as to the data contained in the TRICS Database.]

**Parameter summary**

Trip rate parameter range selected: 6065 - 10725 (units: sqm) Survey date date range:  $01/01/09 - 07/11/14$ <br>Number of weekdays (Monday-Friday): 9 Number of weekdays (Monday-Friday): 9<br>Number of Saturdays: 0 Number of Saturdays: Number of Sundays: 0 Surveys automatically removed from selection: 0 Surveys manually removed from selection: 0

# TRIP RATE for Land Use 01 - RETAIL/A - FOOD SUPERSTORE **MULTI-MODAL CYCLISTS Calculation factor: 100 sqm BOLD print indicates peak (busiest) period**

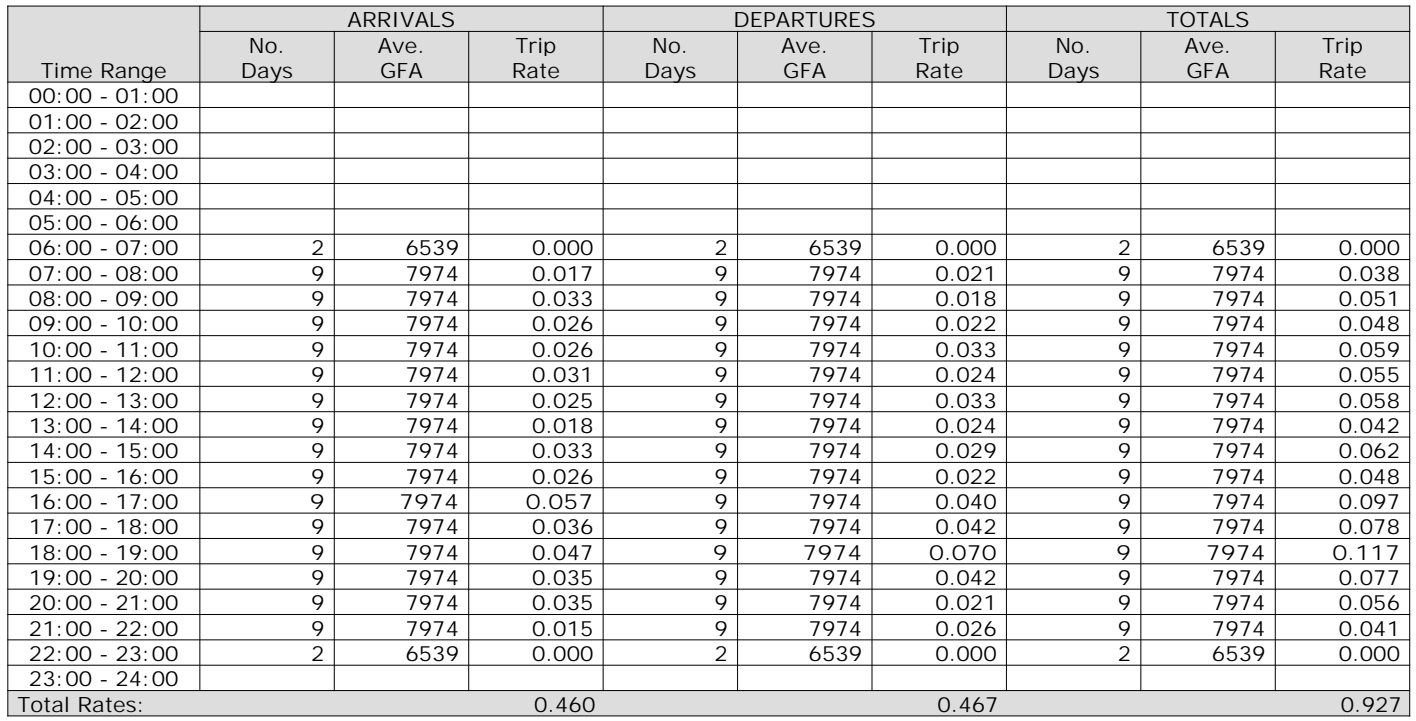

*This section displays the trip rate results based on the selected set of surveys and the selected count type (shown just above the table). It is split by three main columns, representing arrivals trips, departures trips, and total trips (arrivals plus departures). Within each of these main columns are three sub-columns. These display the number of survey days where count data is included (per time period), the average value of the selected trip rate calculation parameter (per time period), and the trip rate result (per time period). Total trip rates (the sum of the column) are also displayed at the foot of the table.*

The Company accepts no responsibility for loss which may arise from reliance on data contained in the TRICS Database. [No warranty of any kind, express or implied, is made as to the data contained in the TRICS Database.]

**Parameter summary**

Trip rate parameter range selected: 6065 - 10725 (units: sqm) Survey date date range:  $01/01/09 - 07/11/14$ <br>Number of weekdays (Monday-Friday): 9 Number of weekdays (Monday-Friday): 9<br>Number of Saturdays: 0 Number of Saturdays: Number of Sundays: 0 Surveys automatically removed from selection: 0 Surveys manually removed from selection: 0

# TRIP RATE for Land Use 01 - RETAIL/A - FOOD SUPERSTORE **MULTI-MODAL VEHICLE OCCUPANTS Calculation factor: 100 sqm BOLD print indicates peak (busiest) period**

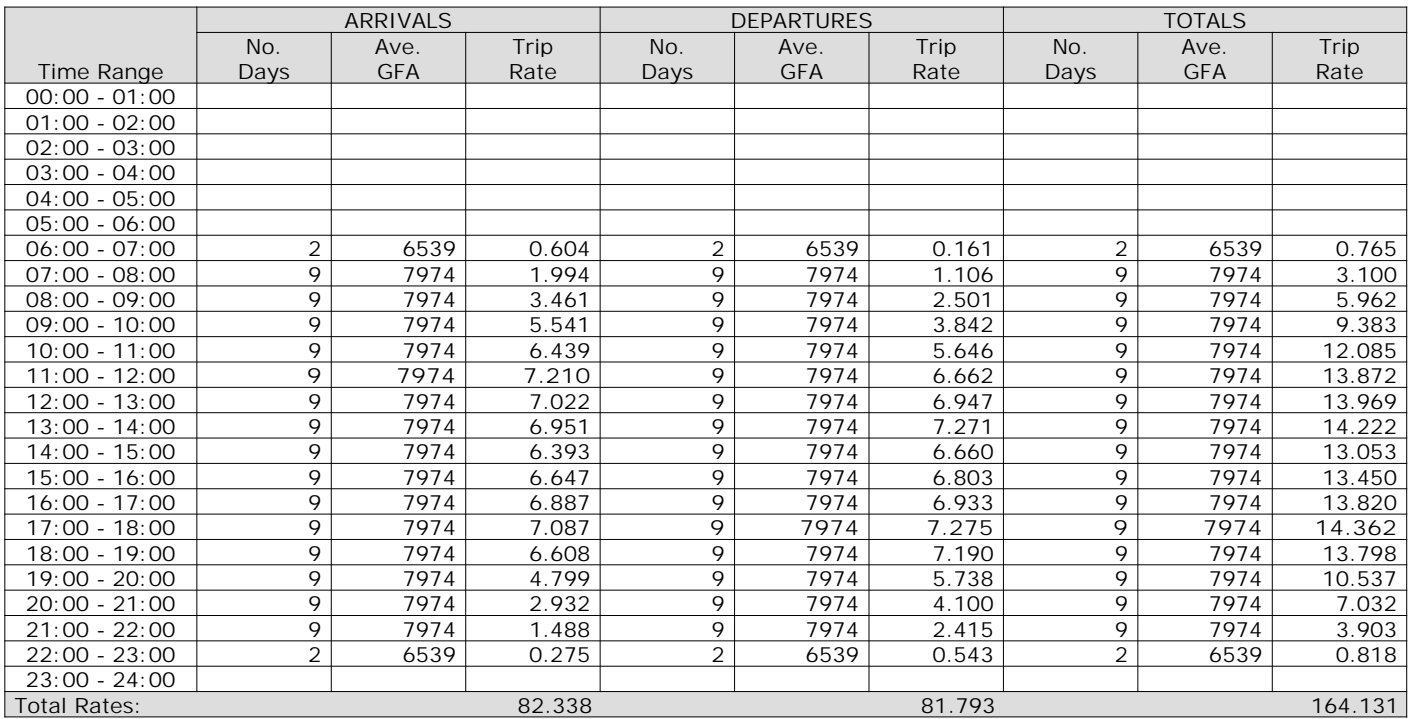

*This section displays the trip rate results based on the selected set of surveys and the selected count type (shown just above the table). It is split by three main columns, representing arrivals trips, departures trips, and total trips (arrivals plus departures). Within each of these main columns are three sub-columns. These display the number of survey days where count data is included (per time period), the average value of the selected trip rate calculation parameter (per time period), and the trip rate result (per time period). Total trip rates (the sum of the column) are also displayed at the foot of the table.*

The survey data, graphs and all associated supporting information, contained within the TRICS Database are published by TRICS Consortium Limited ("the Company") and the Company claims copyright and database rights in this published work. The Company authorises those who possess a current TRICS licence to access the TRICS Database and copy the data contained within the TRICS Database for the licence holders' use only. Any resulting copy must retain all copyrights and other proprietary notices, and any disclaimer contained thereon.

The Company accepts no responsibility for loss which may arise from reliance on data contained in the TRICS Database. [No warranty of any kind, express or implied, is made as to the data contained in the TRICS Database.]

**Parameter summary**

Trip rate parameter range selected: 6065 - 10725 (units: sqm) Survey date date range:  $01/01/09 - 07/11/14$ <br>Number of weekdays (Monday-Friday): 9 Number of weekdays (Monday-Friday): 9<br>Number of Saturdays: 0 Number of Saturdays: Number of Sundays: 0 Surveys automatically removed from selection: 0 Surveys manually removed from selection: 0

TRIP RATE for Land Use 01 - RETAIL/A - FOOD SUPERSTORE **MULTI-MODAL PEDESTRIANS Calculation factor: 100 sqm BOLD print indicates peak (busiest) period**

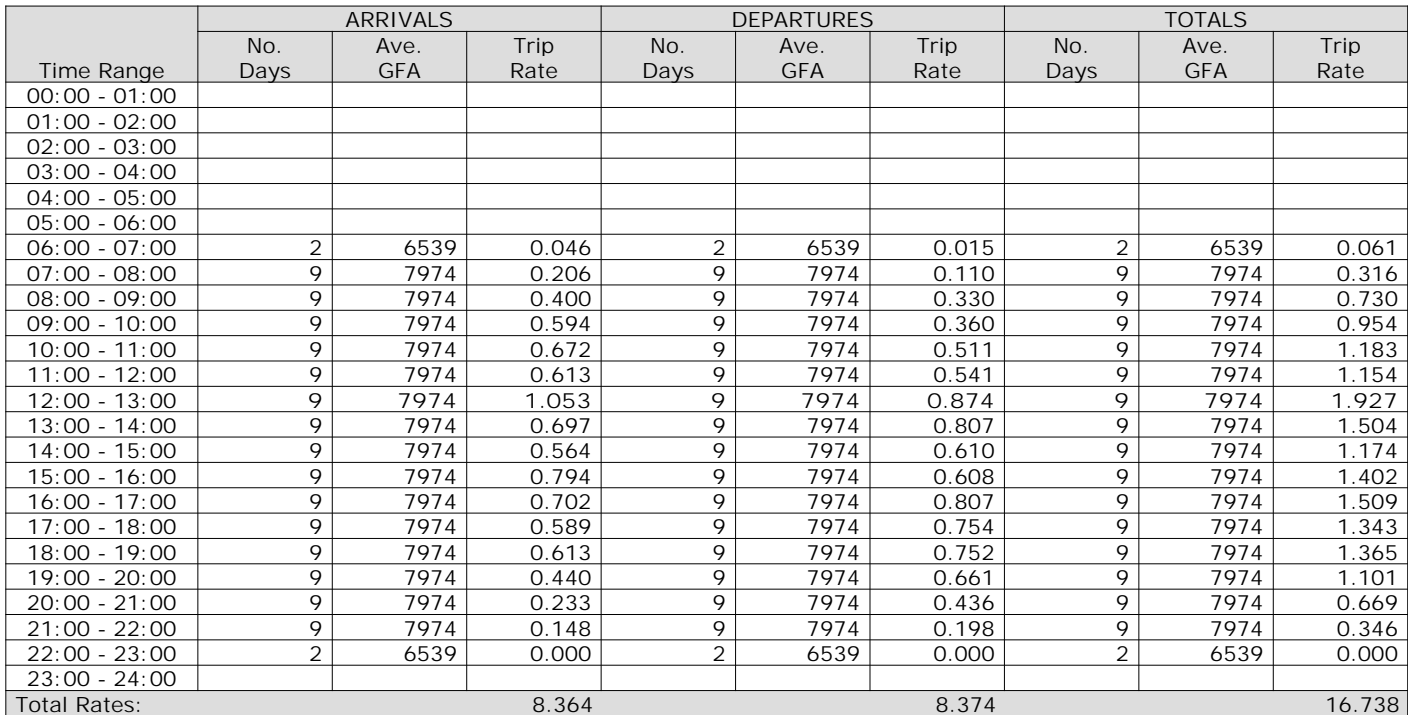

*This section displays the trip rate results based on the selected set of surveys and the selected count type (shown just above the table). It is split by three main columns, representing arrivals trips, departures trips, and total trips (arrivals plus departures). Within each of these main columns are three sub-columns. These display the number of survey days where count data is included (per time period), the average value of the selected trip rate calculation parameter (per time period), and the trip rate result (per time period). Total trip rates (the sum of the column) are also displayed at the foot of the table.*

The Company accepts no responsibility for loss which may arise from reliance on data contained in the TRICS Database. [No warranty of any kind, express or implied, is made as to the data contained in the TRICS Database.]

**Parameter summary**

Trip rate parameter range selected: 6065 - 10725 (units: sqm) Survey date date range:  $01/01/09 - 07/11/14$ <br>Number of weekdays (Monday-Friday): 9 Number of weekdays (Monday-Friday): 9<br>Number of Saturdays: 0 Number of Saturdays: Number of Sundays: 0 Surveys automatically removed from selection: 0 Surveys manually removed from selection: 0

# TRIP RATE for Land Use 01 - RETAIL/A - FOOD SUPERSTORE **MULTI-MODAL BUS/TRAM PASSENGERS Calculation factor: 100 sqm BOLD print indicates peak (busiest) period**

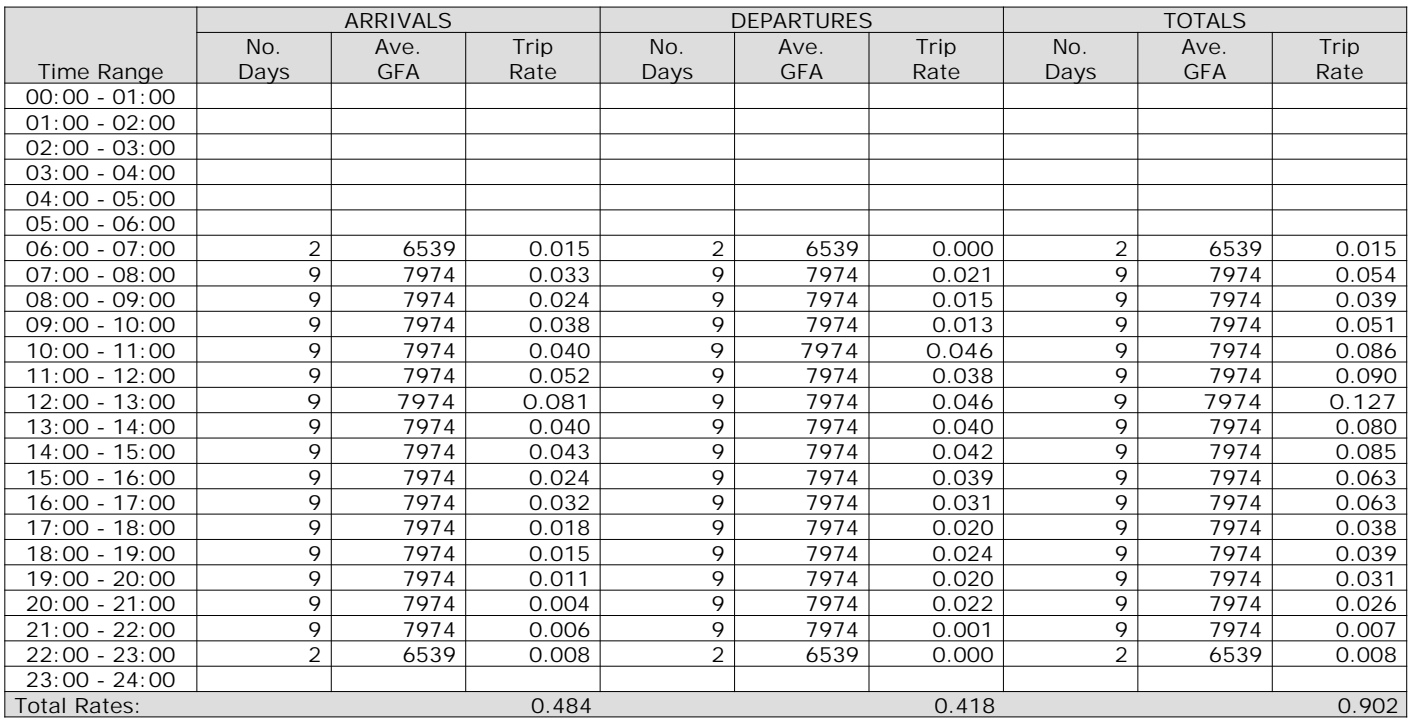

*This section displays the trip rate results based on the selected set of surveys and the selected count type (shown just above the table). It is split by three main columns, representing arrivals trips, departures trips, and total trips (arrivals plus departures). Within each of these main columns are three sub-columns. These display the number of survey days where count data is included (per time period), the average value of the selected trip rate calculation parameter (per time period), and the trip rate result (per time period). Total trip rates (the sum of the column) are also displayed at the foot of the table.*
**Page 20**

PFA Consulting **Licence No: 712101** Licence No: 712101

The survey data, graphs and all associated supporting information, contained within the TRICS Database are published by TRICS Consortium Limited ("the Company") and the Company claims copyright and database rights in this published work. The Company authorises those who possess a current TRICS licence to access the TRICS Database and copy the data contained within the TRICS Database for the licence holders' use only. Any resulting copy must retain all copyrights and other proprietary notices, and any disclaimer contained thereon.

The Company accepts no responsibility for loss which may arise from reliance on data contained in the TRICS Database. [No warranty of any kind, express or implied, is made as to the data contained in the TRICS Database.]

**Parameter summary**

Trip rate parameter range selected: 6065 - 10725 (units: sqm) Survey date date range:  $01/01/09 - 07/11/14$ <br>Number of weekdays (Monday-Friday): 9 Number of weekdays (Monday-Friday): 9<br>Number of Saturdays: 0 Number of Saturdays: Number of Sundays: 0 Surveys automatically removed from selection: 0 Surveys manually removed from selection: 0

## TRIP RATE for Land Use 01 - RETAIL/A - FOOD SUPERSTORE **MULTI-MODAL TOTAL RAIL PASSENGERS Calculation factor: 100 sqm BOLD print indicates peak (busiest) period**

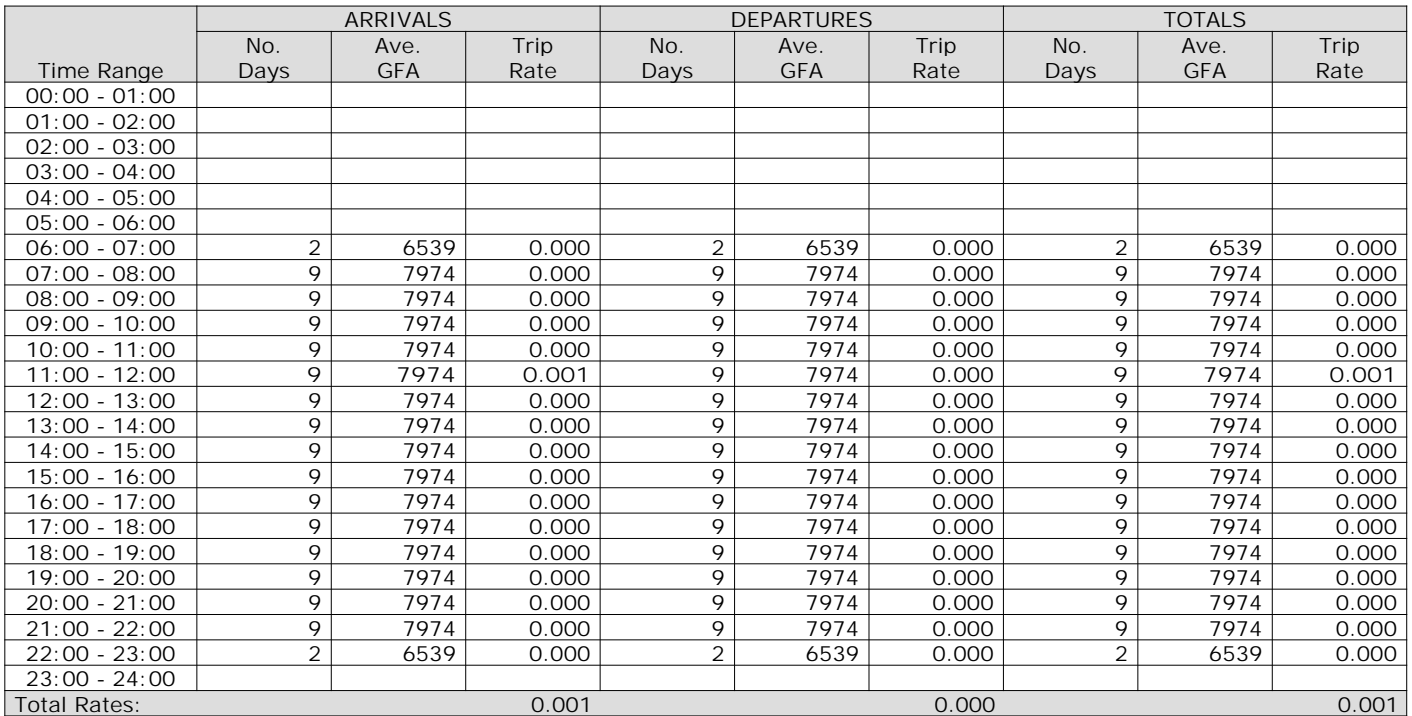

*This section displays the trip rate results based on the selected set of surveys and the selected count type (shown just above the table). It is split by three main columns, representing arrivals trips, departures trips, and total trips (arrivals plus departures). Within each of these main columns are three sub-columns. These display the number of survey days where count data is included (per time period), the average value of the selected trip rate calculation parameter (per time period), and the trip rate result (per time period). Total trip rates (the sum of the column) are also displayed at the foot of the table.*

The Company accepts no responsibility for loss which may arise from reliance on data contained in the TRICS Database. [No warranty of any kind, express or implied, is made as to the data contained in the TRICS Database.]

**Parameter summary**

Trip rate parameter range selected: 6065 - 10725 (units: sqm) Survey date date range:  $01/01/09 - 07/11/14$ <br>Number of weekdays (Monday-Friday): 9 Number of weekdays (Monday-Friday): 9<br>Number of Saturdays: 0 Number of Saturdays: Number of Sundays: 0 Surveys automatically removed from selection: 0 Surveys manually removed from selection: 0

## TRIP RATE for Land Use 01 - RETAIL/A - FOOD SUPERSTORE **MULTI-MODAL COACH PASSENGERS Calculation factor: 100 sqm BOLD print indicates peak (busiest) period**

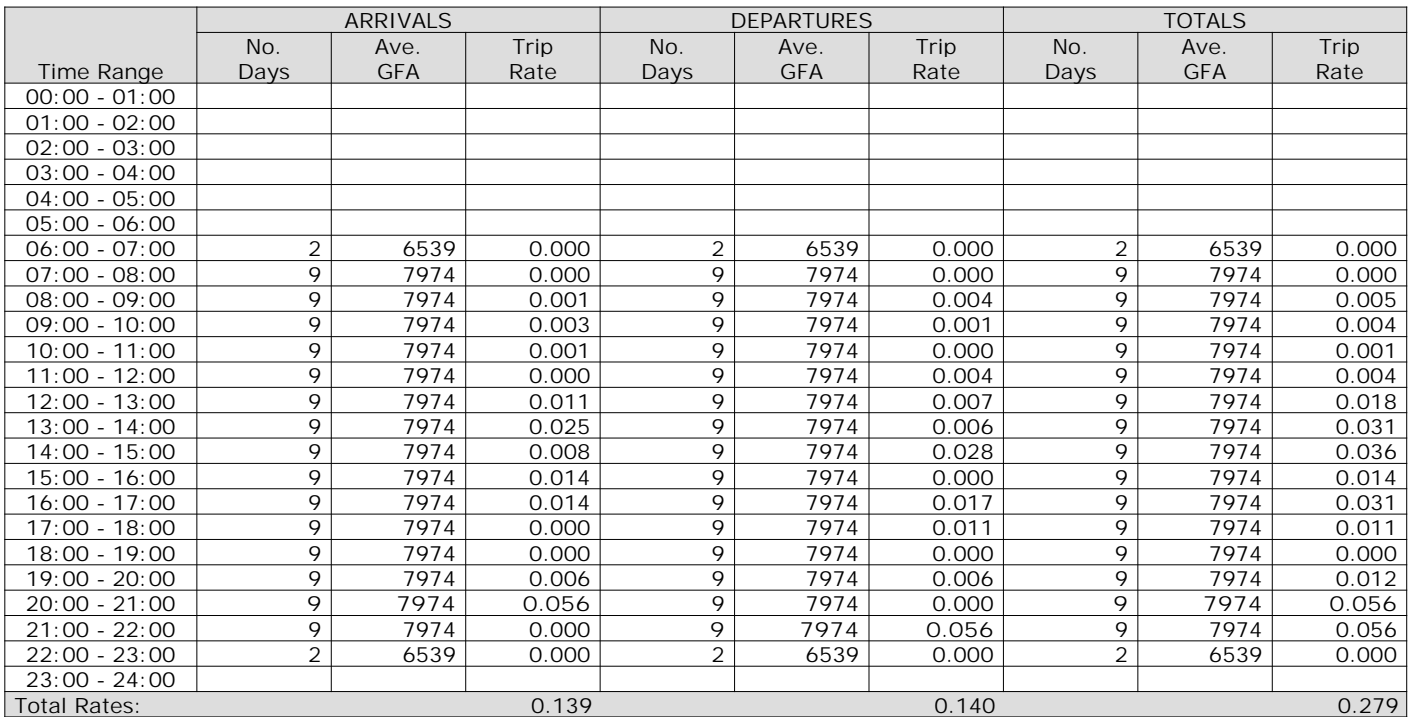

*This section displays the trip rate results based on the selected set of surveys and the selected count type (shown just above the table). It is split by three main columns, representing arrivals trips, departures trips, and total trips (arrivals plus departures). Within each of these main columns are three sub-columns. These display the number of survey days where count data is included (per time period), the average value of the selected trip rate calculation parameter (per time period), and the trip rate result (per time period). Total trip rates (the sum of the column) are also displayed at the foot of the table.*

The Company accepts no responsibility for loss which may arise from reliance on data contained in the TRICS Database. [No warranty of any kind, express or implied, is made as to the data contained in the TRICS Database.]

**Parameter summary**

Trip rate parameter range selected: 6065 - 10725 (units: sqm) Survey date date range:  $01/01/09 - 07/11/14$ <br>Number of weekdays (Monday-Friday): 9 Number of weekdays (Monday-Friday): 9<br>Number of Saturdays: 0 Number of Saturdays: Number of Sundays: 0 Surveys automatically removed from selection: 0 Surveys manually removed from selection: 0

#### TRIP RATE for Land Use 01 - RETAIL/A - FOOD SUPERSTORE **MULTI-MODAL PUBLIC TRANSPORT USERS Calculation factor: 100 sqm BOLD print indicates peak (busiest) period**

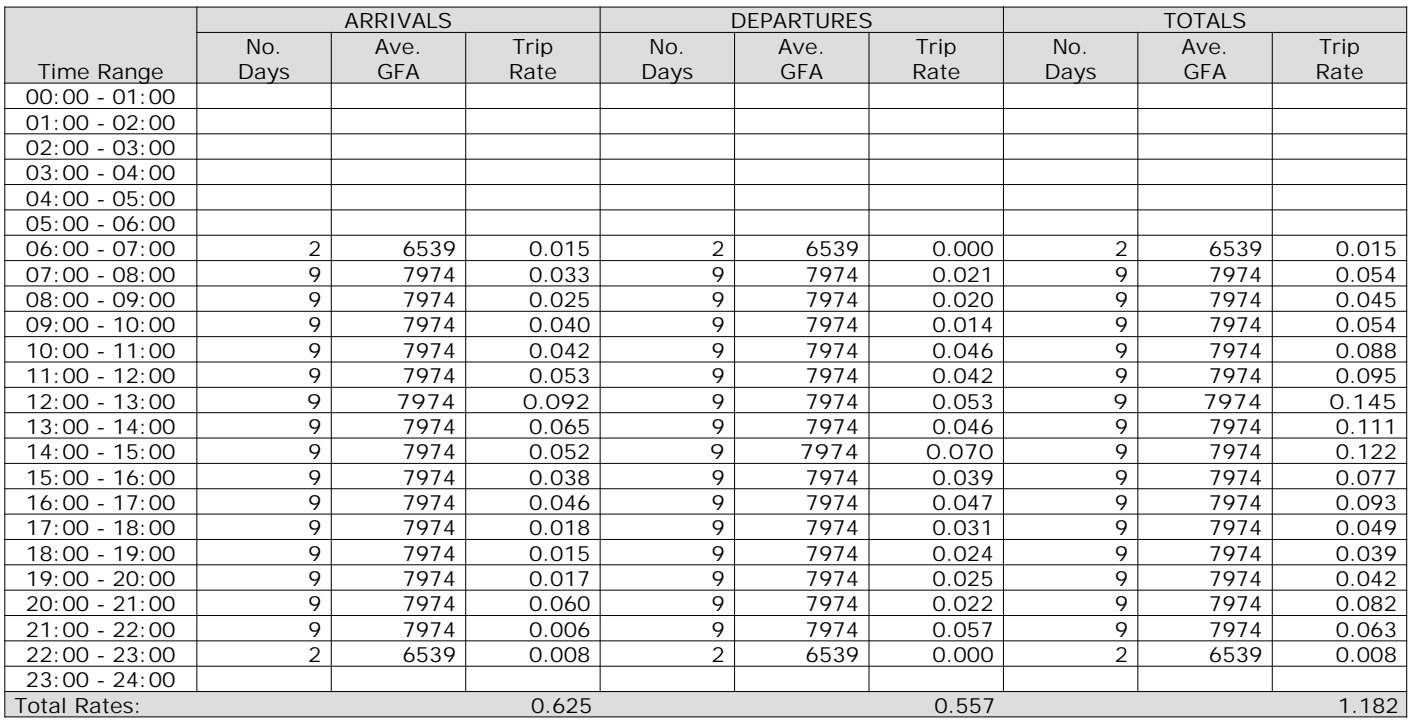

*This section displays the trip rate results based on the selected set of surveys and the selected count type (shown just above the table). It is split by three main columns, representing arrivals trips, departures trips, and total trips (arrivals plus departures). Within each of these main columns are three sub-columns. These display the number of survey days where count data is included (per time period), the average value of the selected trip rate calculation parameter (per time period), and the trip rate result (per time period). Total trip rates (the sum of the column) are also displayed at the foot of the table.*

The survey data, graphs and all associated supporting information, contained within the TRICS Database are published by TRICS Consortium Limited ("the Company") and the Company claims copyright and database rights in this published work. The Company authorises those who possess a current TRICS licence to access the TRICS Database and copy the data contained within the TRICS Database for the licence holders' use only. Any resulting copy must retain all copyrights and other proprietary notices, and any disclaimer contained thereon.

The Company accepts no responsibility for loss which may arise from reliance on data contained in the TRICS Database. [No warranty of any kind, express or implied, is made as to the data contained in the TRICS Database.]

**Parameter summary**

Trip rate parameter range selected: 6065 - 10725 (units: sqm) Survey date date range:  $01/01/09 - 07/11/14$ <br>Number of weekdays (Monday-Friday): 9 Number of weekdays (Monday-Friday): 9<br>Number of Saturdays: 0 Number of Saturdays: Number of Sundays: 0 Surveys automatically removed from selection: 0 Surveys manually removed from selection: 0

TRIP RATE for Land Use 01 - RETAIL/A - FOOD SUPERSTORE **MULTI-MODAL TOTAL PEOPLE Calculation factor: 100 sqm BOLD print indicates peak (busiest) period**

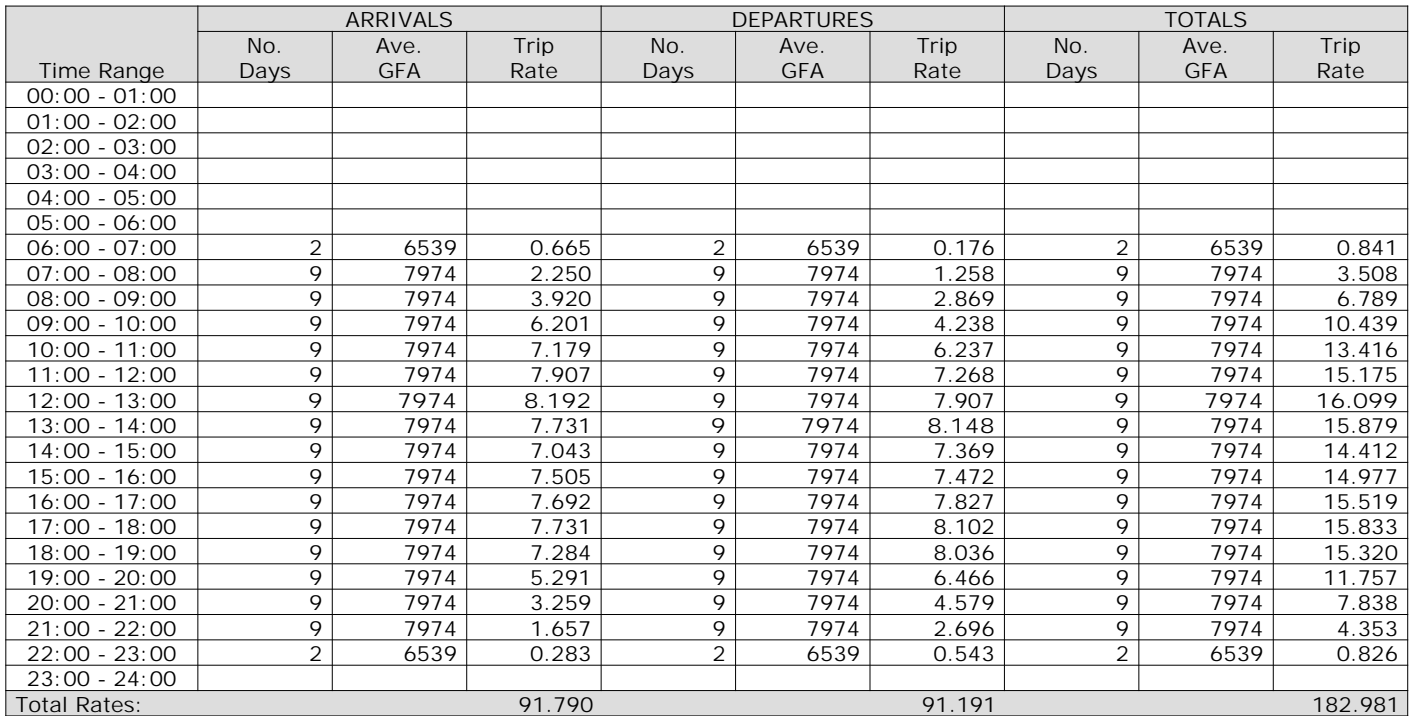

*This section displays the trip rate results based on the selected set of surveys and the selected count type (shown just above the table). It is split by three main columns, representing arrivals trips, departures trips, and total trips (arrivals plus departures). Within each of these main columns are three sub-columns. These display the number of survey days where count data is included (per time period), the average value of the selected trip rate calculation parameter (per time period), and the trip rate result (per time period). Total trip rates (the sum of the column) are also displayed at the foot of the table.*

**Page 28**

PFA Consulting **Licence No: 712101** Licence No: 712101

The survey data, graphs and all associated supporting information, contained within the TRICS Database are published by TRICS Consortium Limited ("the Company") and the Company claims copyright and database rights in this published work. The Company authorises those who possess a current TRICS licence to access the TRICS Database and copy the data contained within the TRICS Database for the licence holders' use only. Any resulting copy must retain all copyrights and other proprietary notices, and any disclaimer contained thereon.

The Company accepts no responsibility for loss which may arise from reliance on data contained in the TRICS Database. [No warranty of any kind, express or implied, is made as to the data contained in the TRICS Database.]

**Parameter summary**

Trip rate parameter range selected: 6065 - 10725 (units: sqm) Survey date date range:  $01/01/09 - 07/11/14$ <br>Number of weekdays (Monday-Friday): 9 Number of weekdays (Monday-Friday): 9<br>Number of Saturdays: 0 Number of Saturdays: Number of Sundays: 0 Surveys automatically removed from selection: 0 Surveys manually removed from selection: 0

# Appendix  $\overline{\phantom{a}}$

PFA Consulting Licence No: 712101

Calculation Reference: AUDIT-712101-171219-1259

## **TRIP RATE CALCULATION SELECTION PARAMETERS:**

Land Use : 06 - HOTEL, FOOD & DRINK Category : A - HOTELS **MULTI-MODAL VEHICLES**

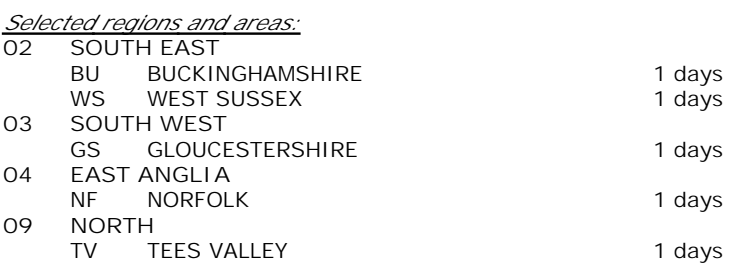

*This section displays the number of survey days per TRICS® sub-region in the selected set*

## **Secondary Filtering selection:**

*This data displays the chosen trip rate parameter and its selected range. Only sites that fall within the parameter range are included in the trip rate calculation.*

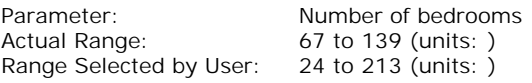

Public Transport Provision: Selection by:  $\qquad \qquad$  Include all surveys

Date Range: 01/01/09 to 26/09/16

*This data displays the range of survey dates selected. Only surveys that were conducted within this date range are included in the trip rate calculation.*

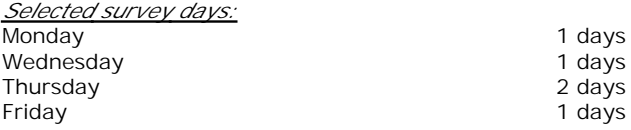

*This data displays the number of selected surveys by day of the week.*

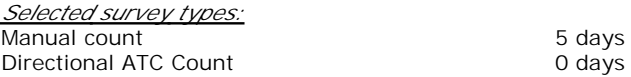

*This data displays the number of manual classified surveys and the number of unclassified ATC surveys, the total adding up to the overall number of surveys in the selected set. Manual surveys are undertaken using staff, whilst ATC surveys are undertaking using machines.*

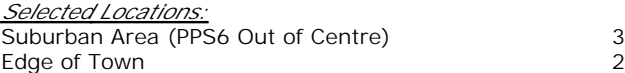

*This data displays the number of surveys per main location category within the selected set. The main location categories consist of Free Standing, Edge of Town, Suburban Area, Neighbourhood Centre, Edge of Town Centre, Town Centre and Not Known.*

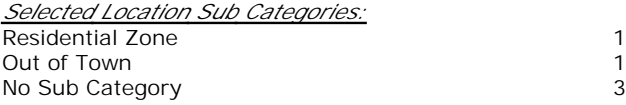

*This data displays the number of surveys per location sub-category within the selected set. The location sub-categories consist of Commercial Zone, Industrial Zone, Development Zone, Residential Zone, Retail Zone, Built-Up Zone, Village, Out of Town, High Street and No Sub Category.*

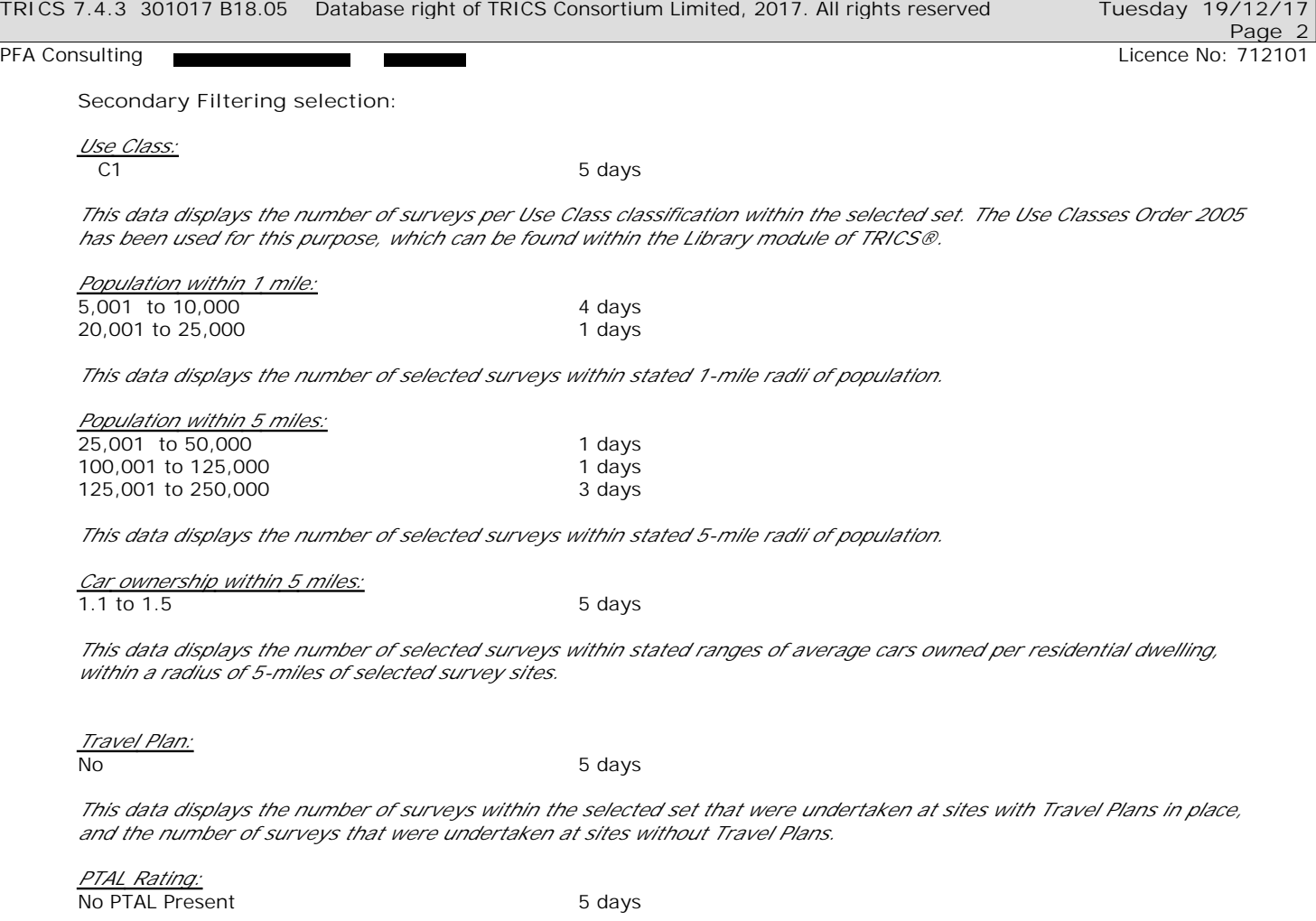

*This data displays the number of selected surveys with PTAL Ratings.*

*LIST OF SITES relevant to selection parameters*

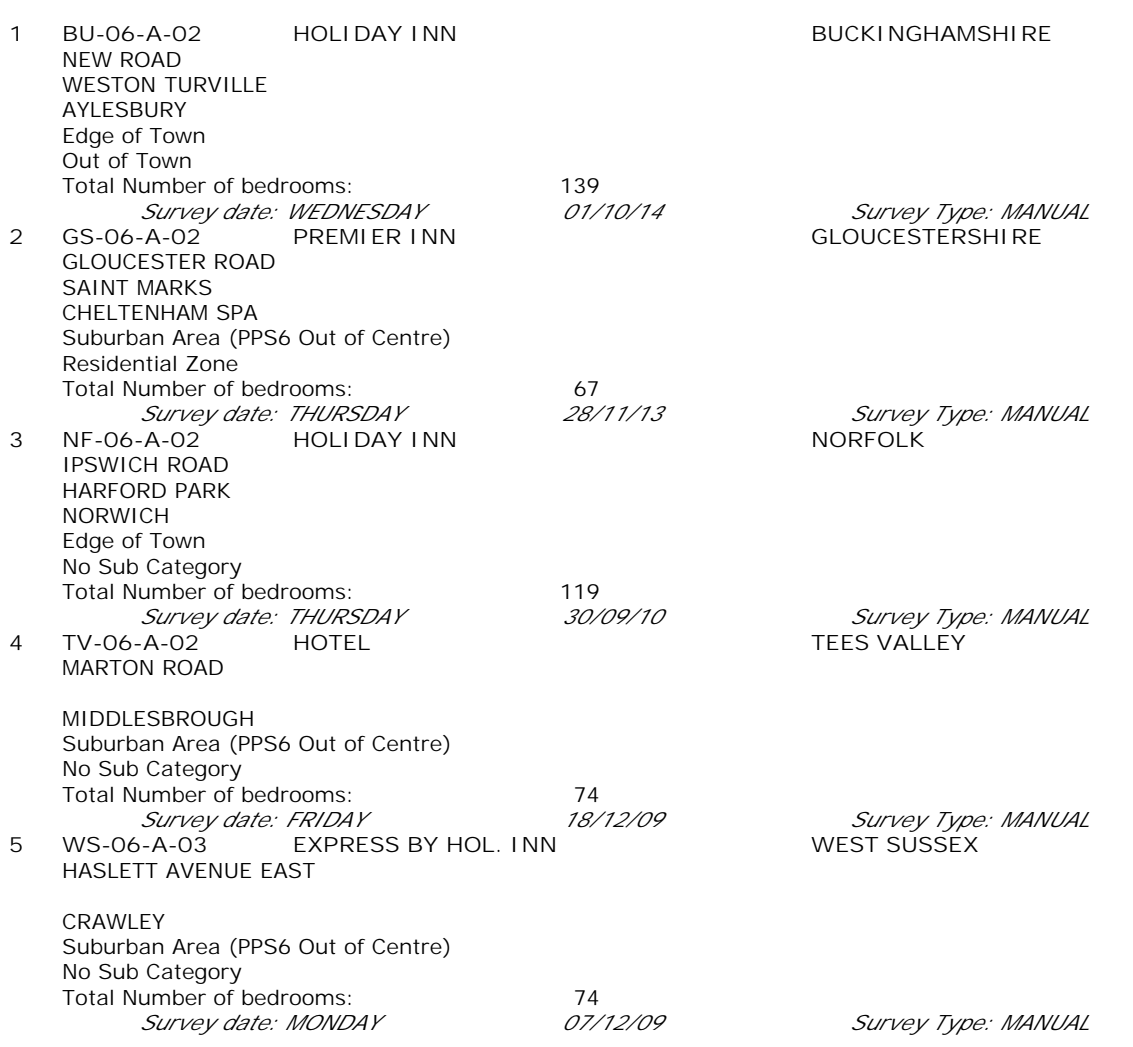

*This section provides a list of all survey sites and days in the selected set. For each individual survey site, it displays a unique site reference code and site address, the selected trip rate calculation parameter and its value, the day of the week and date of each survey, and whether the survey was a manual classified count or an ATC count.*

*MANUALLY DESELECTED SITES*

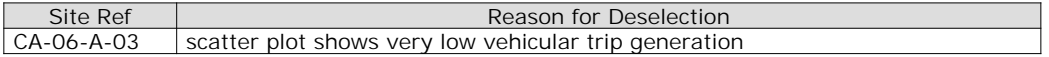

**Page 3** PFA Consulting Licence No: 712101

## TRIP RATE for Land Use 06 - HOTEL, FOOD & DRINK/A - HOTELS **MULTI-MODAL VEHICLES Calculation factor: 1 BEDRMS BOLD print indicates peak (busiest) period**

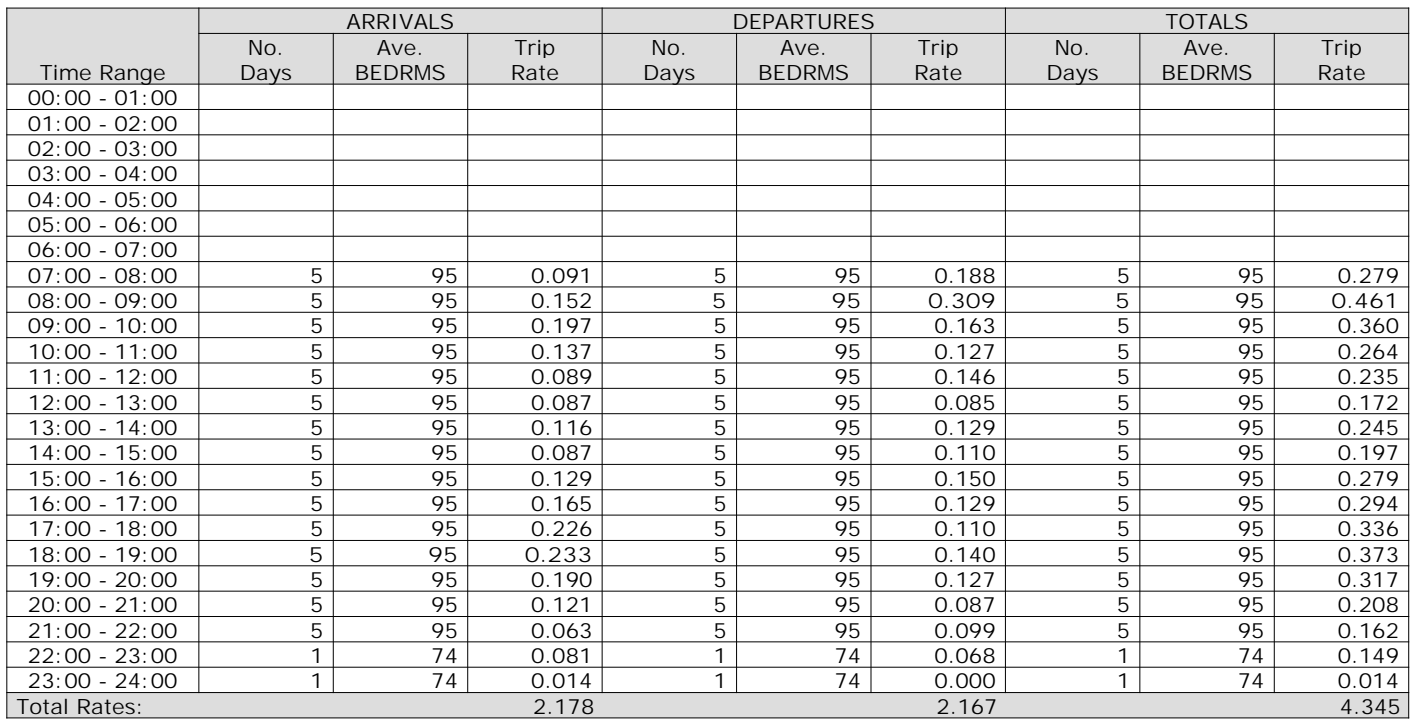

*This section displays the trip rate results based on the selected set of surveys and the selected count type (shown just above the table). It is split by three main columns, representing arrivals trips, departures trips, and total trips (arrivals plus departures). Within each of these main columns are three sub-columns. These display the number of survey days where count data is included (per time period), the average value of the selected trip rate calculation parameter (per time period), and the trip rate result (per time period). Total trip rates (the sum of the column) are also displayed at the foot of the table.*

The Company accepts no responsibility for loss which may arise from reliance on data contained in the TRICS Database. [No warranty of any kind, express or implied, is made as to the data contained in the TRICS Database.]

**Parameter summary**

Trip rate parameter range selected: 67 - 139 (units: ) Survey date date range:  $01/01/09 - 26/09/16$ <br>Number of weekdays (Monday-Friday): 5 Number of weekdays (Monday-Friday): 5 Number of Saturdays: 0 Number of Sundays: 0 Surveys automatically removed from selection: 2 Surveys manually removed from selection: 1

# TRIP RATE for Land Use 06 - HOTEL, FOOD & DRINK/A - HOTELS **MULTI-MODAL TAXIS Calculation factor: 1 BEDRMS BOLD print indicates peak (busiest) period**

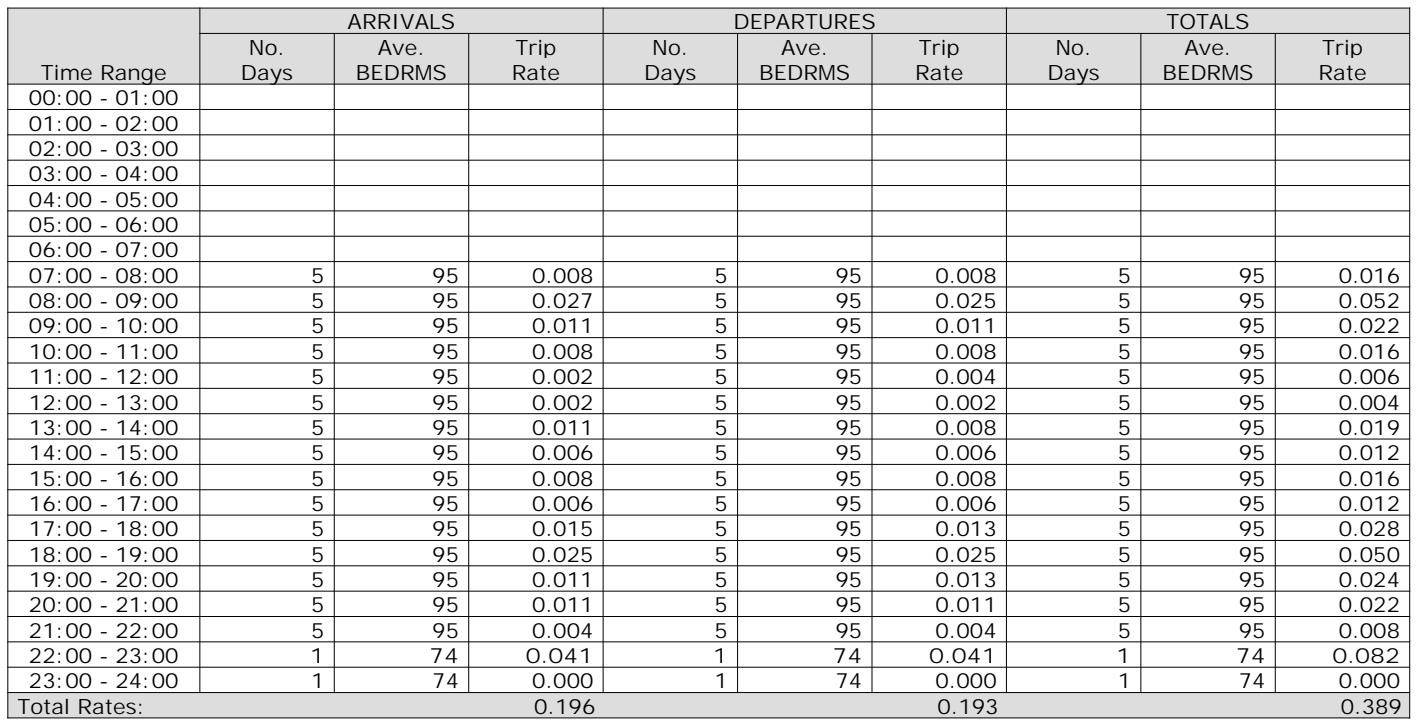

*This section displays the trip rate results based on the selected set of surveys and the selected count type (shown just above the table). It is split by three main columns, representing arrivals trips, departures trips, and total trips (arrivals plus departures). Within each of these main columns are three sub-columns. These display the number of survey days where count data is included (per time period), the average value of the selected trip rate calculation parameter (per time period), and the trip rate result (per time period). Total trip rates (the sum of the column) are also displayed at the foot of the table.*

The Company accepts no responsibility for loss which may arise from reliance on data contained in the TRICS Database. [No warranty of any kind, express or implied, is made as to the data contained in the TRICS Database.]

**Parameter summary**

Trip rate parameter range selected: 67 - 139 (units: ) Survey date date range:  $01/01/09 - 26/09/16$ <br>Number of weekdays (Monday-Friday): 5 Number of weekdays (Monday-Friday): 5 Number of Saturdays: 0 Number of Sundays: 0 Surveys automatically removed from selection: 2 Surveys manually removed from selection: 1

## TRIP RATE for Land Use 06 - HOTEL, FOOD & DRINK/A - HOTELS **MULTI-MODAL OGVS Calculation factor: 1 BEDRMS BOLD print indicates peak (busiest) period**

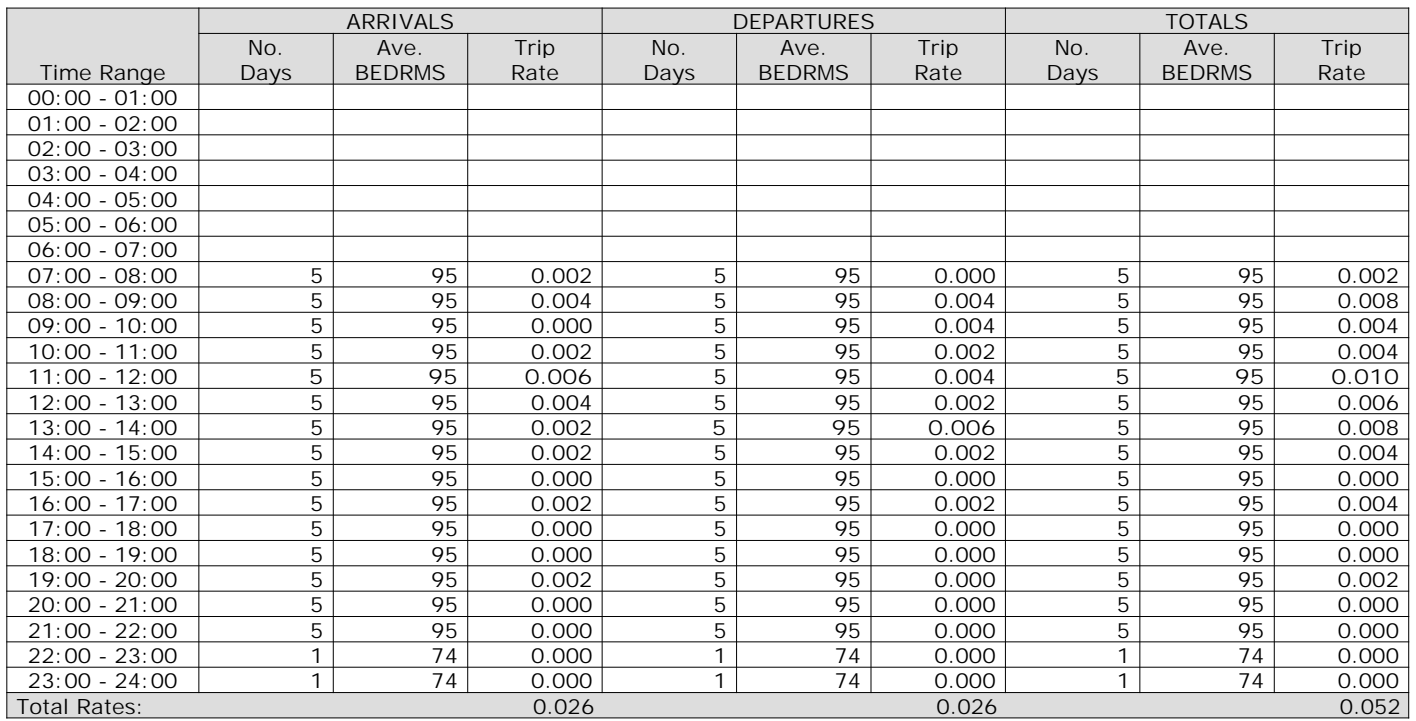

*This section displays the trip rate results based on the selected set of surveys and the selected count type (shown just above the table). It is split by three main columns, representing arrivals trips, departures trips, and total trips (arrivals plus departures). Within each of these main columns are three sub-columns. These display the number of survey days where count data is included (per time period), the average value of the selected trip rate calculation parameter (per time period), and the trip rate result (per time period). Total trip rates (the sum of the column) are also displayed at the foot of the table.*

The Company accepts no responsibility for loss which may arise from reliance on data contained in the TRICS Database. [No warranty of any kind, express or implied, is made as to the data contained in the TRICS Database.]

**Parameter summary**

Trip rate parameter range selected: 67 - 139 (units: ) Survey date date range:  $01/01/09 - 26/09/16$ <br>Number of weekdays (Monday-Friday): 5 Number of weekdays (Monday-Friday): 5 Number of Saturdays: 0 Number of Sundays: 0 Surveys automatically removed from selection: 2 Surveys manually removed from selection: 1

## TRIP RATE for Land Use 06 - HOTEL, FOOD & DRINK/A - HOTELS **MULTI-MODAL PSVS Calculation factor: 1 BEDRMS BOLD print indicates peak (busiest) period**

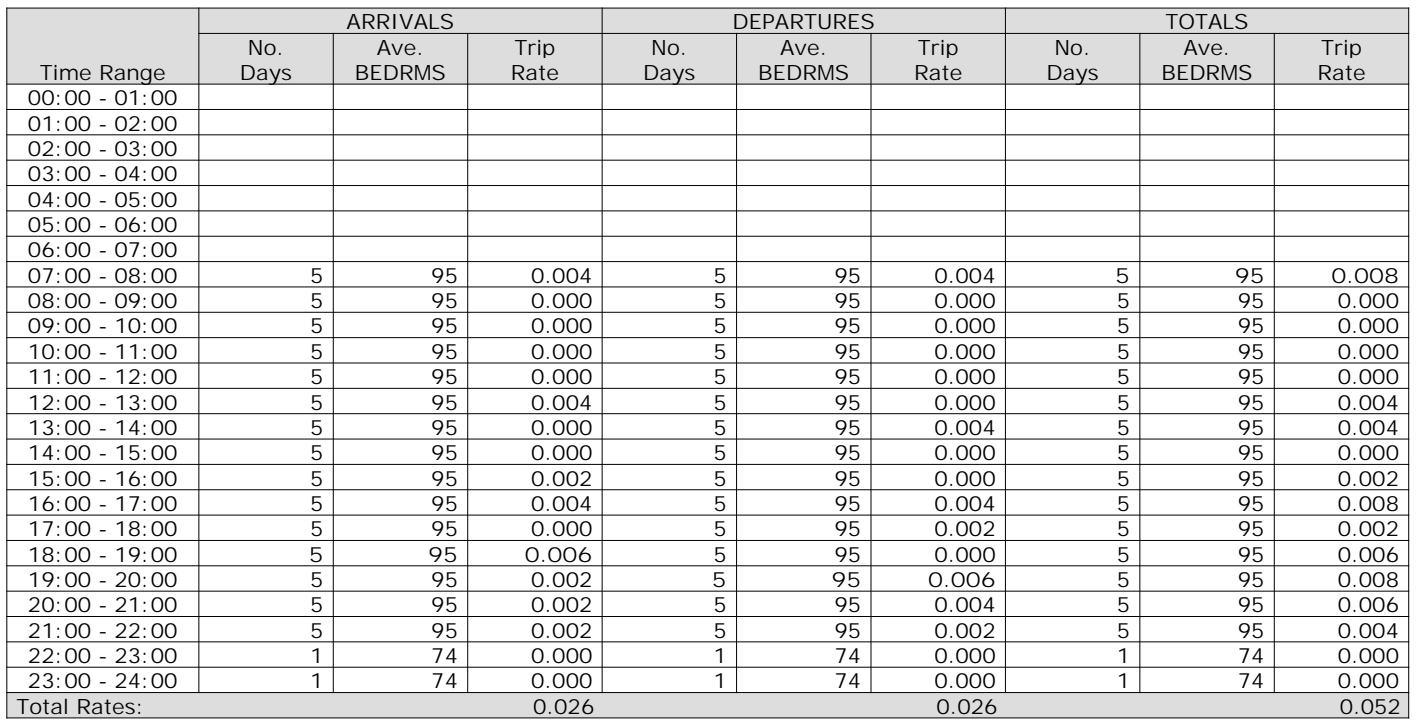

*This section displays the trip rate results based on the selected set of surveys and the selected count type (shown just above the table). It is split by three main columns, representing arrivals trips, departures trips, and total trips (arrivals plus departures). Within each of these main columns are three sub-columns. These display the number of survey days where count data is included (per time period), the average value of the selected trip rate calculation parameter (per time period), and the trip rate result (per time period). Total trip rates (the sum of the column) are also displayed at the foot of the table.*

The Company accepts no responsibility for loss which may arise from reliance on data contained in the TRICS Database. [No warranty of any kind, express or implied, is made as to the data contained in the TRICS Database.]

**Parameter summary**

Trip rate parameter range selected: 67 - 139 (units: ) Survey date date range:  $01/01/09 - 26/09/16$ <br>Number of weekdays (Monday-Friday): 5 Number of weekdays (Monday-Friday): 5 Number of Saturdays: 0 Number of Sundays: 0 Surveys automatically removed from selection: 2 Surveys manually removed from selection: 1

## TRIP RATE for Land Use 06 - HOTEL, FOOD & DRINK/A - HOTELS **MULTI-MODAL CYCLISTS Calculation factor: 1 BEDRMS BOLD print indicates peak (busiest) period**

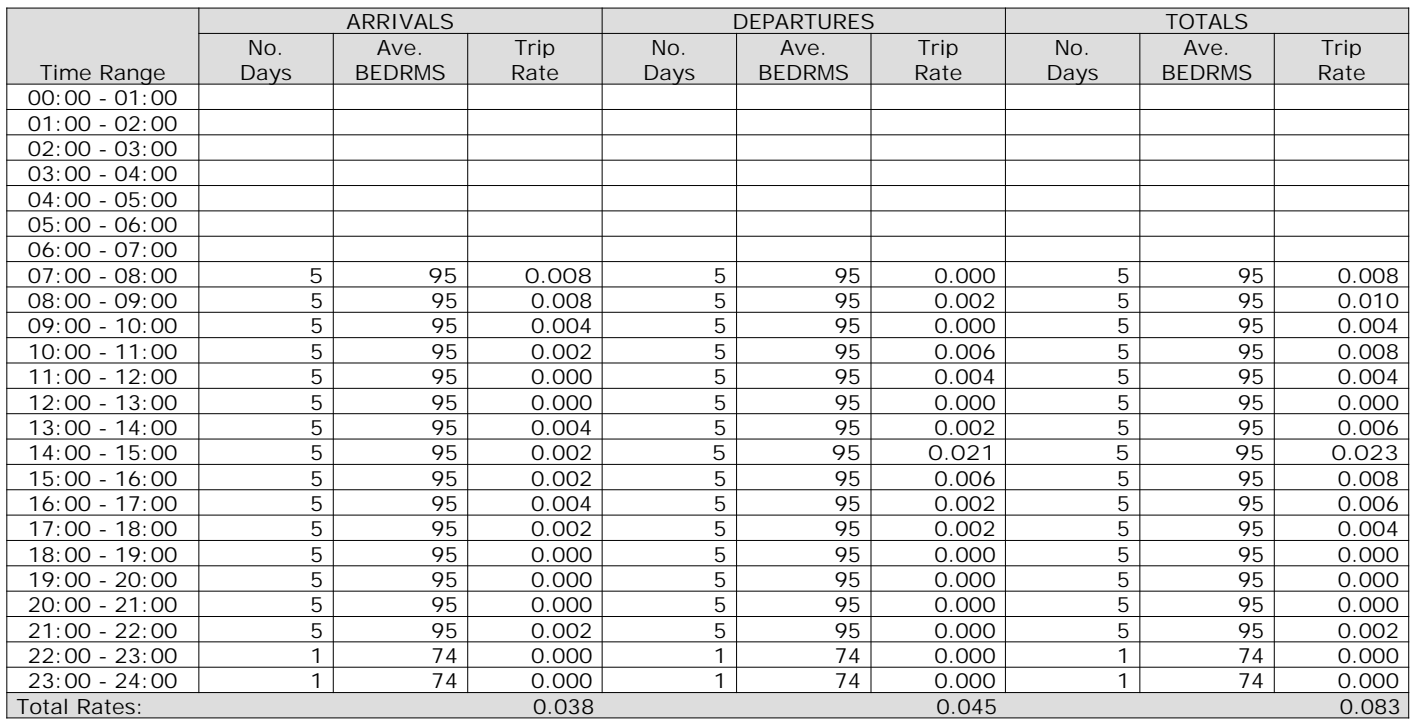

*This section displays the trip rate results based on the selected set of surveys and the selected count type (shown just above the table). It is split by three main columns, representing arrivals trips, departures trips, and total trips (arrivals plus departures). Within each of these main columns are three sub-columns. These display the number of survey days where count data is included (per time period), the average value of the selected trip rate calculation parameter (per time period), and the trip rate result (per time period). Total trip rates (the sum of the column) are also displayed at the foot of the table.*

The Company accepts no responsibility for loss which may arise from reliance on data contained in the TRICS Database. [No warranty of any kind, express or implied, is made as to the data contained in the TRICS Database.]

**Parameter summary**

Trip rate parameter range selected: 67 - 139 (units: ) Survey date date range:  $01/01/09 - 26/09/16$ <br>Number of weekdays (Monday-Friday): 5 Number of weekdays (Monday-Friday): 5 Number of Saturdays: 0 Number of Sundays: 0 Surveys automatically removed from selection: 2 Surveys manually removed from selection: 1

#### TRIP RATE for Land Use 06 - HOTEL, FOOD & DRINK/A - HOTELS **MULTI-MODAL VEHICLE OCCUPANTS Calculation factor: 1 BEDRMS BOLD print indicates peak (busiest) period**

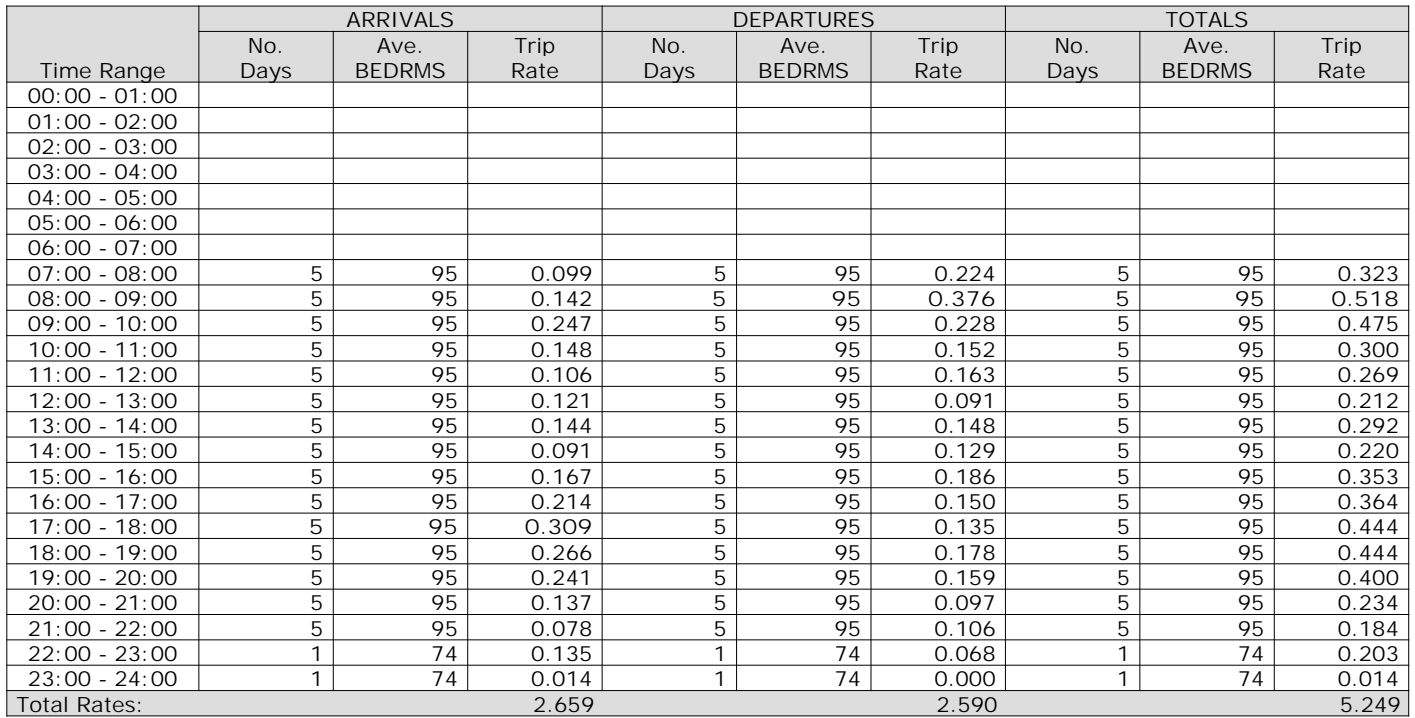

*This section displays the trip rate results based on the selected set of surveys and the selected count type (shown just above the table). It is split by three main columns, representing arrivals trips, departures trips, and total trips (arrivals plus departures). Within each of these main columns are three sub-columns. These display the number of survey days where count data is included (per time period), the average value of the selected trip rate calculation parameter (per time period), and the trip rate result (per time period). Total trip rates (the sum of the column) are also displayed at the foot of the table.*

The Company accepts no responsibility for loss which may arise from reliance on data contained in the TRICS Database. [No warranty of any kind, express or implied, is made as to the data contained in the TRICS Database.]

**Parameter summary**

Trip rate parameter range selected: 67 - 139 (units: ) Survey date date range:  $01/01/09 - 26/09/16$ <br>Number of weekdays (Monday-Friday): 5 Number of weekdays (Monday-Friday): 5 Number of Saturdays: 0 Number of Sundays: 0 Surveys automatically removed from selection: 2 Surveys manually removed from selection: 1

#### TRIP RATE for Land Use 06 - HOTEL, FOOD & DRINK/A - HOTELS **MULTI-MODAL PEDESTRIANS Calculation factor: 1 BEDRMS BOLD print indicates peak (busiest) period**

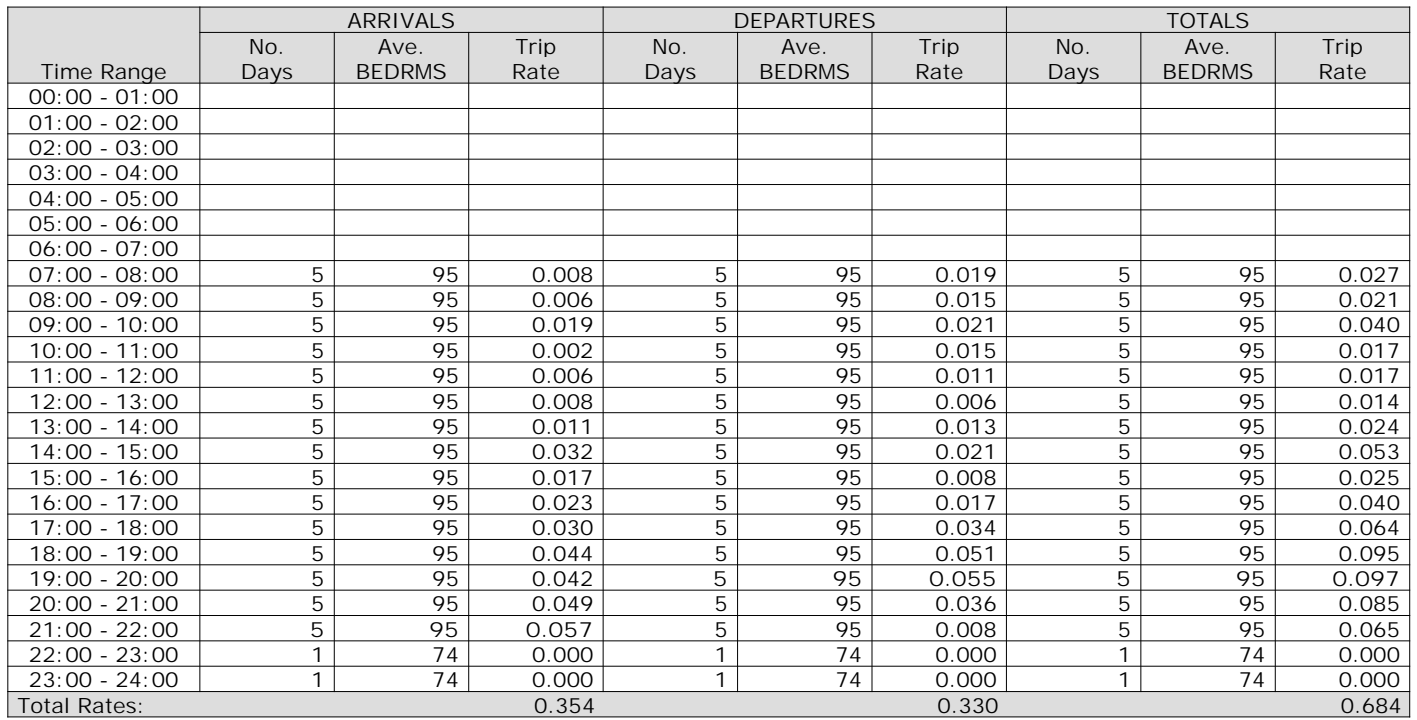

*This section displays the trip rate results based on the selected set of surveys and the selected count type (shown just above the table). It is split by three main columns, representing arrivals trips, departures trips, and total trips (arrivals plus departures). Within each of these main columns are three sub-columns. These display the number of survey days where count data is included (per time period), the average value of the selected trip rate calculation parameter (per time period), and the trip rate result (per time period). Total trip rates (the sum of the column) are also displayed at the foot of the table.*

The Company accepts no responsibility for loss which may arise from reliance on data contained in the TRICS Database. [No warranty of any kind, express or implied, is made as to the data contained in the TRICS Database.]

**Parameter summary**

Trip rate parameter range selected: 67 - 139 (units: ) Survey date date range:  $01/01/09 - 26/09/16$ <br>Number of weekdays (Monday-Friday): 5 Number of weekdays (Monday-Friday): 5 Number of Saturdays: 0 Number of Sundays: 0 Surveys automatically removed from selection: 2 Surveys manually removed from selection: 1

#### TRIP RATE for Land Use 06 - HOTEL, FOOD & DRINK/A - HOTELS **MULTI-MODAL BUS/TRAM PASSENGERS Calculation factor: 1 BEDRMS BOLD print indicates peak (busiest) period**

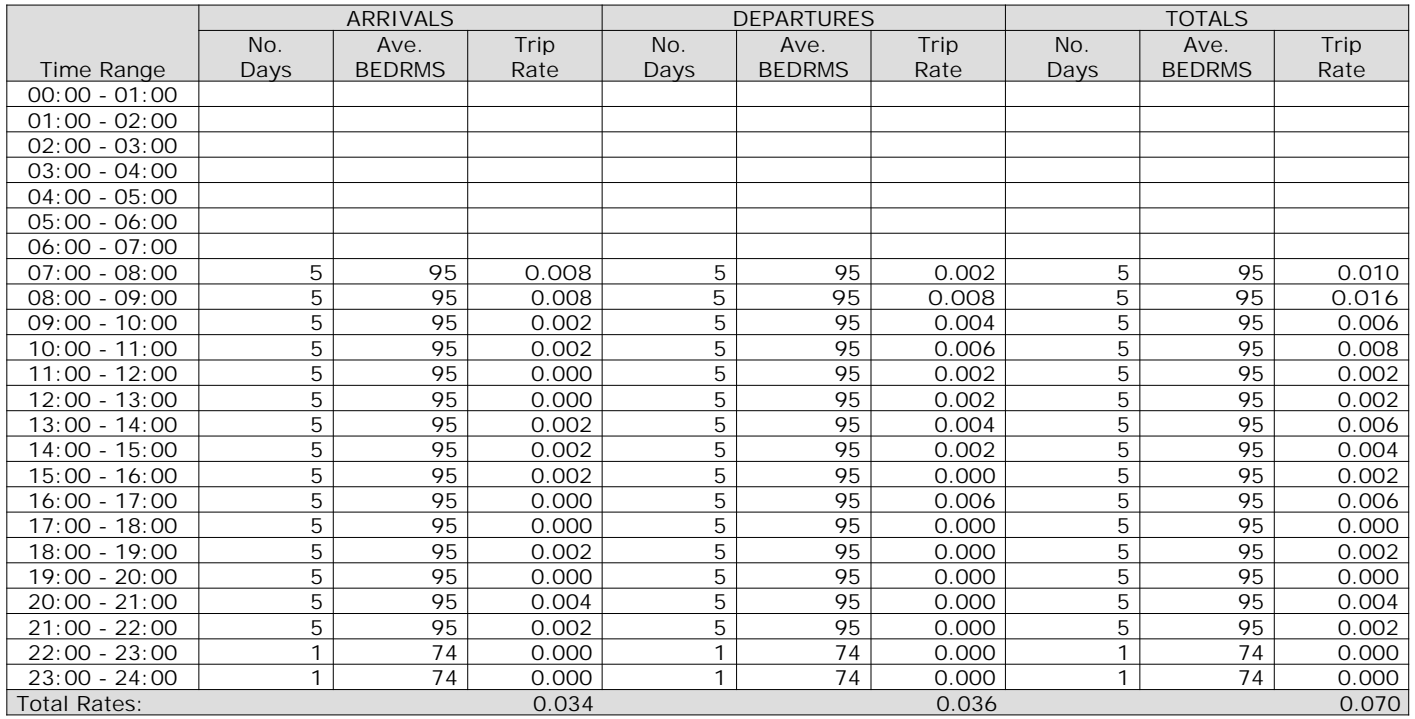

*This section displays the trip rate results based on the selected set of surveys and the selected count type (shown just above the table). It is split by three main columns, representing arrivals trips, departures trips, and total trips (arrivals plus departures). Within each of these main columns are three sub-columns. These display the number of survey days where count data is included (per time period), the average value of the selected trip rate calculation parameter (per time period), and the trip rate result (per time period). Total trip rates (the sum of the column) are also displayed at the foot of the table.*

The Company accepts no responsibility for loss which may arise from reliance on data contained in the TRICS Database. [No warranty of any kind, express or implied, is made as to the data contained in the TRICS Database.]

**Parameter summary**

Trip rate parameter range selected: 67 - 139 (units: ) Survey date date range:  $01/01/09 - 26/09/16$ <br>Number of weekdays (Monday-Friday): 5 Number of weekdays (Monday-Friday): 5 Number of Saturdays: 0 Number of Sundays: 0 Surveys automatically removed from selection: 2 Surveys manually removed from selection: 1

PFA Consulting **Licence No: 712101** 

## TRIP RATE for Land Use 06 - HOTEL, FOOD & DRINK/A - HOTELS **MULTI-MODAL TOTAL RAIL PASSENGERS Calculation factor: 1 BEDRMS BOLD print indicates peak (busiest) period**

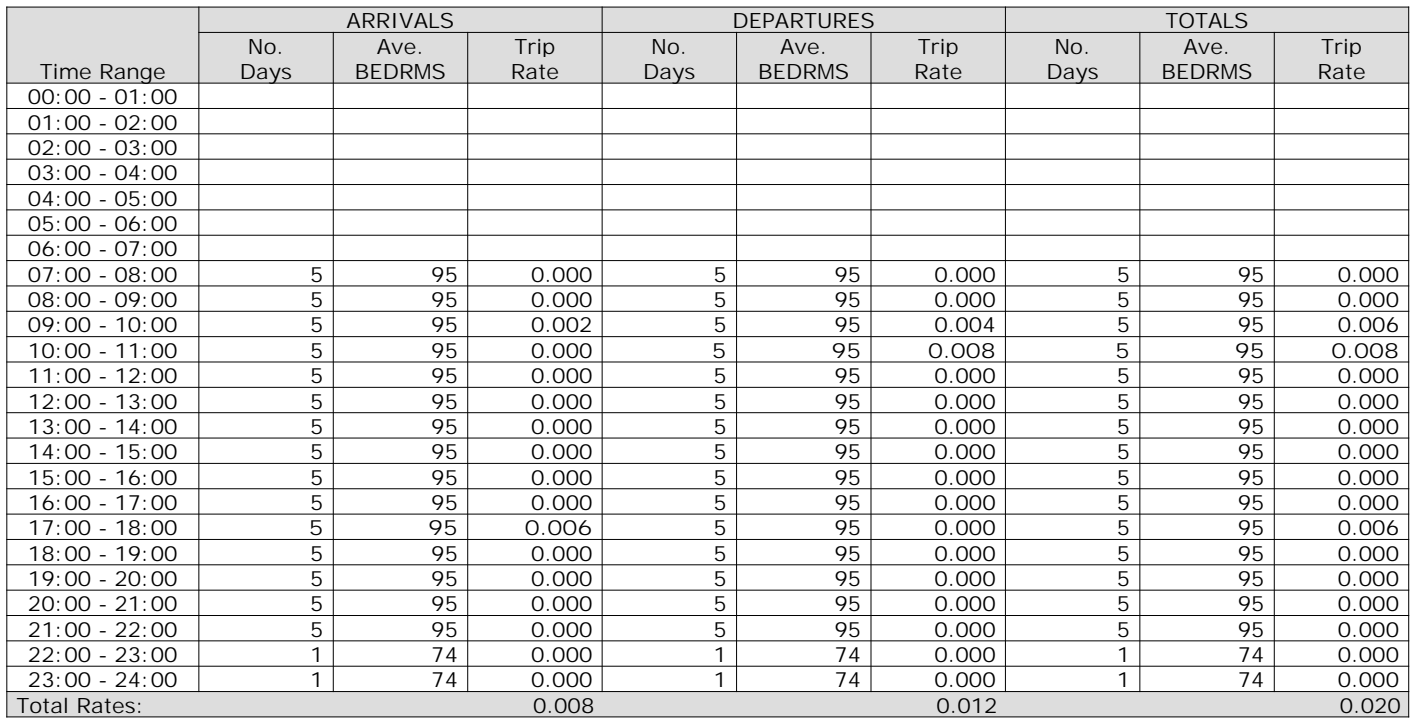

*This section displays the trip rate results based on the selected set of surveys and the selected count type (shown just above the table). It is split by three main columns, representing arrivals trips, departures trips, and total trips (arrivals plus departures). Within each of these main columns are three sub-columns. These display the number of survey days where count data is included (per time period), the average value of the selected trip rate calculation parameter (per time period), and the trip rate result (per time period). Total trip rates (the sum of the column) are also displayed at the foot of the table.*

The Company accepts no responsibility for loss which may arise from reliance on data contained in the TRICS Database. [No warranty of any kind, express or implied, is made as to the data contained in the TRICS Database.]

**Parameter summary**

Trip rate parameter range selected: 67 - 139 (units: ) Survey date date range:  $01/01/09 - 26/09/16$ <br>Number of weekdays (Monday-Friday): 5 Number of weekdays (Monday-Friday): 5 Number of Saturdays: 0 Number of Sundays: 0 Surveys automatically removed from selection: 2 Surveys manually removed from selection: 1

## TRIP RATE for Land Use 06 - HOTEL, FOOD & DRINK/A - HOTELS **MULTI-MODAL COACH PASSENGERS Calculation factor: 1 BEDRMS BOLD print indicates peak (busiest) period**

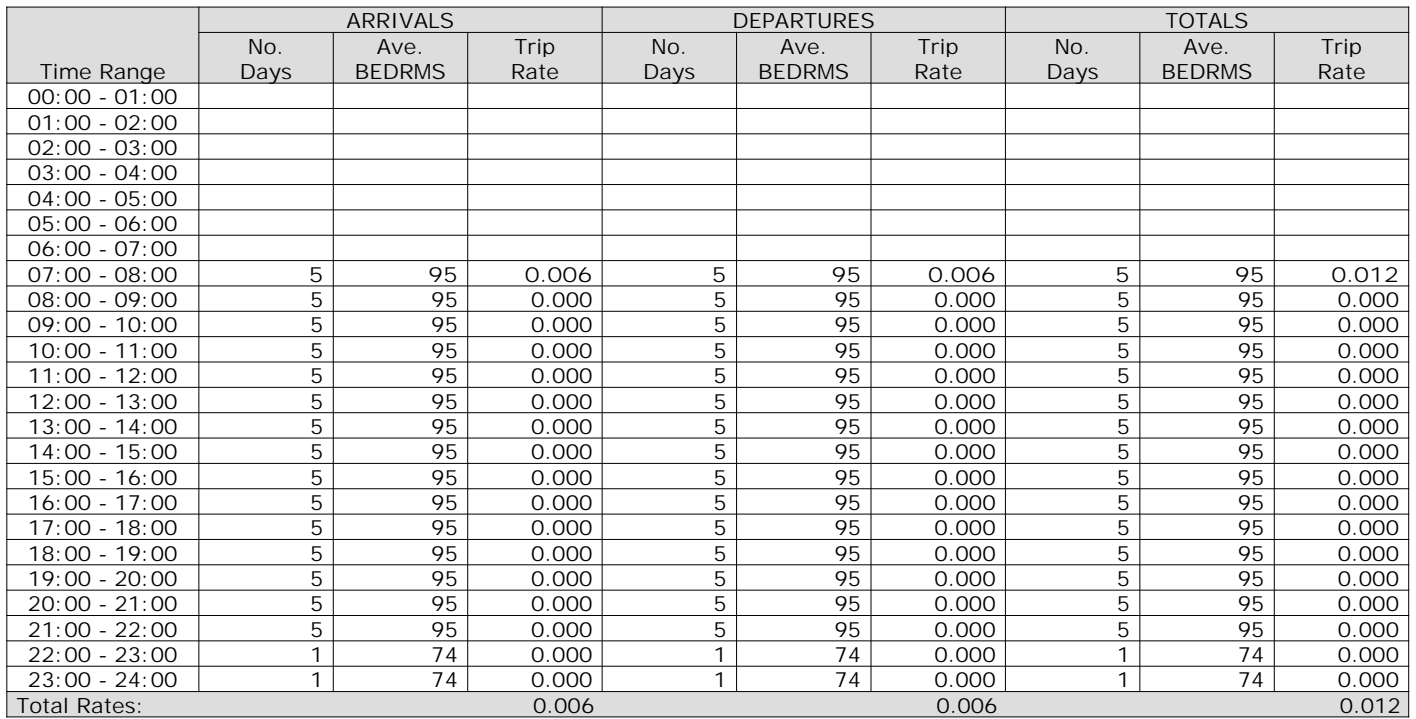

*This section displays the trip rate results based on the selected set of surveys and the selected count type (shown just above the table). It is split by three main columns, representing arrivals trips, departures trips, and total trips (arrivals plus departures). Within each of these main columns are three sub-columns. These display the number of survey days where count data is included (per time period), the average value of the selected trip rate calculation parameter (per time period), and the trip rate result (per time period). Total trip rates (the sum of the column) are also displayed at the foot of the table.*

The Company accepts no responsibility for loss which may arise from reliance on data contained in the TRICS Database. [No warranty of any kind, express or implied, is made as to the data contained in the TRICS Database.]

**Parameter summary**

Trip rate parameter range selected: 67 - 139 (units: ) Survey date date range:  $01/01/09 - 26/09/16$ <br>Number of weekdays (Monday-Friday): 5 Number of weekdays (Monday-Friday): 5 Number of Saturdays: 0 Number of Sundays: 0 Surveys automatically removed from selection: 2 Surveys manually removed from selection: 1

#### TRIP RATE for Land Use 06 - HOTEL, FOOD & DRINK/A - HOTELS **MULTI-MODAL PUBLIC TRANSPORT USERS Calculation factor: 1 BEDRMS BOLD print indicates peak (busiest) period**

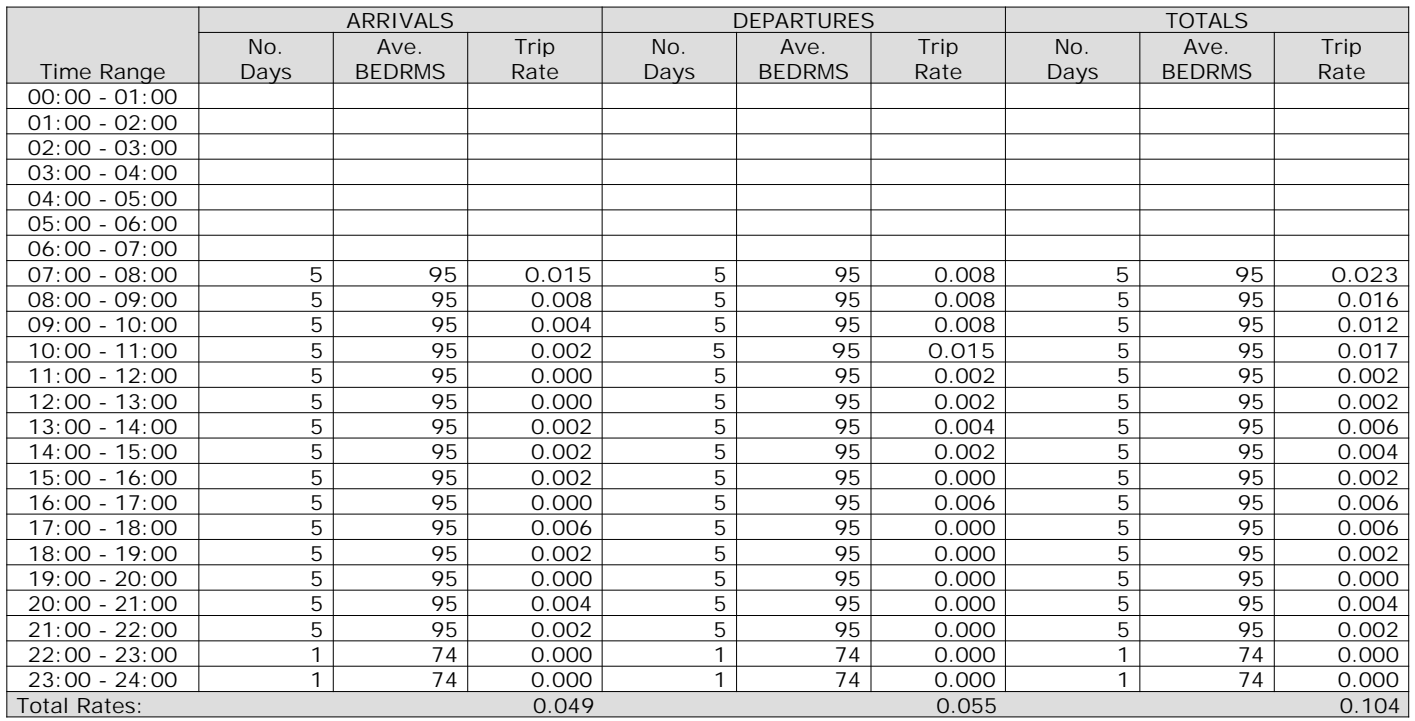

*This section displays the trip rate results based on the selected set of surveys and the selected count type (shown just above the table). It is split by three main columns, representing arrivals trips, departures trips, and total trips (arrivals plus departures). Within each of these main columns are three sub-columns. These display the number of survey days where count data is included (per time period), the average value of the selected trip rate calculation parameter (per time period), and the trip rate result (per time period). Total trip rates (the sum of the column) are also displayed at the foot of the table.*

The Company accepts no responsibility for loss which may arise from reliance on data contained in the TRICS Database. [No warranty of any kind, express or implied, is made as to the data contained in the TRICS Database.]

**Parameter summary**

Trip rate parameter range selected: 67 - 139 (units: ) Survey date date range:  $01/01/09 - 26/09/16$ <br>Number of weekdays (Monday-Friday): 5 Number of weekdays (Monday-Friday): 5 Number of Saturdays: 0 Number of Sundays: 0 Surveys automatically removed from selection: 2 Surveys manually removed from selection: 1

#### TRIP RATE for Land Use 06 - HOTEL, FOOD & DRINK/A - HOTELS **MULTI-MODAL TOTAL PEOPLE Calculation factor: 1 BEDRMS BOLD print indicates peak (busiest) period**

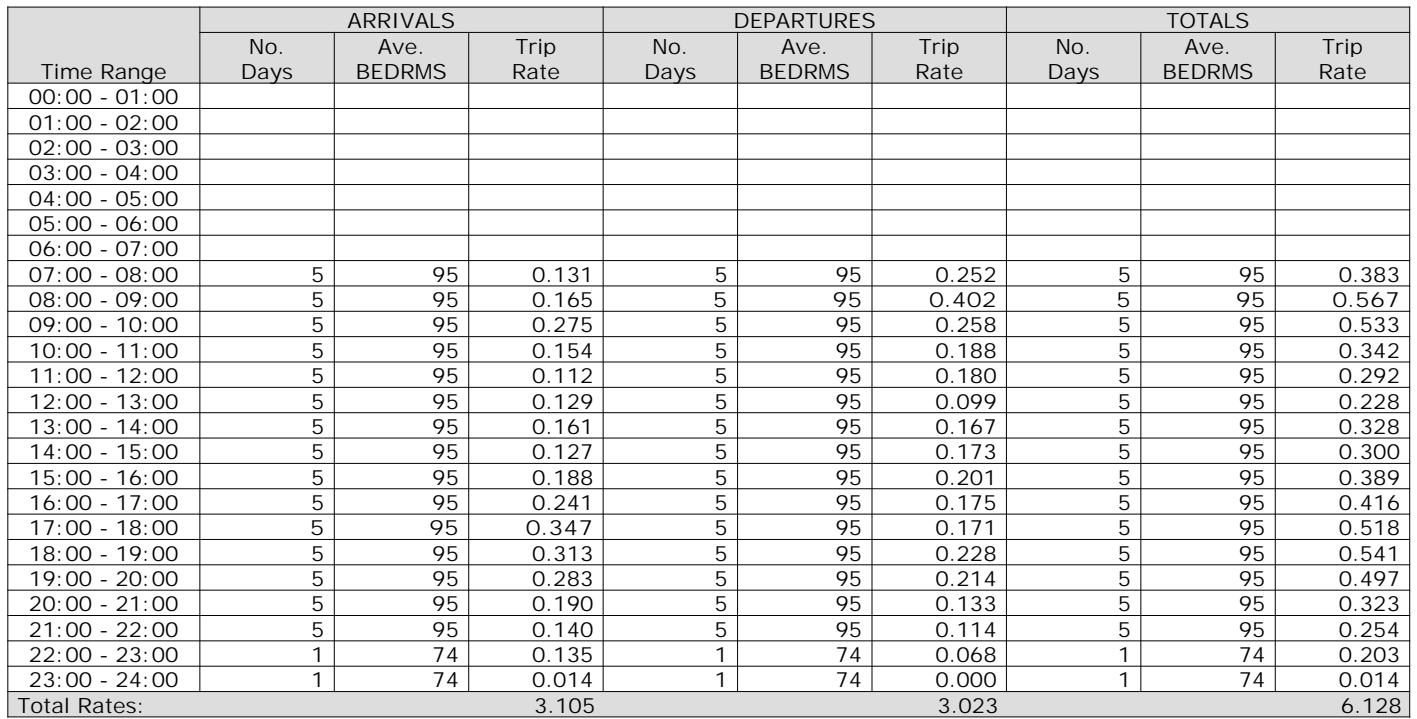

*This section displays the trip rate results based on the selected set of surveys and the selected count type (shown just above the table). It is split by three main columns, representing arrivals trips, departures trips, and total trips (arrivals plus departures). Within each of these main columns are three sub-columns. These display the number of survey days where count data is included (per time period), the average value of the selected trip rate calculation parameter (per time period), and the trip rate result (per time period). Total trip rates (the sum of the column) are also displayed at the foot of the table.*
The survey data, graphs and all associated supporting information, contained within the TRICS Database are published by TRICS Consortium Limited ("the Company") and the Company claims copyright and database rights in this published work. The Company authorises those who possess a current TRICS licence to access the TRICS Database and copy the data contained within the TRICS Database for the licence holders' use only. Any resulting copy must retain all copyrights and other proprietary notices, and any disclaimer contained thereon.

The Company accepts no responsibility for loss which may arise from reliance on data contained in the TRICS Database. [No warranty of any kind, express or implied, is made as to the data contained in the TRICS Database.]

**Parameter summary**

Trip rate parameter range selected: 67 - 139 (units: ) Survey date date range:  $01/01/09 - 26/09/16$ <br>Number of weekdays (Monday-Friday): 5 Number of weekdays (Monday-Friday): 5 Number of Saturdays: 0 Number of Sundays: 0 Surveys automatically removed from selection: 2 Surveys manually removed from selection: 1

*This section displays a quick summary of some of the data filtering selections made by the TRICS® user. The trip rate calculation parameter range of all selected surveys is displayed first, followed by the range of minimum and maximum survey dates selected by the user. Then, the total number of selected weekdays and weekend days in the selected set of surveys are show. Finally, the number of survey days that have been manually removed from the selected set outside of the standard filtering procedure are displayed.*

# Appendix K

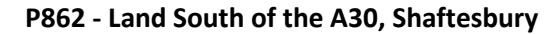

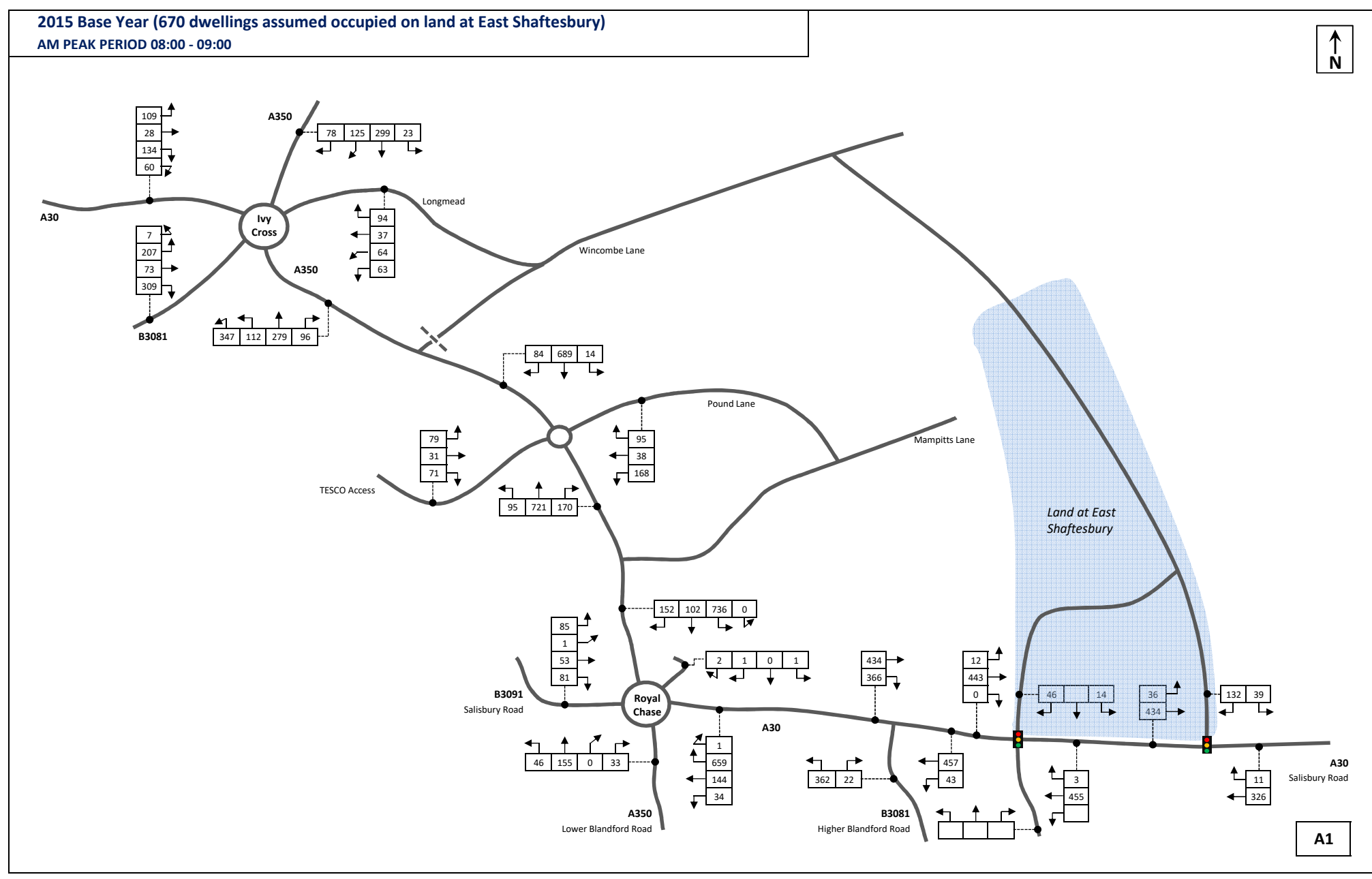

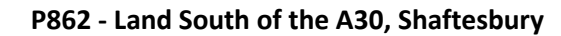

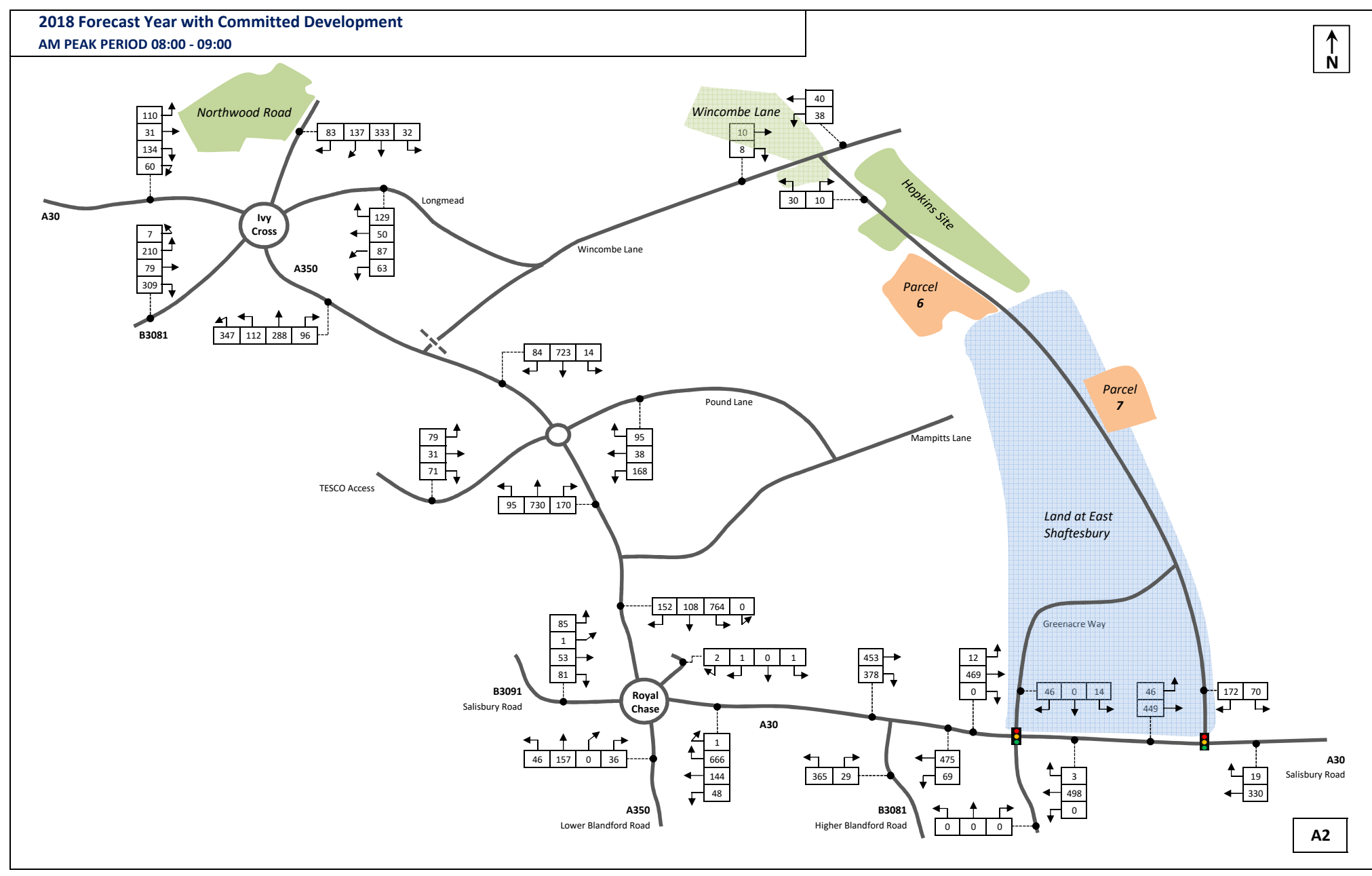

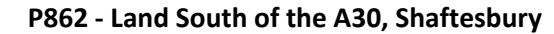

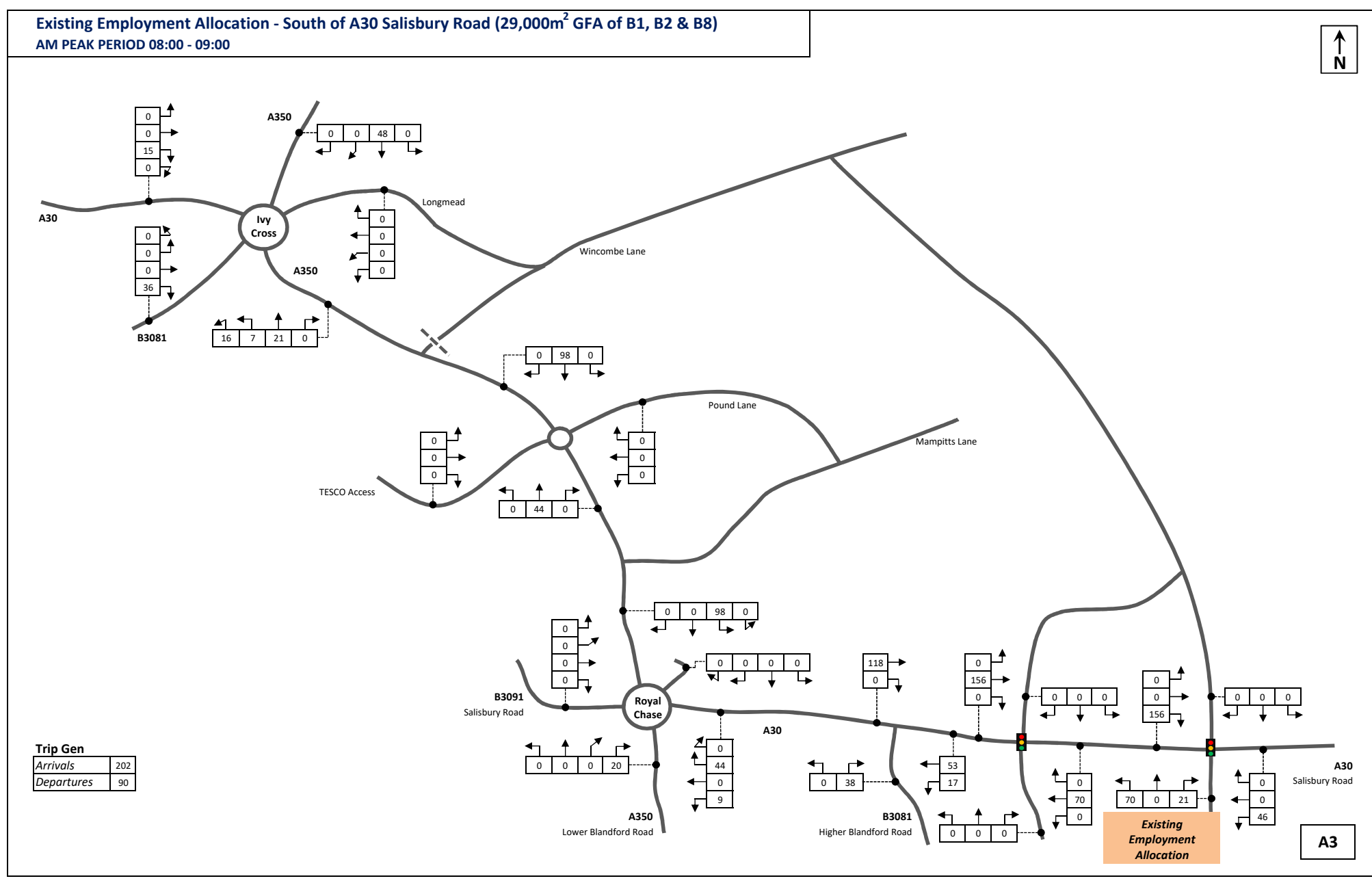

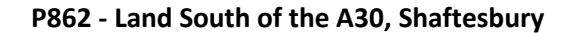

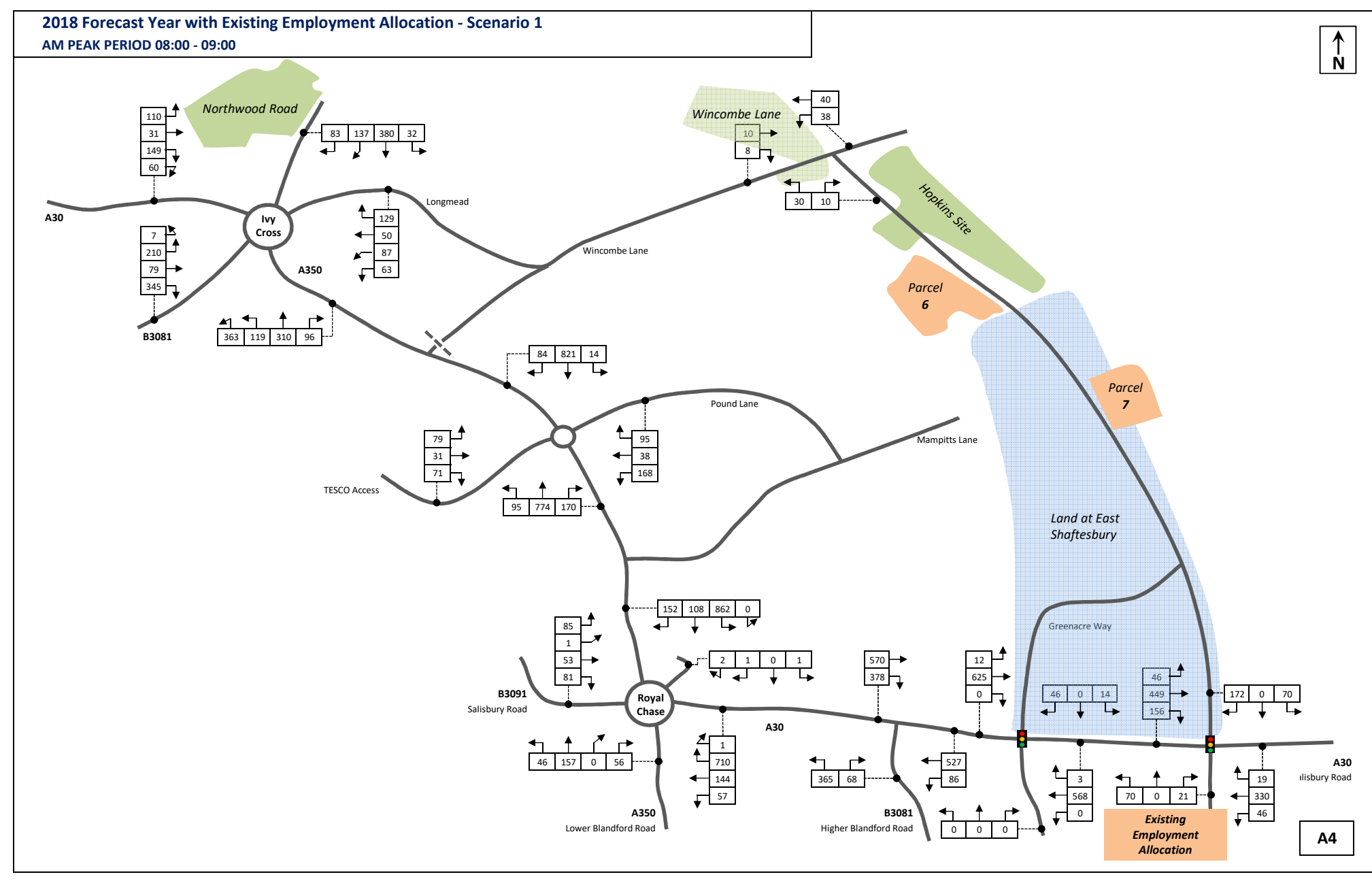

## **P862 - Land South of the A30, Shaftesbury**

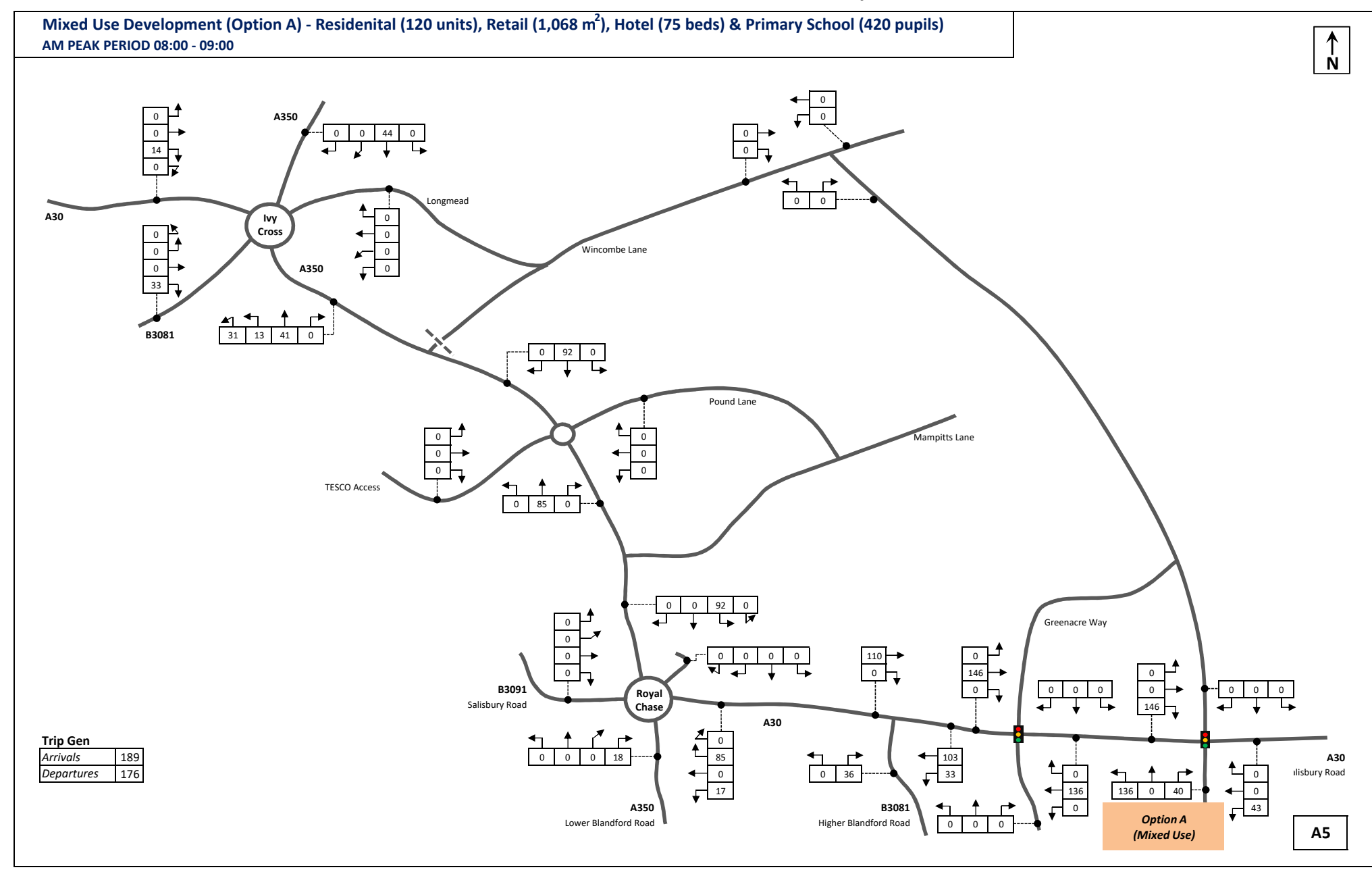

**P862 - Land South of the A30, Shaftesbury**

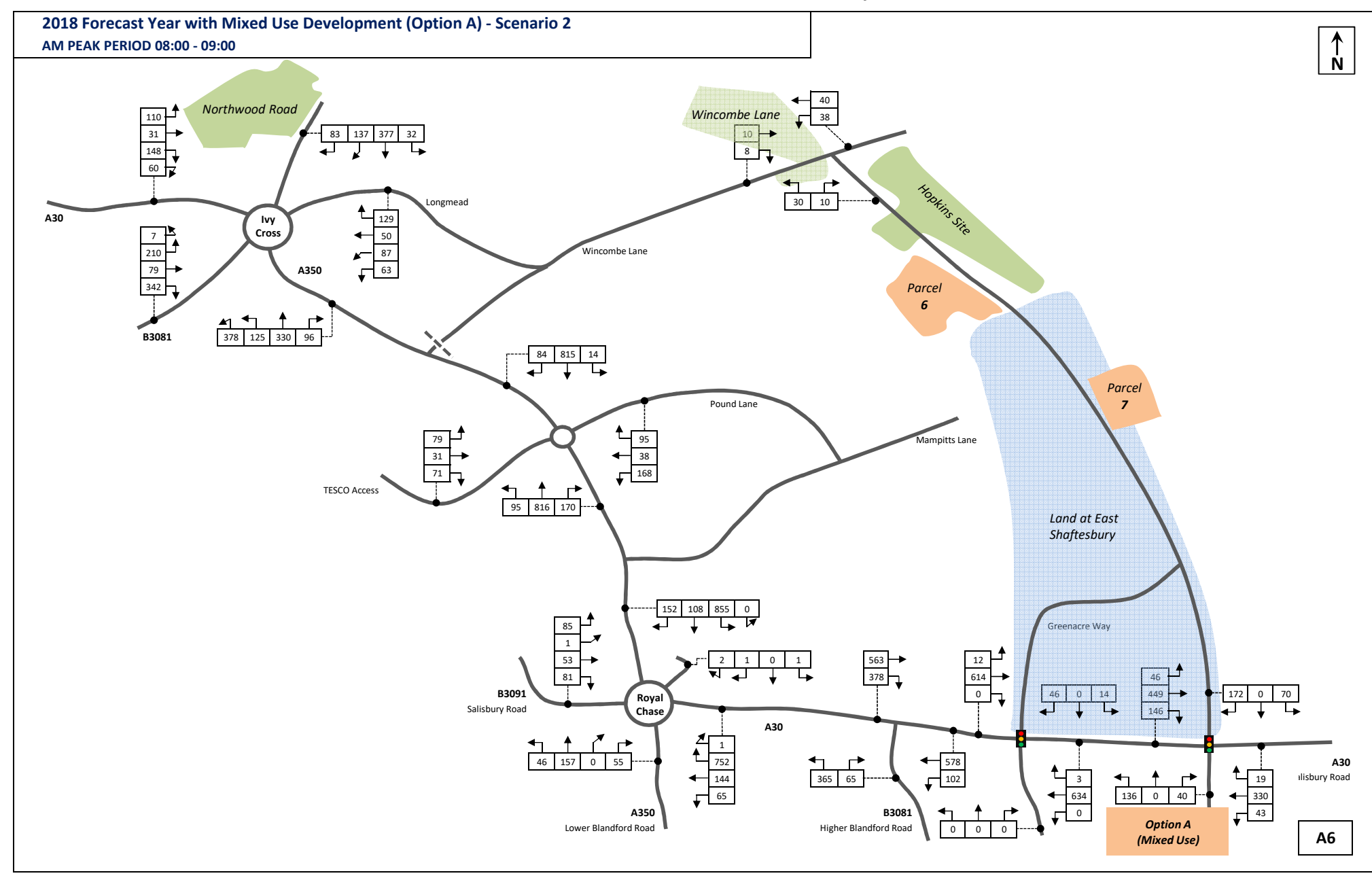

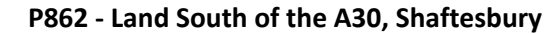

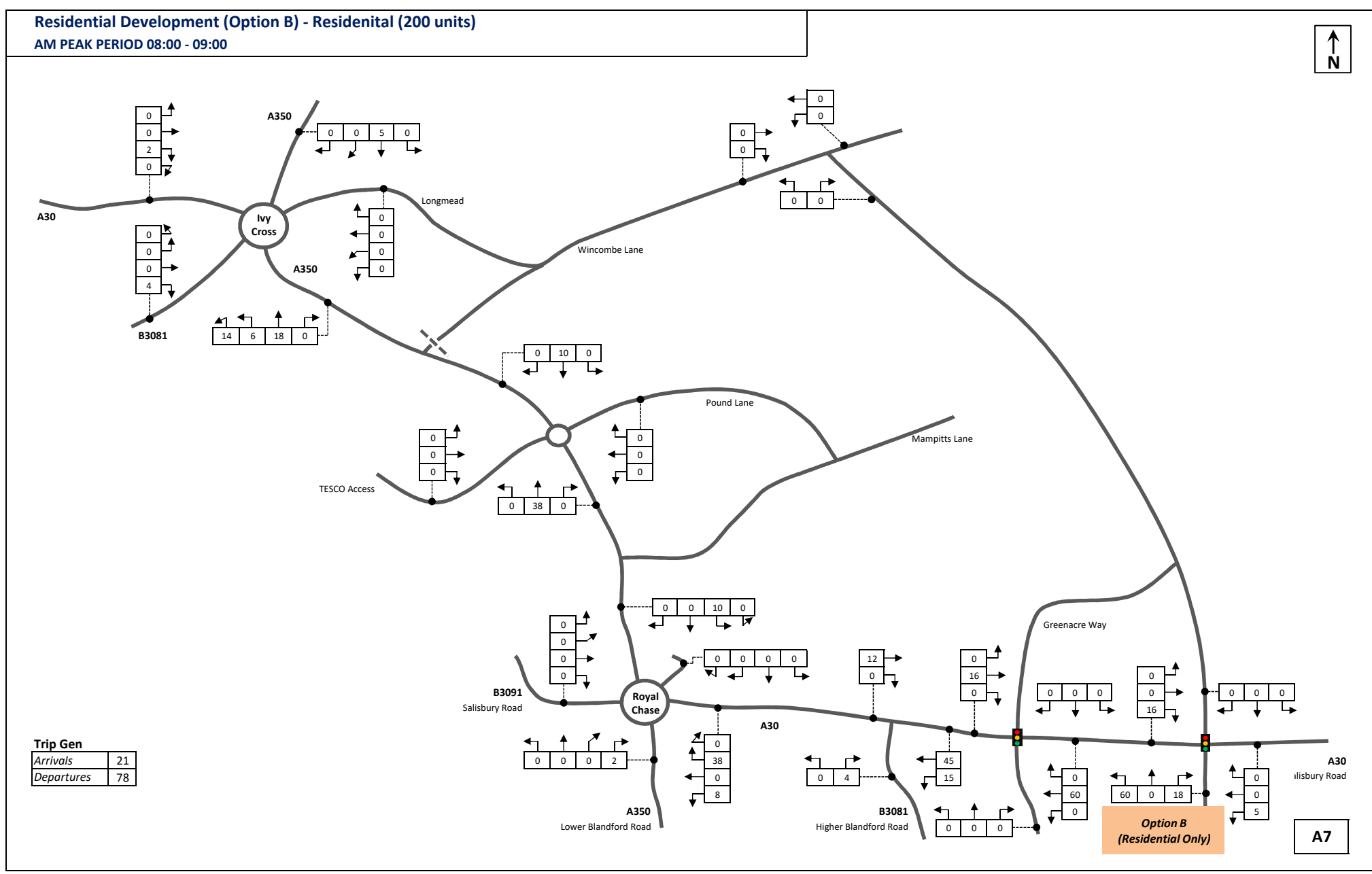

**P862 - Land South of the A30, Shaftesbury**

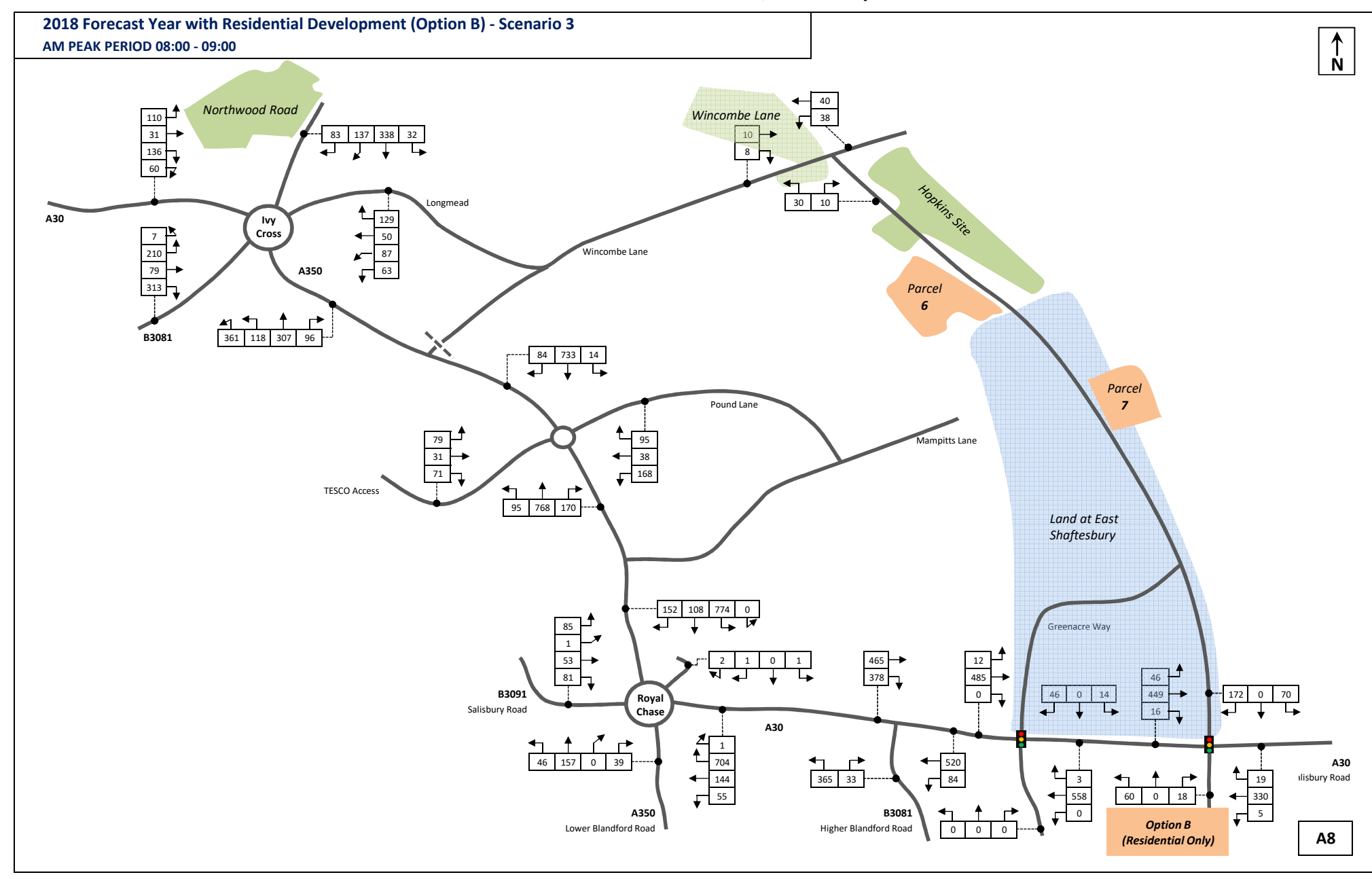

# Appendix L

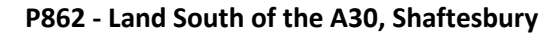

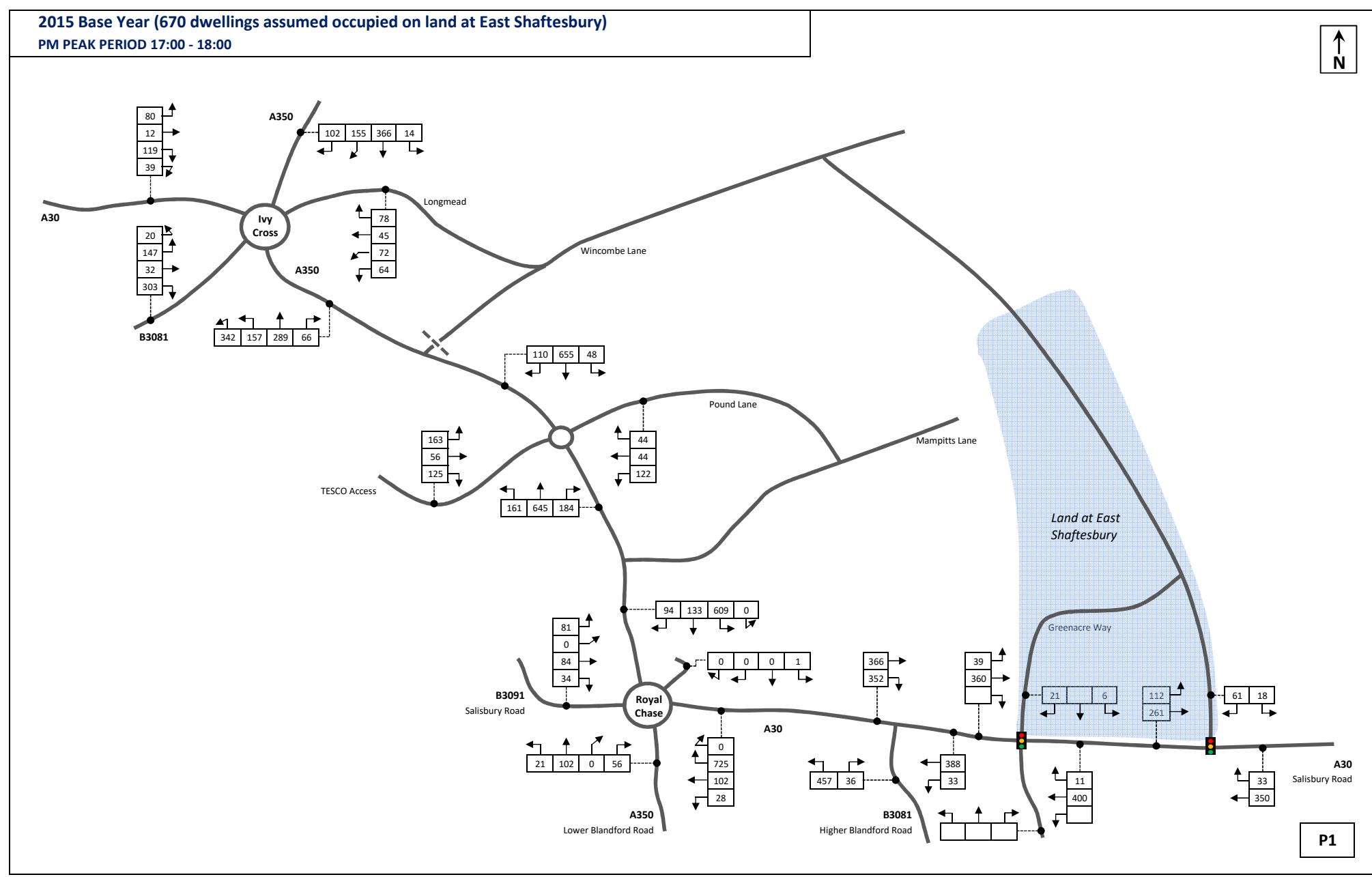

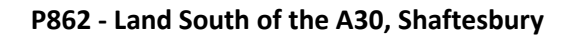

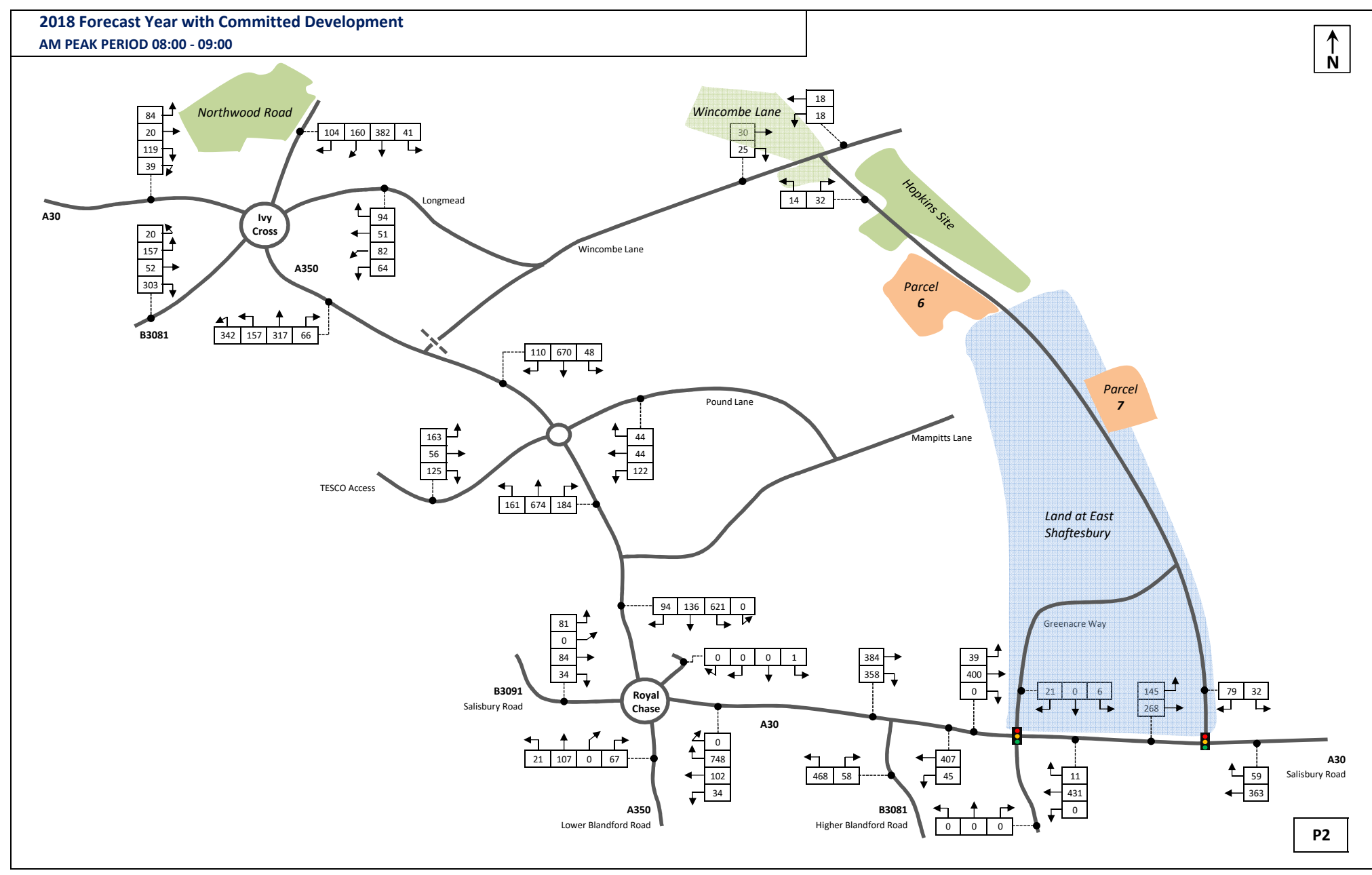

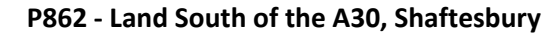

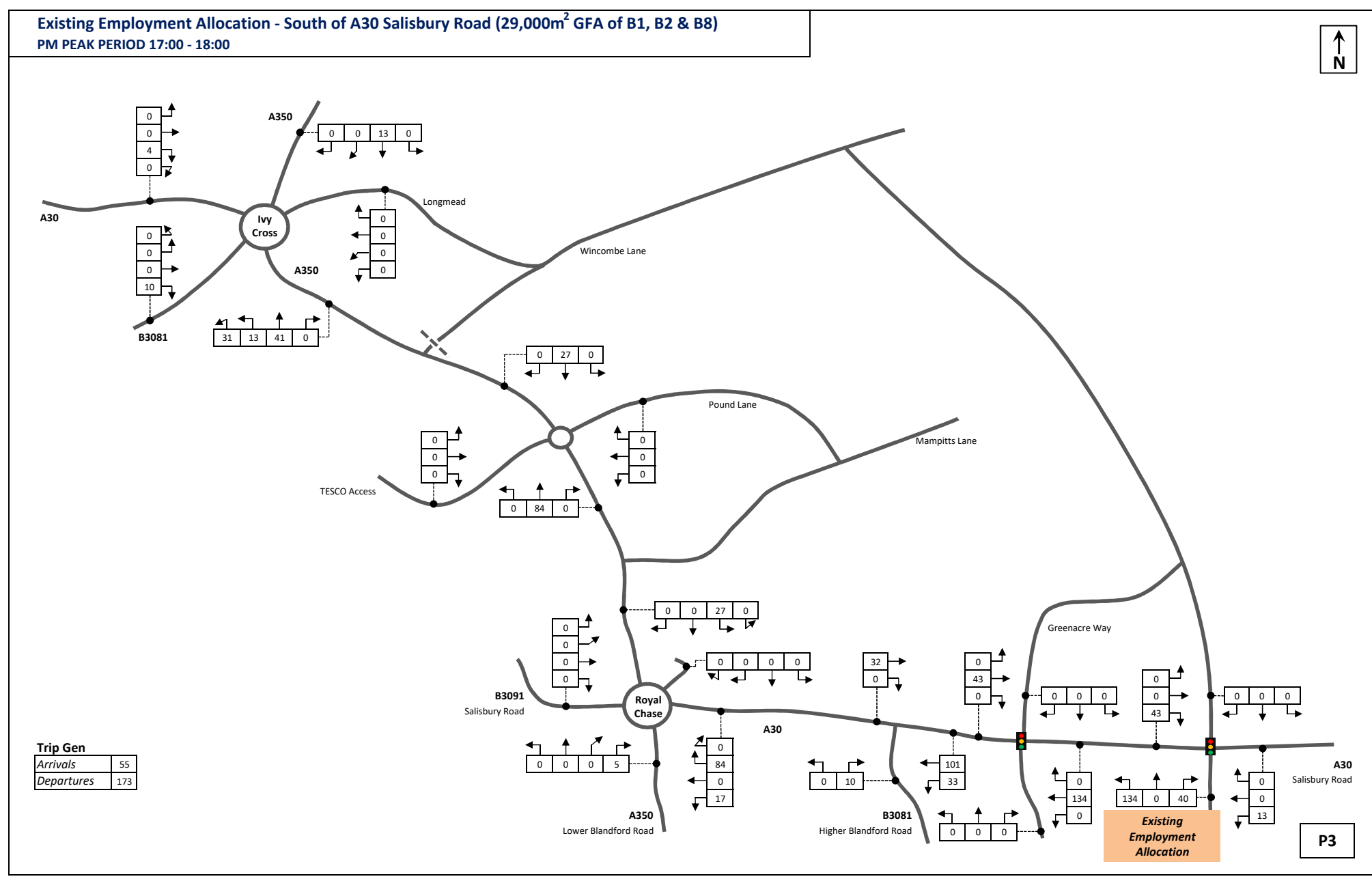

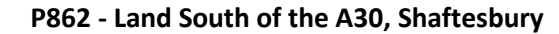

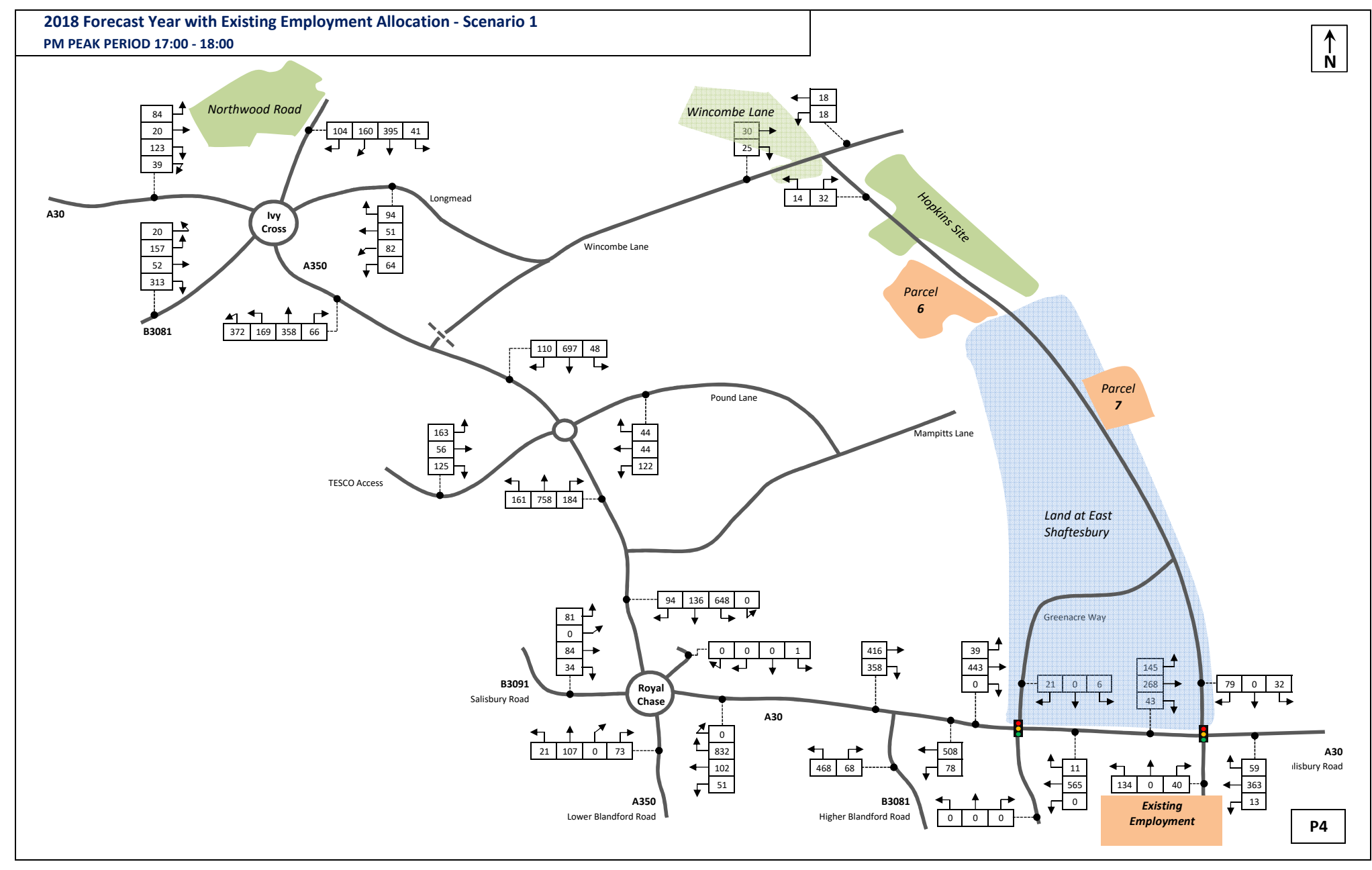

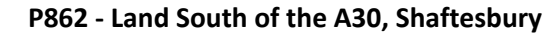

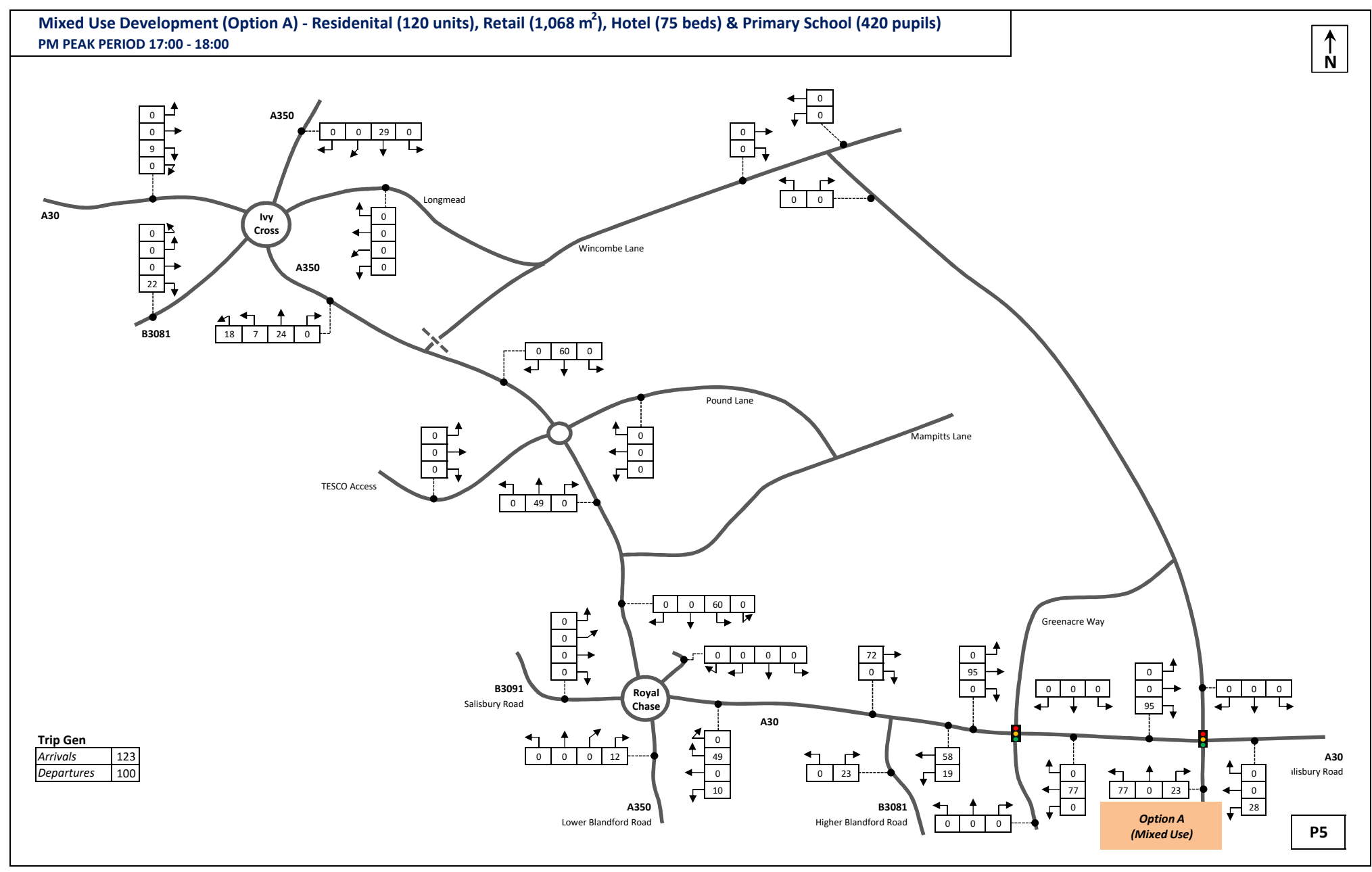

**P862 - Land South of the A30, Shaftesbury**

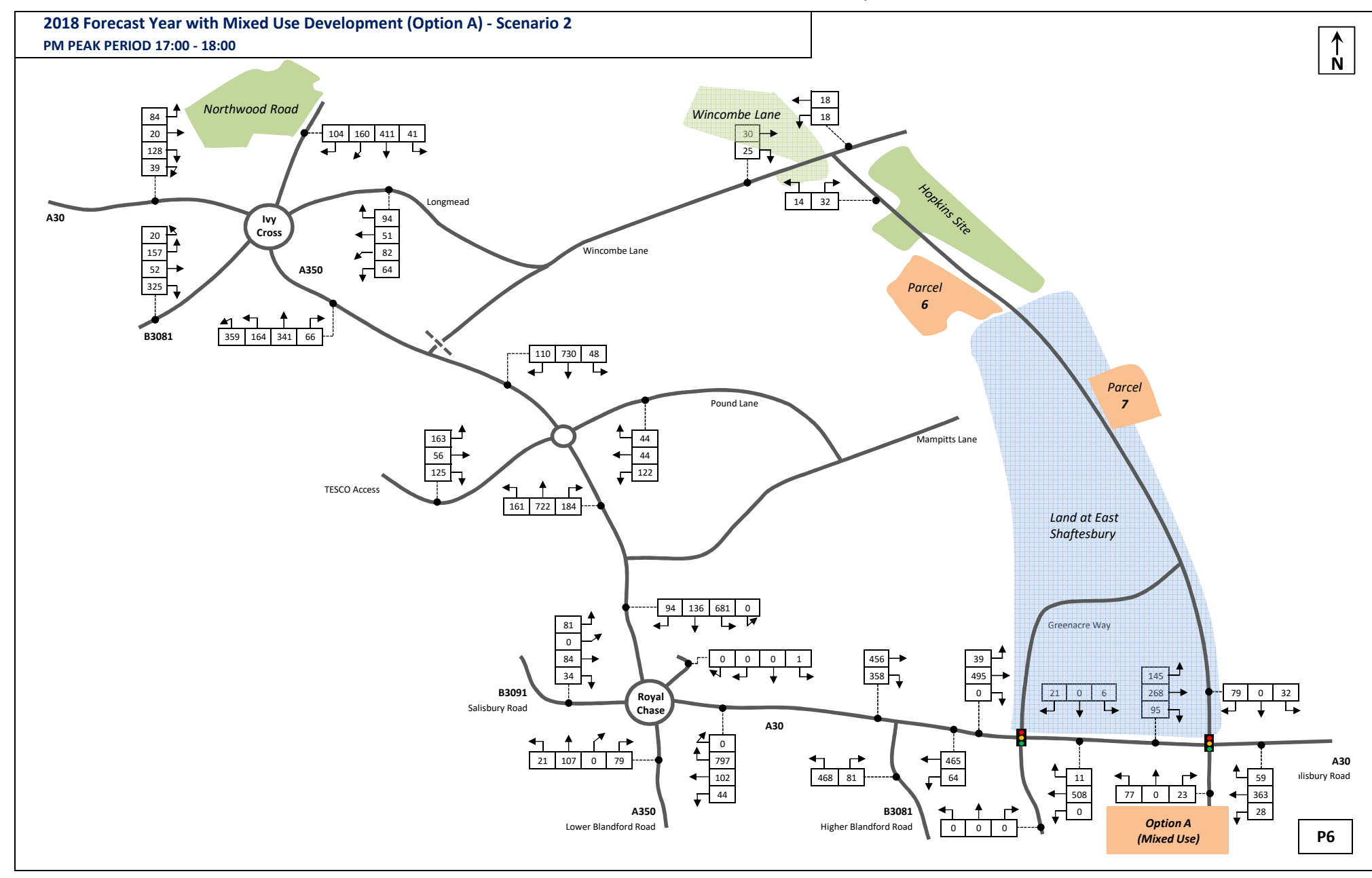

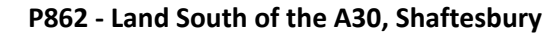

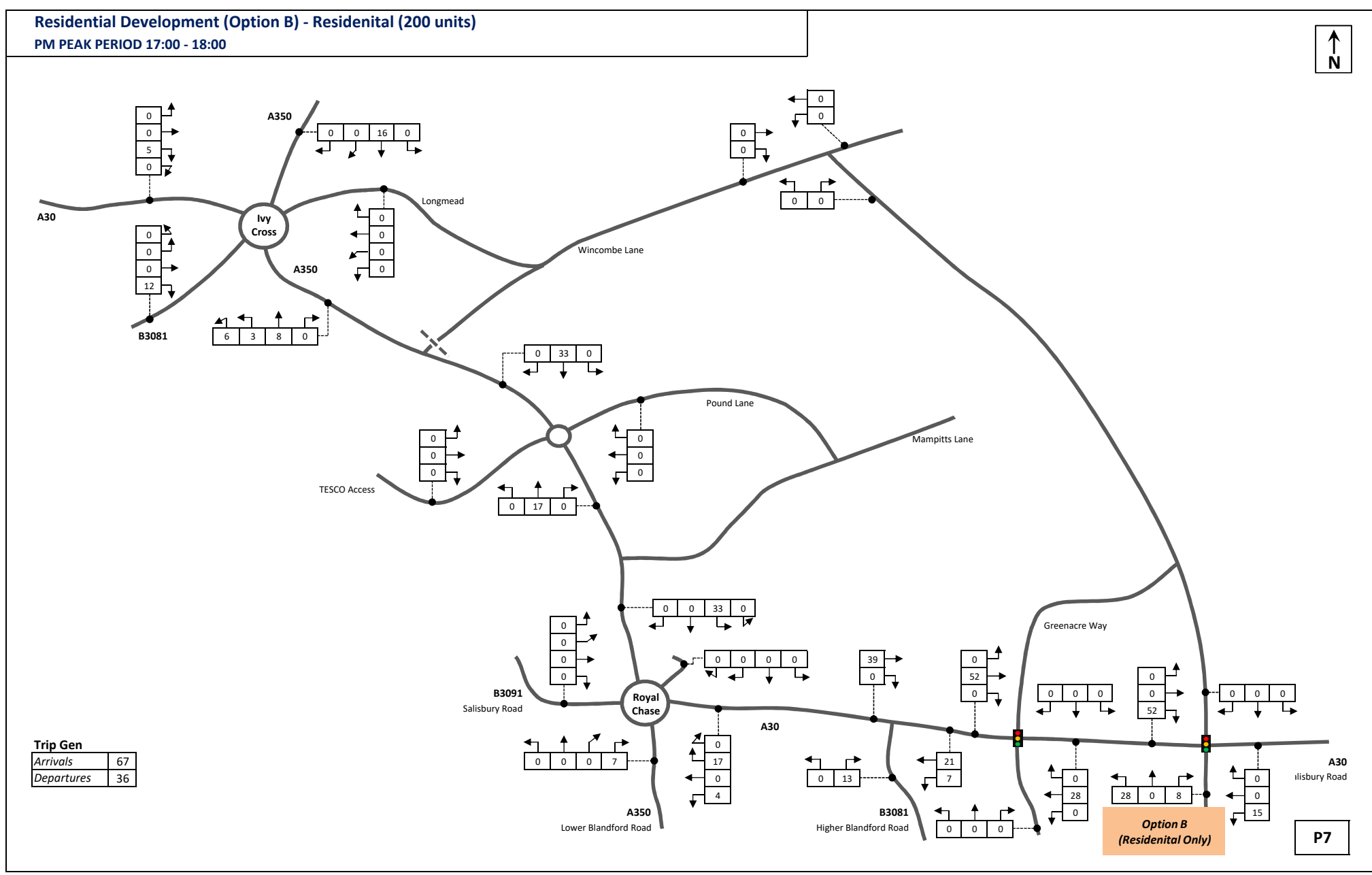

**P862 - Land South of the A30, Shaftesbury**

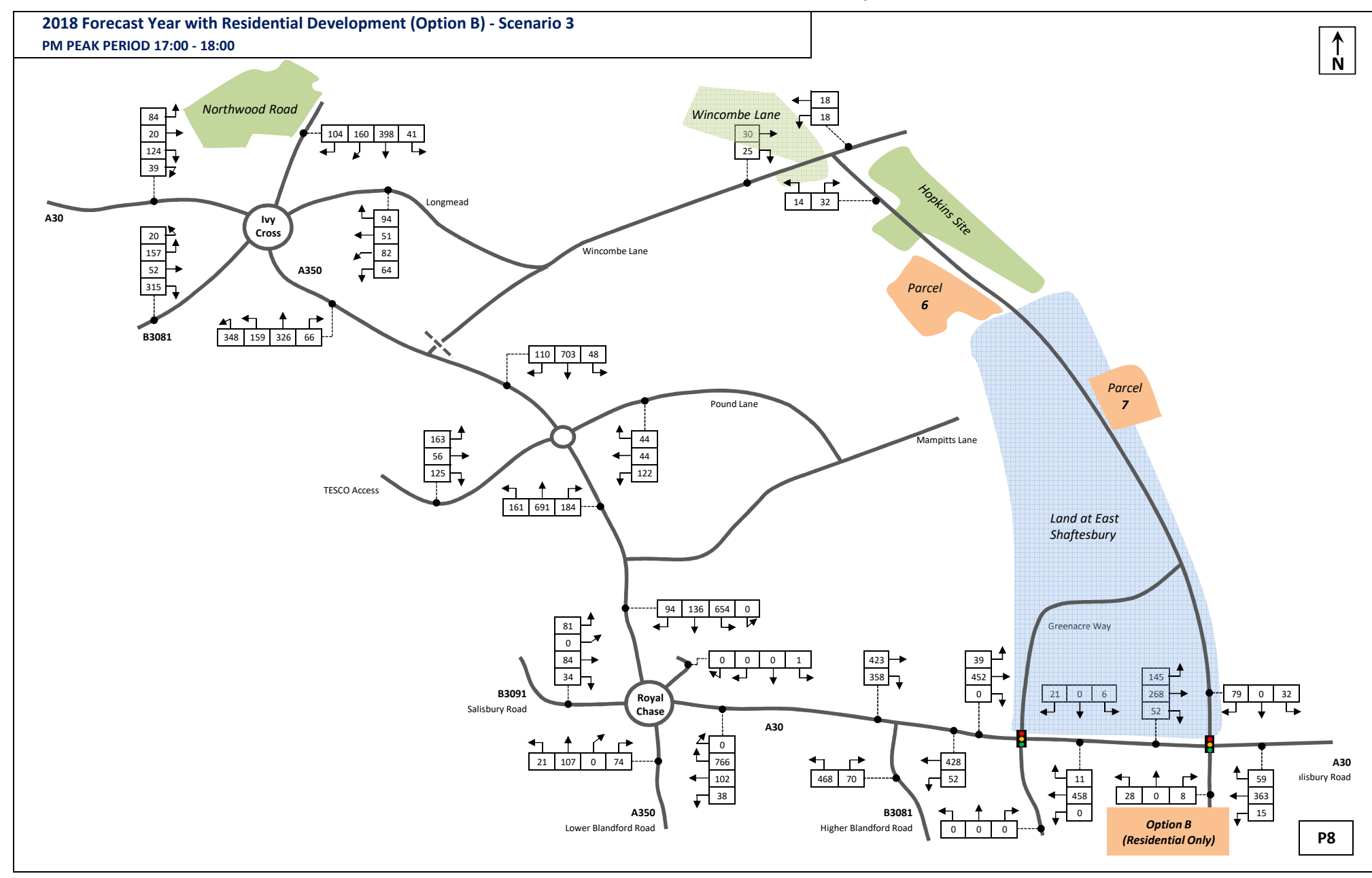

# Appendix  $\bm{\Sigma}$

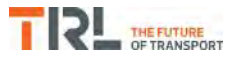

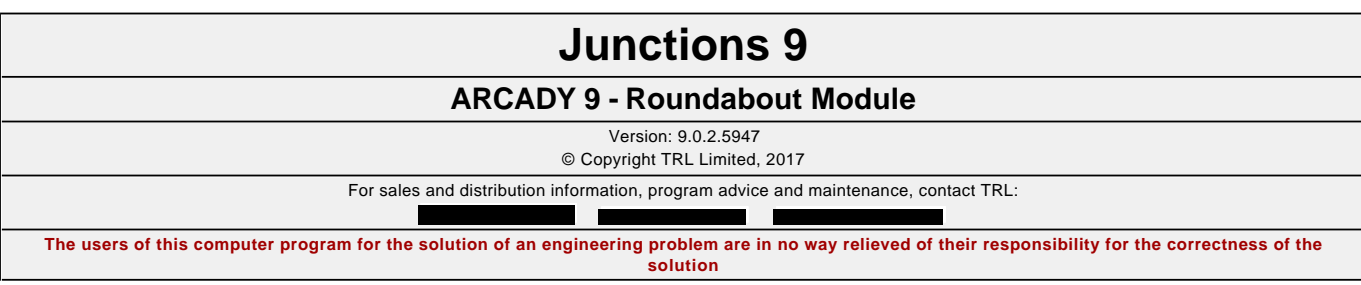

**Filename:** Ivy Cross Rdbt.j9 Path: F:\Workfile\P862\Traffic Modelling\Junctions 9\dev scenarios only **Report generation date:** 03/01/2018 14:00:41

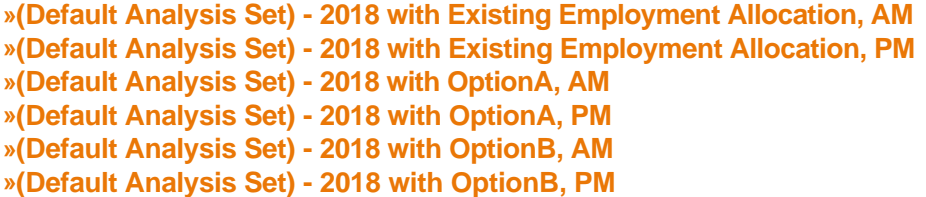

## **Summary of junction performance**

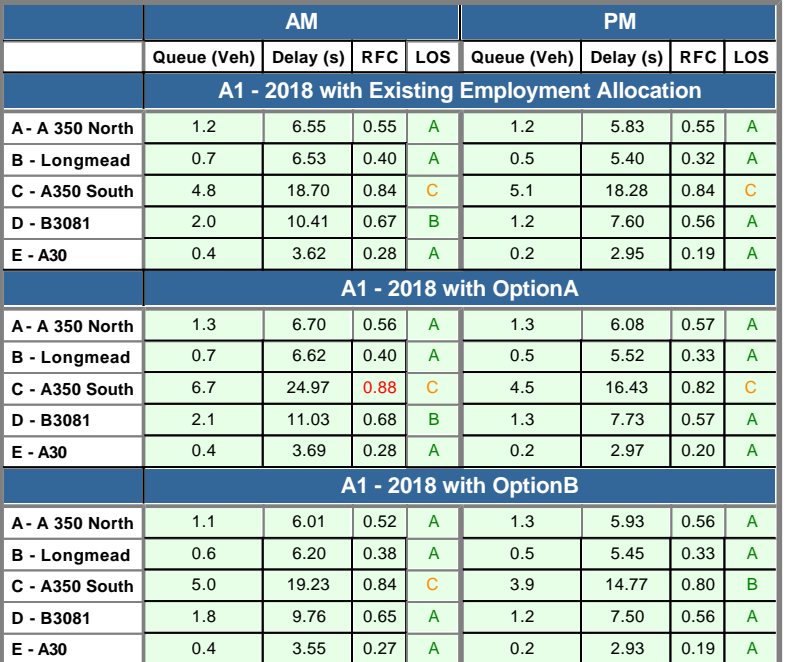

*Values shown are the highest values encountered over all time segments. Delay is the maximum value of average delay per arriving vehicle.*

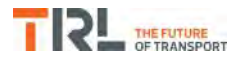

## **File summary**

## **File Description**

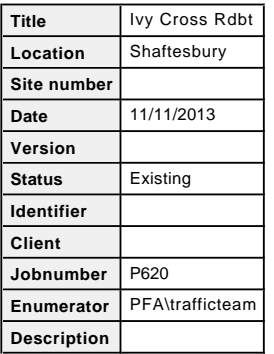

## **Units**

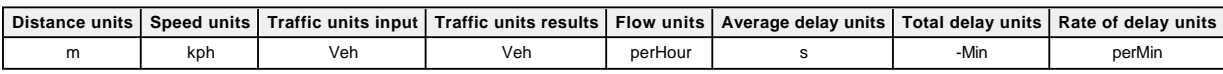

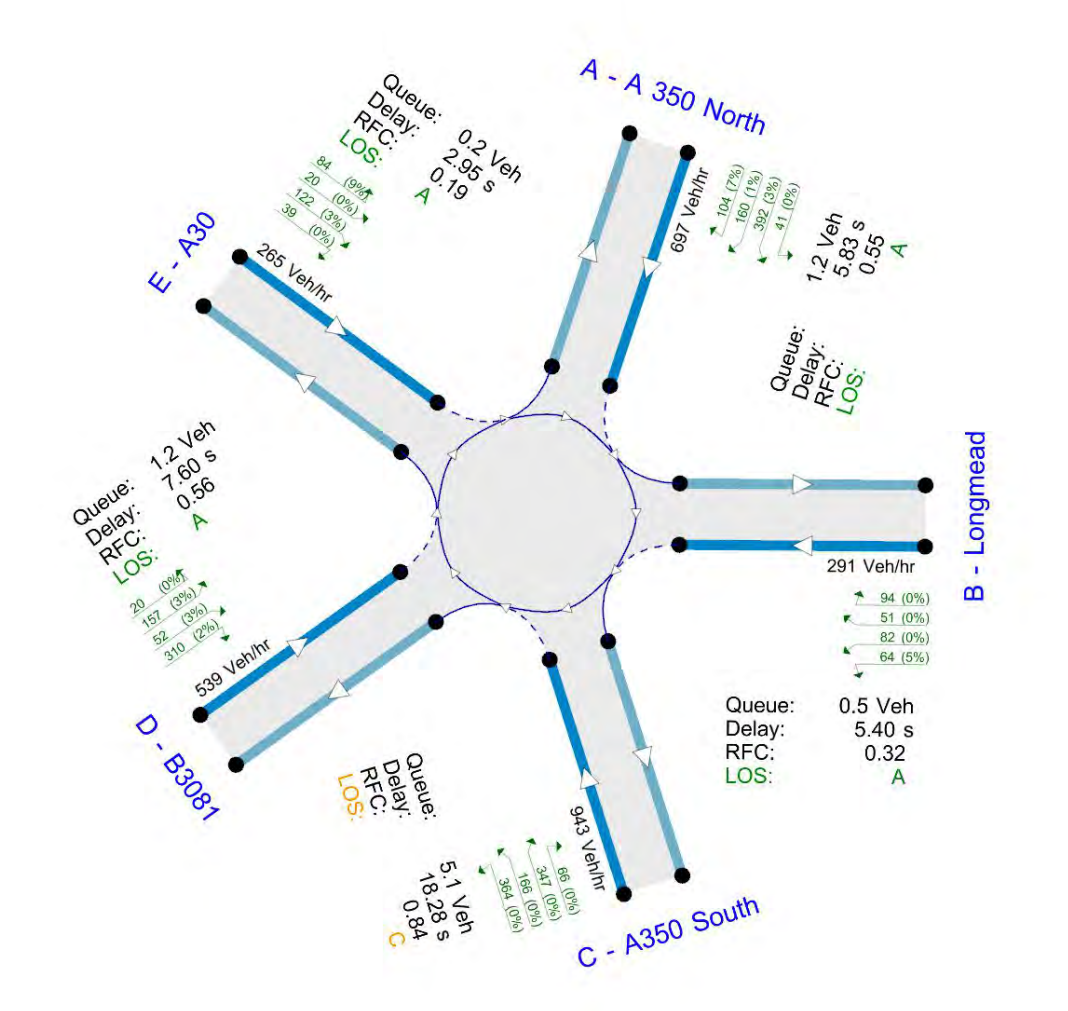

Flows show original traffic demand (Veh/hr).

*The junction diagram reflects the last run of Junctions.*

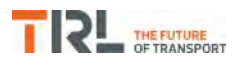

## **Analysis Options**

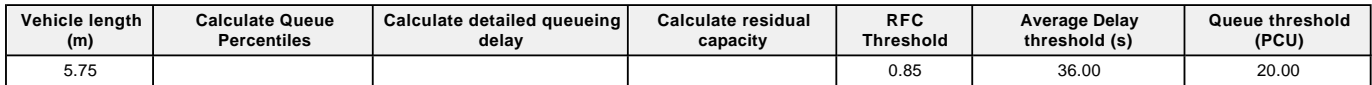

## **Demand Set Summary**

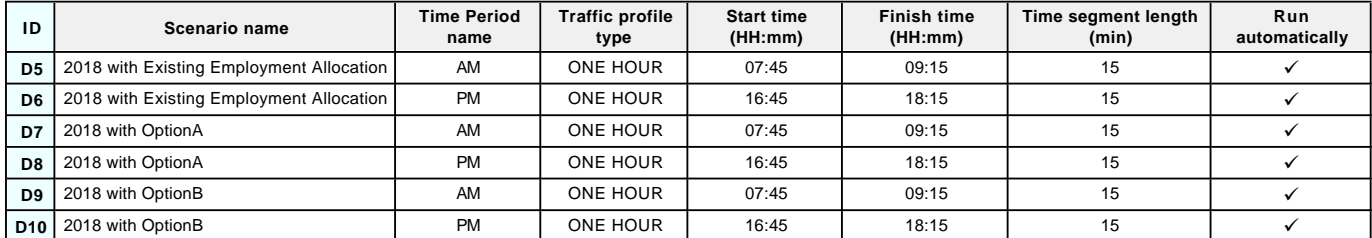

## **Analysis Set Details**

<span id="page-202-0"></span>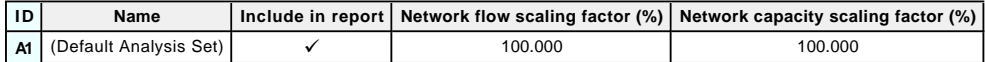

## **(Default Analysis Set) - 2018 with Existing Employment Allocation, AM**

#### **Data Errors and Warnings**

*No errors or warnings*

## **Junction Network**

#### **Junctions**

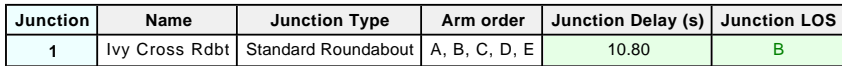

## **Junction Network Options**

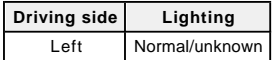

## **Arms**

#### **Arms**

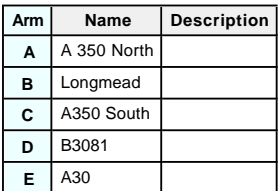

## **Roundabout Geometry**

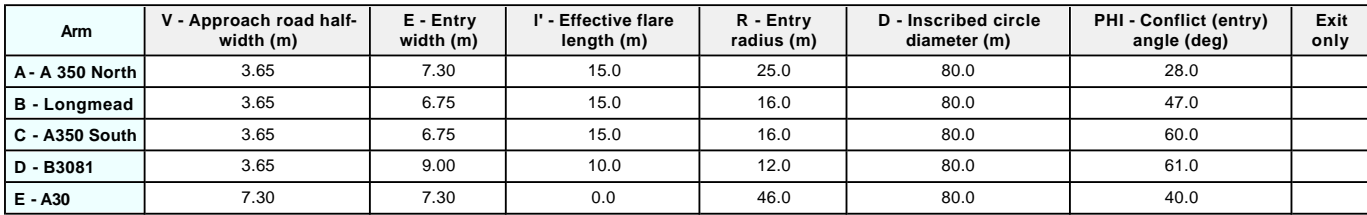

## **Slope / Intercept / Capacity**

#### **Roundabout Slope and Intercept used in model**

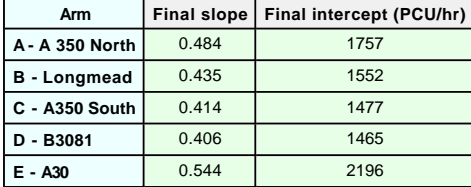

*The slope and intercept shown above include any corrections and adjustments.*

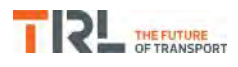

## **Traffic Demand**

## **Demand Set Details**

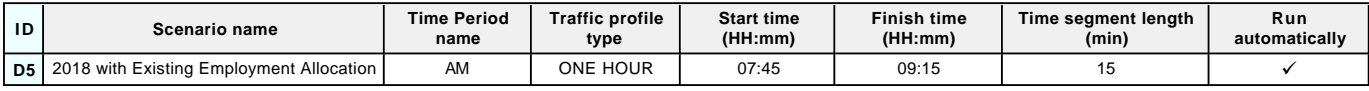

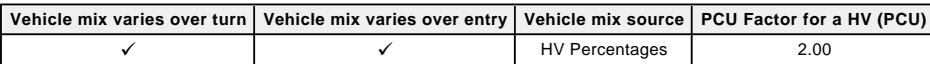

## **Demand overview (Traffic)**

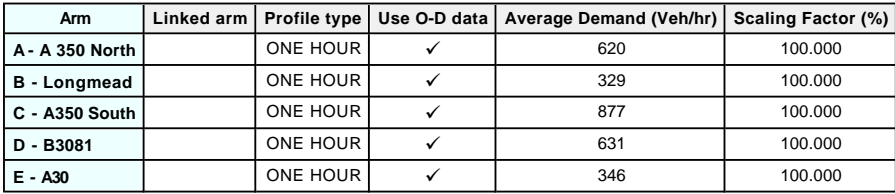

## **Origin-Destination Data**

## **Demand (Veh/hr)**

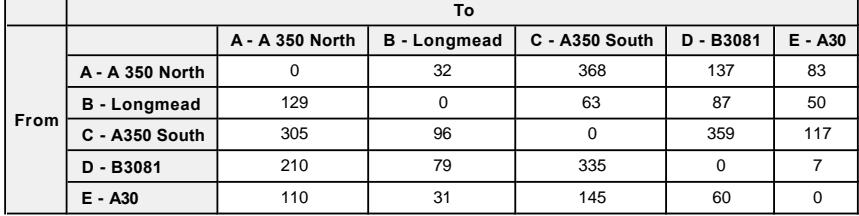

## **Vehicle Mix**

## **Heavy Vehicle Percentages**

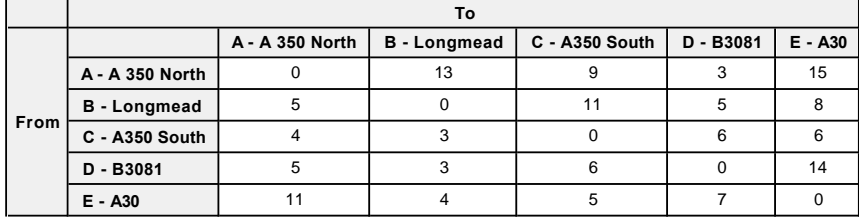

## **Results**

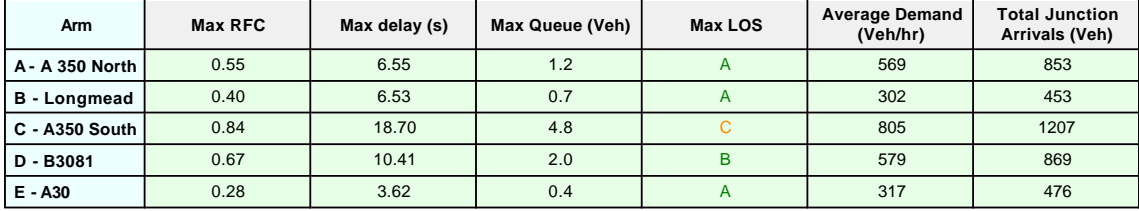

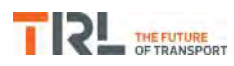

## **(Default Analysis Set) - 2018 with Existing Employment Allocation, PM**

#### **Data Errors and Warnings**

*No errors or warnings*

## **Junction Network**

#### **Junctions**

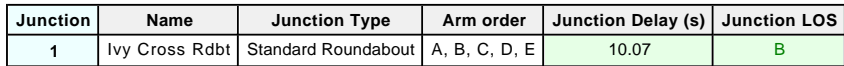

## **Junction Network Options**

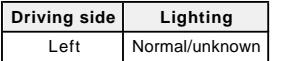

## **Traffic Demand**

#### **Demand Set Details**

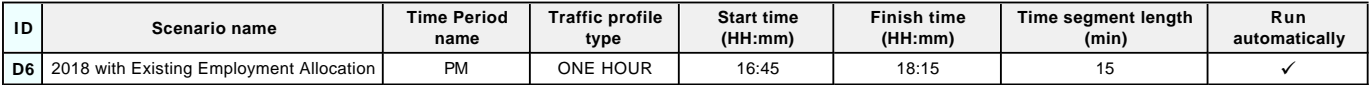

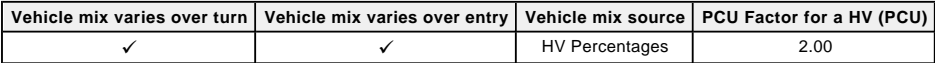

## **Demand overview (Traffic)**

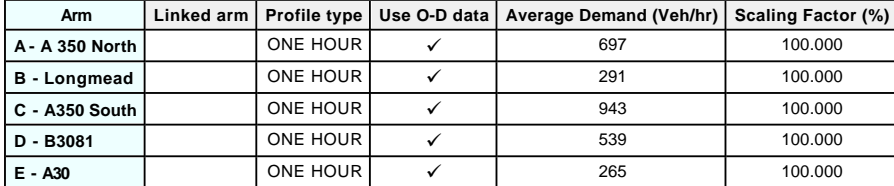

## **Origin-Destination Data**

## **Demand (Veh/hr)**

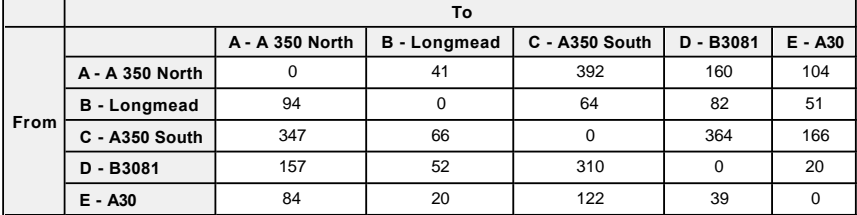

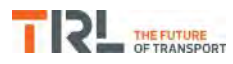

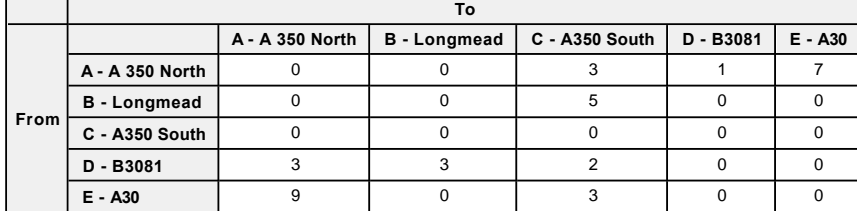

## **Results**

<span id="page-207-0"></span>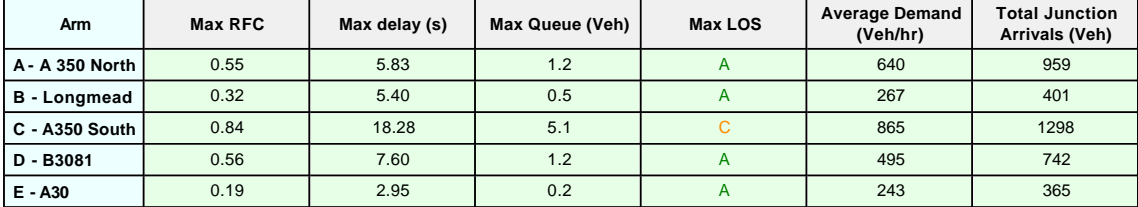

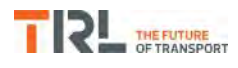

# **(Default Analysis Set) - 2018 with OptionA, AM**

## **Data Errors and Warnings**

*No errors or warnings*

## **Junction Network**

#### **Junctions**

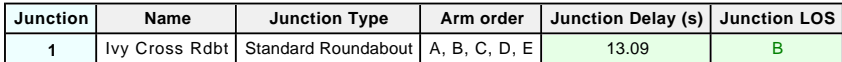

## **Junction Network Options**

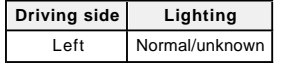

## **Traffic Demand**

#### **Demand Set Details**

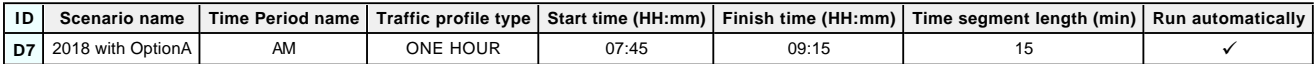

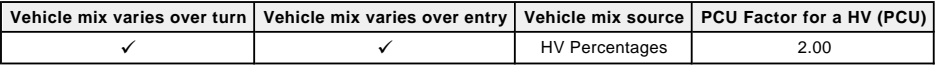

## **Demand overview (Traffic)**

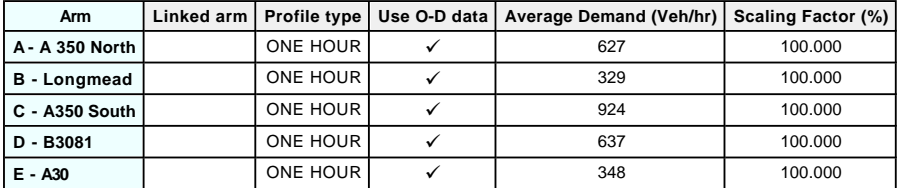

## **Origin-Destination Data**

#### **Demand (Veh/hr)**

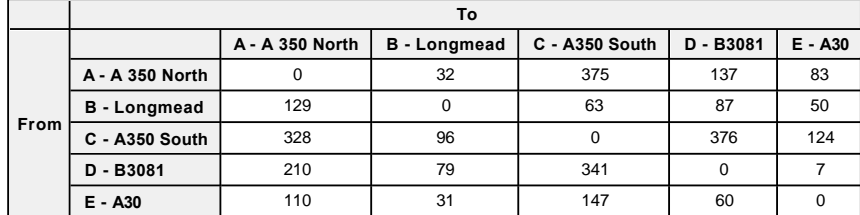

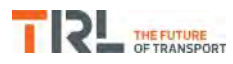

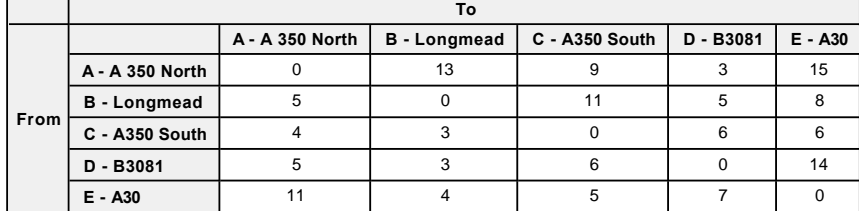

## **Results**

<span id="page-209-0"></span>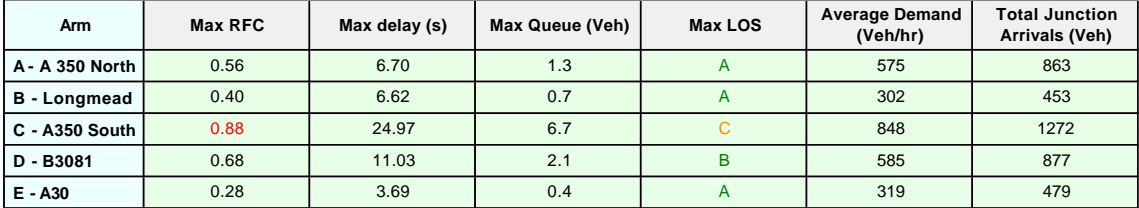

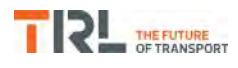

# **(Default Analysis Set) - 2018 with OptionA, PM**

## **Data Errors and Warnings**

*No errors or warnings*

## **Junction Network**

#### **Junctions**

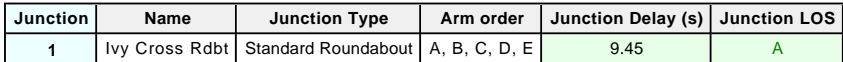

## **Junction Network Options**

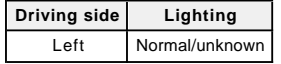

## **Traffic Demand**

#### **Demand Set Details**

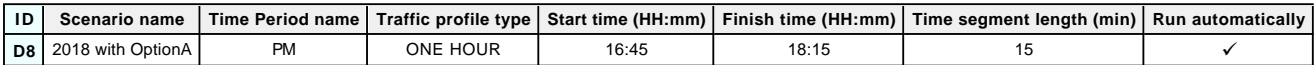

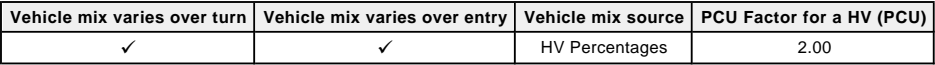

## **Demand overview (Traffic)**

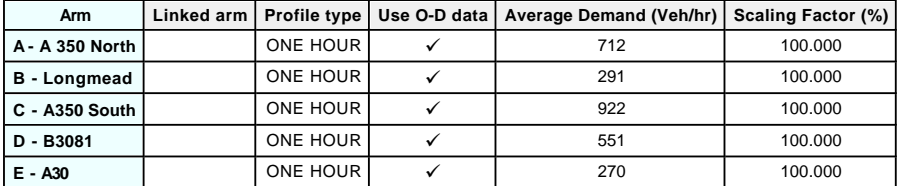

## **Origin-Destination Data**

#### **Demand (Veh/hr)**

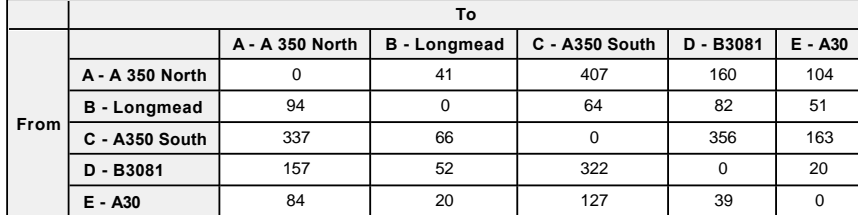

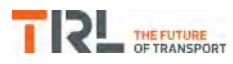

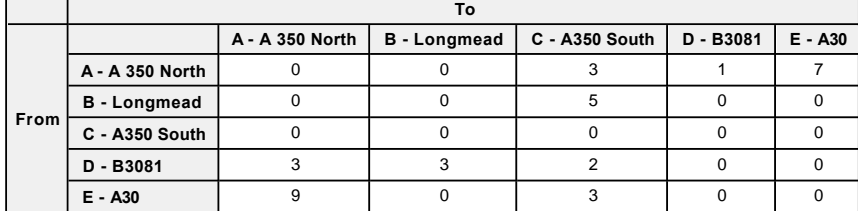

## **Results**

<span id="page-211-0"></span>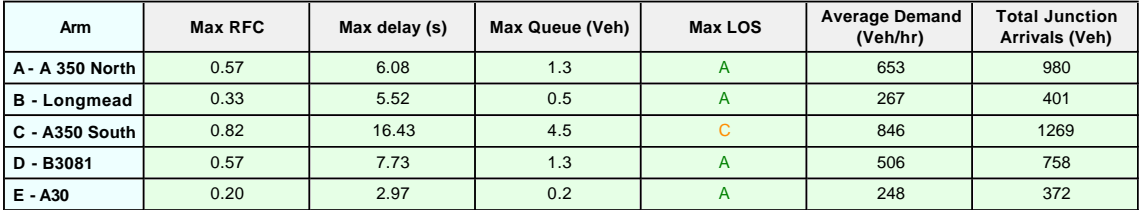

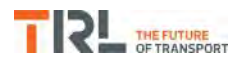

# **(Default Analysis Set) - 2018 with OptionB, AM**

## **Data Errors and Warnings**

*No errors or warnings*

## **Junction Network**

#### **Junctions**

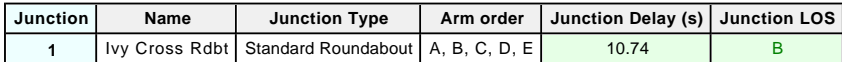

## **Junction Network Options**

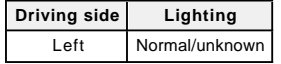

## **Traffic Demand**

#### **Demand Set Details**

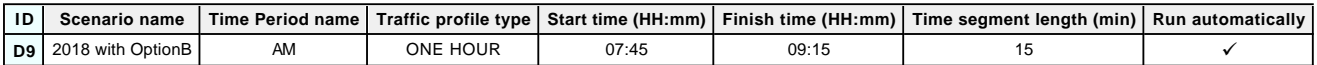

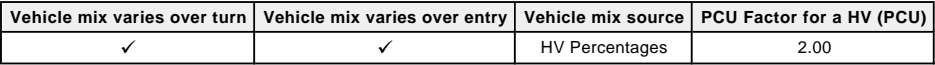

#### **Demand overview (Traffic)**

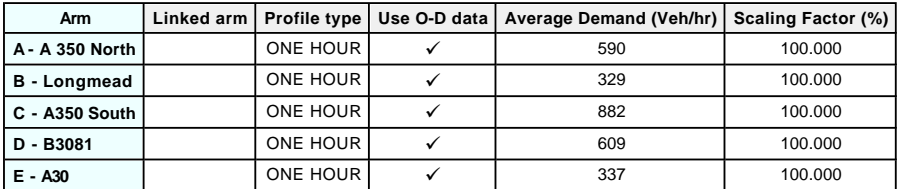

## **Origin-Destination Data**

#### **Demand (Veh/hr)**

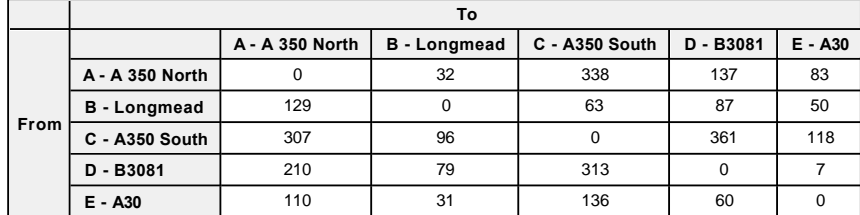

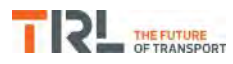

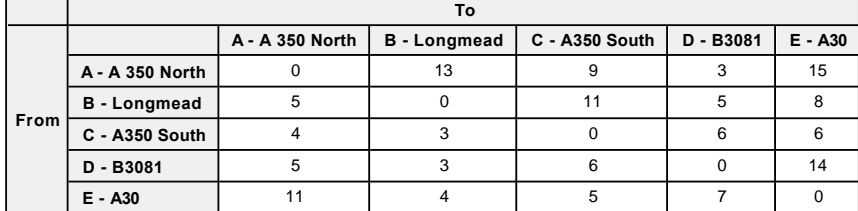

## **Results**

<span id="page-213-0"></span>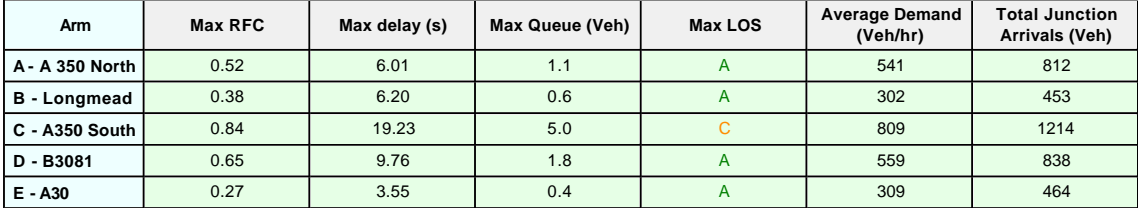

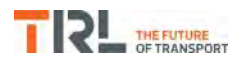

# **(Default Analysis Set) - 2018 with OptionB, PM**

#### **Data Errors and Warnings**

*No errors or warnings*

## **Junction Network**

#### **Junctions**

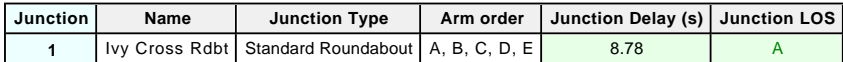

#### **Junction Network Options**

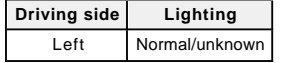

## **Traffic Demand**

#### **Demand Set Details**

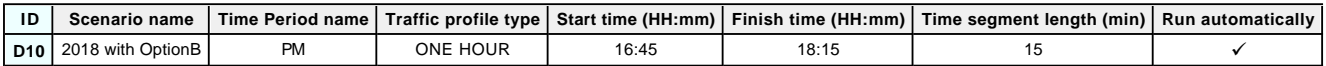

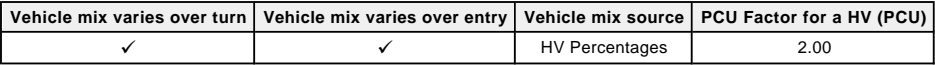

## **Demand overview (Traffic)**

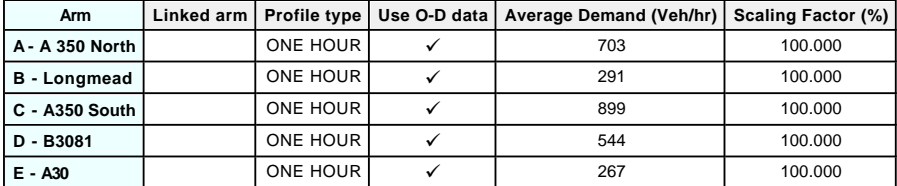

## **Origin-Destination Data**

#### **Demand (Veh/hr)**

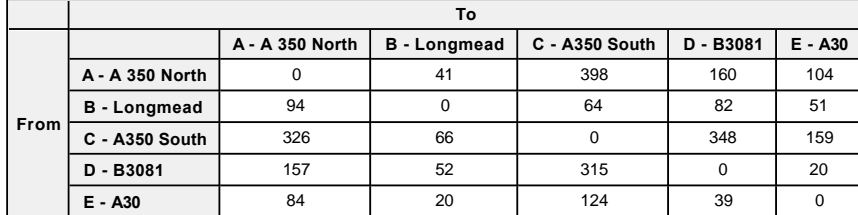

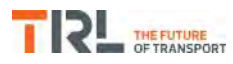

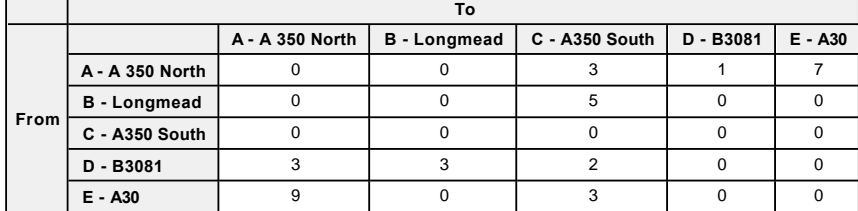

## **Results**

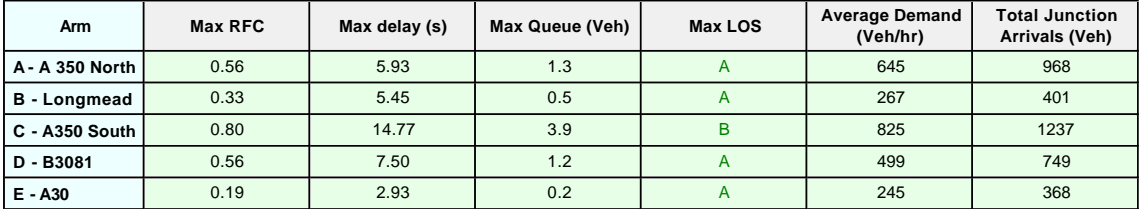
# Appendix  $\boldsymbol{Z}$

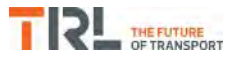

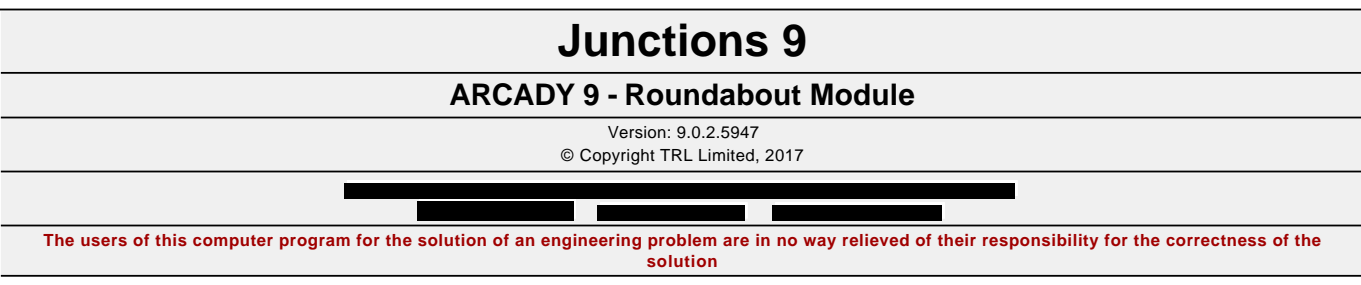

**Filename:** Christy's Ln\_Pound Ln\_Supermarket Rdbt.j9 Path: F:\Workfile\P862\Traffic Modelling\Junctions 9\dev scenarios only **Report generation date:** 03/01/2018 14:04:21

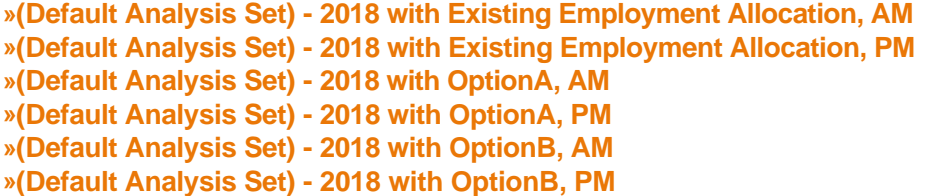

## **Summary of junction performance**

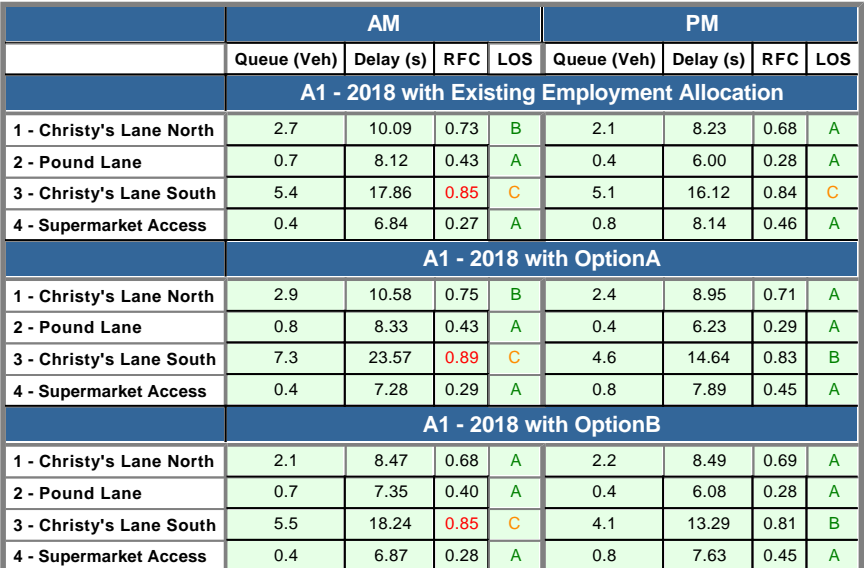

*Values shown are the highest values encountered over all time segments. Delay is the maximum value of average delay per arriving vehicle.*

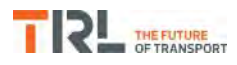

## **File summary**

## **File Description**

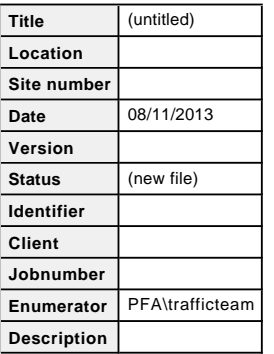

## **Units**

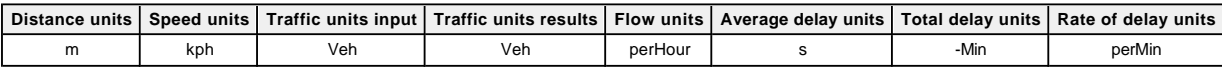

 $\mathbf x$ 

*The junction diagram reflects the last run of Junctions.*

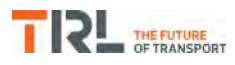

## **Analysis Options**

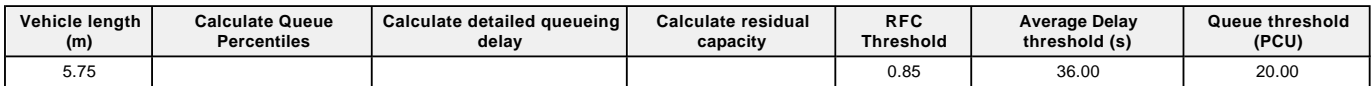

## **Demand Set Summary**

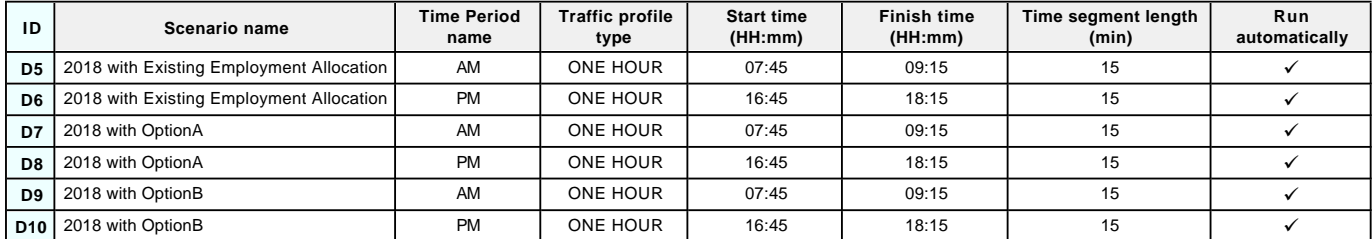

## **Analysis Set Details**

<span id="page-219-0"></span>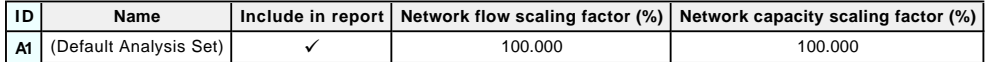

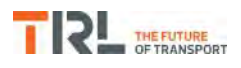

## **(Default Analysis Set) - 2018 with Existing Employment Allocation, AM**

#### **Data Errors and Warnings**

*No errors or warnings*

## **Junction Network**

#### **Junctions**

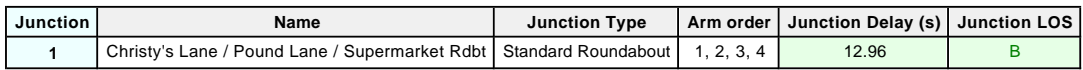

## **Junction Network Options**

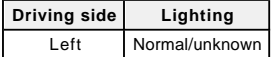

## **Arms**

#### **Arms**

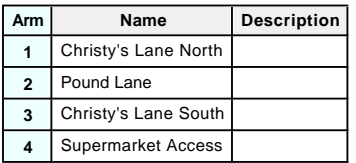

## **Roundabout Geometry**

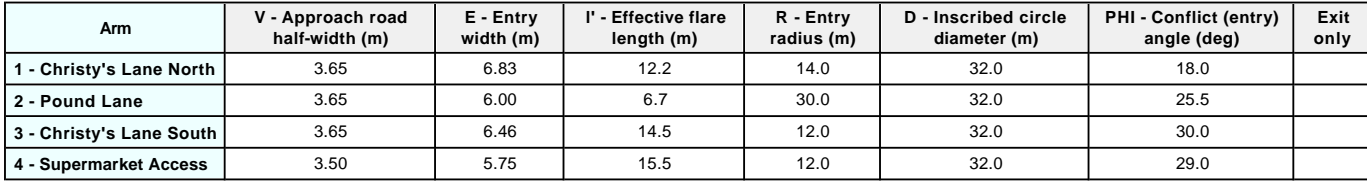

## **Slope / Intercept / Capacity**

#### **Roundabout Slope and Intercept used in model**

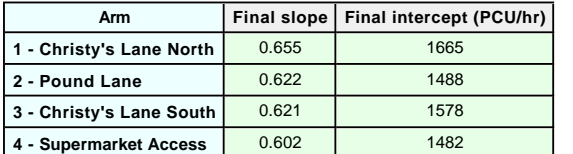

*The slope and intercept shown above include any corrections and adjustments.*

## **Traffic Demand**

#### **Demand Set Details**

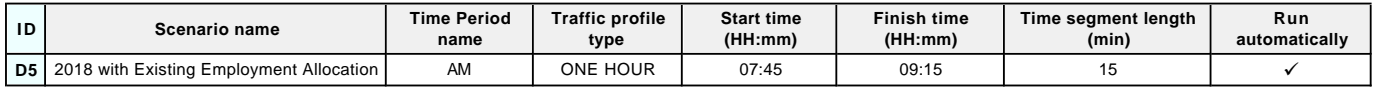

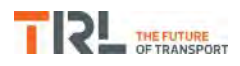

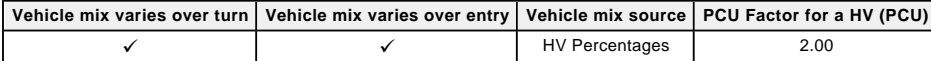

## **Demand overview (Traffic)**

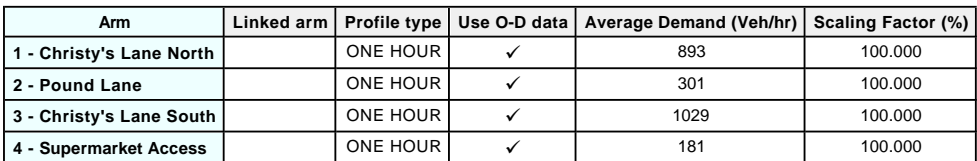

## **Origin-Destination Data**

## **Demand (Veh/hr)**

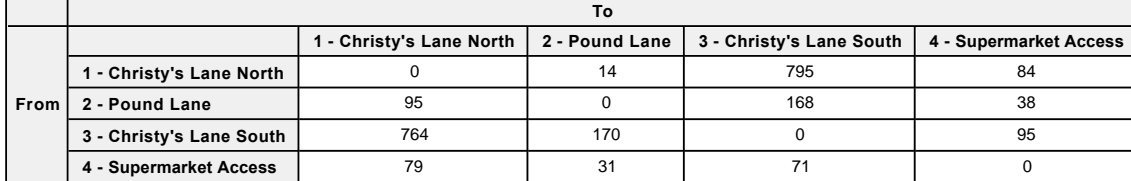

## **Vehicle Mix**

## **Heavy Vehicle Percentages**

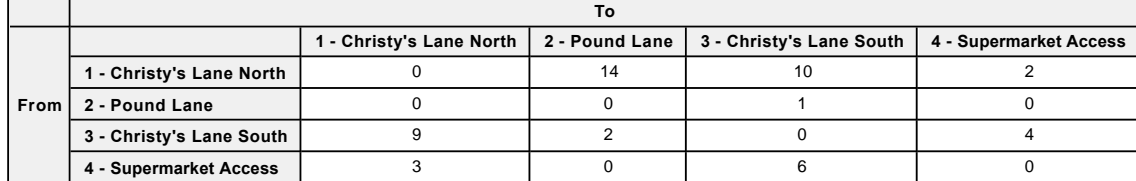

## **Results**

<span id="page-221-0"></span>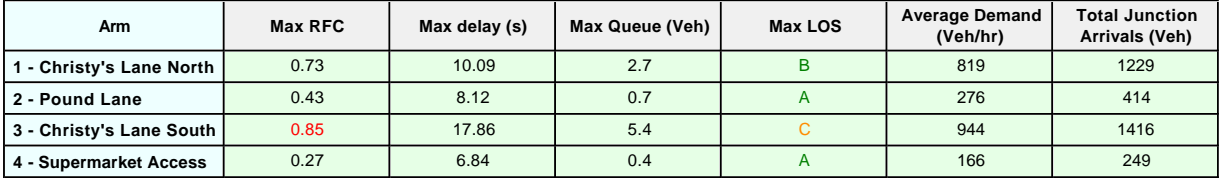

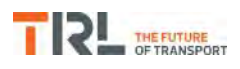

## **(Default Analysis Set) - 2018 with Existing Employment Allocation, PM**

#### **Data Errors and Warnings**

*No errors or warnings*

## **Junction Network**

#### **Junctions**

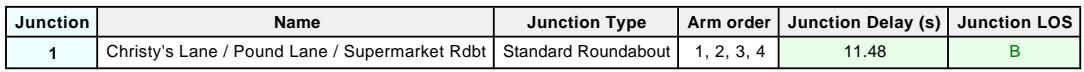

## **Junction Network Options**

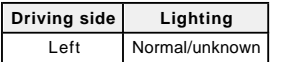

## **Traffic Demand**

#### **Demand Set Details**

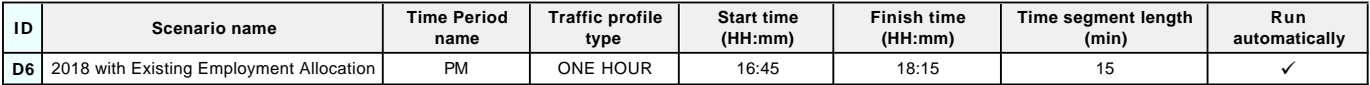

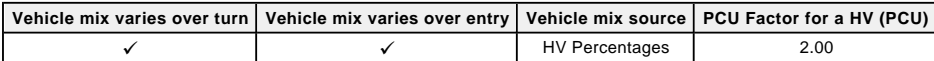

#### **Demand overview (Traffic)**

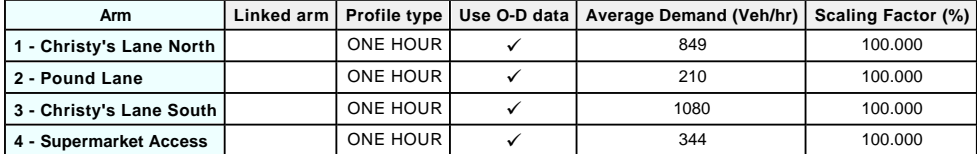

## **Origin-Destination Data**

#### **Demand (Veh/hr)**

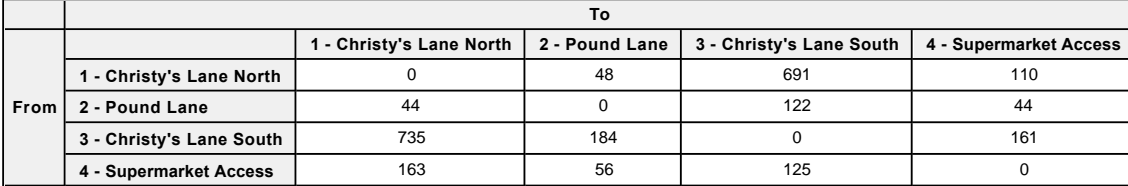

## **Vehicle Mix**

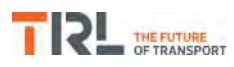

## **Heavy Vehicle Percentages**

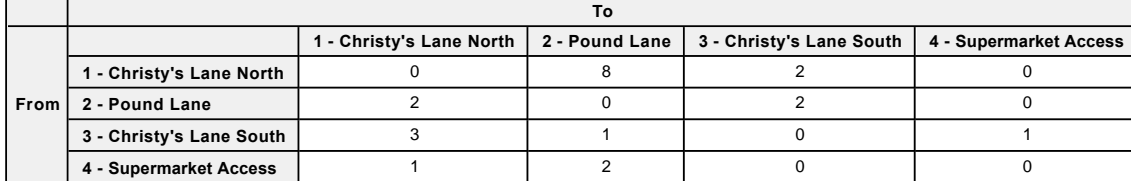

## **Results**

<span id="page-223-0"></span>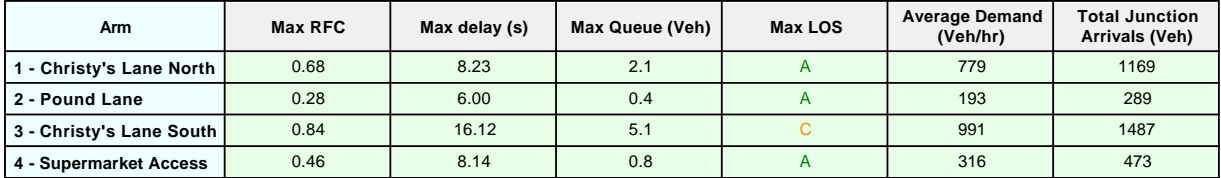

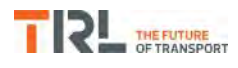

# **(Default Analysis Set) - 2018 with OptionA, AM**

#### **Data Errors and Warnings**

*No errors or warnings*

## **Junction Network**

#### **Junctions**

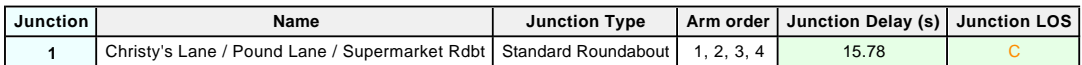

## **Junction Network Options**

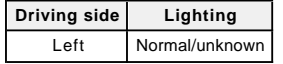

## **Traffic Demand**

#### **Demand Set Details**

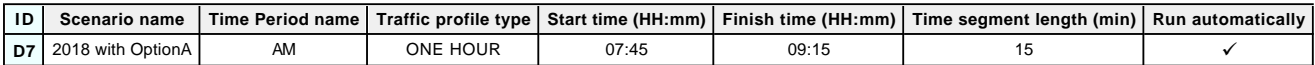

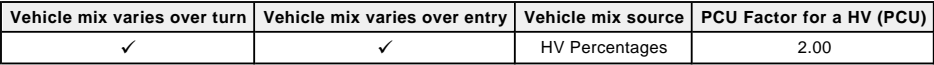

## **Demand overview (Traffic)**

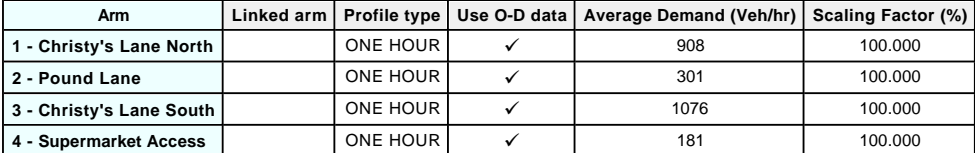

## **Origin-Destination Data**

#### **Demand (Veh/hr)**

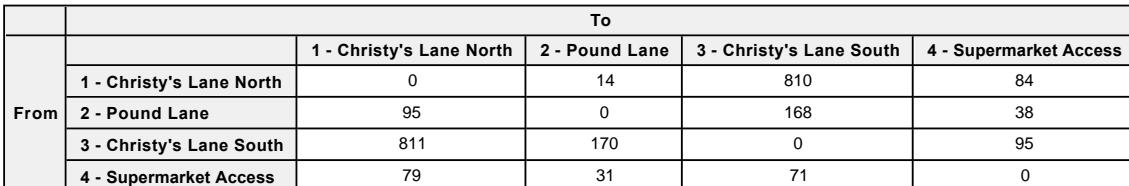

## **Vehicle Mix**

#### **Heavy Vehicle Percentages**

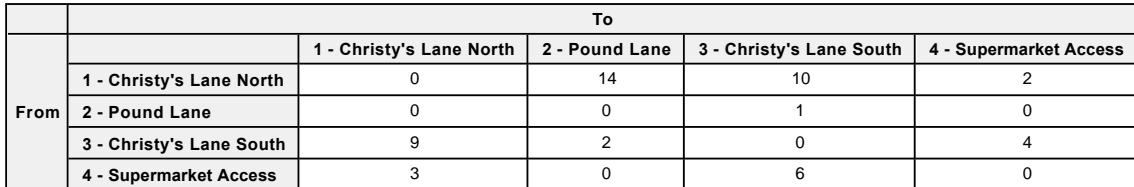

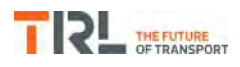

## **Results**

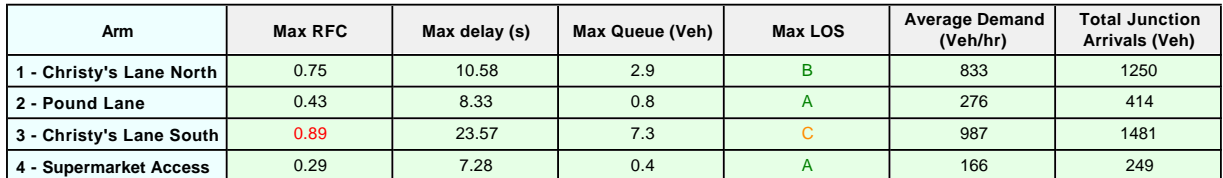

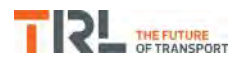

# **(Default Analysis Set) - 2018 with OptionA, PM**

#### **Data Errors and Warnings**

*No errors or warnings*

## **Junction Network**

#### **Junctions**

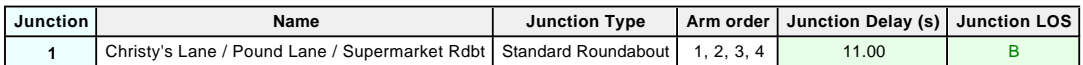

## **Junction Network Options**

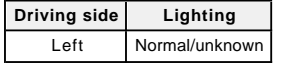

## **Traffic Demand**

## **Demand Set Details**

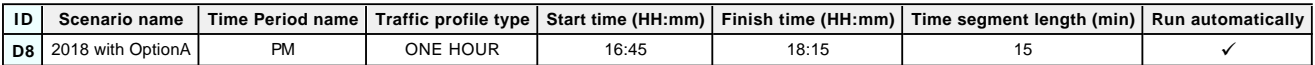

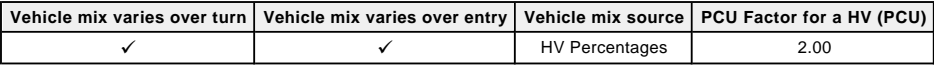

## **Demand overview (Traffic)**

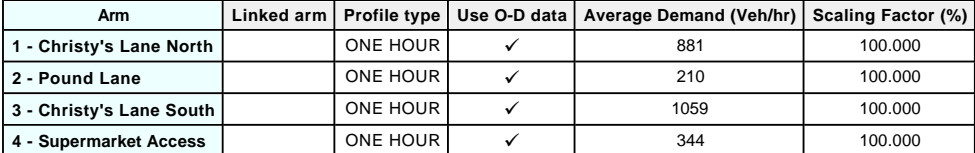

## **Origin-Destination Data**

#### **Demand (Veh/hr)**

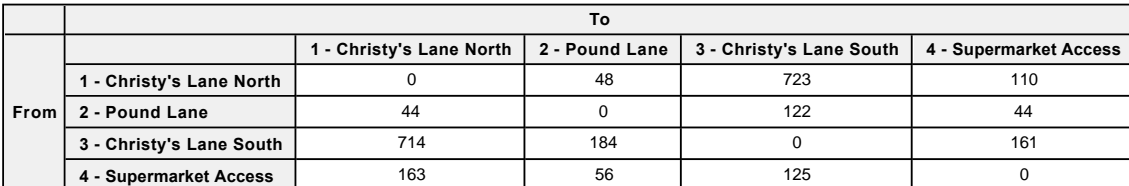

## **Vehicle Mix**

#### **Heavy Vehicle Percentages**

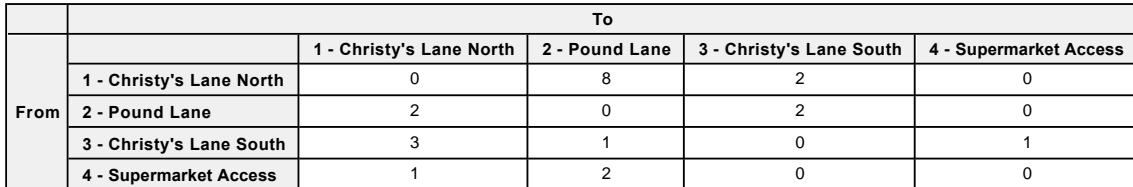

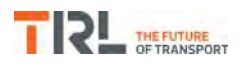

## **Results**

<span id="page-227-0"></span>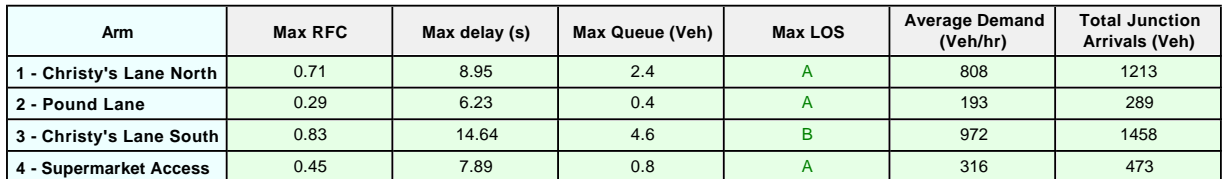

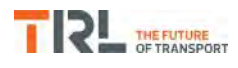

# **(Default Analysis Set) - 2018 with OptionB, AM**

#### **Data Errors and Warnings**

*No errors or warnings*

## **Junction Network**

#### **Junctions**

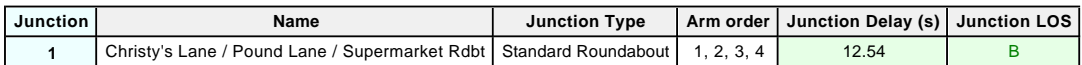

## **Junction Network Options**

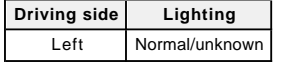

## **Traffic Demand**

## **Demand Set Details**

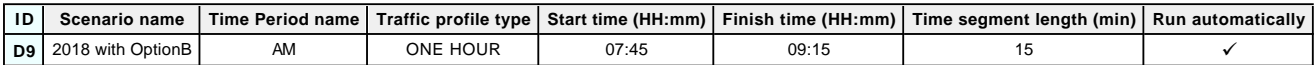

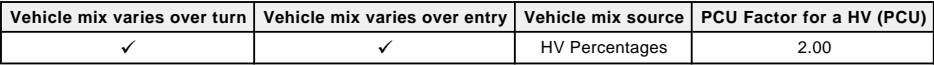

## **Demand overview (Traffic)**

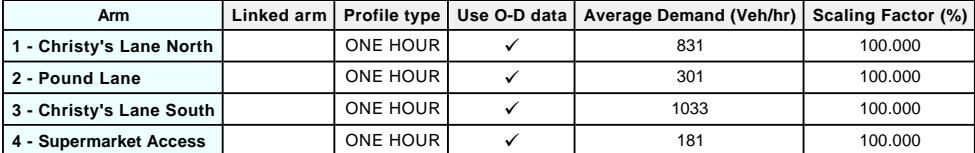

## **Origin-Destination Data**

#### **Demand (Veh/hr)**

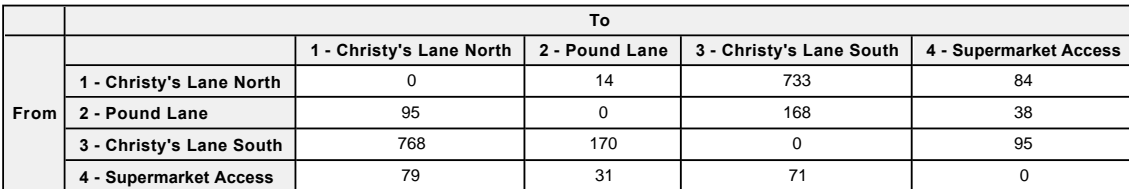

## **Vehicle Mix**

#### **Heavy Vehicle Percentages**

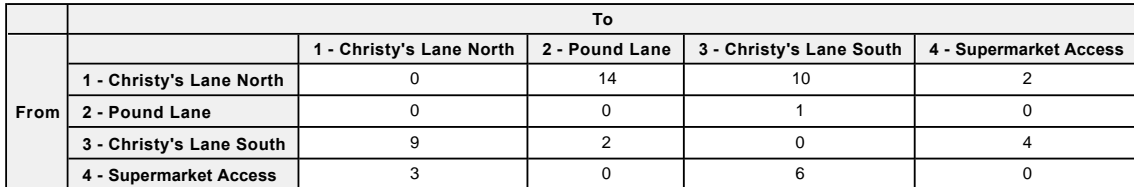

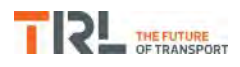

## **Results**

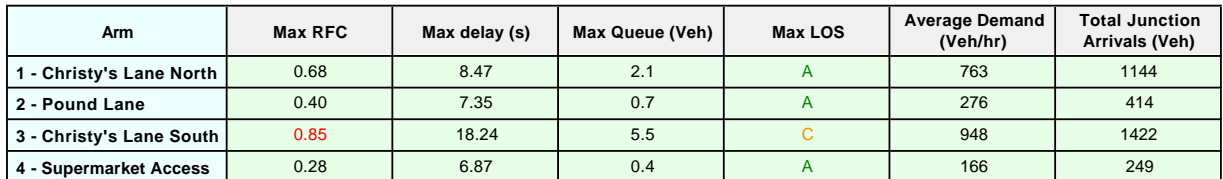

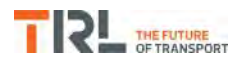

# **(Default Analysis Set) - 2018 with OptionB, PM**

#### **Data Errors and Warnings**

*No errors or warnings*

## **Junction Network**

#### **Junctions**

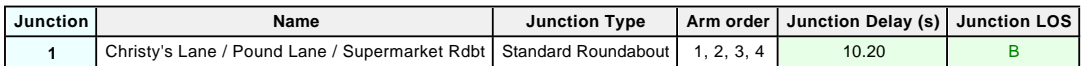

## **Junction Network Options**

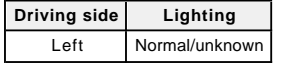

## **Traffic Demand**

#### **Demand Set Details**

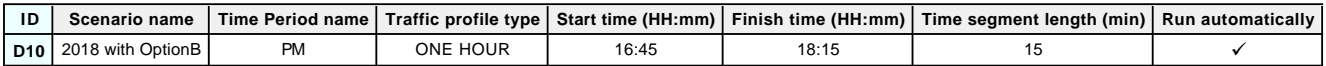

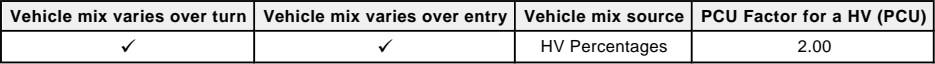

## **Demand overview (Traffic)**

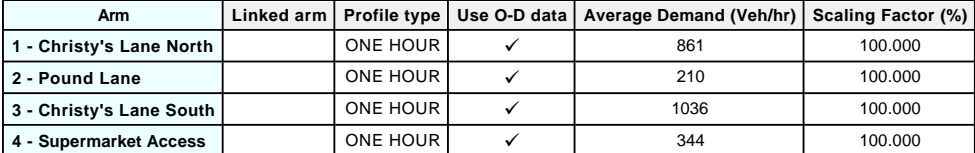

## **Origin-Destination Data**

#### **Demand (Veh/hr)**

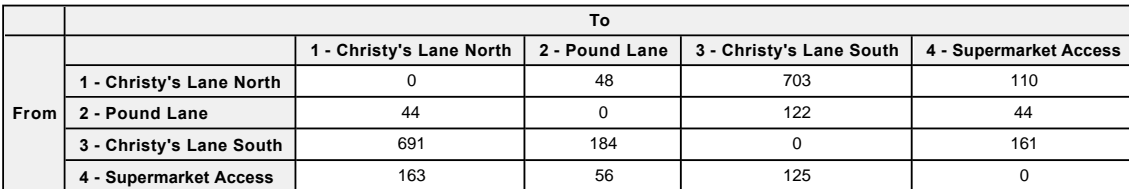

## **Vehicle Mix**

#### **Heavy Vehicle Percentages**

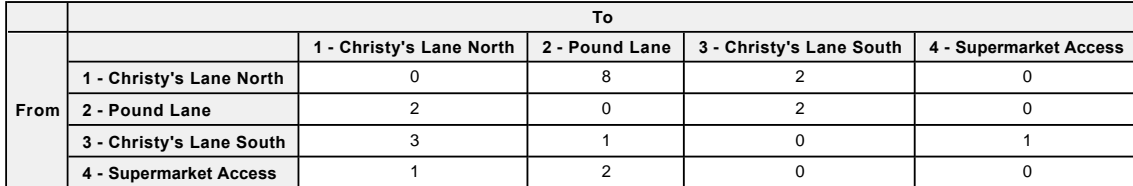

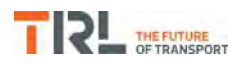

## **Results**

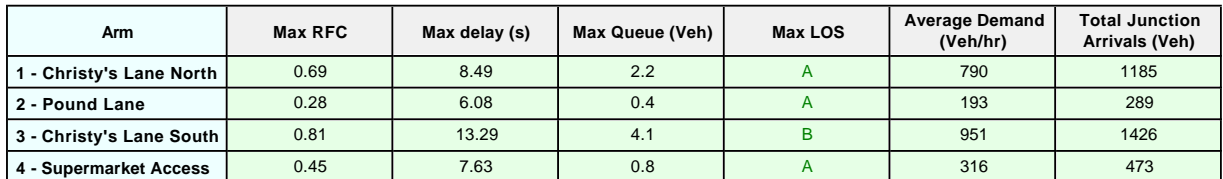

# Appendix O

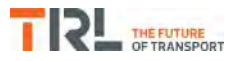

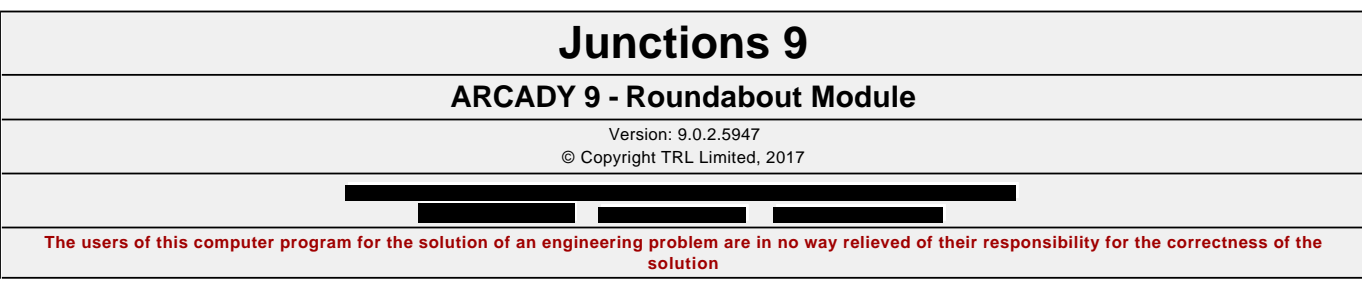

**Filename:** Royal Chase Rdbt.j9 Path: F:\Workfile\P862\Traffic Modelling\Junctions 9\dev scenarios only **Report generation date:** 03/01/2018 14:08:01

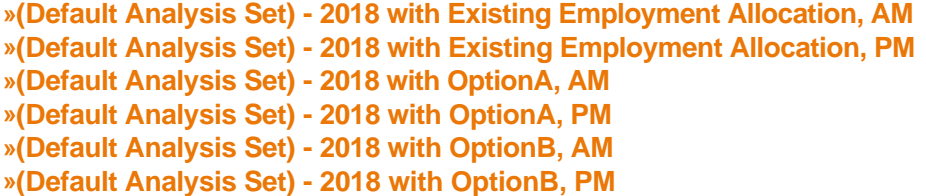

## **Summary of junction performance**

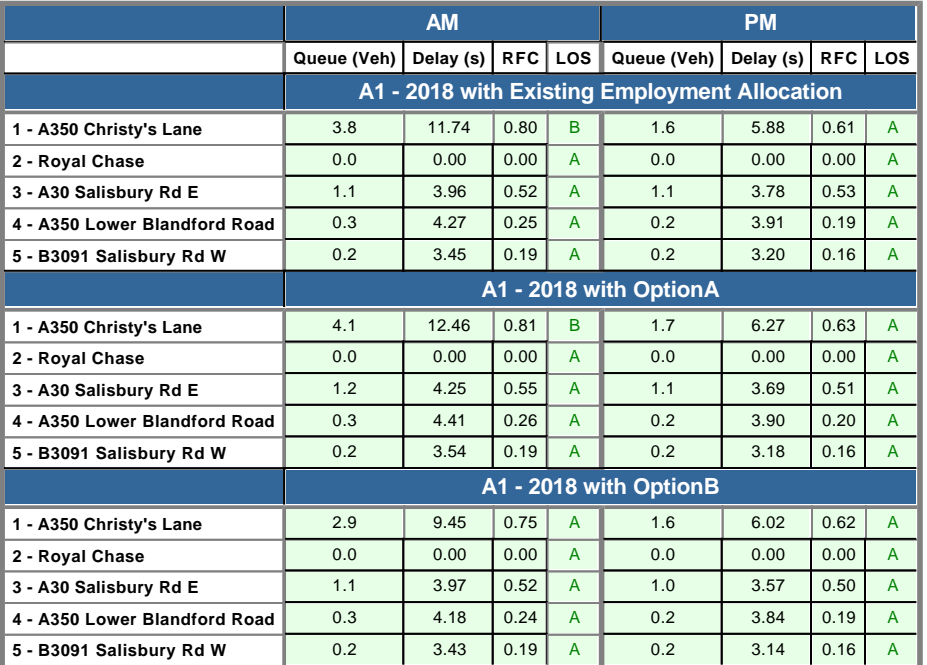

*Values shown are the highest values encountered over all time segments. Delay is the maximum value of average delay per arriving vehicle.*

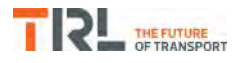

## **File summary**

## **File Description**

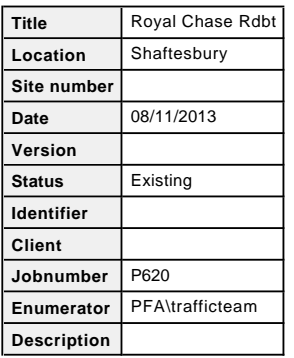

#### **Units**

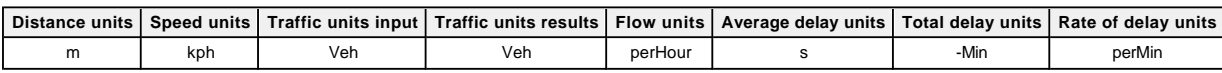

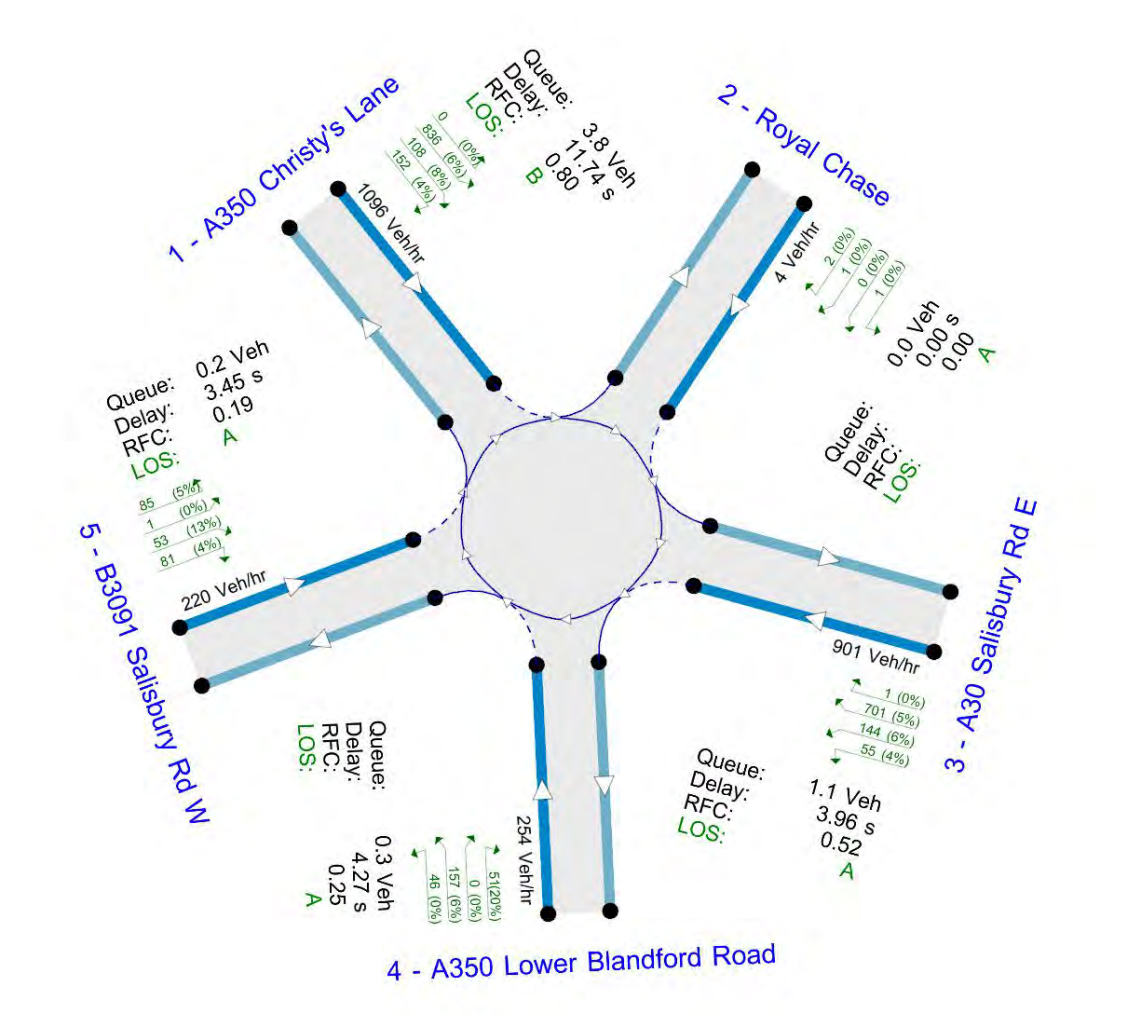

Flows show original traffic demand (Veh/hr).

*The junction diagram reflects the last run of Junctions.*

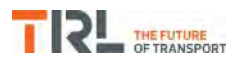

## **Analysis Options**

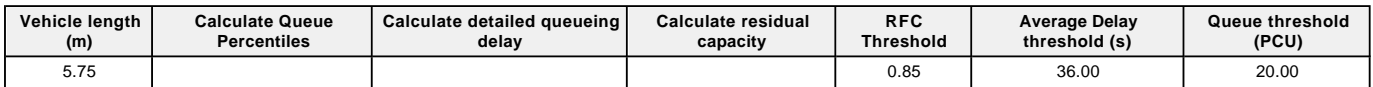

## **Demand Set Summary**

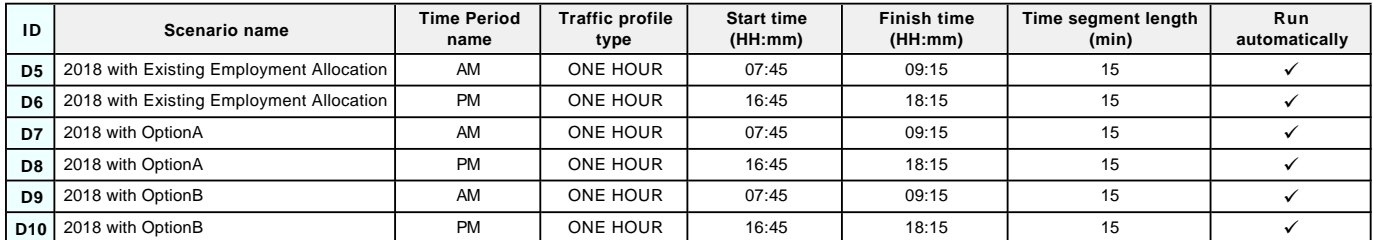

## **Analysis Set Details**

<span id="page-235-0"></span>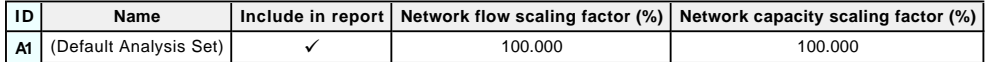

## **(Default Analysis Set) - 2018 with Existing Employment Allocation, AM**

#### **Data Errors and Warnings**

*No errors or warnings*

## **Junction Network**

#### **Junctions**

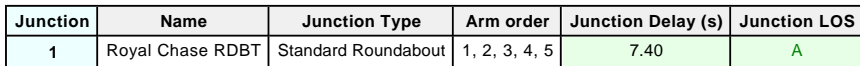

## **Junction Network Options**

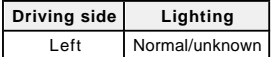

## **Arms**

#### **Arms**

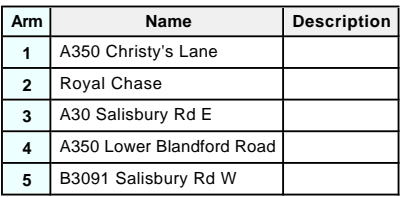

## **Roundabout Geometry**

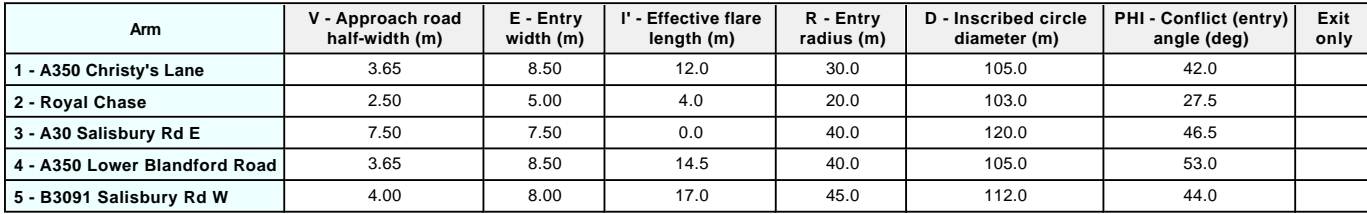

## **Slope / Intercept / Capacity**

### **Roundabout Slope and Intercept used in model**

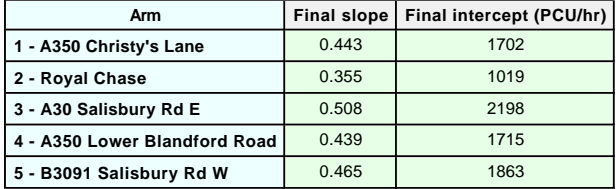

*The slope and intercept shown above include any corrections and adjustments.*

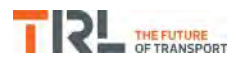

## **Traffic Demand**

## **Demand Set Details**

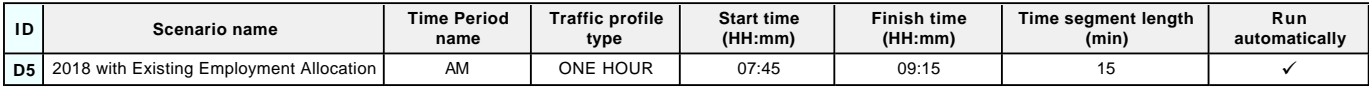

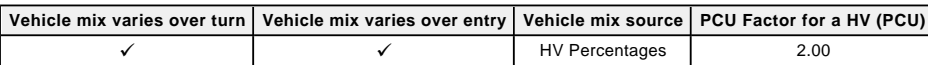

## **Demand overview (Traffic)**

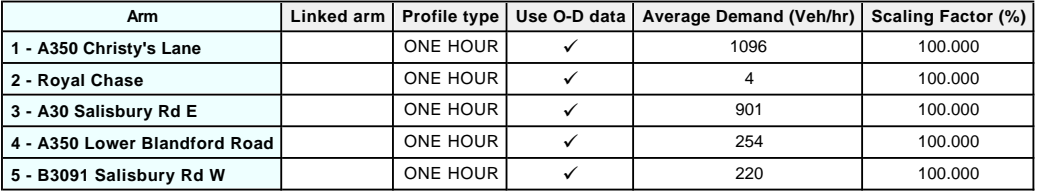

## **Origin-Destination Data**

## **Demand (Veh/hr)**

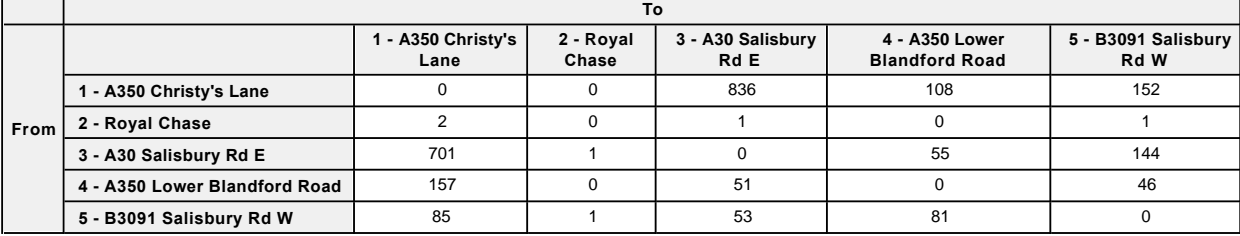

## **Vehicle Mix**

#### **Heavy Vehicle Percentages**

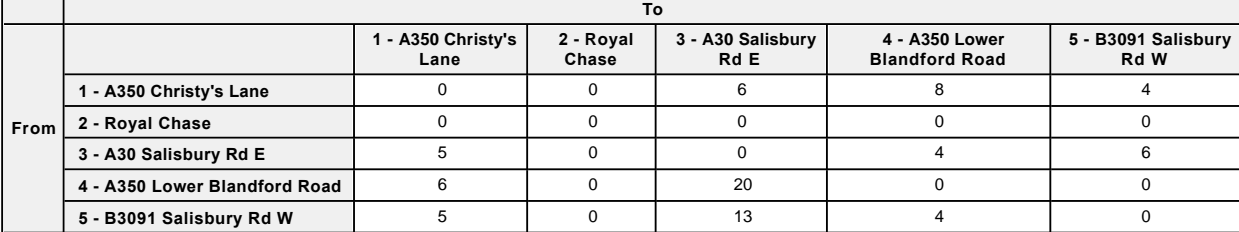

## **Results**

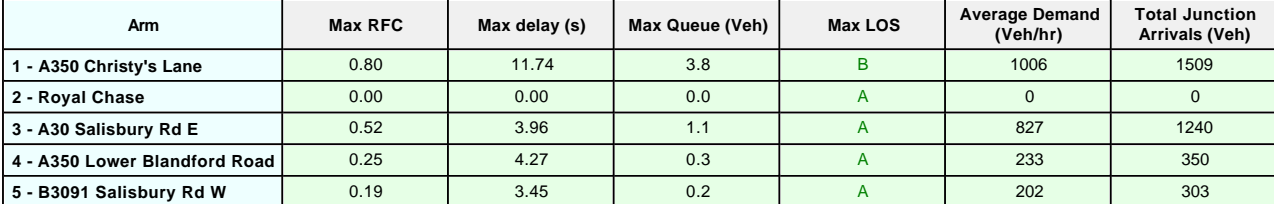

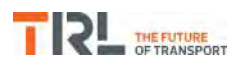

# <span id="page-239-0"></span>**(Default Analysis Set) - 2018 with Existing Employment Allocation, PM**

#### **Data Errors and Warnings**

*No errors or warnings*

## **Junction Network**

#### **Junctions**

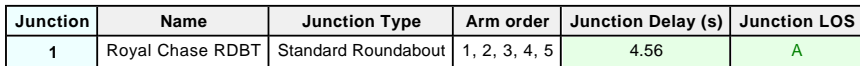

## **Junction Network Options**

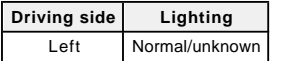

## **Traffic Demand**

#### **Demand Set Details**

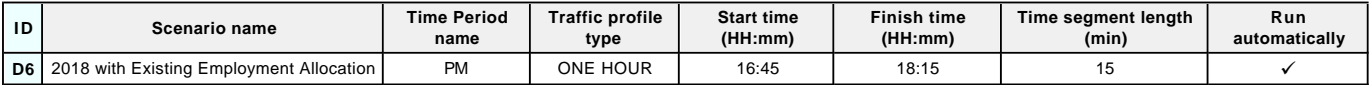

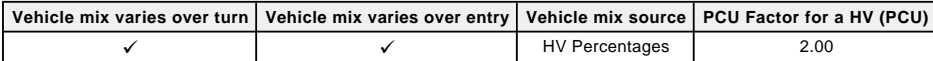

#### **Demand overview (Traffic)**

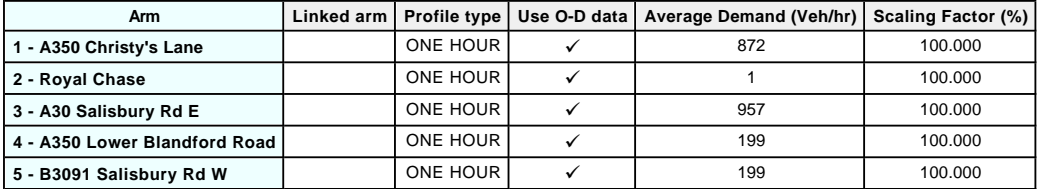

## **Origin-Destination Data**

#### **Demand (Veh/hr)**

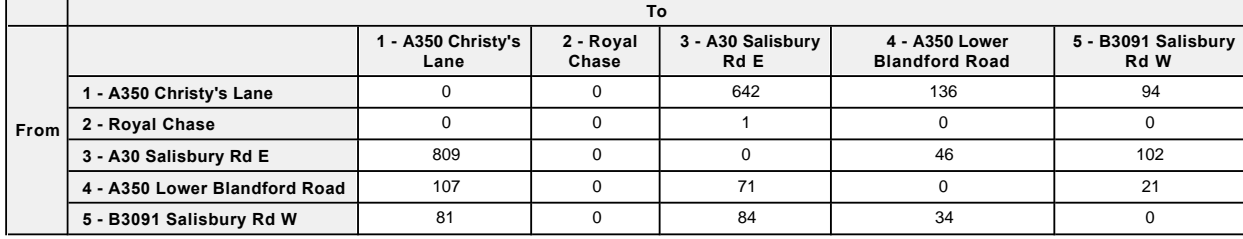

## **Vehicle Mix**

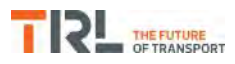

## **Heavy Vehicle Percentages**

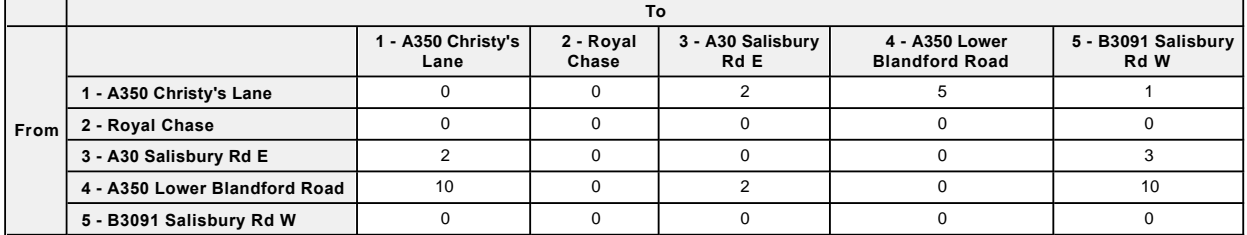

## **Results**

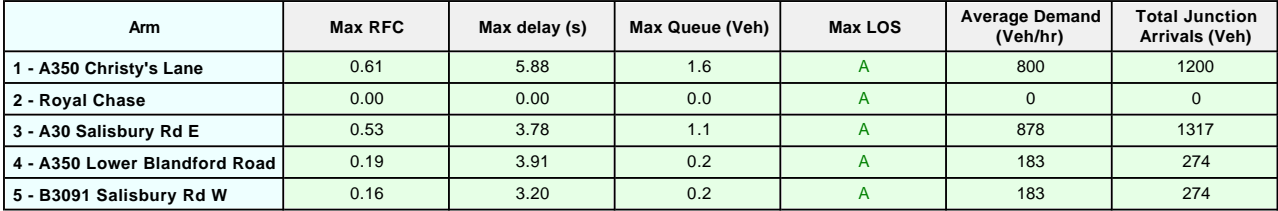

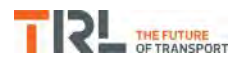

# **(Default Analysis Set) - 2018 with OptionA, AM**

## **Data Errors and Warnings**

*No errors or warnings*

## **Junction Network**

#### **Junctions**

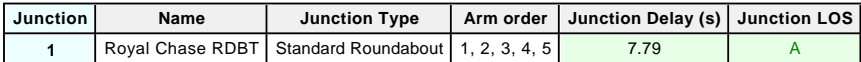

## **Junction Network Options**

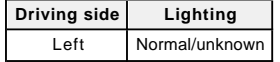

## **Traffic Demand**

#### **Demand Set Details**

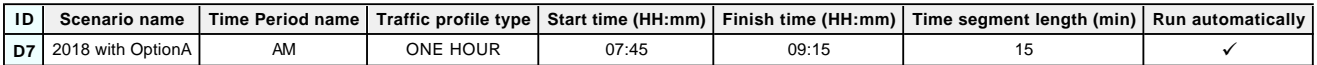

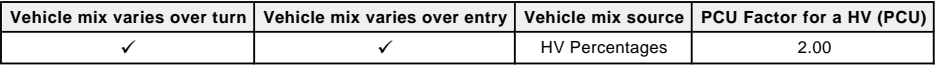

## **Demand overview (Traffic)**

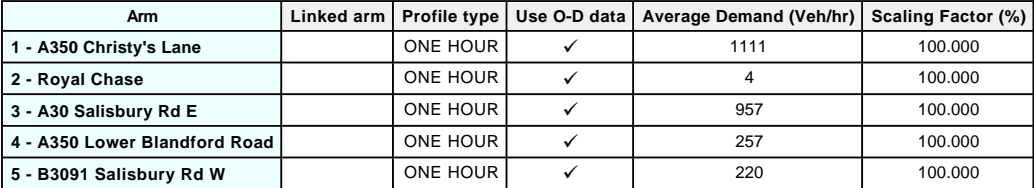

## **Origin-Destination Data**

#### **Demand (Veh/hr)**

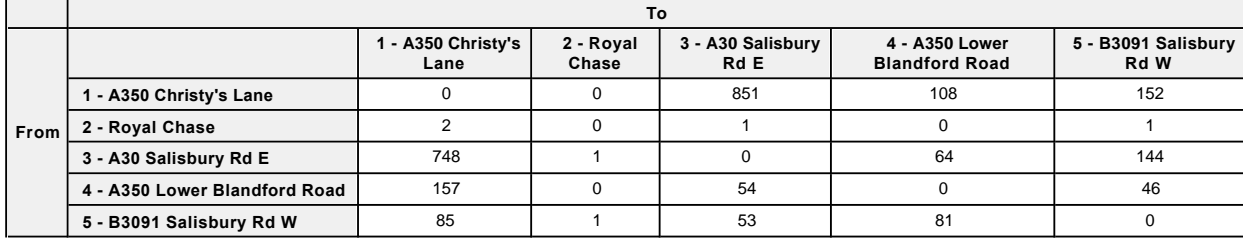

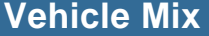

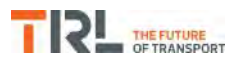

## **Heavy Vehicle Percentages**

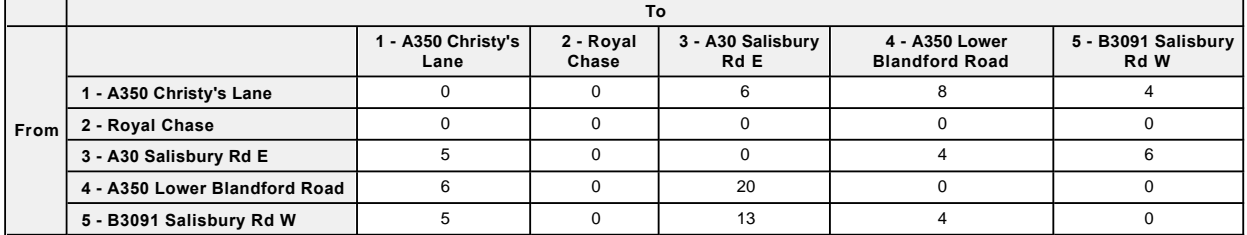

## **Results**

<span id="page-242-0"></span>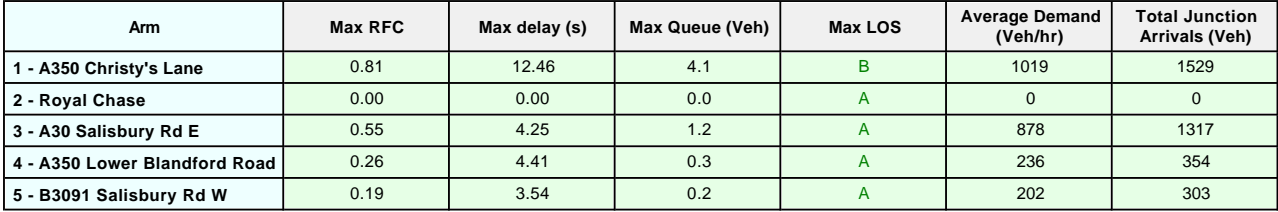

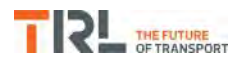

# **(Default Analysis Set) - 2018 with OptionA, PM**

## **Data Errors and Warnings**

*No errors or warnings*

## **Junction Network**

#### **Junctions**

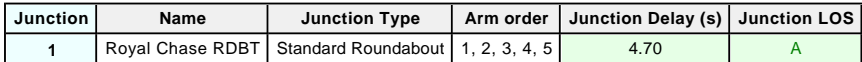

## **Junction Network Options**

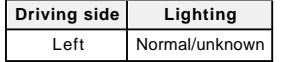

## **Traffic Demand**

#### **Demand Set Details**

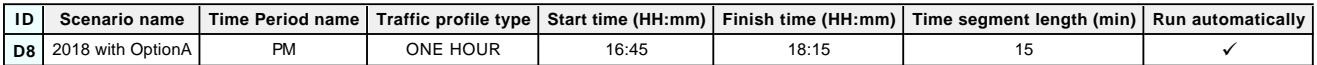

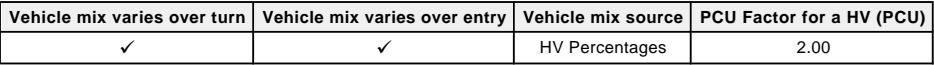

## **Demand overview (Traffic)**

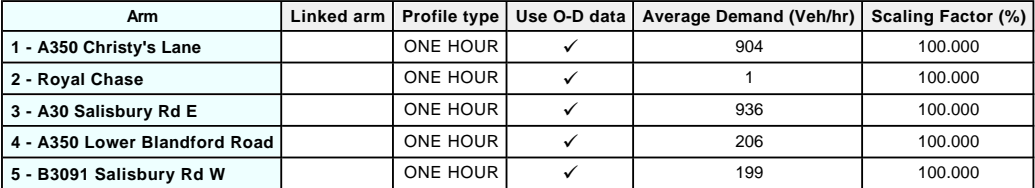

## **Origin-Destination Data**

#### **Demand (Veh/hr)**

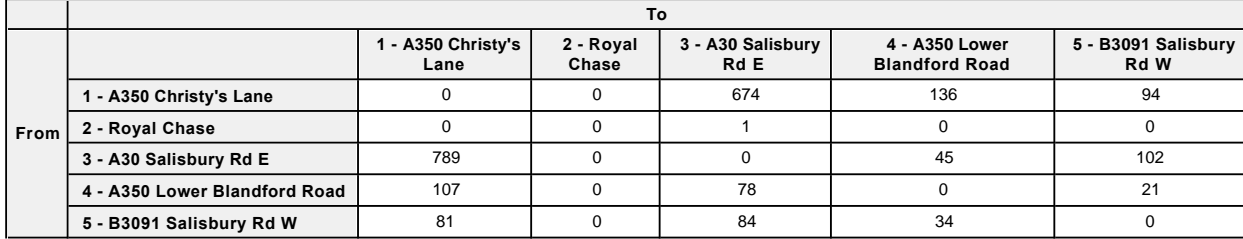

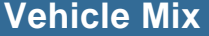

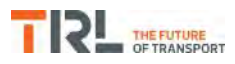

## **Heavy Vehicle Percentages**

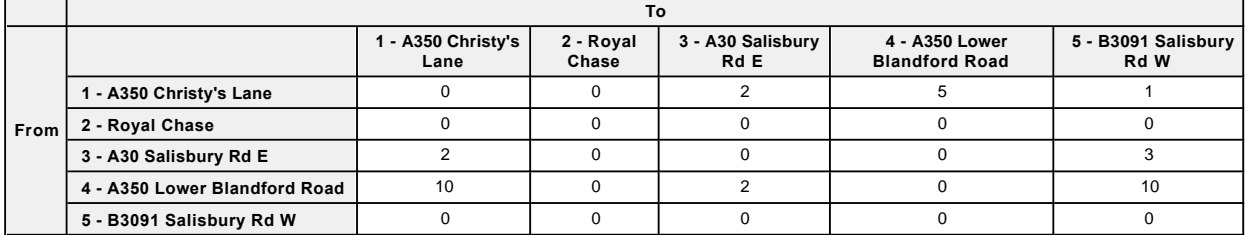

## **Results**

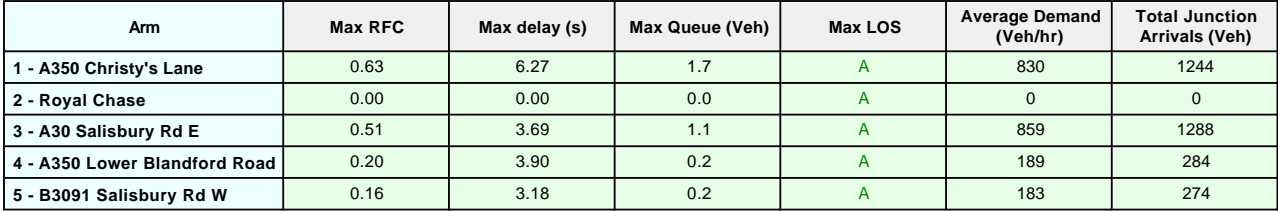

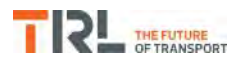

# <span id="page-245-0"></span>**(Default Analysis Set) - 2018 with OptionB, AM**

## **Data Errors and Warnings**

*No errors or warnings*

## **Junction Network**

#### **Junctions**

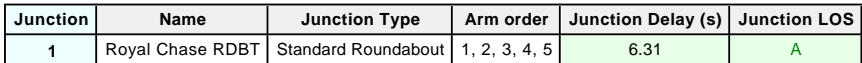

## **Junction Network Options**

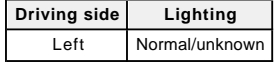

## **Traffic Demand**

#### **Demand Set Details**

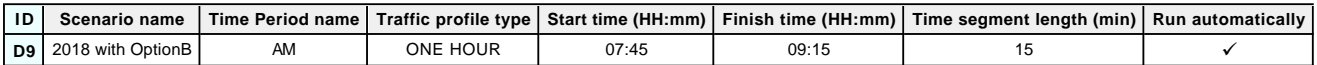

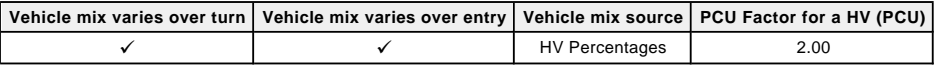

## **Demand overview (Traffic)**

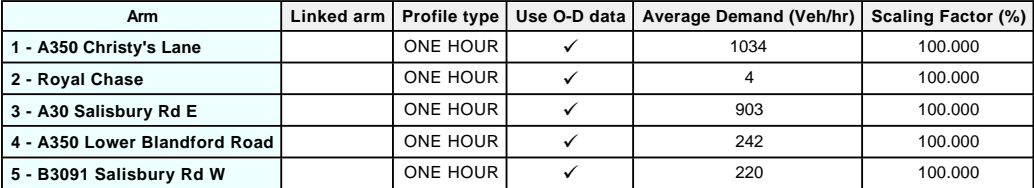

## **Origin-Destination Data**

#### **Demand (Veh/hr)**

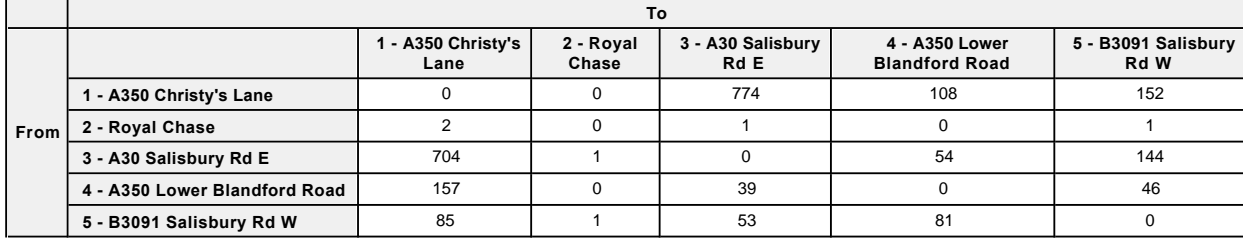

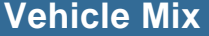

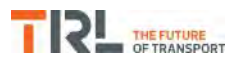

## **Heavy Vehicle Percentages**

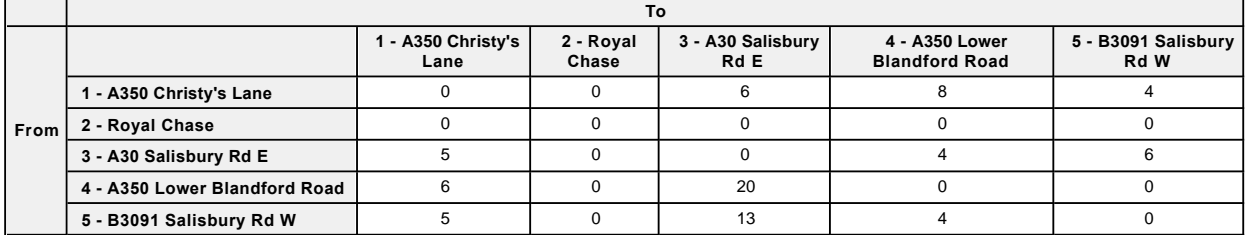

## **Results**

<span id="page-246-0"></span>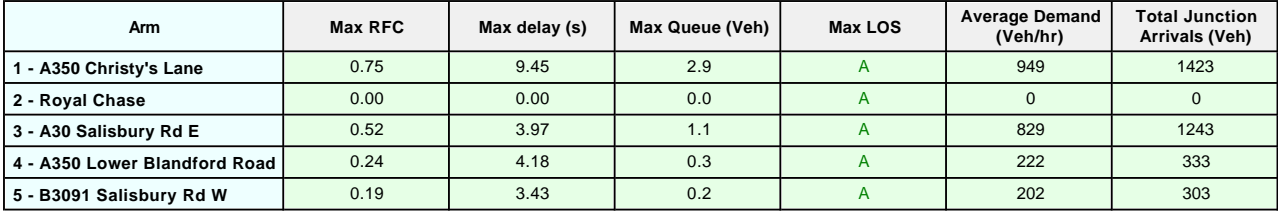

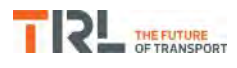

# **(Default Analysis Set) - 2018 with OptionB, PM**

## **Data Errors and Warnings**

*No errors or warnings*

## **Junction Network**

#### **Junctions**

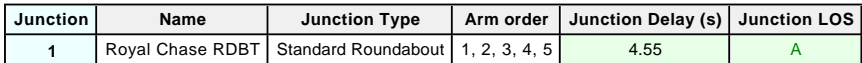

## **Junction Network Options**

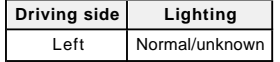

## **Traffic Demand**

#### **Demand Set Details**

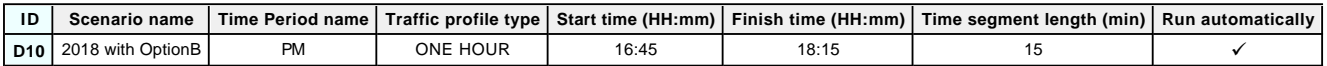

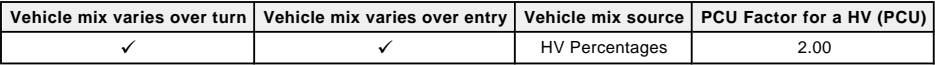

## **Demand overview (Traffic)**

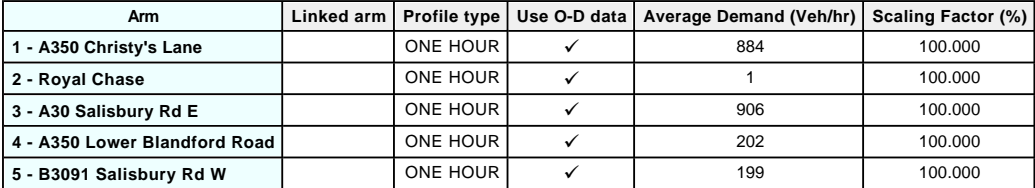

## **Origin-Destination Data**

#### **Demand (Veh/hr)**

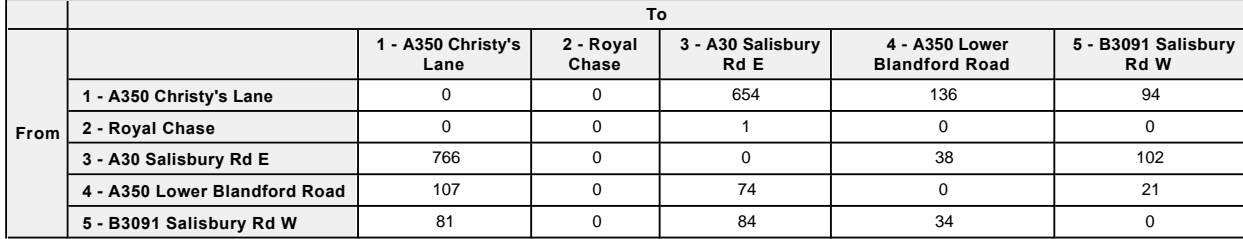

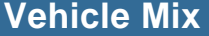

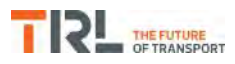

## **Heavy Vehicle Percentages**

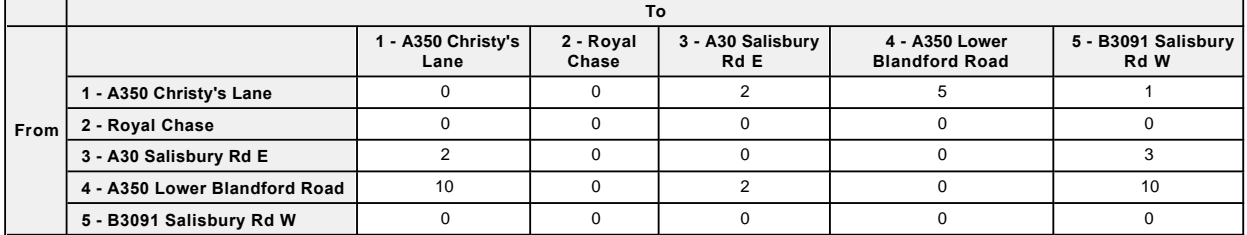

## **Results**

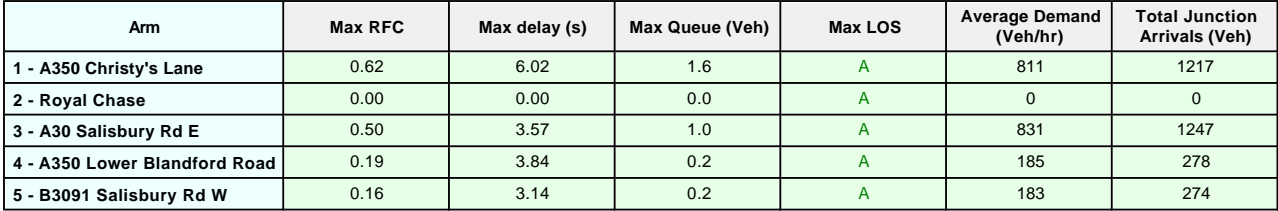

# Appendix  $\mathbf{\Omega}_{-}$

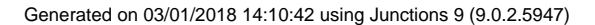

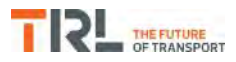

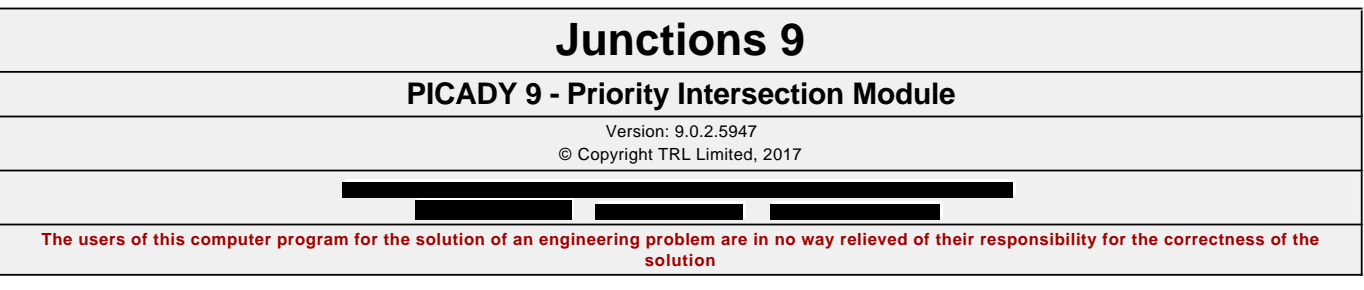

**Filename:** A30\_Upper Blandford Road.j9 Path: F:\Workfile\P862\Traffic Modelling\Junctions 9\dev scenarios only **Report generation date:** 03/01/2018 14:10:23

**»(Default Analysis Set) - [2018 with Existing Employment Allocation, AM](#page-252-0) »(Default Analysis Set) - [2018 with Existing Employment Allocation, PM](#page-254-0) »[\(Default Analysis Set\) -](#page-257-0) 2018 with OptionA, AM »(Default Analysis Set) - 2018 with OptionA, PM »(Default Analysis Set) - 2018 with OptionB, AM »(Default Analysis Set) - [2018 with OptionB, PM](#page-262-0)**

## **Summary of junction performance**

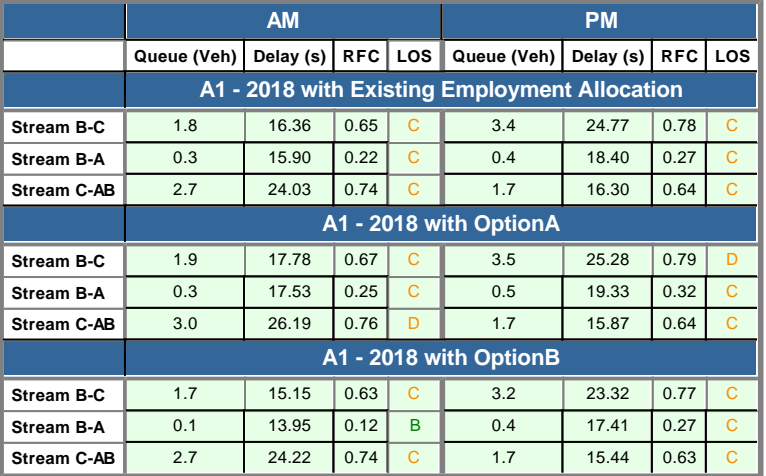

*Values shown are the highest values encountered over all time segments. Delay is the maximum value of average delay per arriving vehicle.*

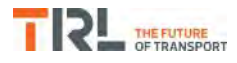

## **File summary**

#### **File Description**

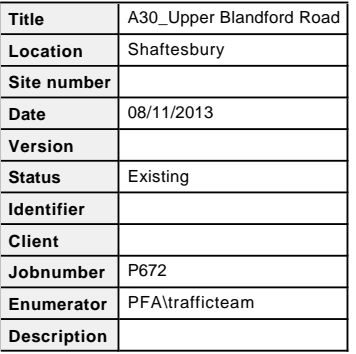

#### **Units**

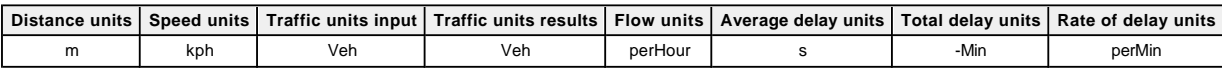

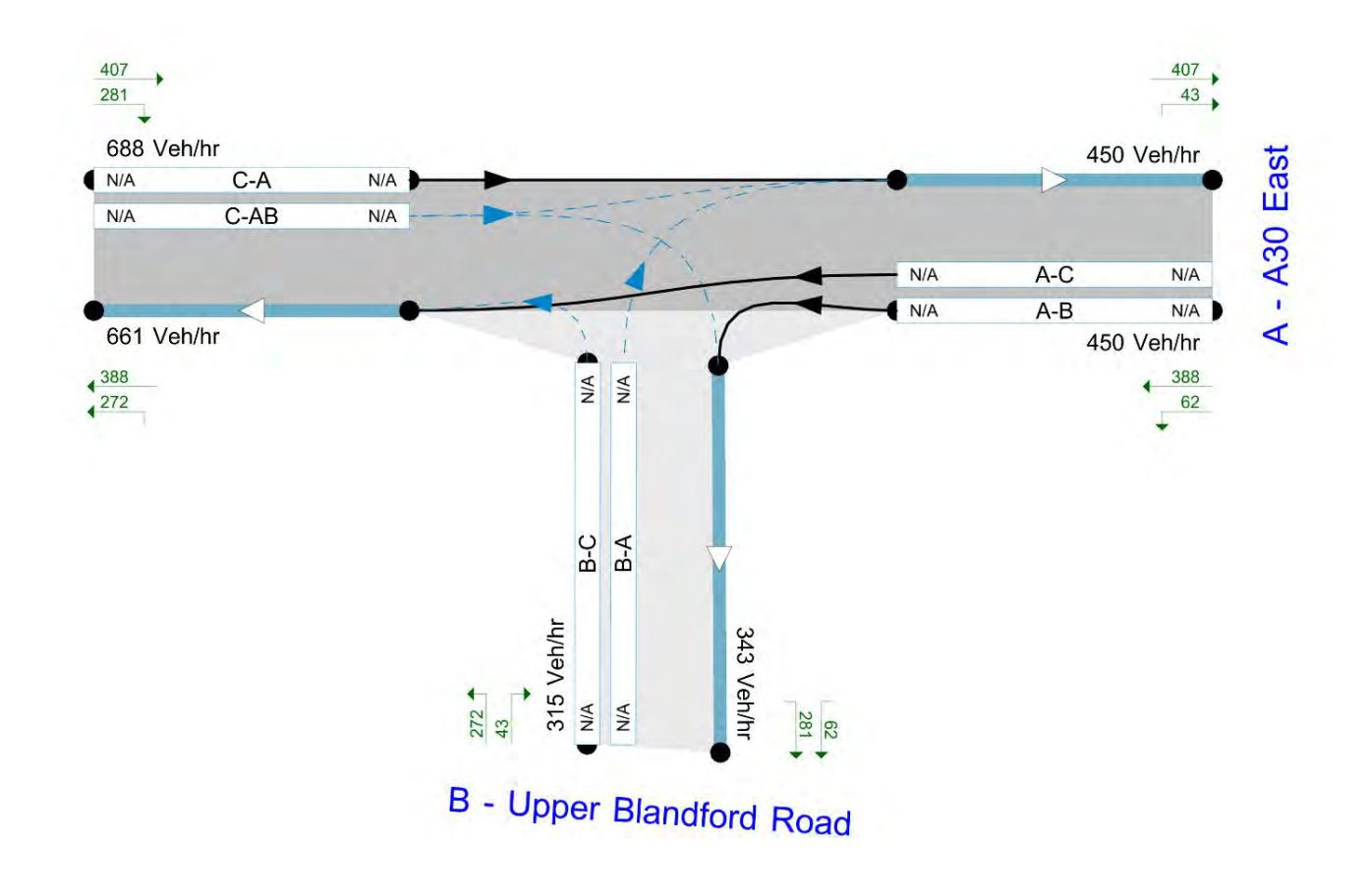

Flows show modelled flow through juriction (Veh/hr)

Time Segment: 07:45-08:00

*The junction diagram reflects the last run of Junctions.*
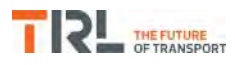

#### **Analysis Options**

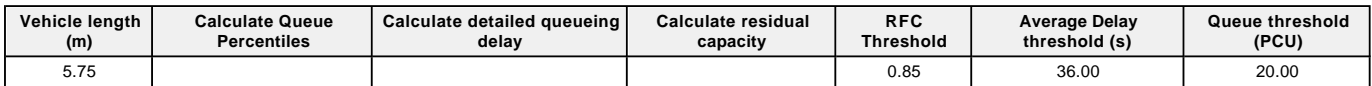

#### **Demand Set Summary**

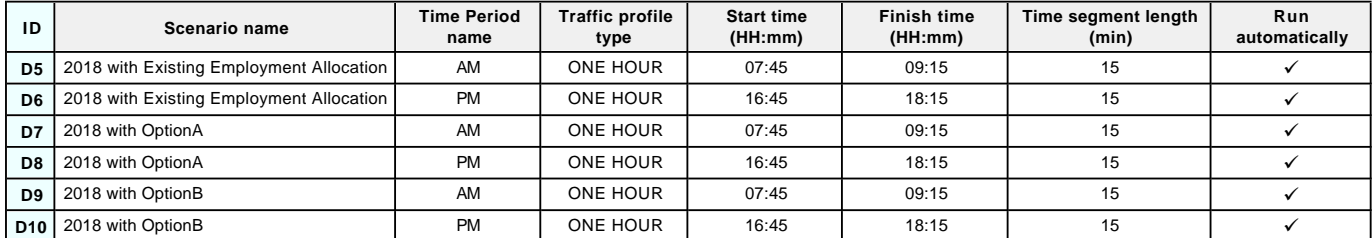

#### **Analysis Set Details**

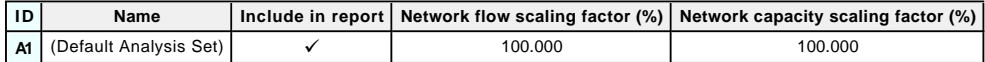

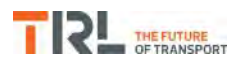

## **(Default Analysis Set) - 2018 with Existing Employment Allocation, AM**

#### **Data Errors and Warnings**

*No errors or warnings*

## **Junction Network**

#### **Junctions**

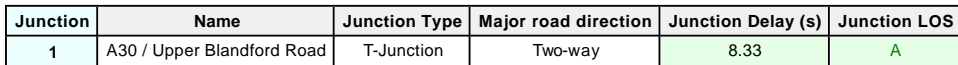

#### **Junction Network Options**

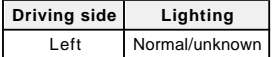

#### **Arms**

#### **Arms**

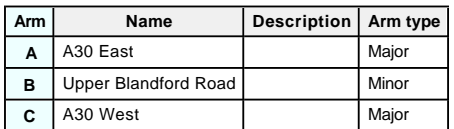

#### **Major Arm Geometry**

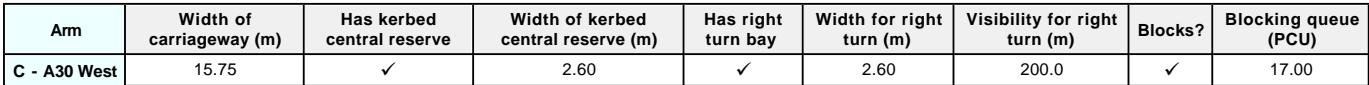

*Geometries for Arm C are measured opposite Arm B. Geometries for Arm A (if relevant) are measured opposite Arm D.*

#### **Minor Arm Geometry**

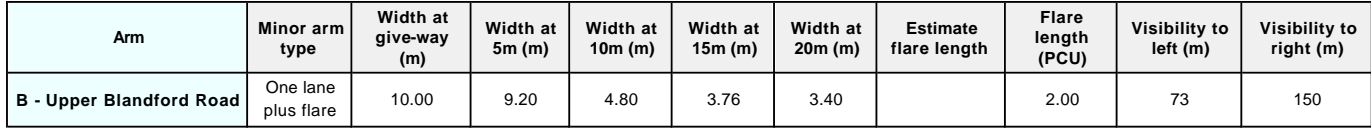

#### **Slope / Intercept / Capacity**

#### **Priority Intersection Slopes and Intercepts**

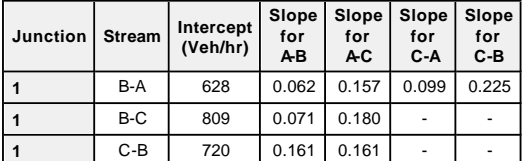

*The slopes and intercepts shown above do NOT include any corrections or adjustments.*

*Streams may be combined, in which case capacity will be adjusted.*

*Values are shown for the first time segment only; they may differ for subsequent time segments.*

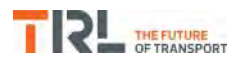

## **Traffic Demand**

#### **Demand Set Details**

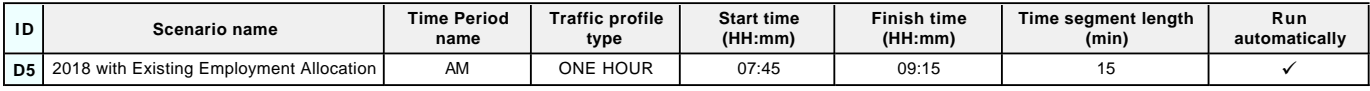

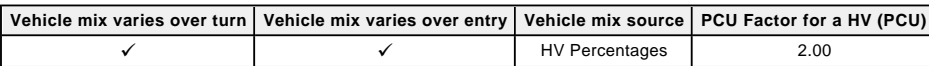

#### **Demand overview (Traffic)**

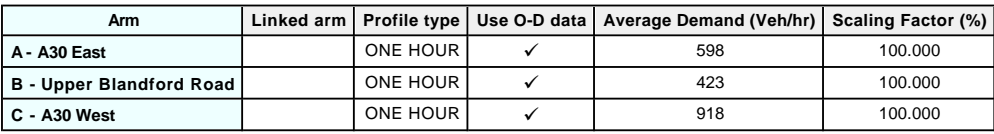

## **Origin-Destination Data**

#### **Demand (Veh/hr)**

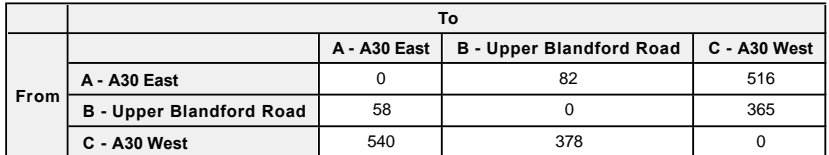

## **Vehicle Mix**

**Heavy Vehicle Percentages**

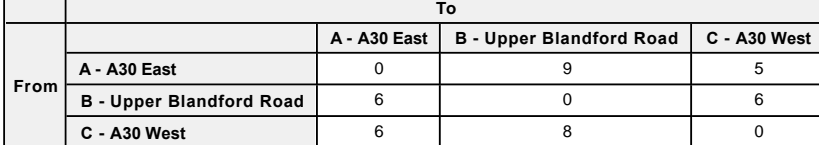

## **Results**

#### **Results Summary for whole modelled period**

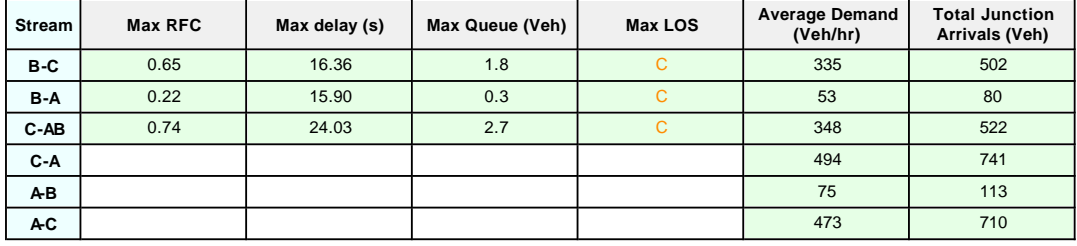

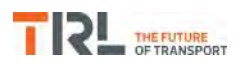

## **(Default Analysis Set) - 2018 with Existing Employment Allocation, PM**

#### **Data Errors and Warnings**

*No errors or warnings*

## **Junction Network**

#### **Junctions**

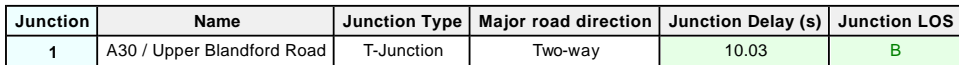

#### **Junction Network Options**

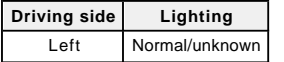

## **Traffic Demand**

#### **Demand Set Details**

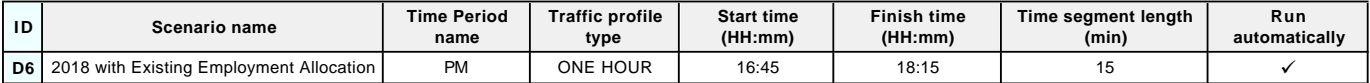

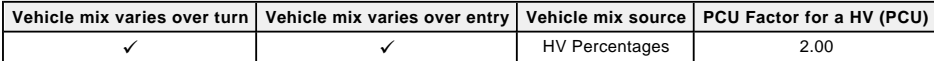

#### **Demand overview (Traffic)**

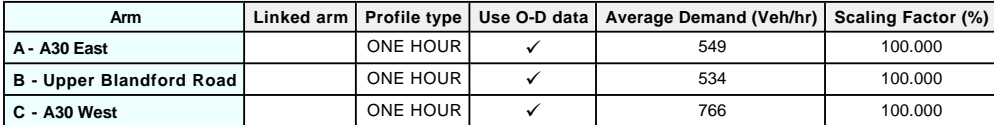

## **Origin-Destination Data**

#### **Demand (Veh/hr)**

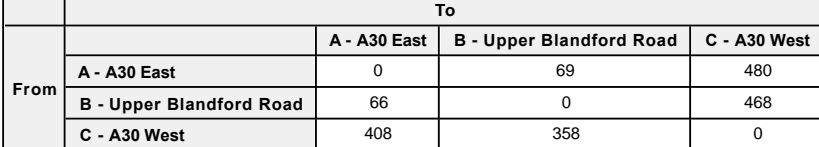

## **Vehicle Mix**

#### **Heavy Vehicle Percentages**

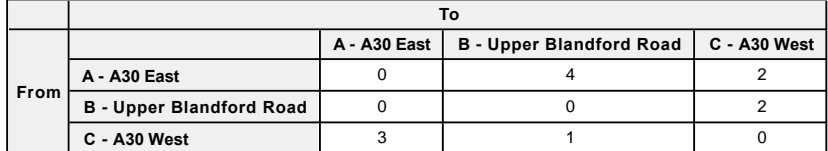

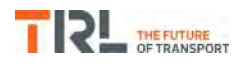

## **Results**

#### **Results Summary for whole modelled period**

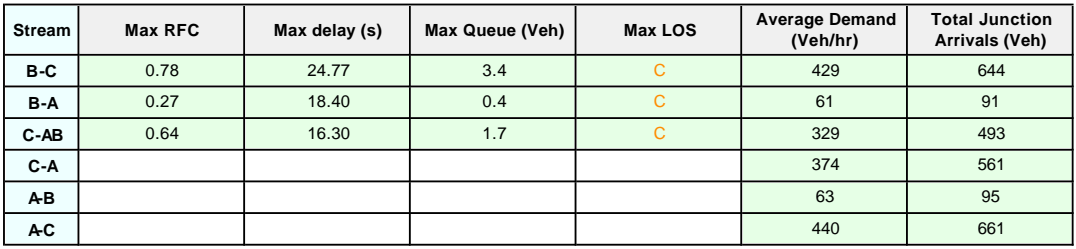

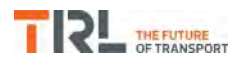

# **(Default Analysis Set) - 2018 with OptionA, AM**

#### **Data Errors and Warnings**

*No errors or warnings*

## **Junction Network**

#### **Junctions**

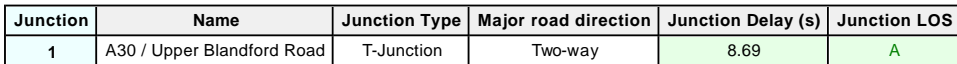

#### **Junction Network Options**

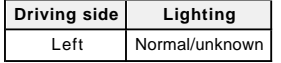

## **Traffic Demand**

#### **Demand Set Details**

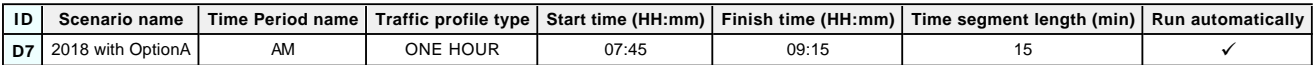

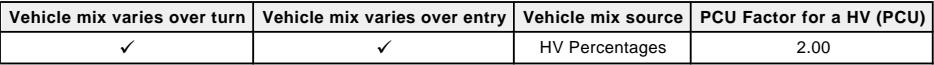

#### **Demand overview (Traffic)**

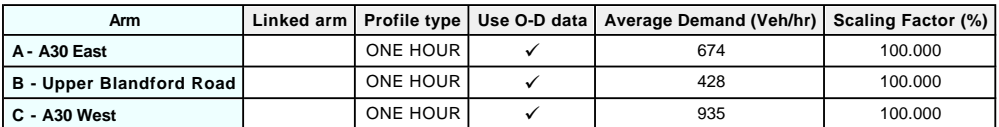

## **Origin-Destination Data**

#### **Demand (Veh/hr)**

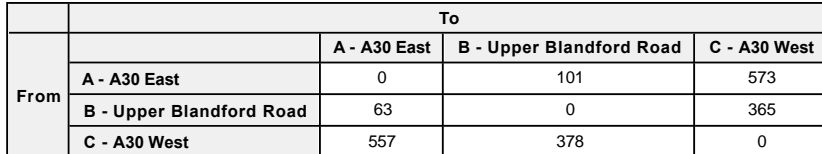

## **Vehicle Mix**

#### **Heavy Vehicle Percentages**

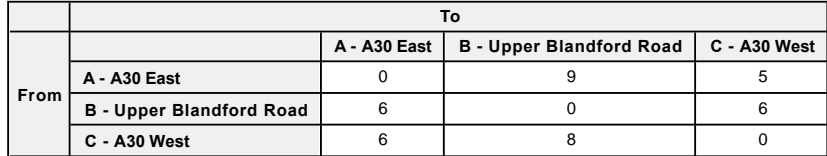

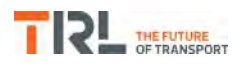

## **Results**

### **Results Summary for whole modelled period**

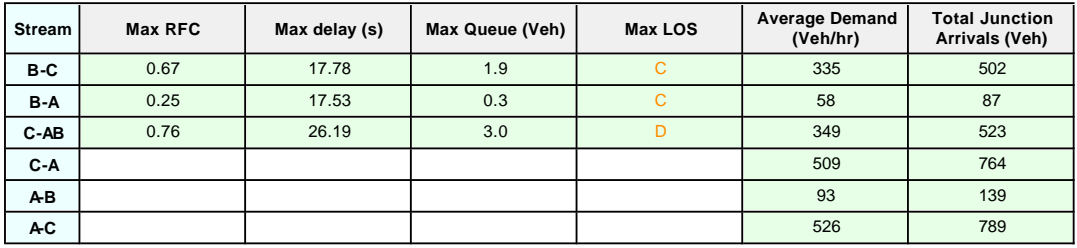

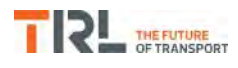

# **(Default Analysis Set) - 2018 with OptionA, PM**

#### **Data Errors and Warnings**

*No errors or warnings*

## **Junction Network**

#### **Junctions**

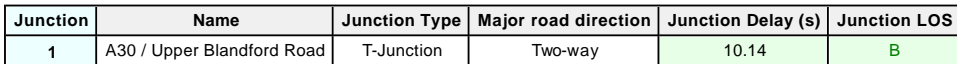

#### **Junction Network Options**

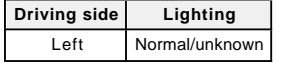

## **Traffic Demand**

#### **Demand Set Details**

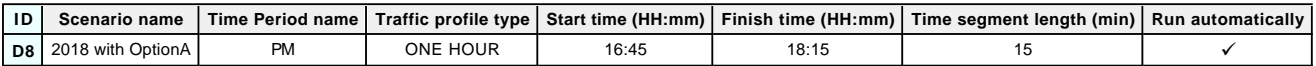

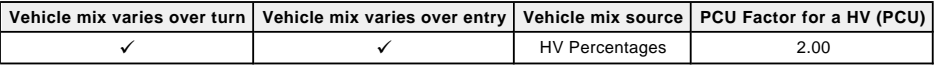

#### **Demand overview (Traffic)**

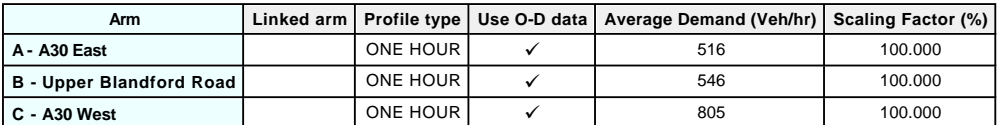

## **Origin-Destination Data**

#### **Demand (Veh/hr)**

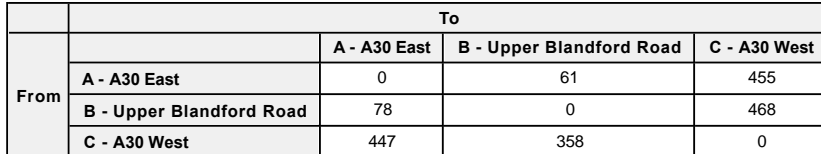

## **Vehicle Mix**

#### **Heavy Vehicle Percentages**

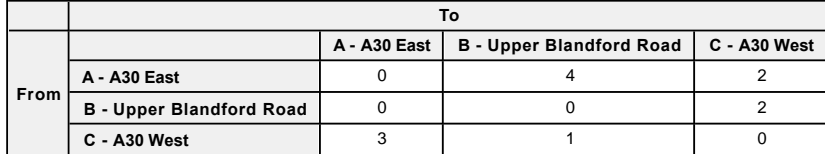

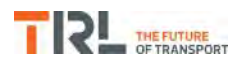

## **Results**

### **Results Summary for whole modelled period**

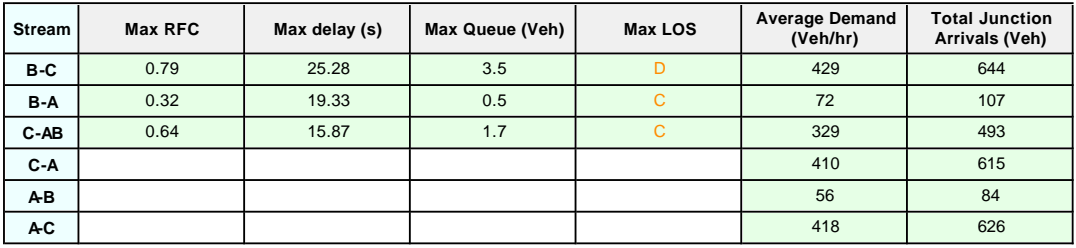

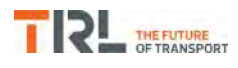

# **(Default Analysis Set) - 2018 with OptionB, AM**

#### **Data Errors and Warnings**

*No errors or warnings*

## **Junction Network**

#### **Junctions**

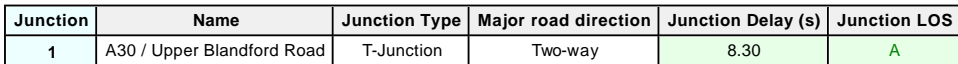

#### **Junction Network Options**

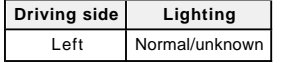

## **Traffic Demand**

#### **Demand Set Details**

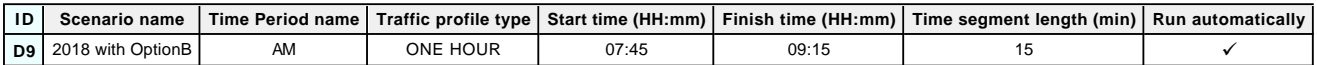

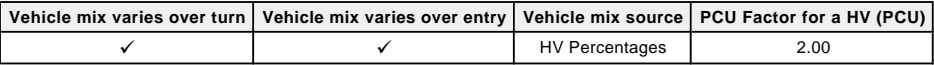

#### **Demand overview (Traffic)**

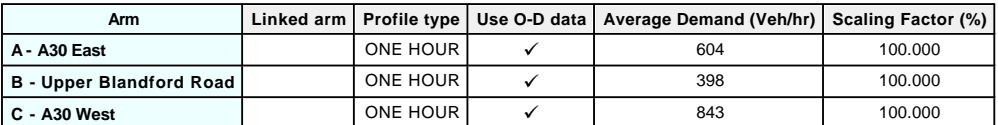

## **Origin-Destination Data**

#### **Demand (Veh/hr)**

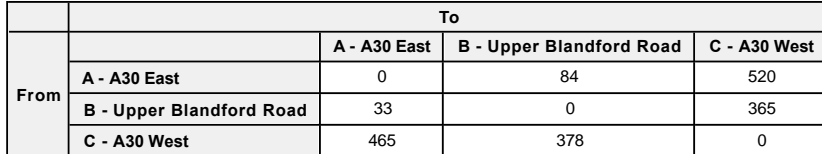

## **Vehicle Mix**

#### **Heavy Vehicle Percentages**

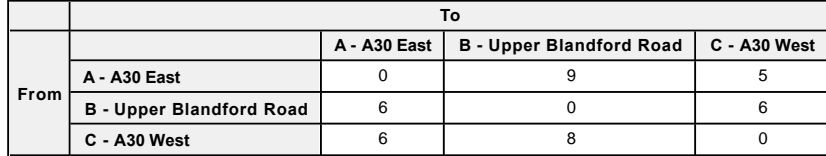

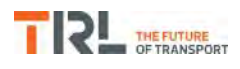

## **Results**

### **Results Summary for whole modelled period**

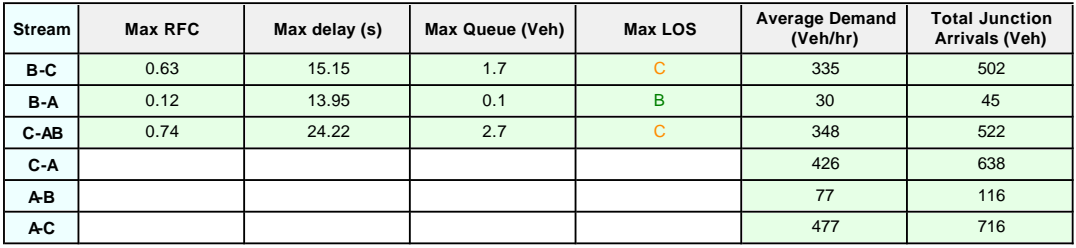

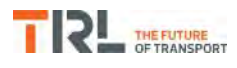

# **(Default Analysis Set) - 2018 with OptionB, PM**

#### **Data Errors and Warnings**

*No errors or warnings*

## **Junction Network**

#### **Junctions**

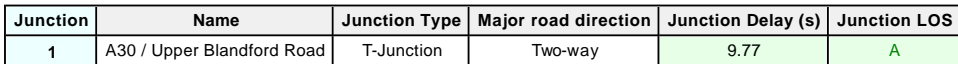

#### **Junction Network Options**

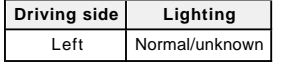

## **Traffic Demand**

#### **Demand Set Details**

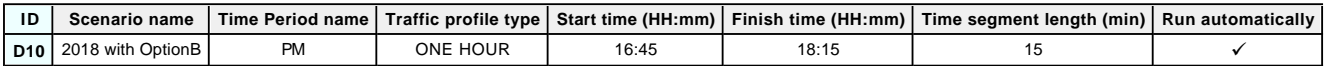

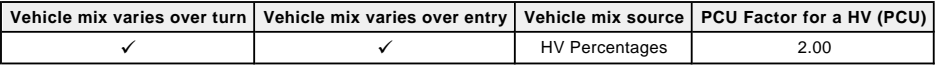

#### **Demand overview (Traffic)**

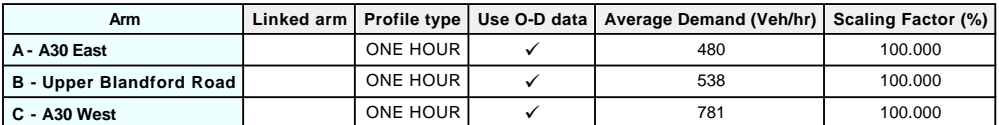

## **Origin-Destination Data**

#### **Demand (Veh/hr)**

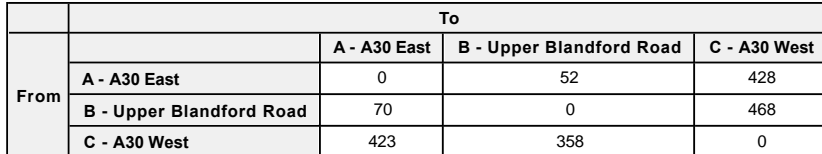

## **Vehicle Mix**

#### **Heavy Vehicle Percentages**

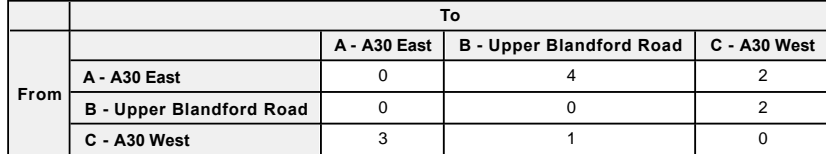

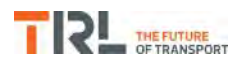

## **Results**

### **Results Summary for whole modelled period**

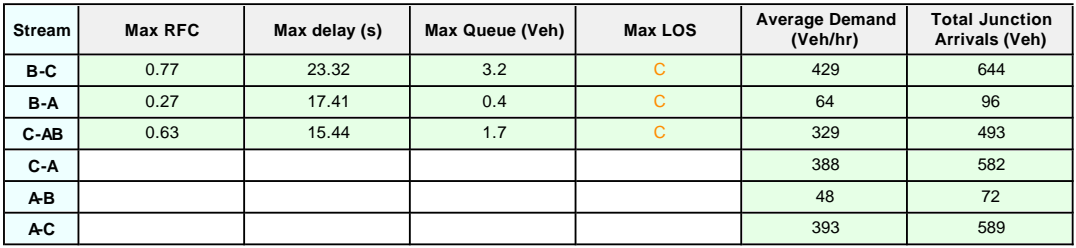

# Appendix  $\mathbf C$

## **PFA Template**

### **Project and User Details**

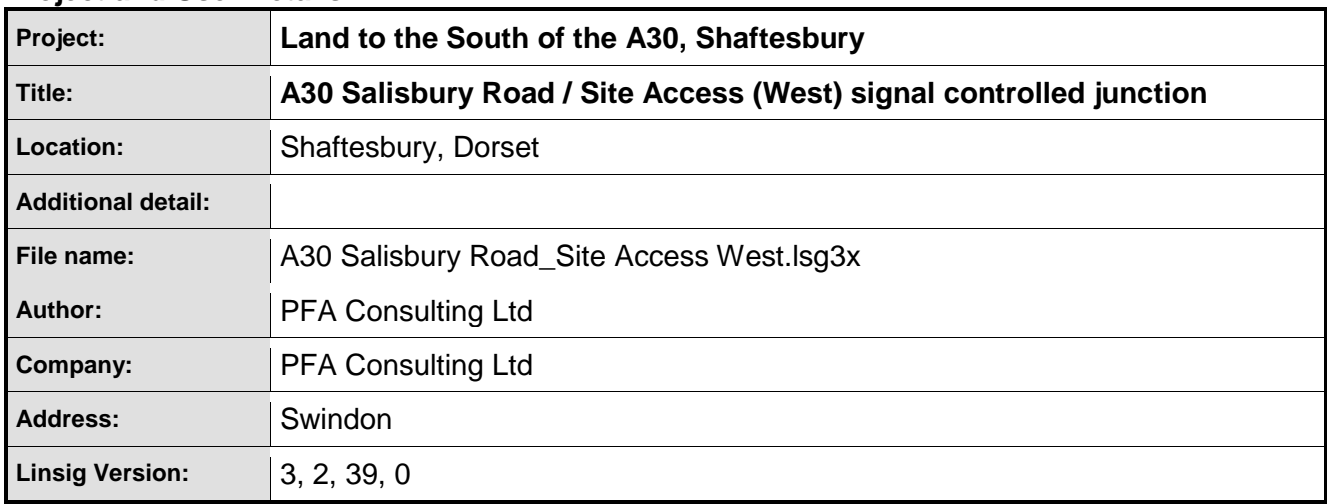

#### **Scenarios**

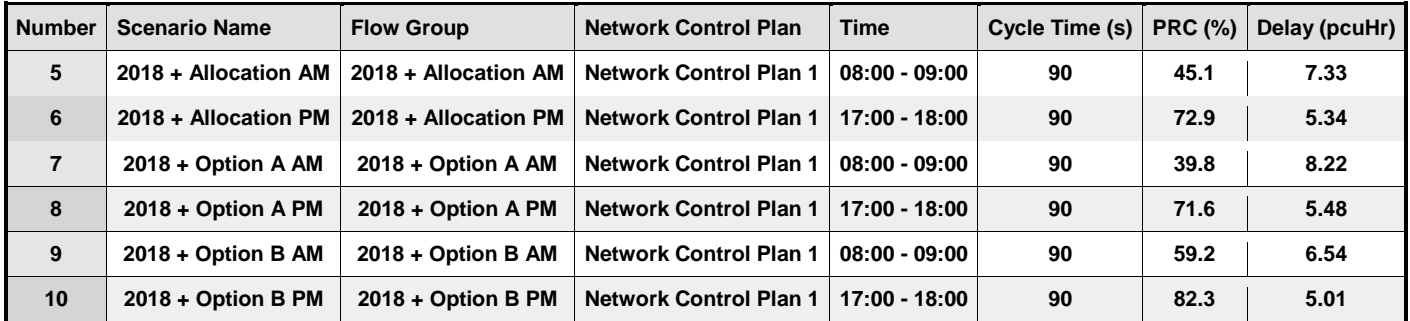

## **Network Layout Diagram**

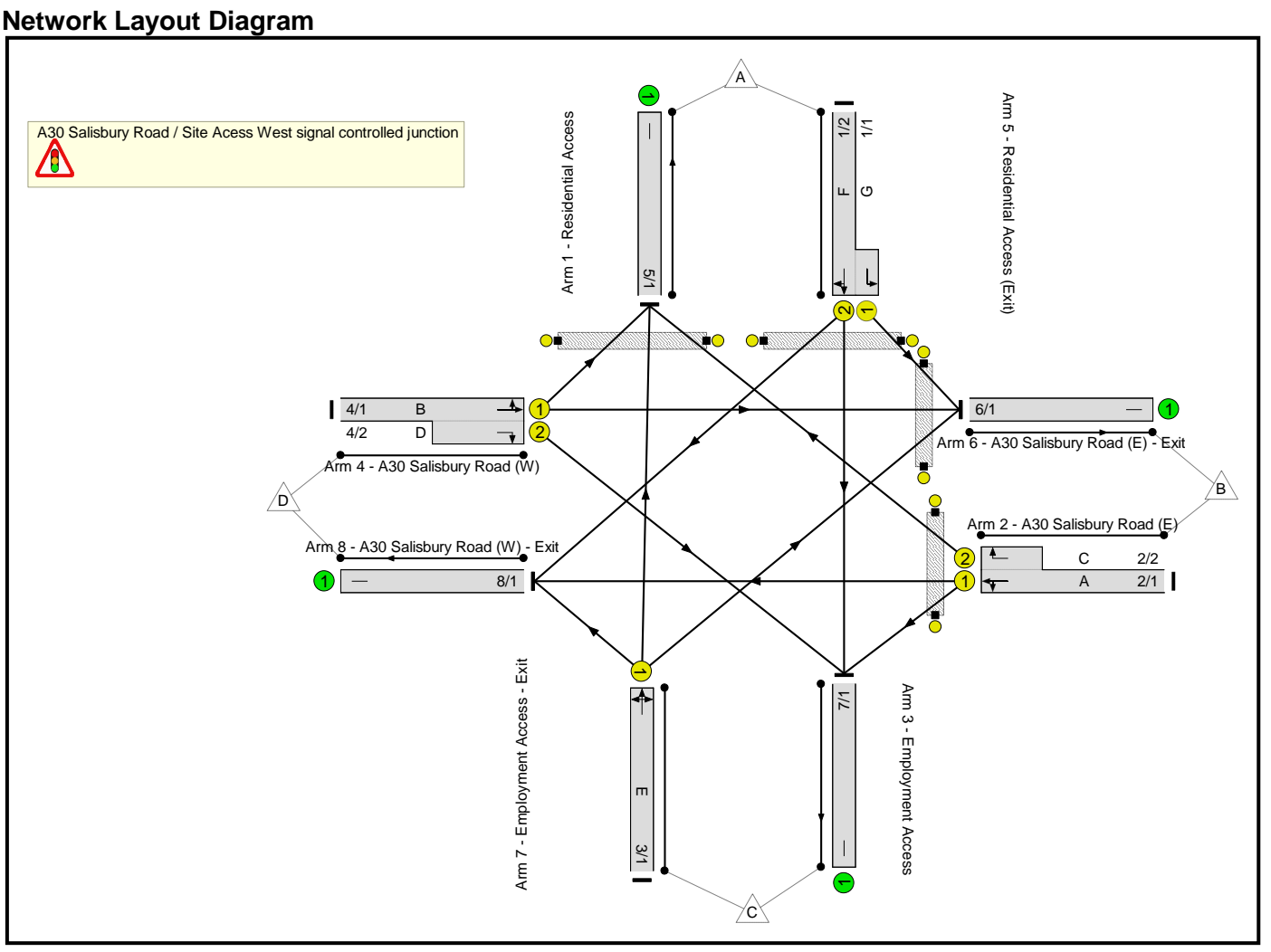

## **Lane Input Data**

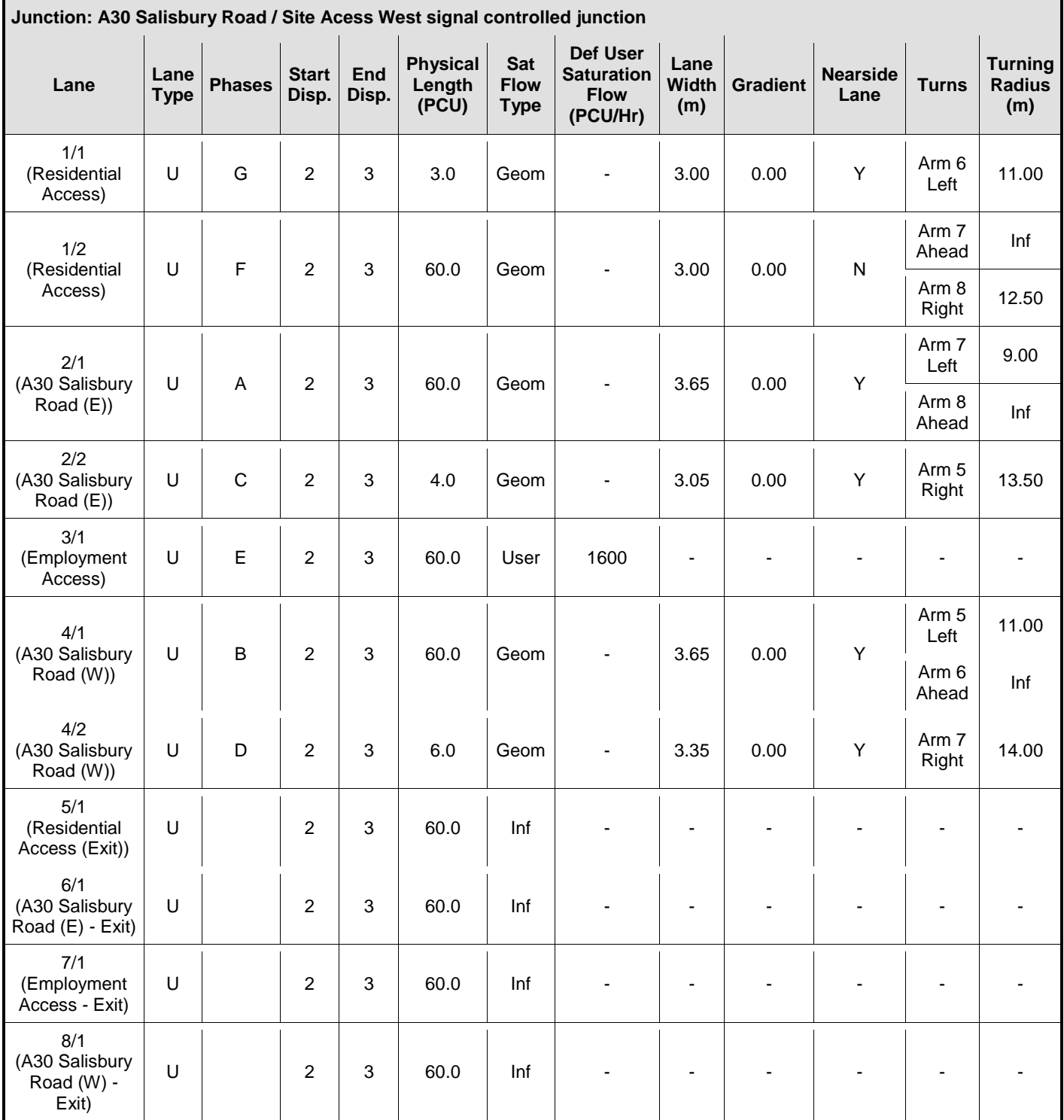

## **Give-Way Lane Input Data**

**Junction: A30 Salisbury Road / Site Acess West signal controlled junction**

There are no Opposed Lanes in this Junction

## **Lane Connector Input Data**

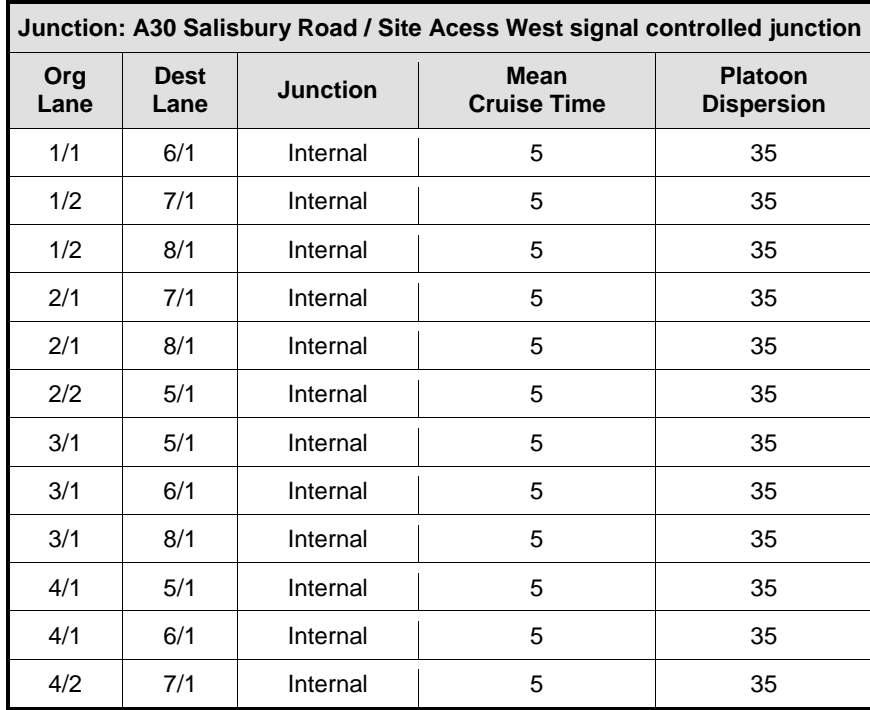

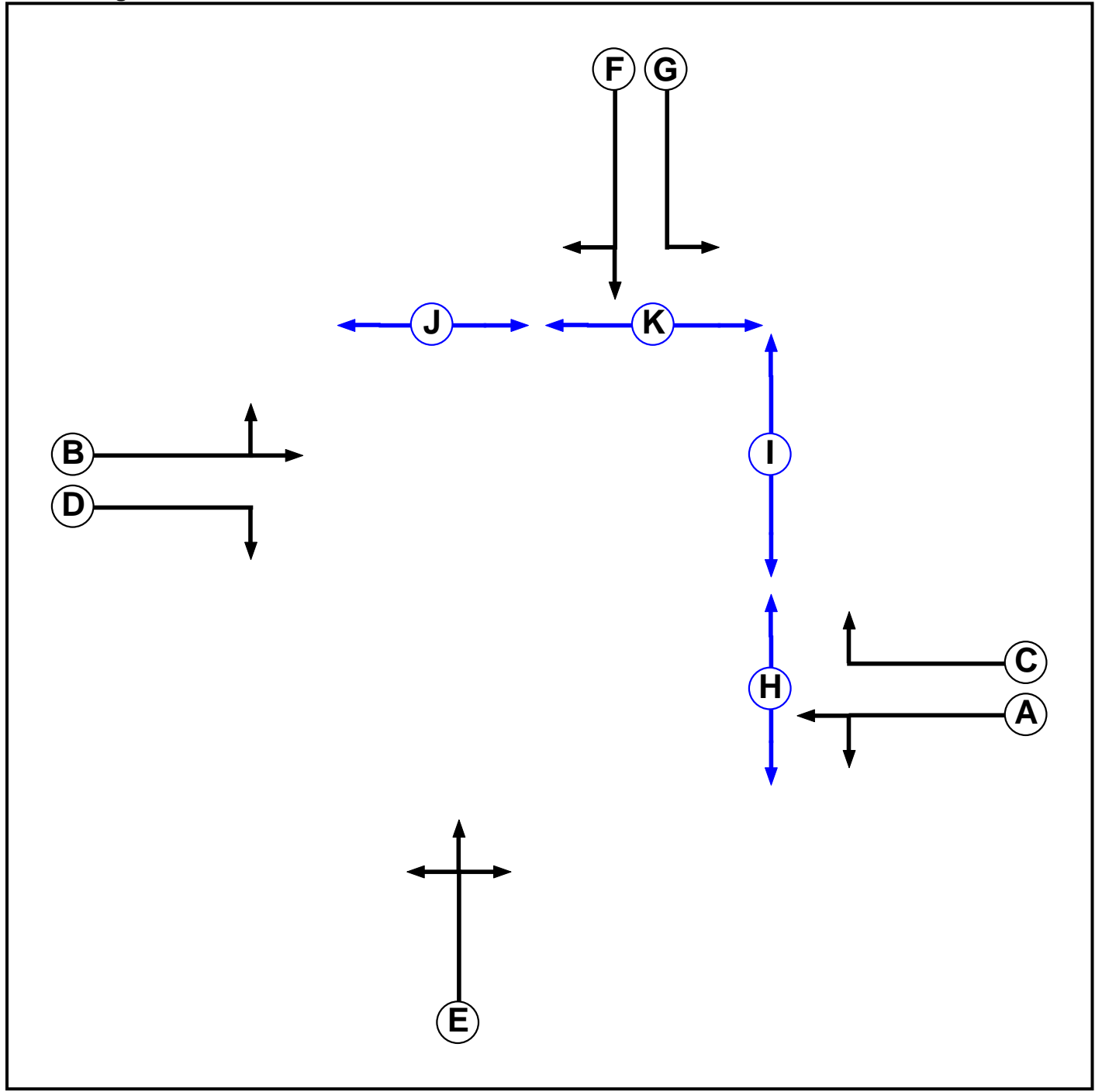

## **Phase Input Data**

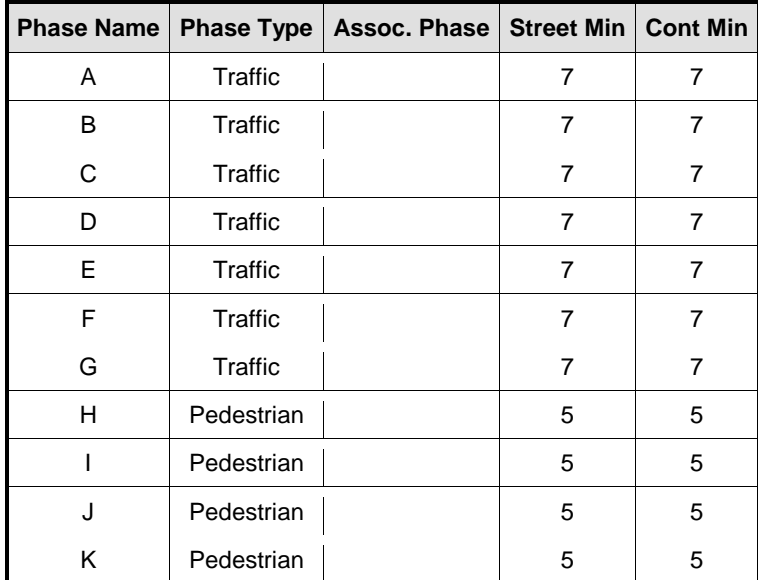

L,

## **Phase Intergreens Matrix**

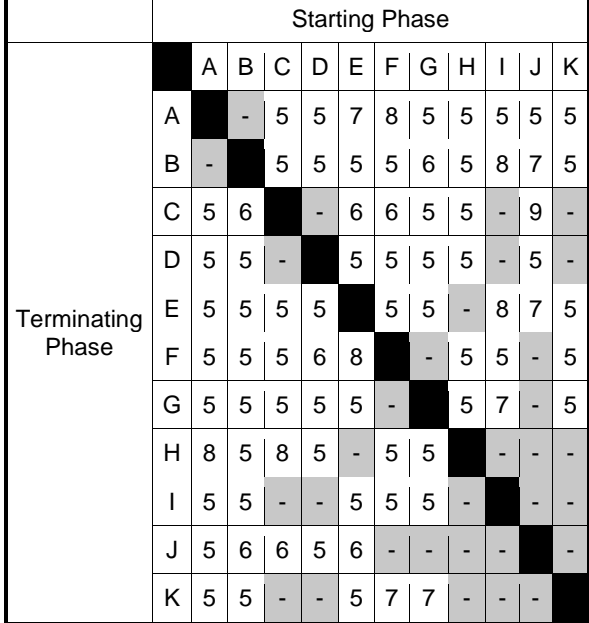

## **Phases in Stage**

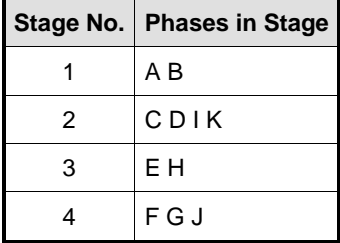

## **Phase Delays**

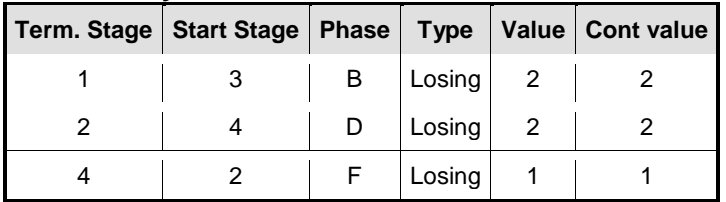

## **Prohibited Stage Change**

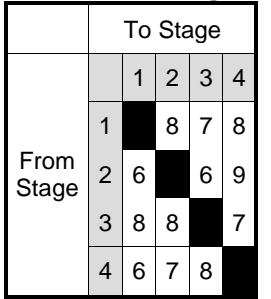

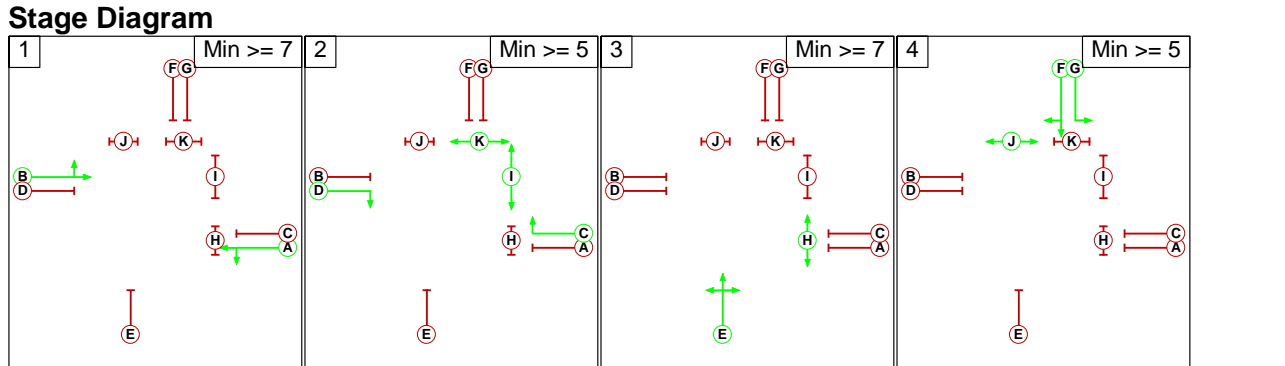

#### **Stage Sequence Summary**

Stage Sequence: Stage Sequence No. 1

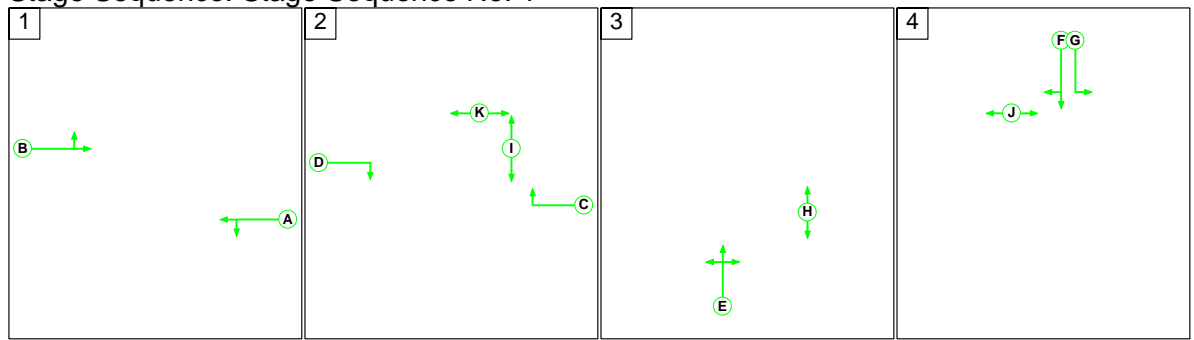

#### **Network Control Plans**

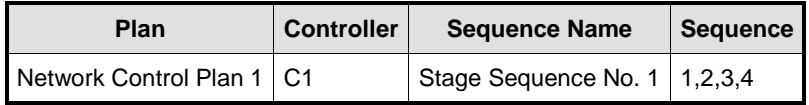

### **Traffic Flow Groups**

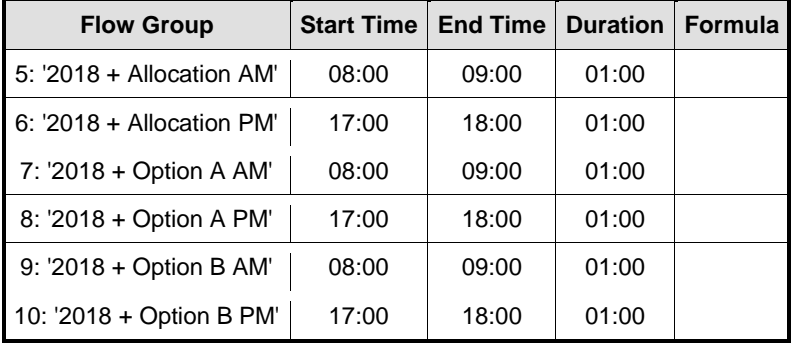

**Scenario 5: '2018 + Allocation AM'** (FG5: '2018 + Allocation AM', Plan 1: 'Network Control Plan 1') **Traffic Flows, Actual Actual Flow :** 

|        | Destination |    |     |   |     |      |
|--------|-------------|----|-----|---|-----|------|
| Origin |             | A  | B   | C | D   | Tot. |
|        | A           | 0  | 14  | 0 | 46  | 60   |
|        | B           | 3  | 0   | 0 | 591 | 594  |
|        | C           | 0  | 0   | 0 | 0   | 0    |
|        | D           | 12 | 627 | 0 | 0   | 639  |
|        | Tot.        | 15 | 641 | 0 | 637 | 1293 |

## **Signal Timings Diagram**

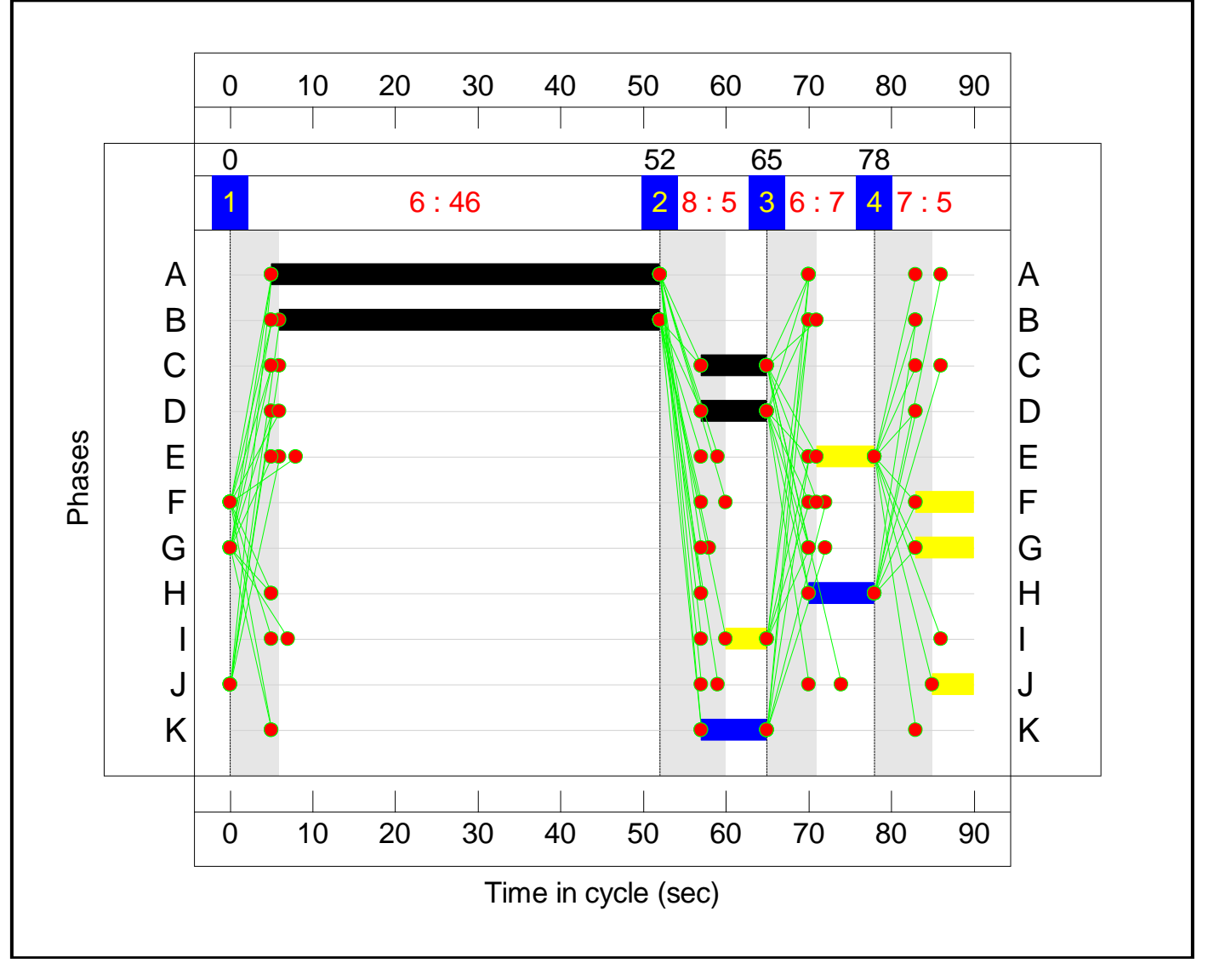

## **Network Results**

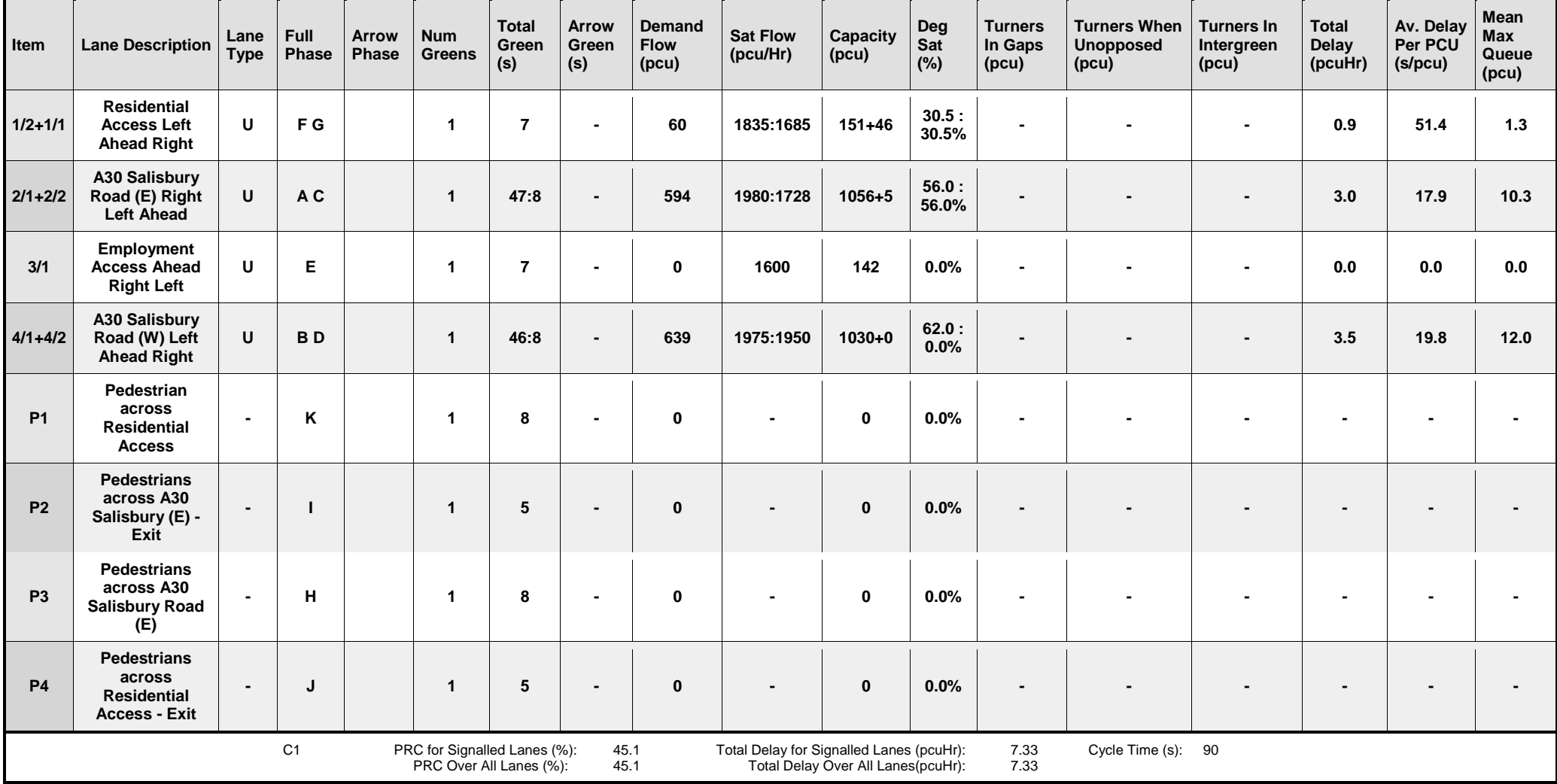

#### **Scenario 6: '2018 + Allocation PM'** (FG6: '2018 + Allocation PM', Plan 1: 'Network Control Plan 1') **Traffic Flows, Actual Actual Flow :**

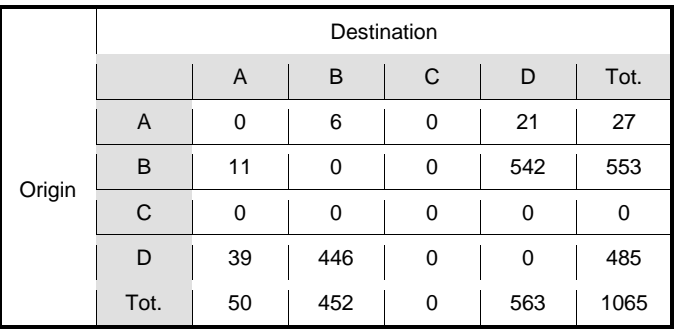

## **Signal Timings Diagram**

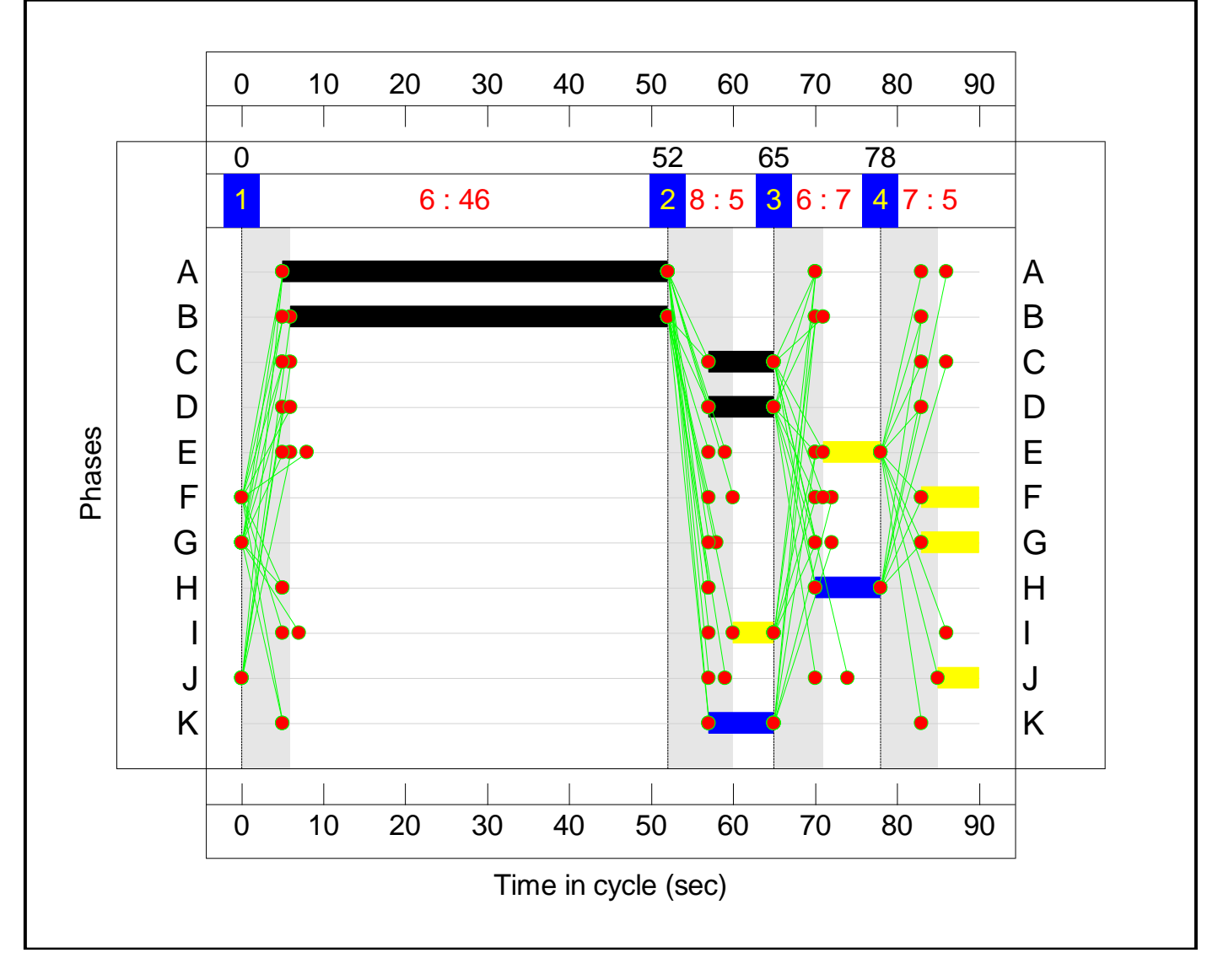

## **Network Results**

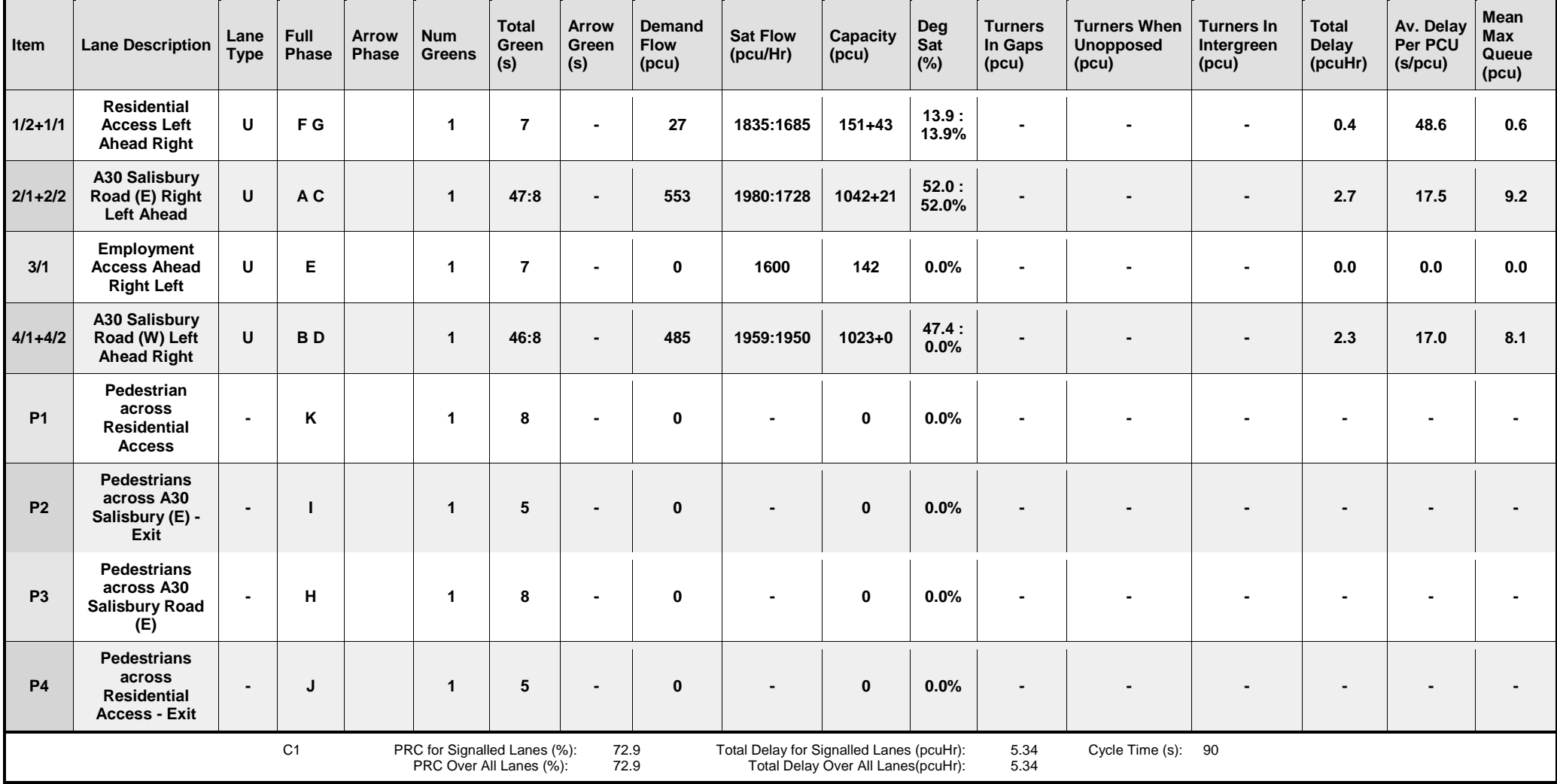

#### **Scenario 7: '2018 + Option A AM'** (FG7: '2018 + Option A AM', Plan 1: 'Network Control Plan 1') **Traffic Flows, Actual Actual Flow :**

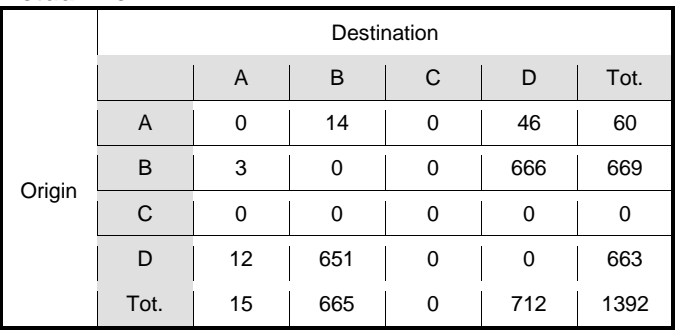

## **Signal Timings Diagram**

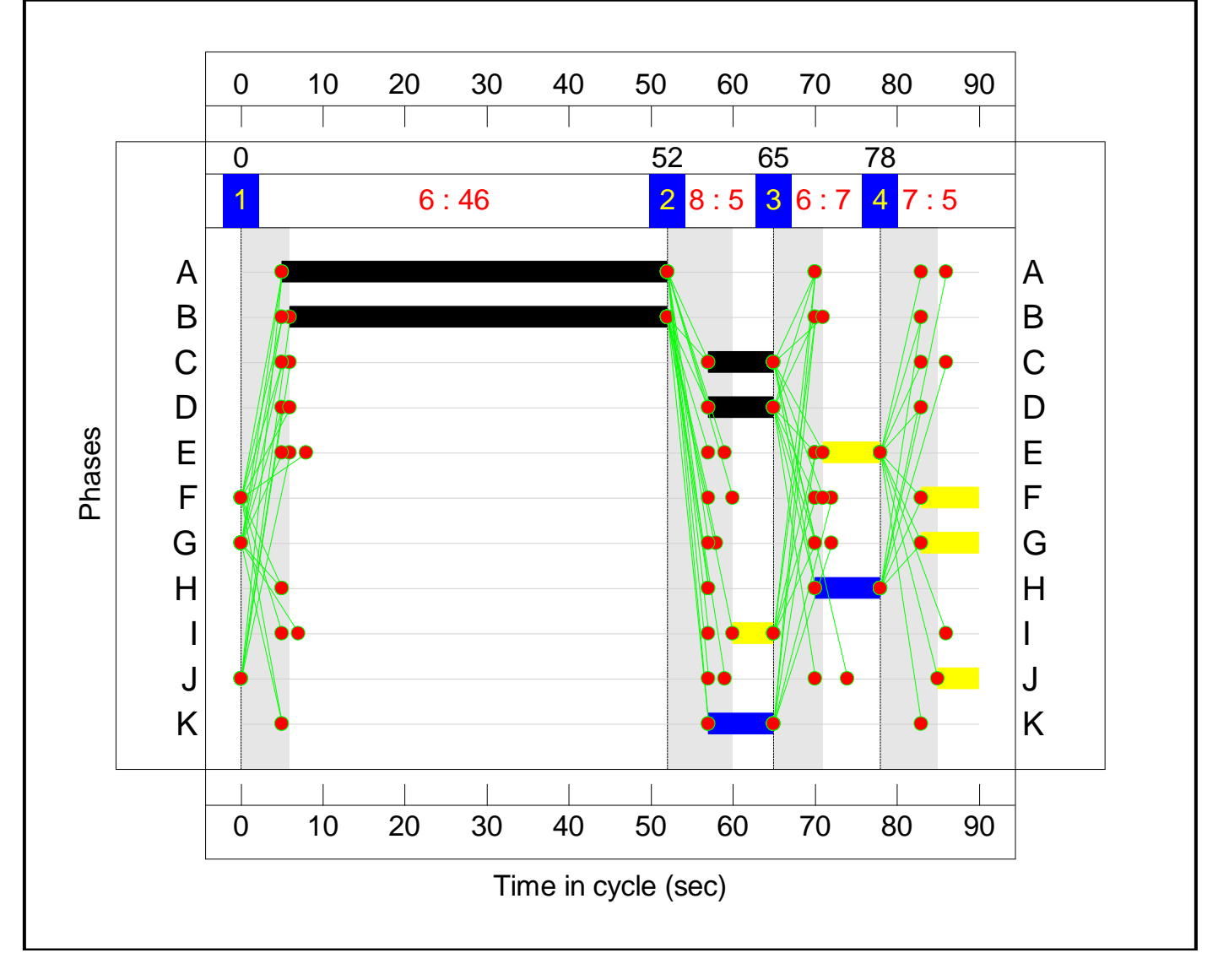

## **Network Results**

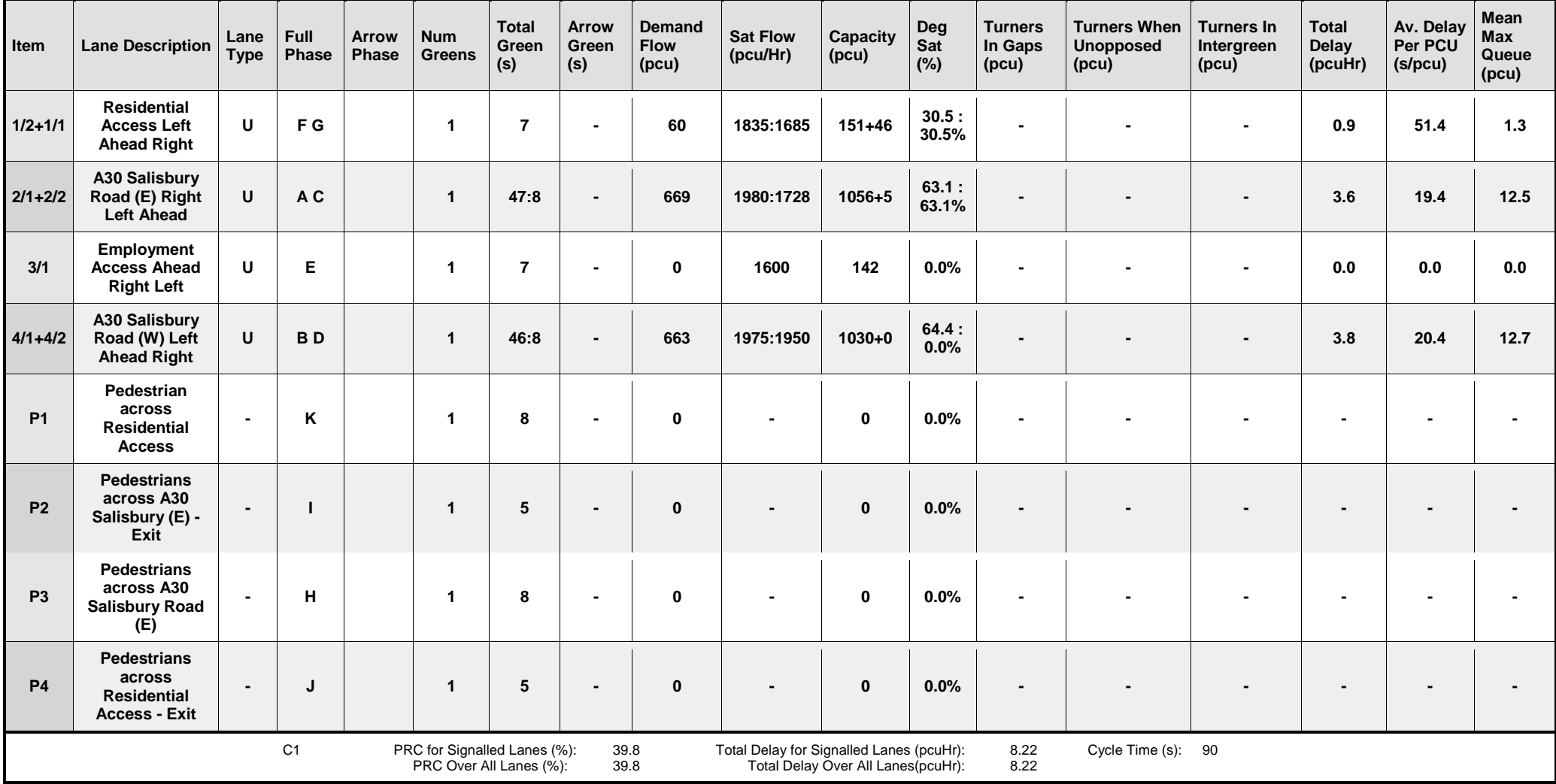

#### **Scenario 8: '2018 + Option A PM'** (FG8: '2018 + Option A PM', Plan 1: 'Network Control Plan 1') **Traffic Flows, Actual Actual Flow :**

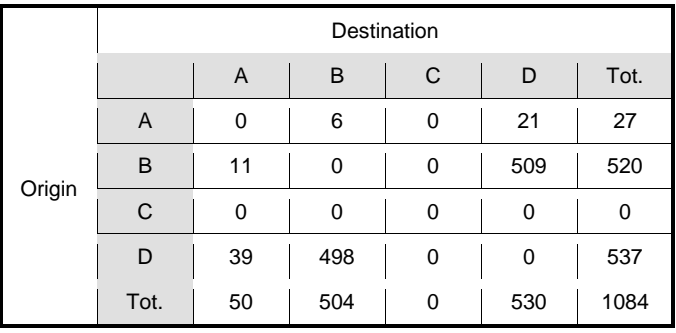

## **Signal Timings Diagram**

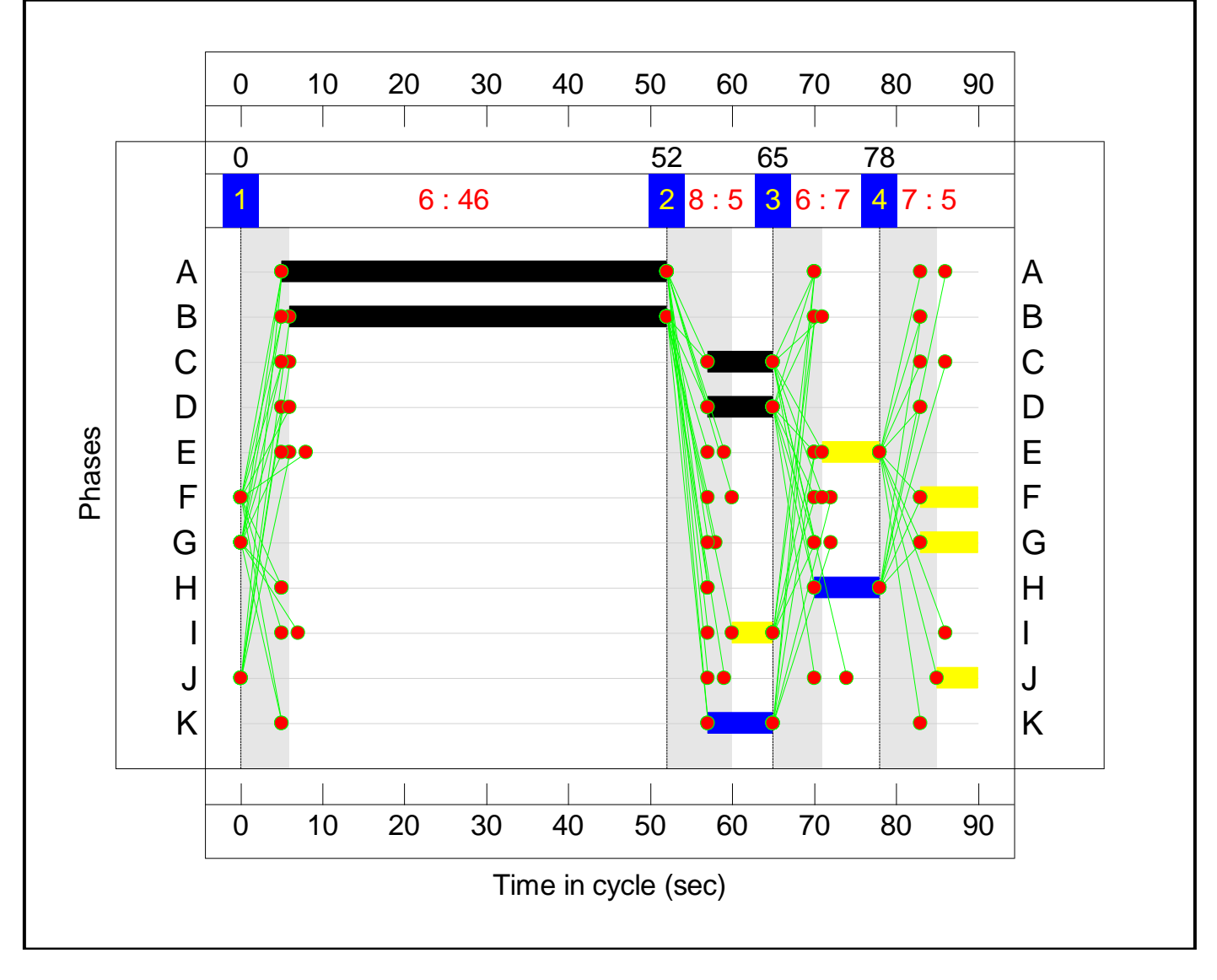

## **Network Results**

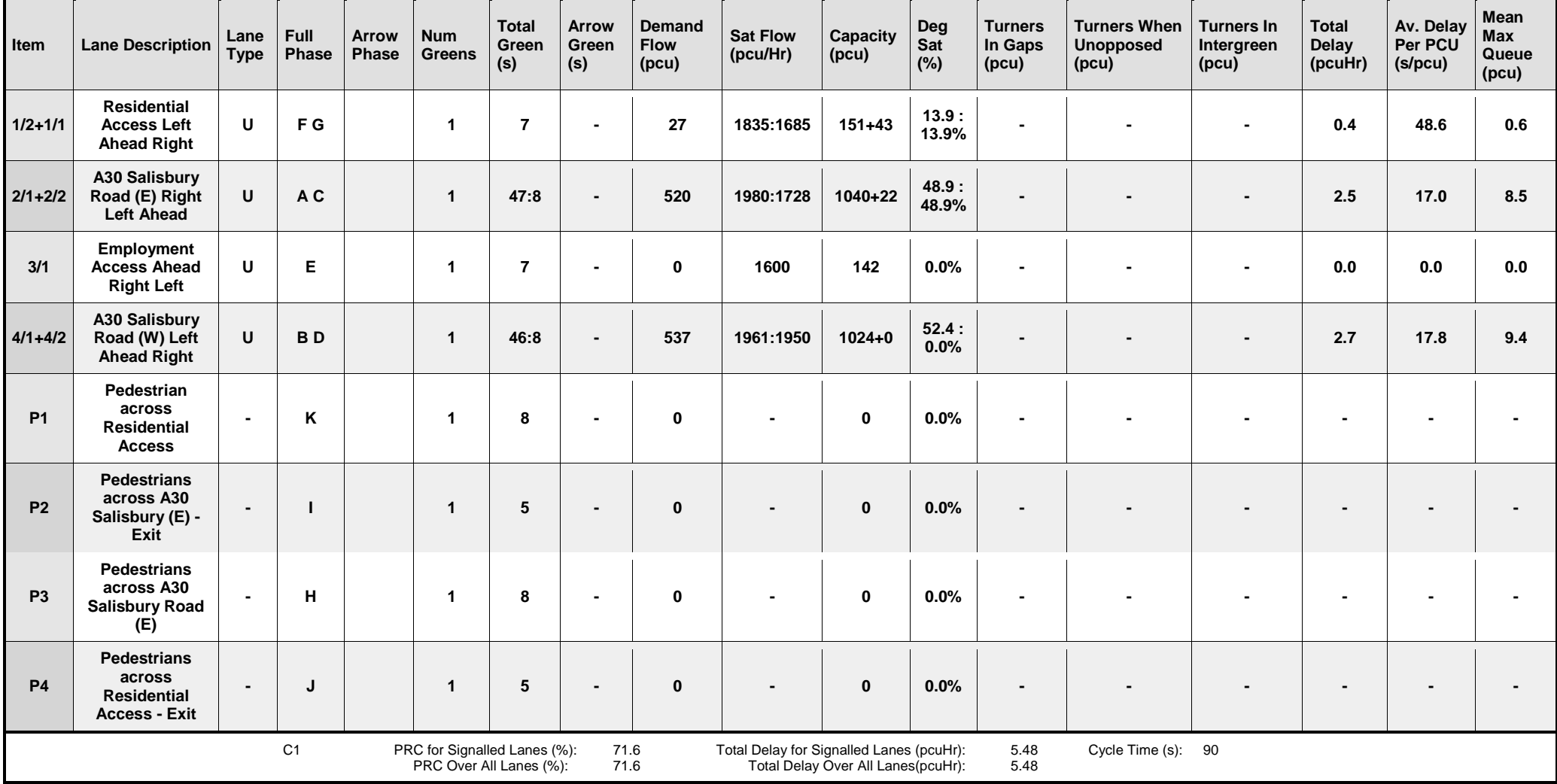

#### **Scenario 9: '2018 + Option B AM'** (FG9: '2018 + Option B AM', Plan 1: 'Network Control Plan 1') **Traffic Flows, Actual Actual Flow :**

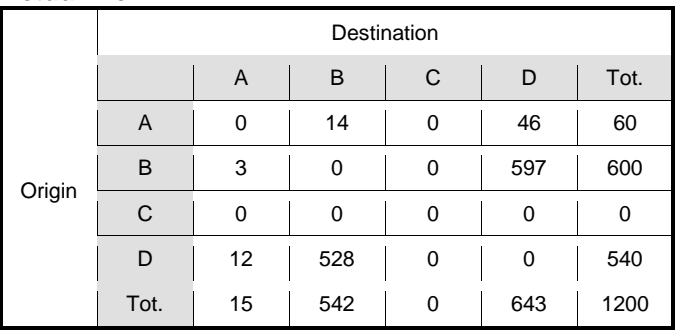

## **Signal Timings Diagram**

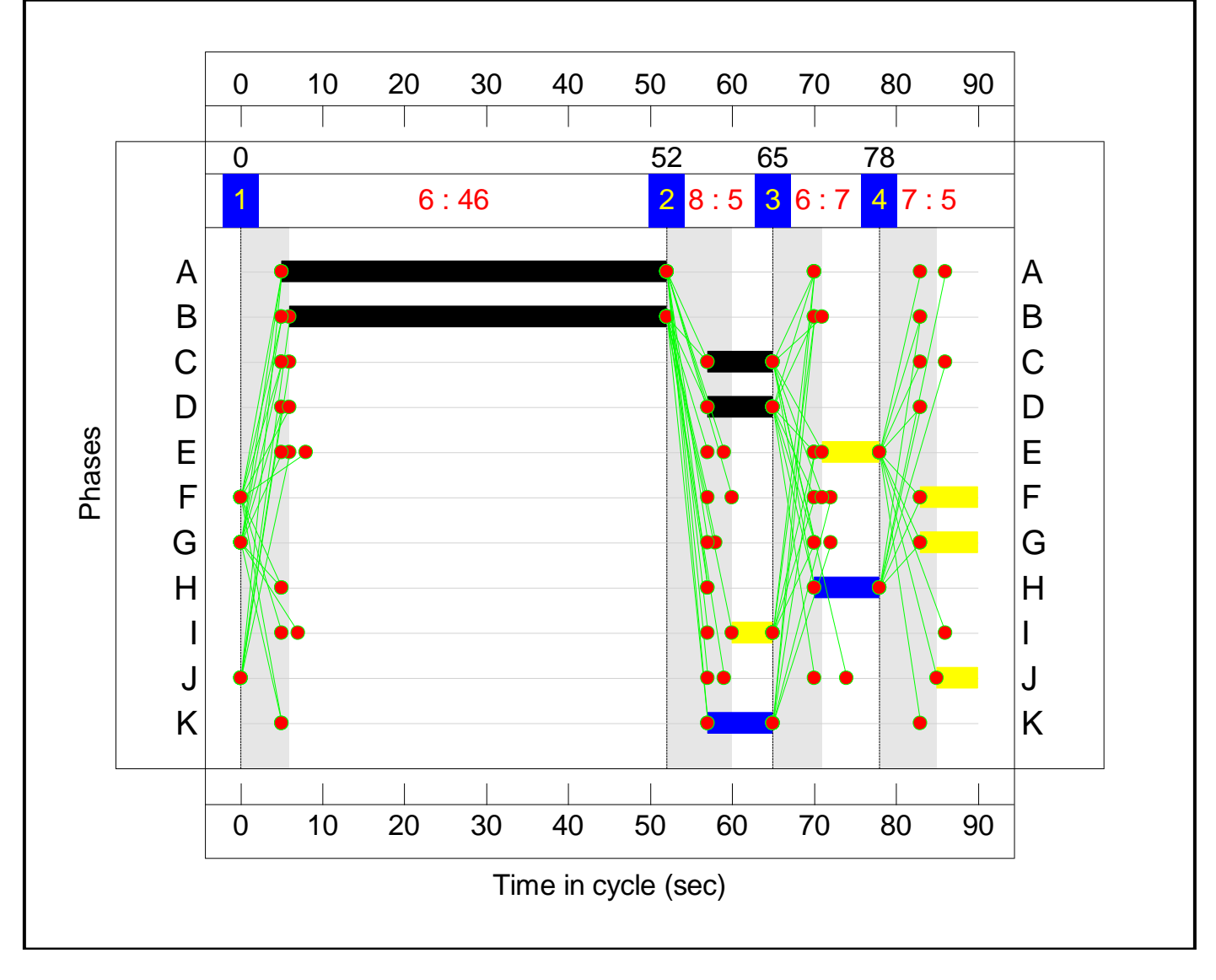

## **Network Results**

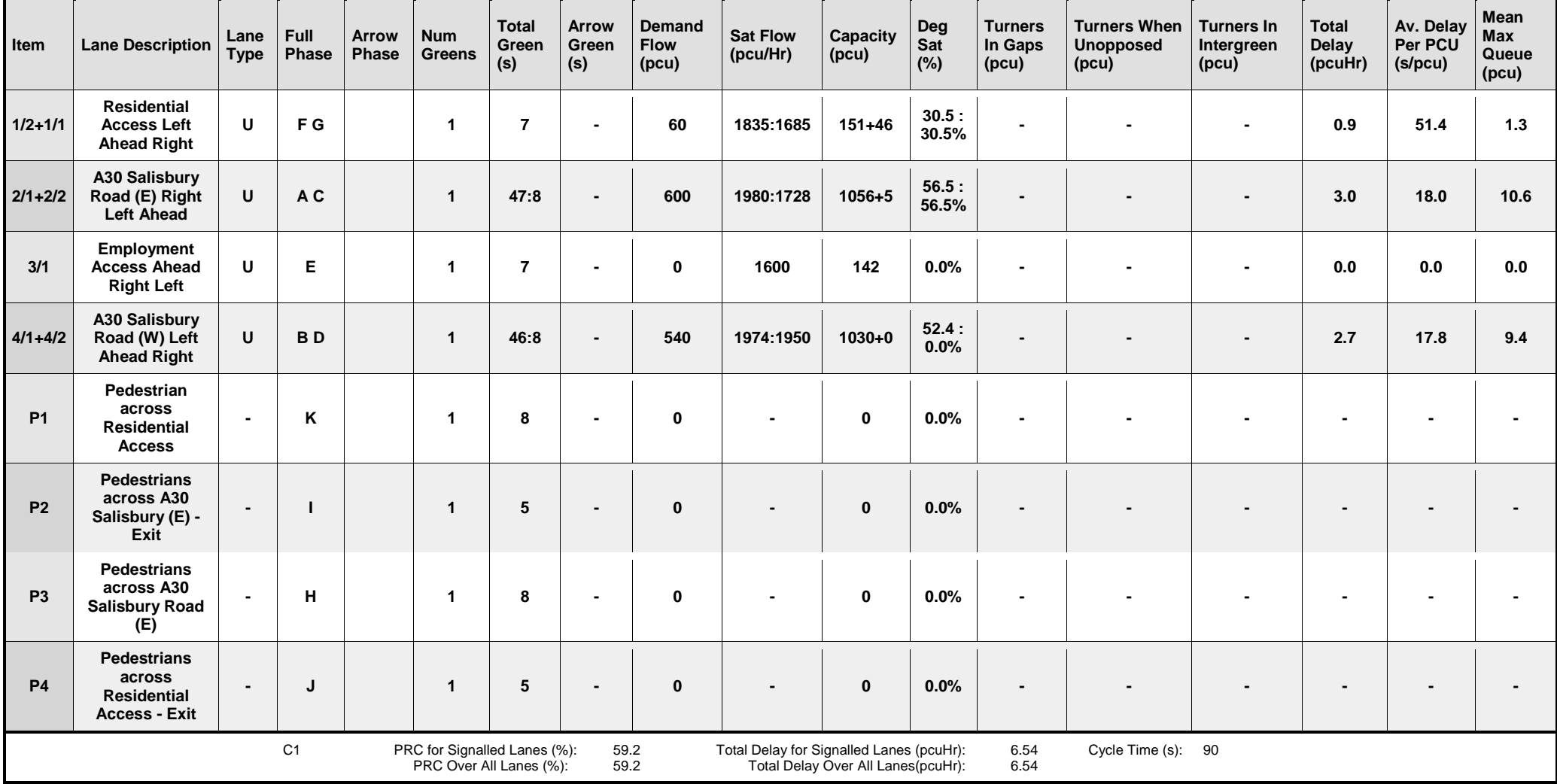

#### **Scenario 10: '2018 + Option B PM'** (FG10: '2018 + Option B PM', Plan 1: 'Network Control Plan 1') **Traffic Flows, Actual Actual Flow :**

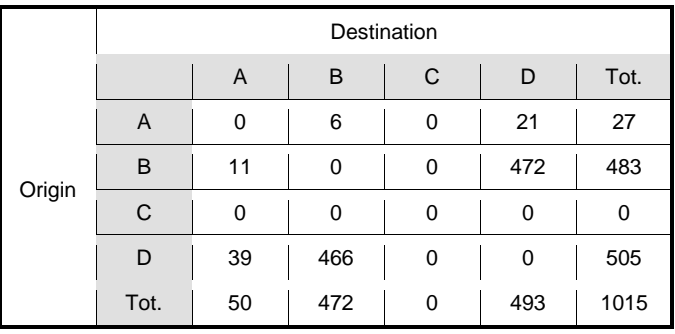

## **Signal Timings Diagram**

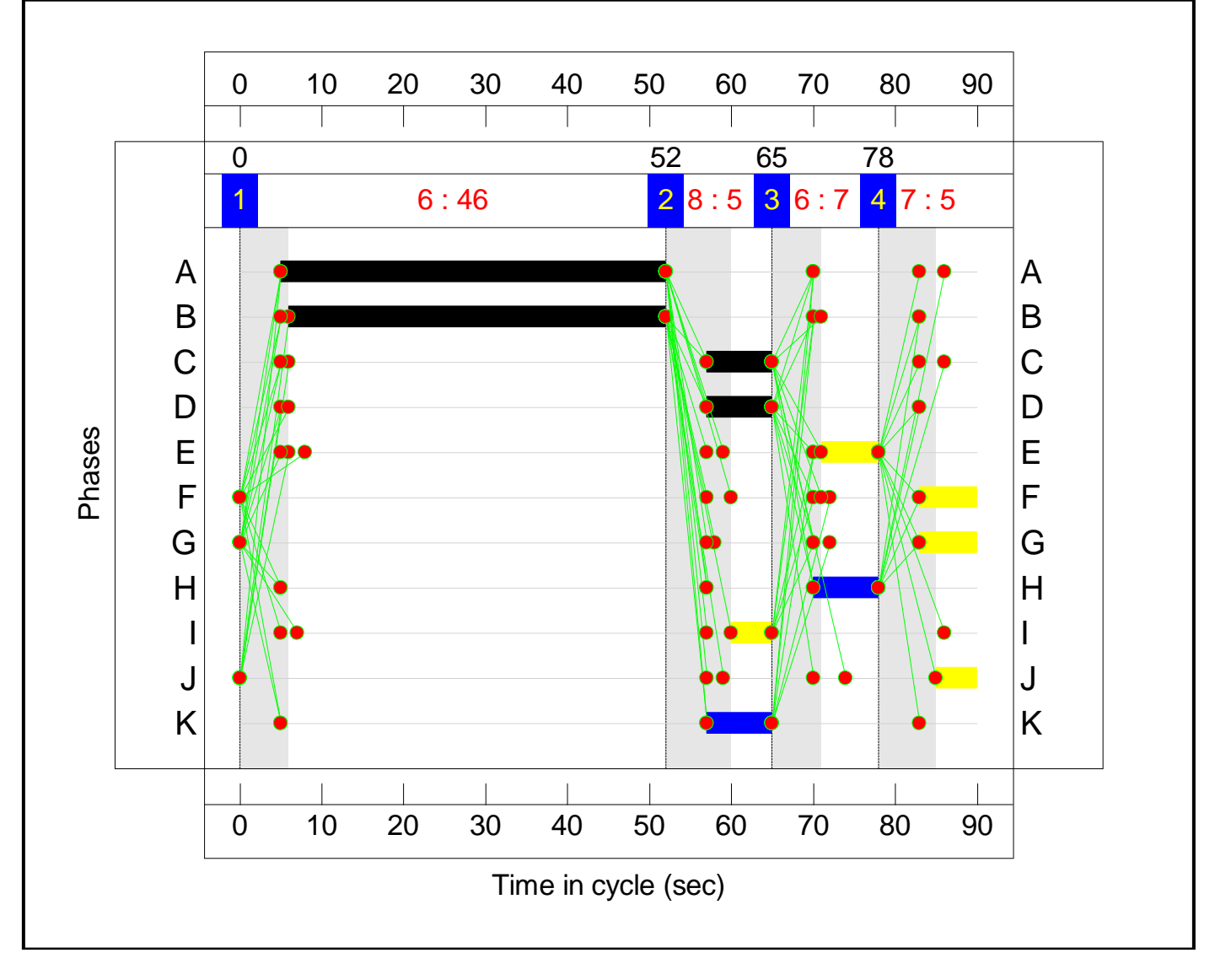

## **Network Results**

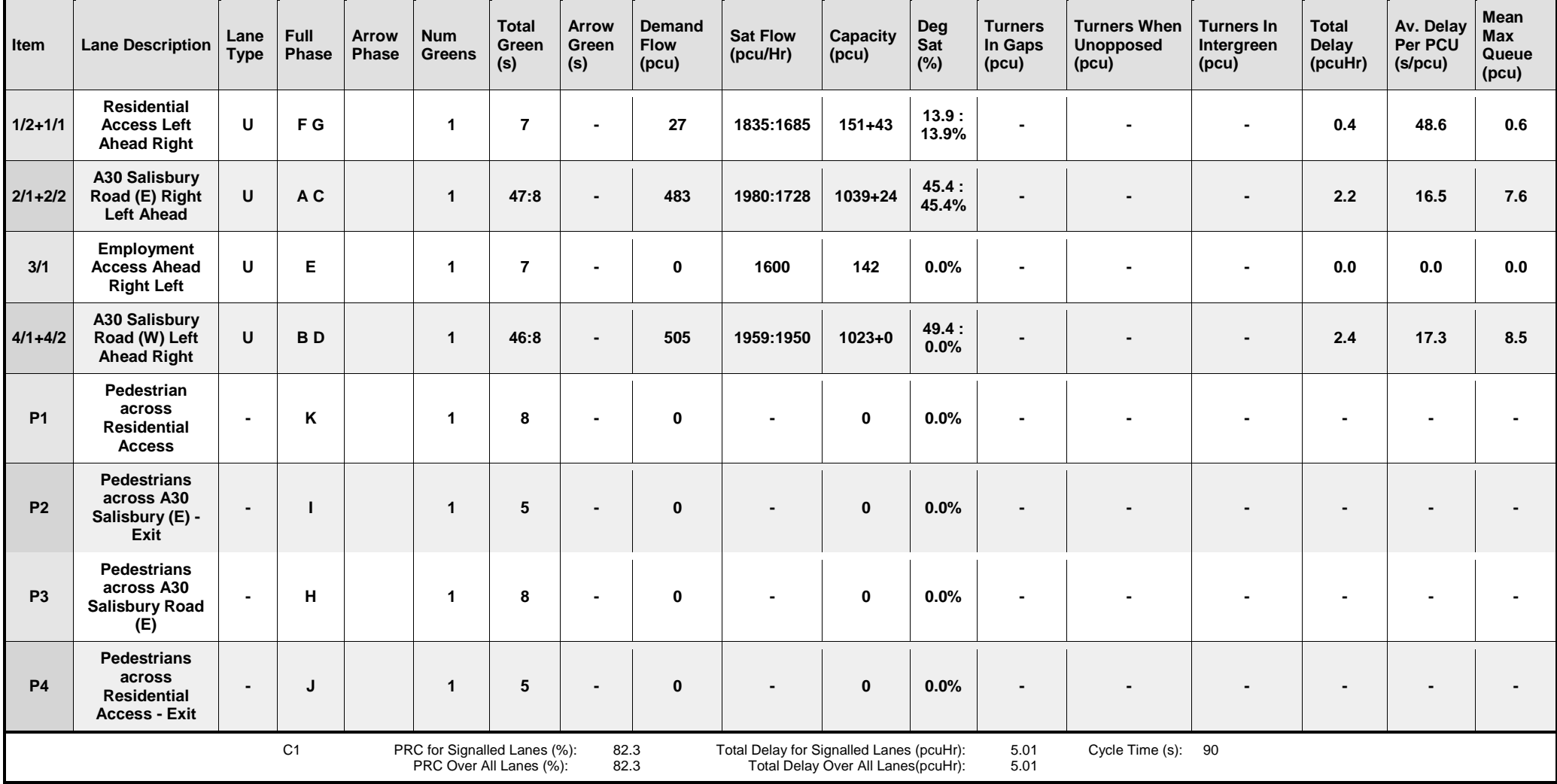

# Appendix R

## **PFA Template**

## **Project and User Details**

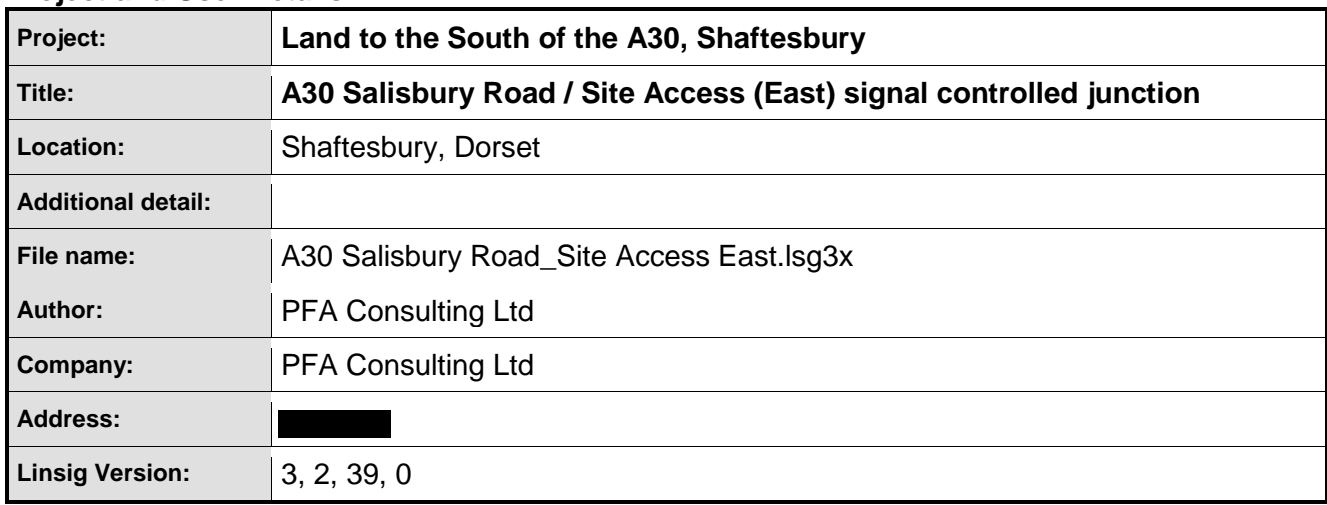

#### **Scenarios**

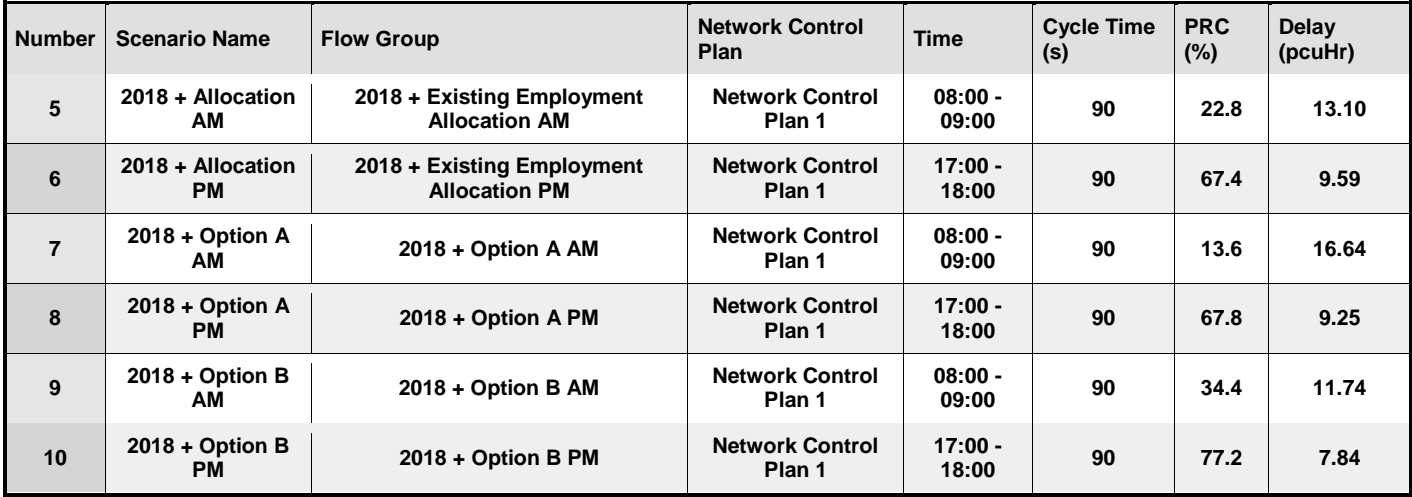

## **Network Layout Diagram**

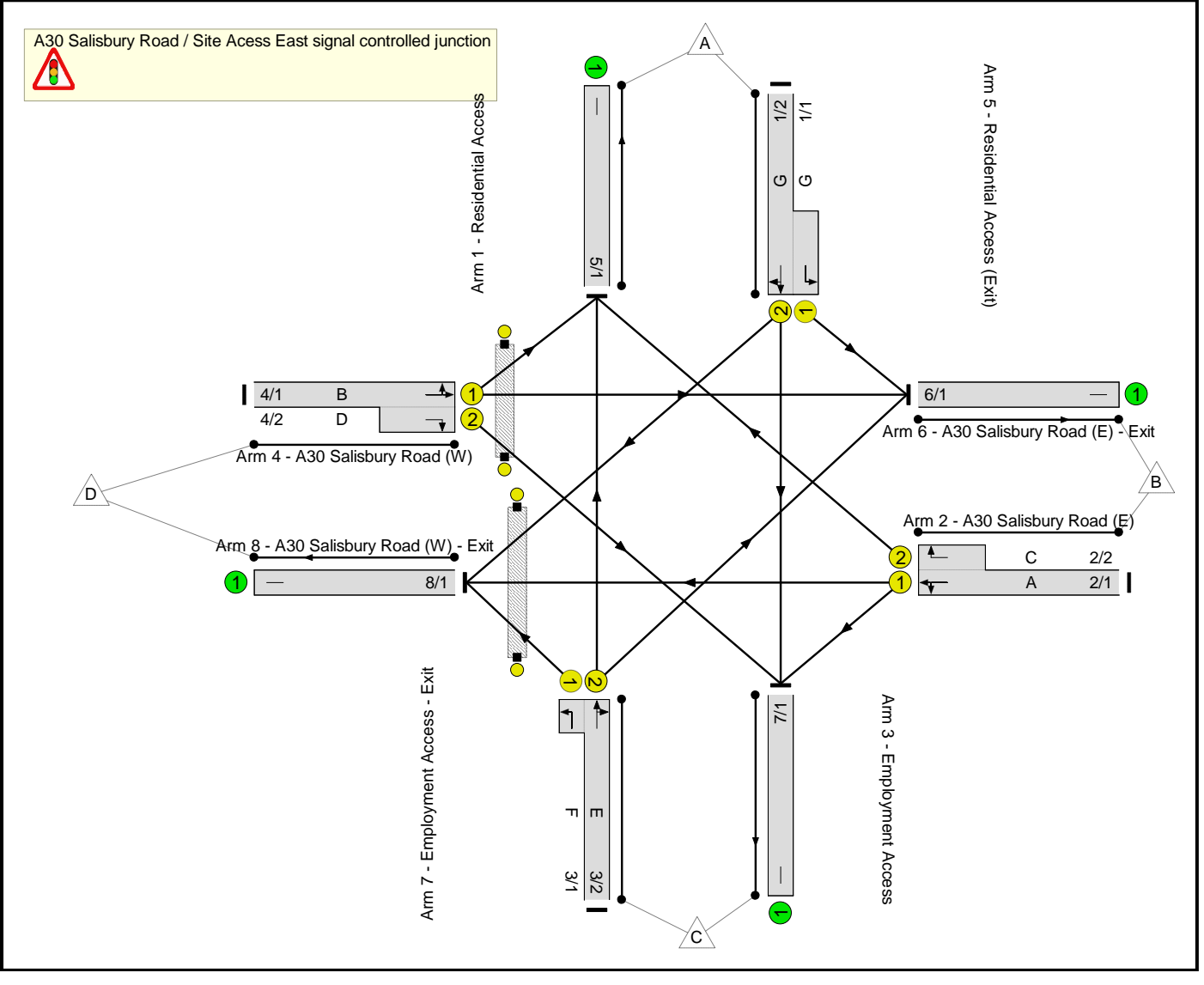

## **Lane Input Data**

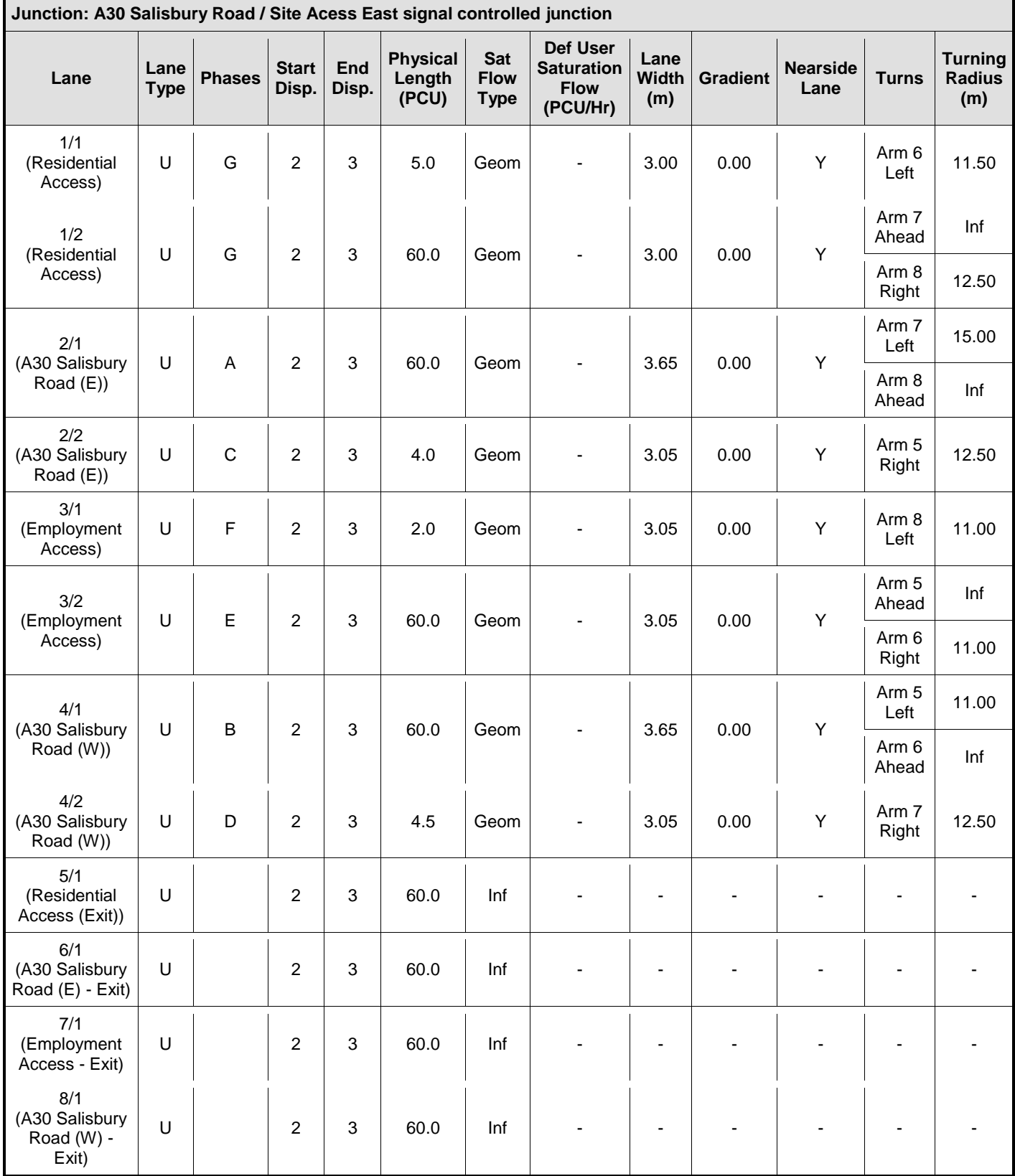

## **Give-Way Lane Input Data**

**Junction: A30 Salisbury Road / Site Acess East signal controlled junction**

There are no Opposed Lanes in this Junction
# **Lane Connector Input Data**

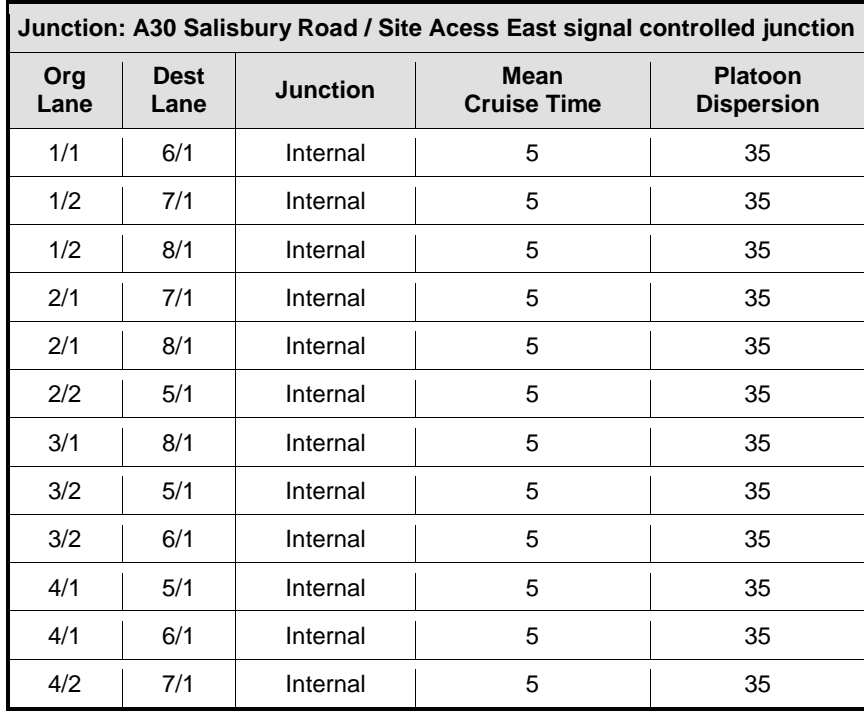

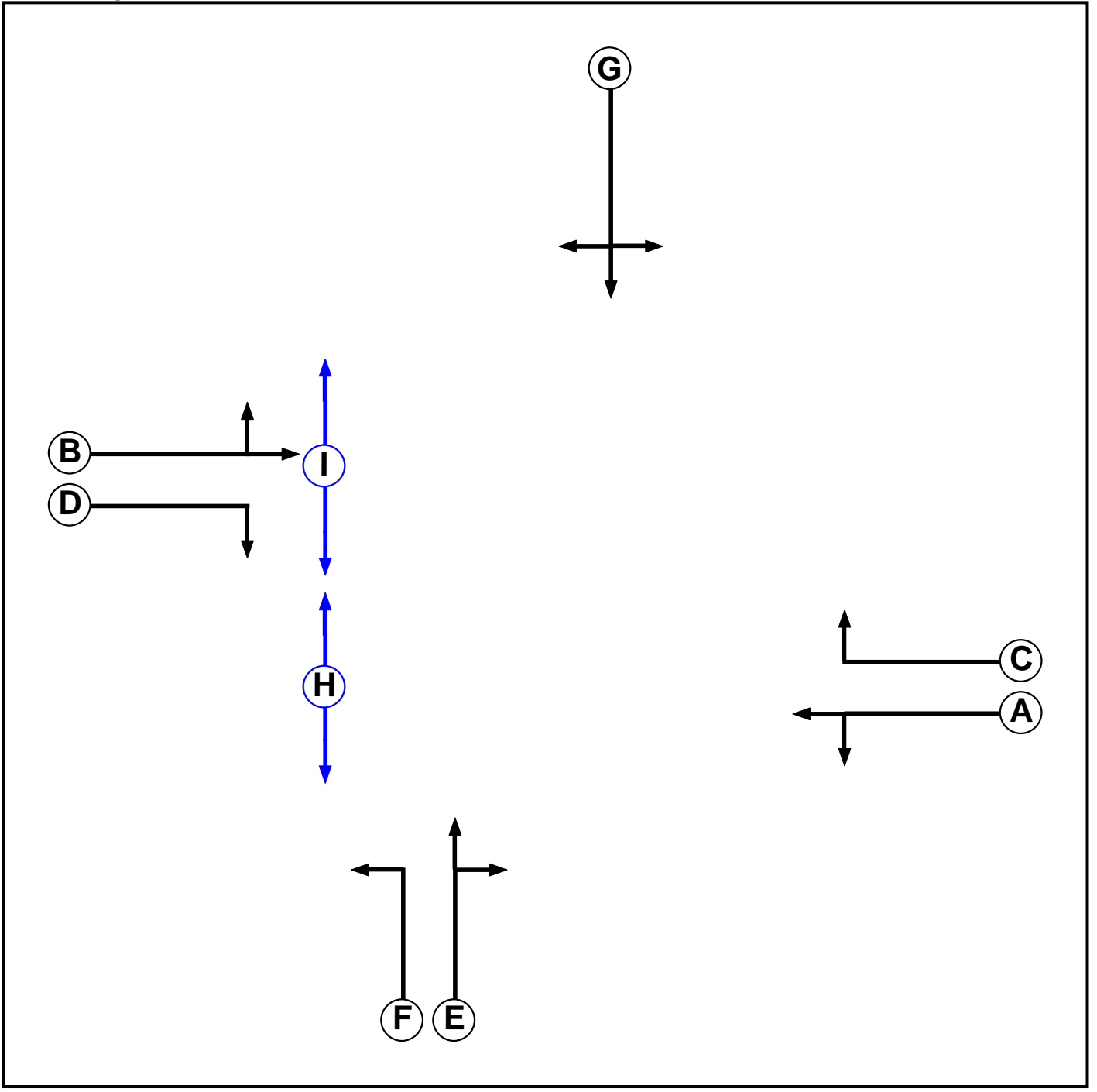

### **Phase Input Data**

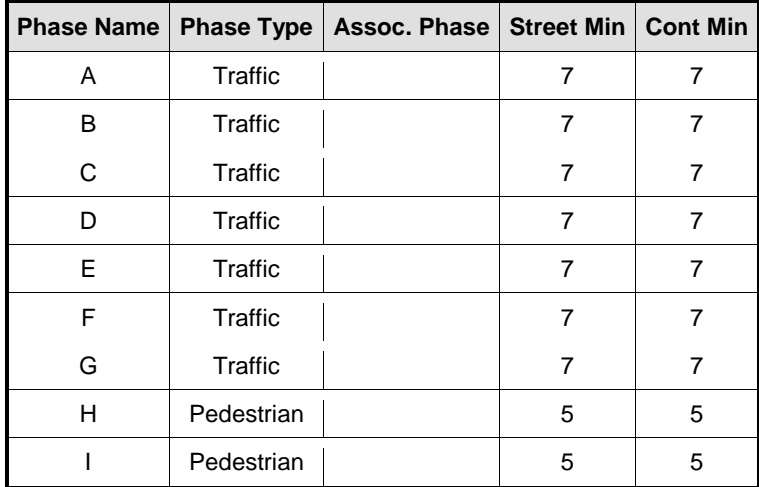

### **Phase Intergreens Matrix**

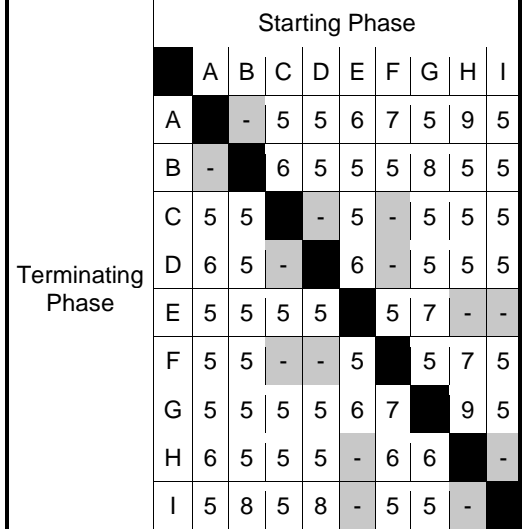

# **Phases in Stage**

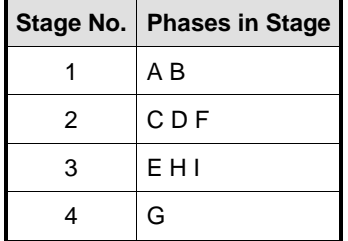

# **Phase Delays**

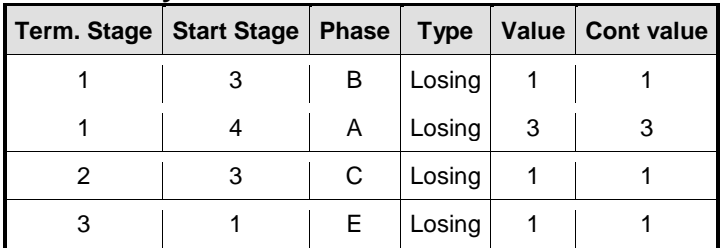

### **Prohibited Stage Change**

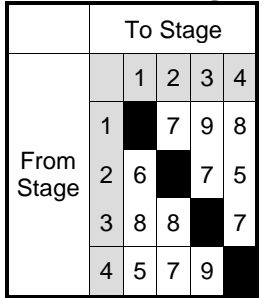

#### **Stage Diagram**

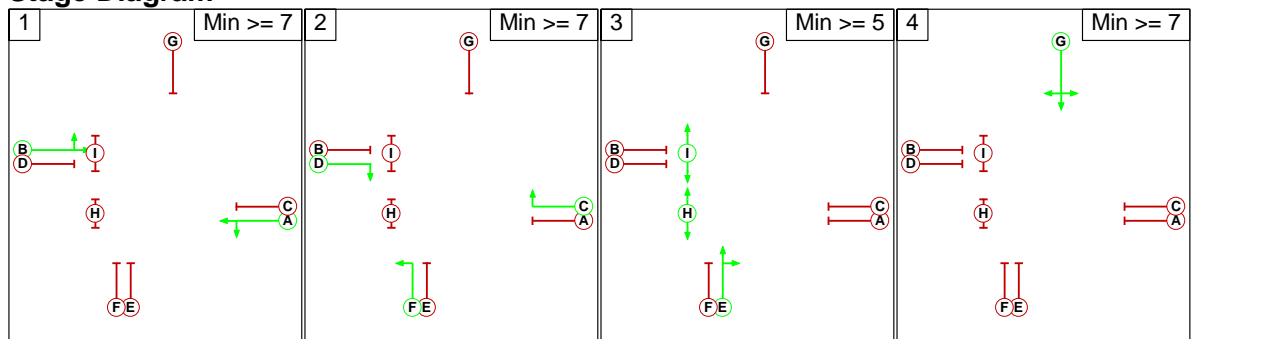

#### **Stage Sequence Summary**

Stage Sequence: Stage Sequence No. 1

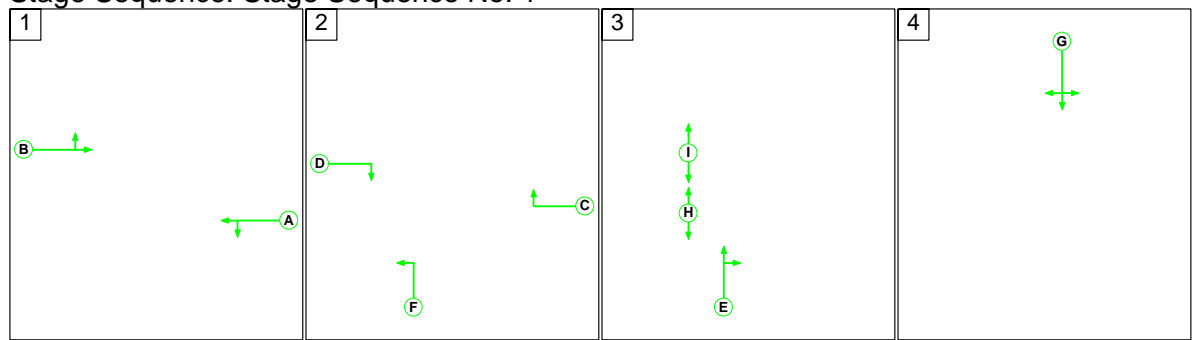

#### **Network Control Plans**

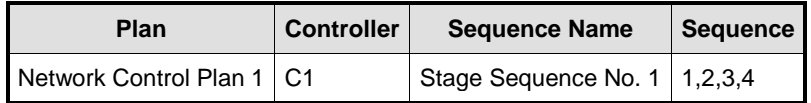

### **Traffic Flow Groups**

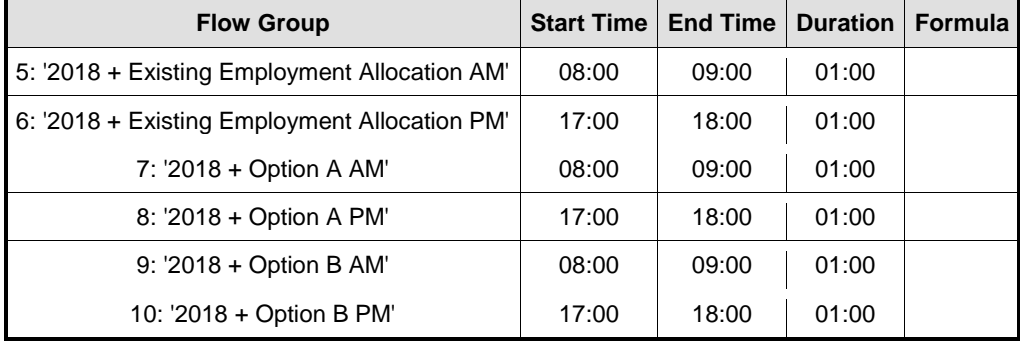

**Scenario 5: '2018 + Allocation AM'** (FG5: '2018 + Existing Employment Allocation AM', Plan 1: 'Network Control Plan 1')

**Traffic Flows, Actual Actual Flow :** 

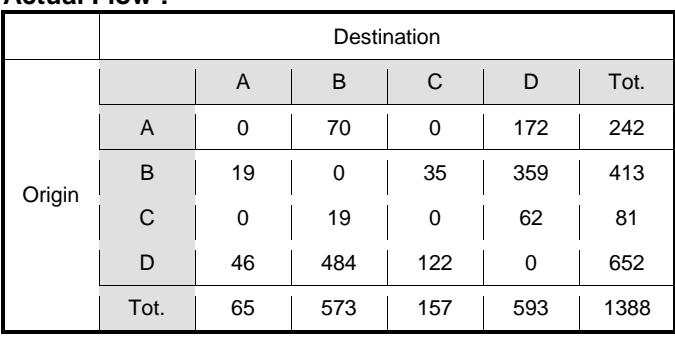

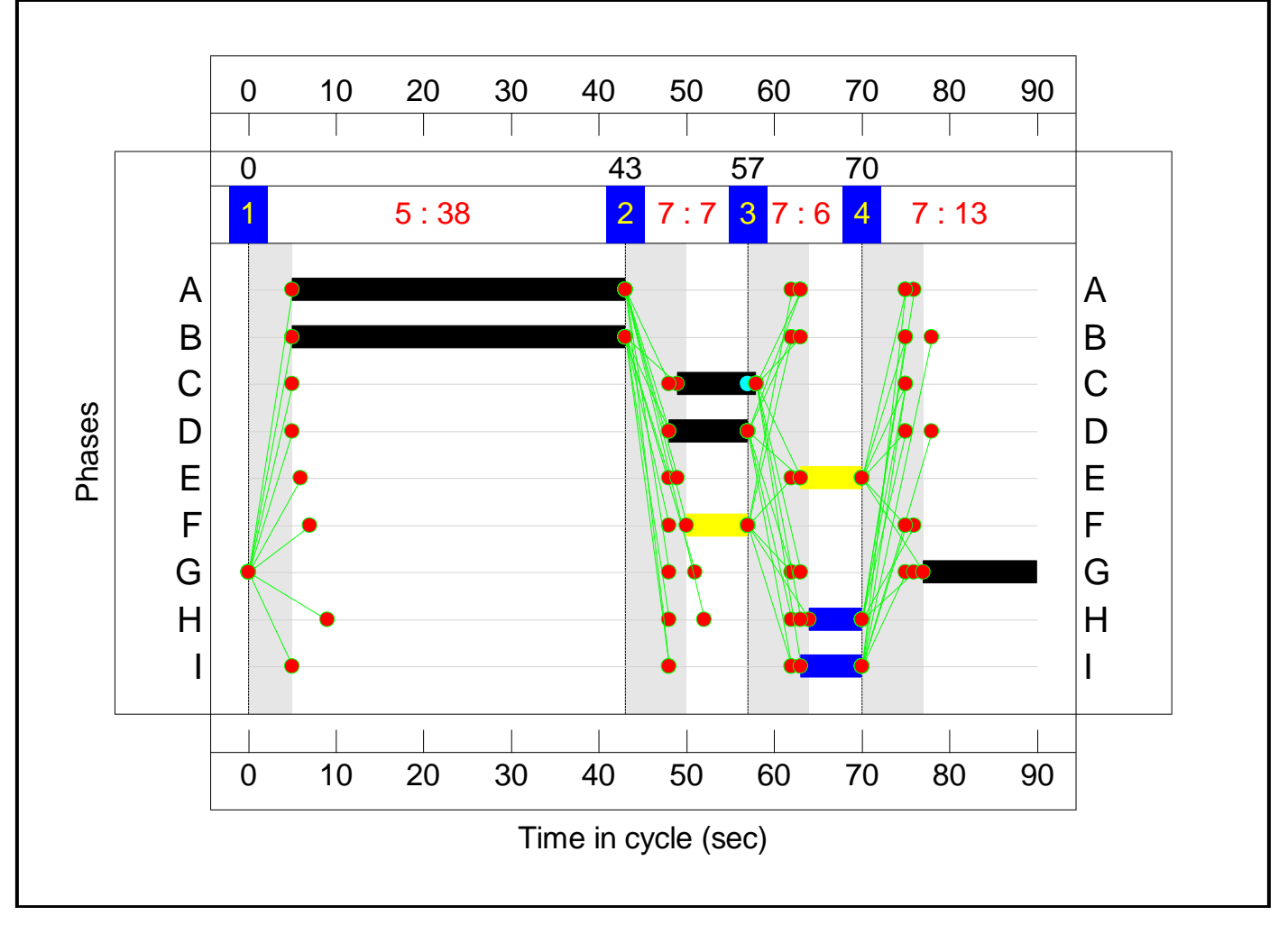

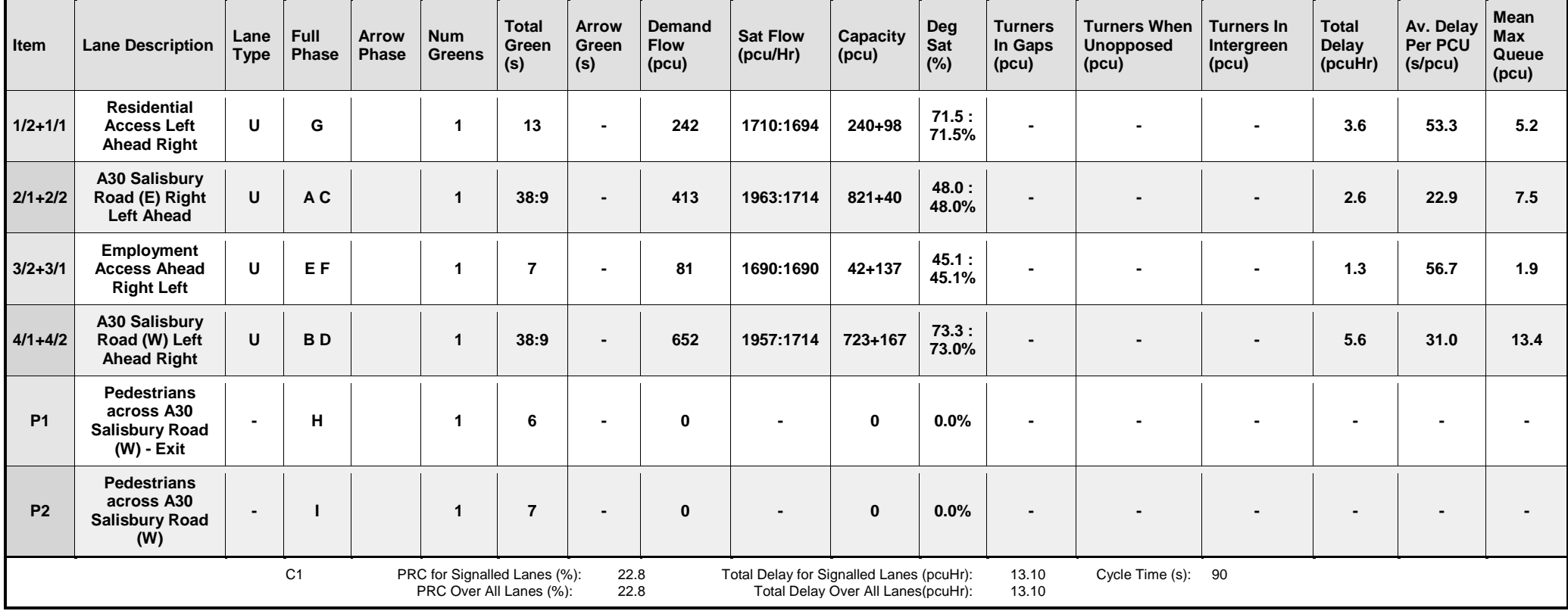

### **Scenario 6: '2018 + Allocation PM'** (FG6: '2018 + Existing Employment Allocation PM', Plan 1: 'Network Control Plan 1')

#### **Traffic Flows, Actual Actual Flow :**

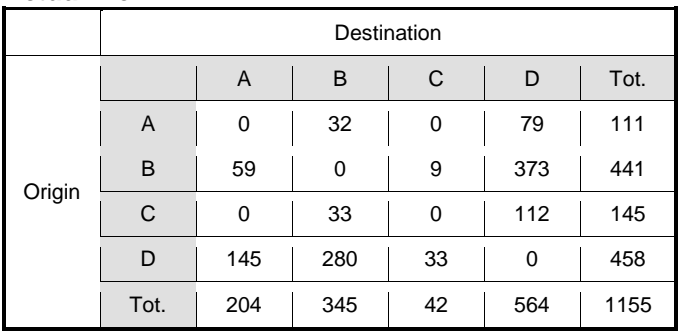

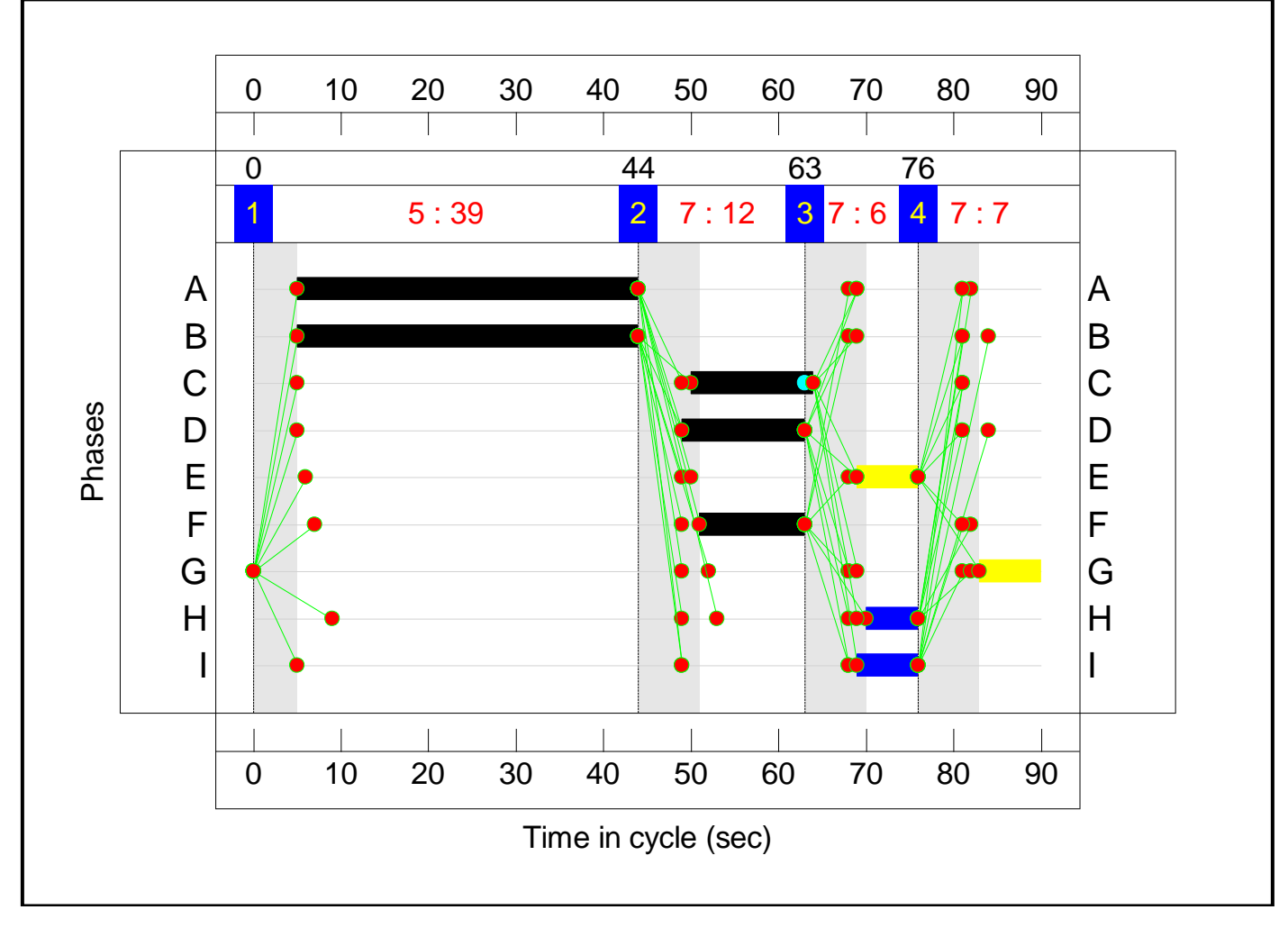

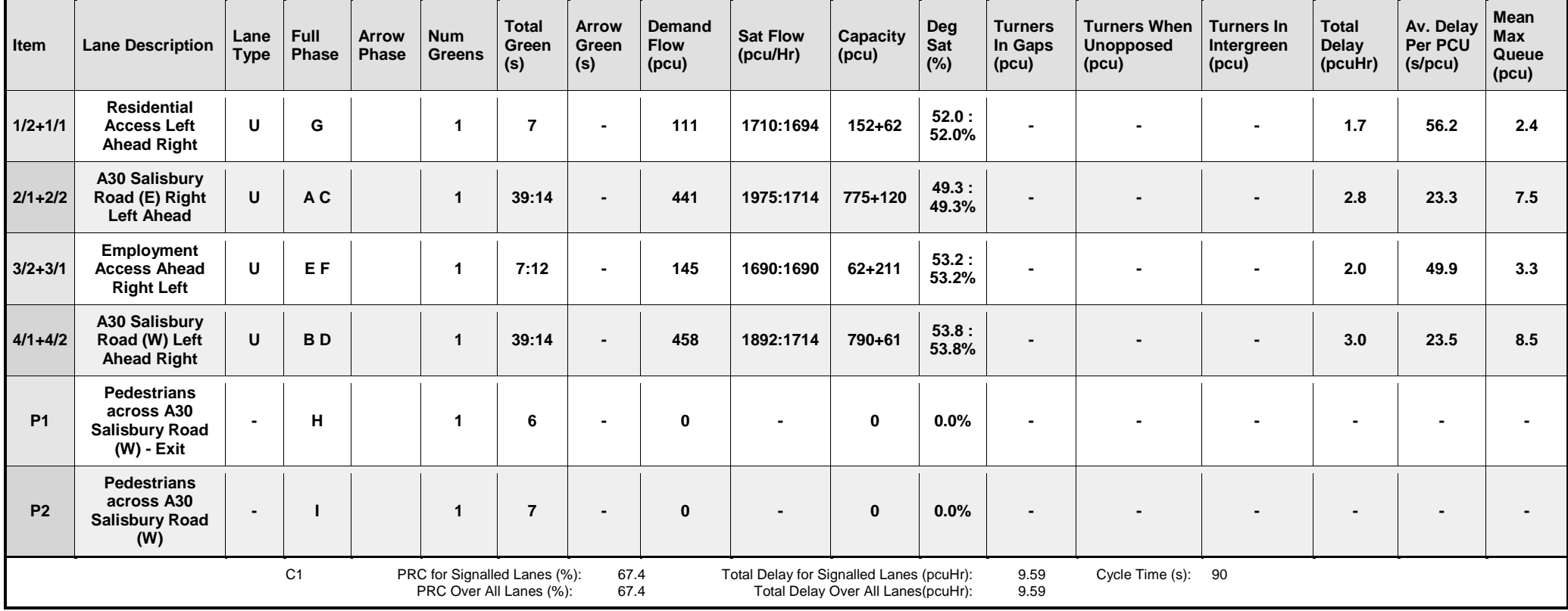

#### **Scenario 7: '2018 + Option A AM'** (FG7: '2018 + Option A AM', Plan 1: 'Network Control Plan 1') **Traffic Flows, Actual Actual Flow :**

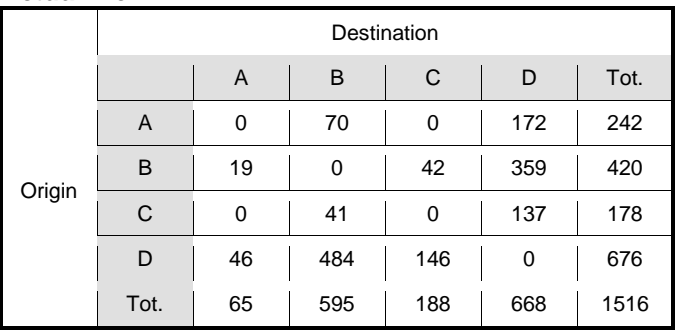

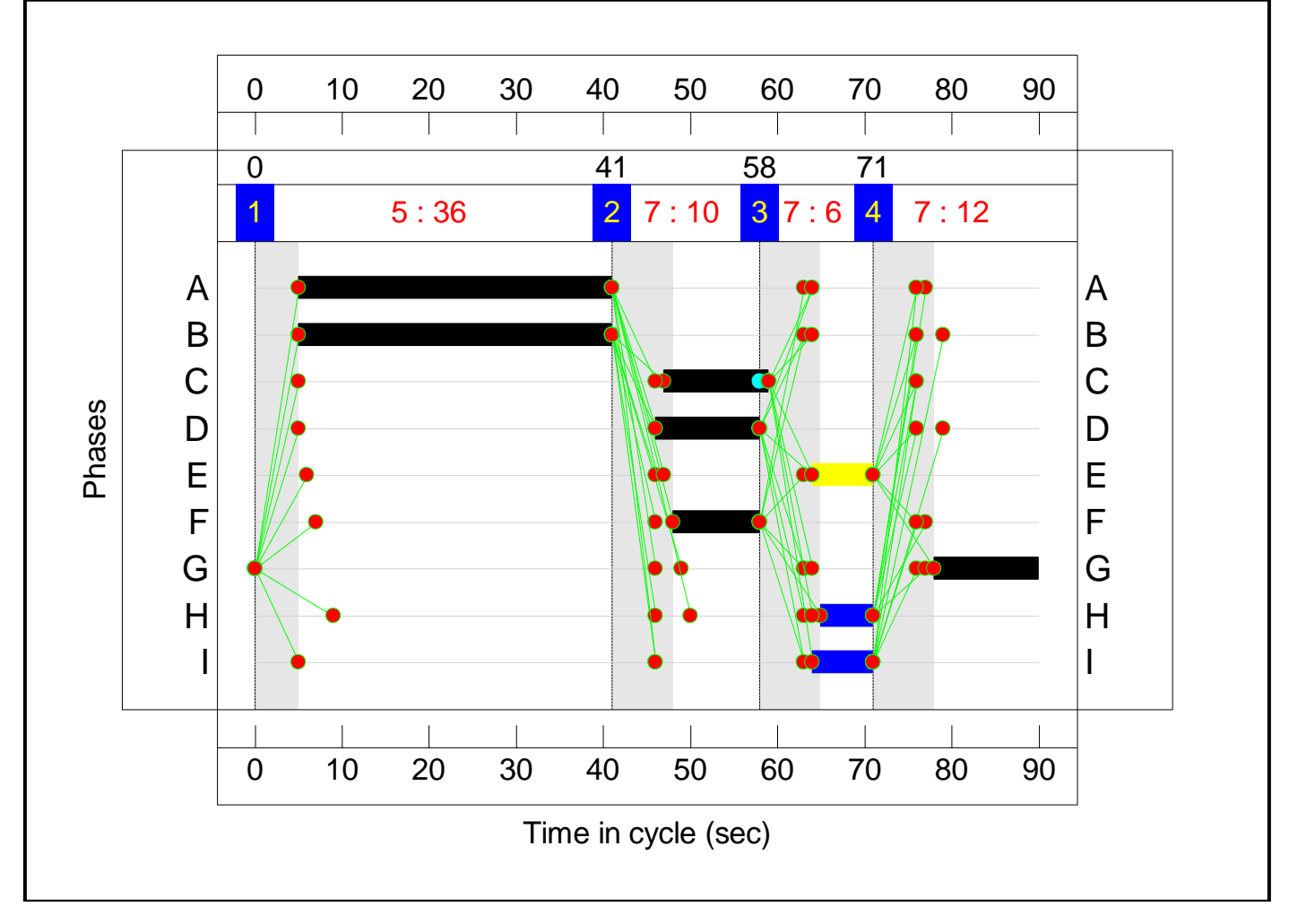

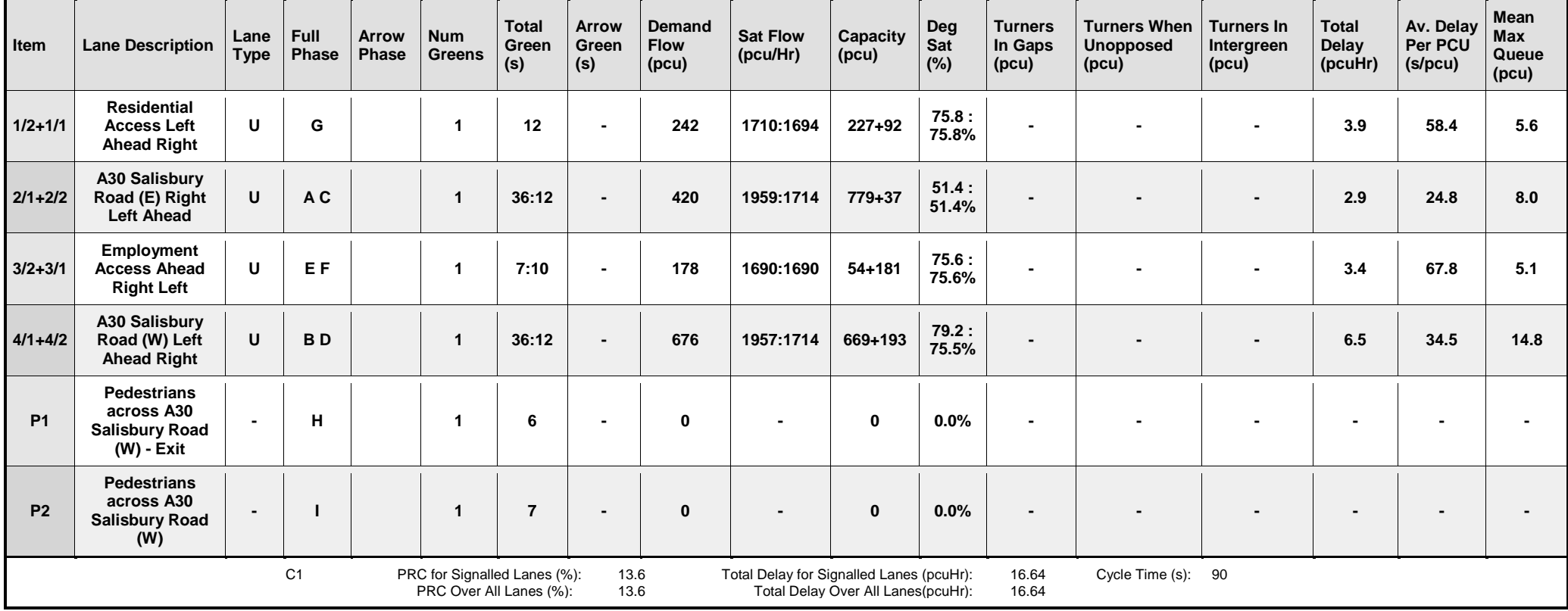

#### **Scenario 8: '2018 + Option A PM'** (FG8: '2018 + Option A PM', Plan 1: 'Network Control Plan 1') **Traffic Flows, Actual Actual Flow :**

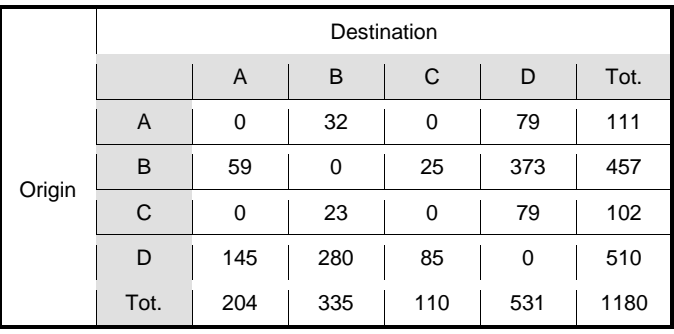

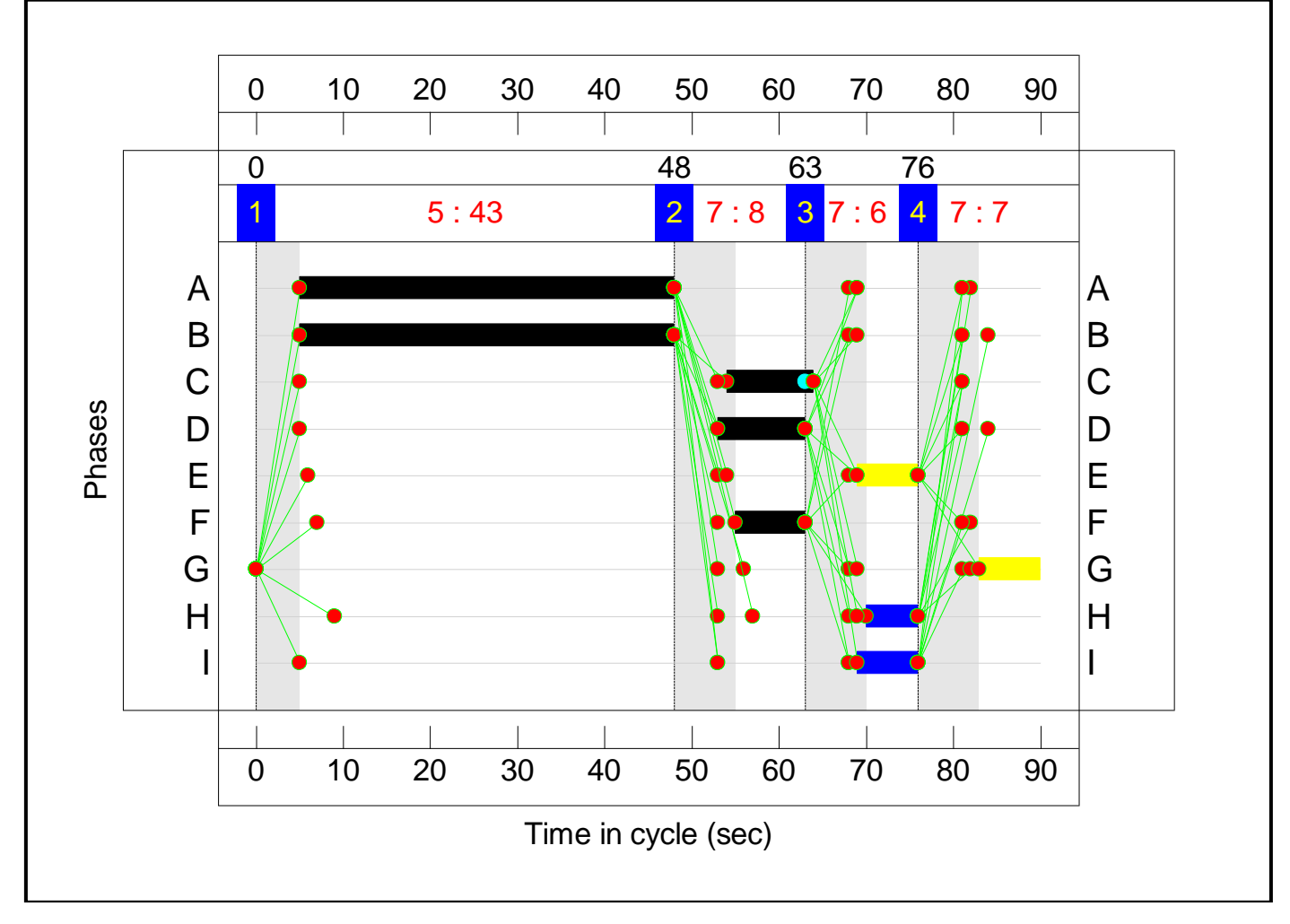

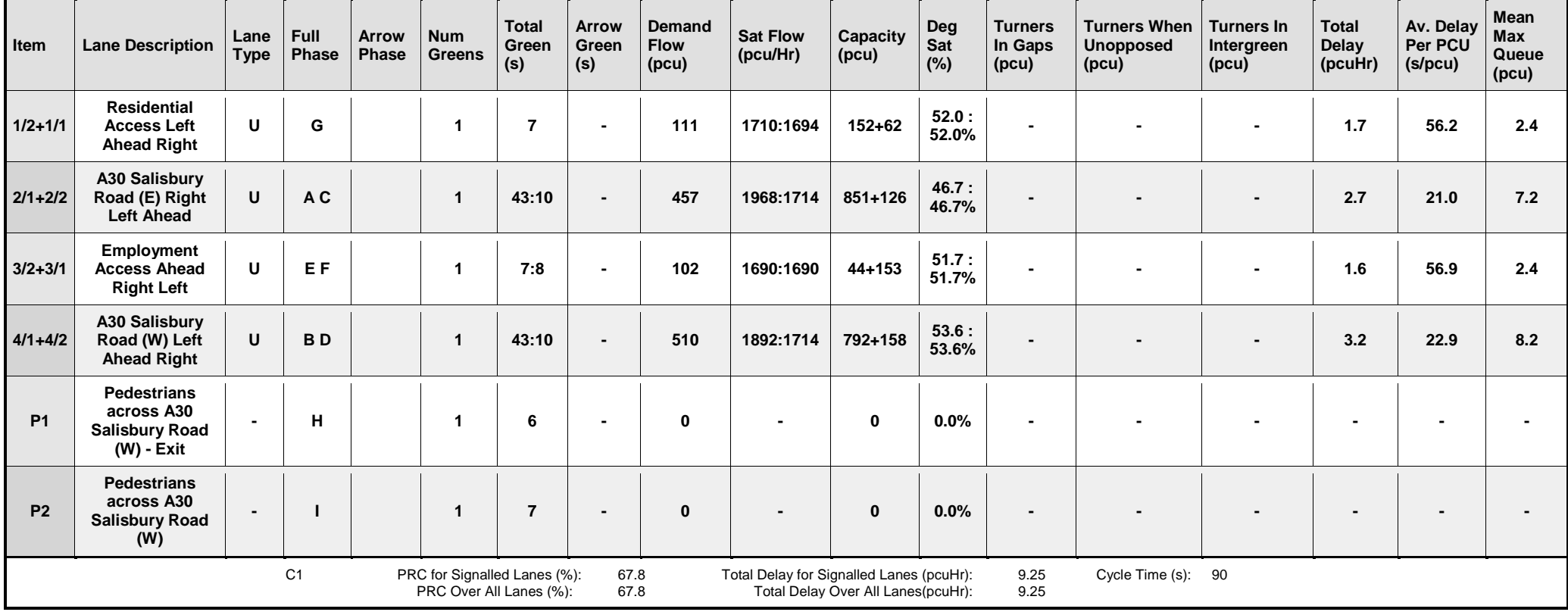

#### **Scenario 9: '2018 + Option B AM'** (FG9: '2018 + Option B AM', Plan 1: 'Network Control Plan 1') **Traffic Flows, Actual Actual Flow :**

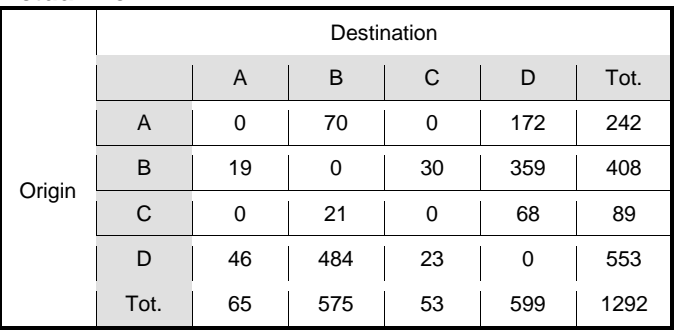

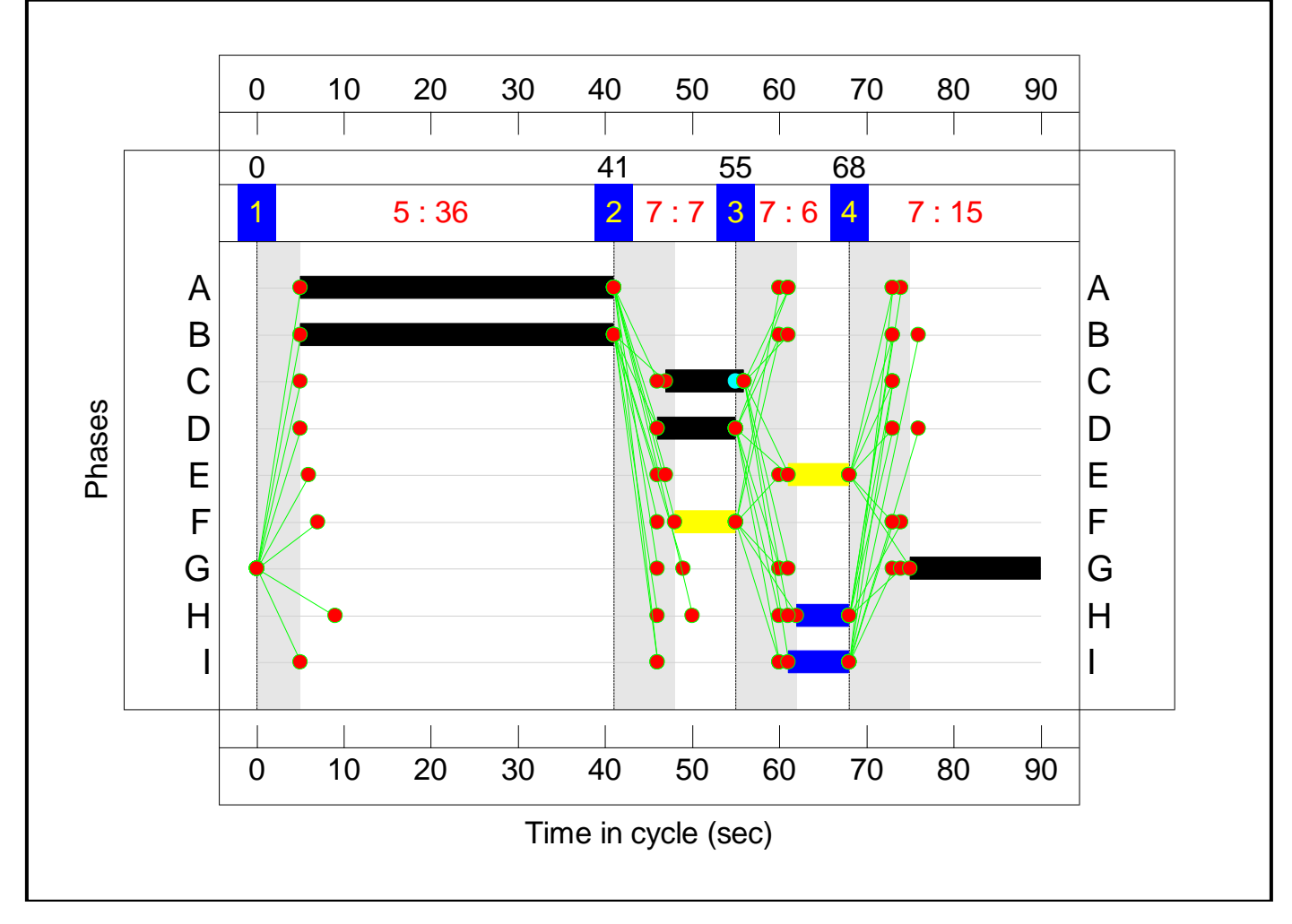

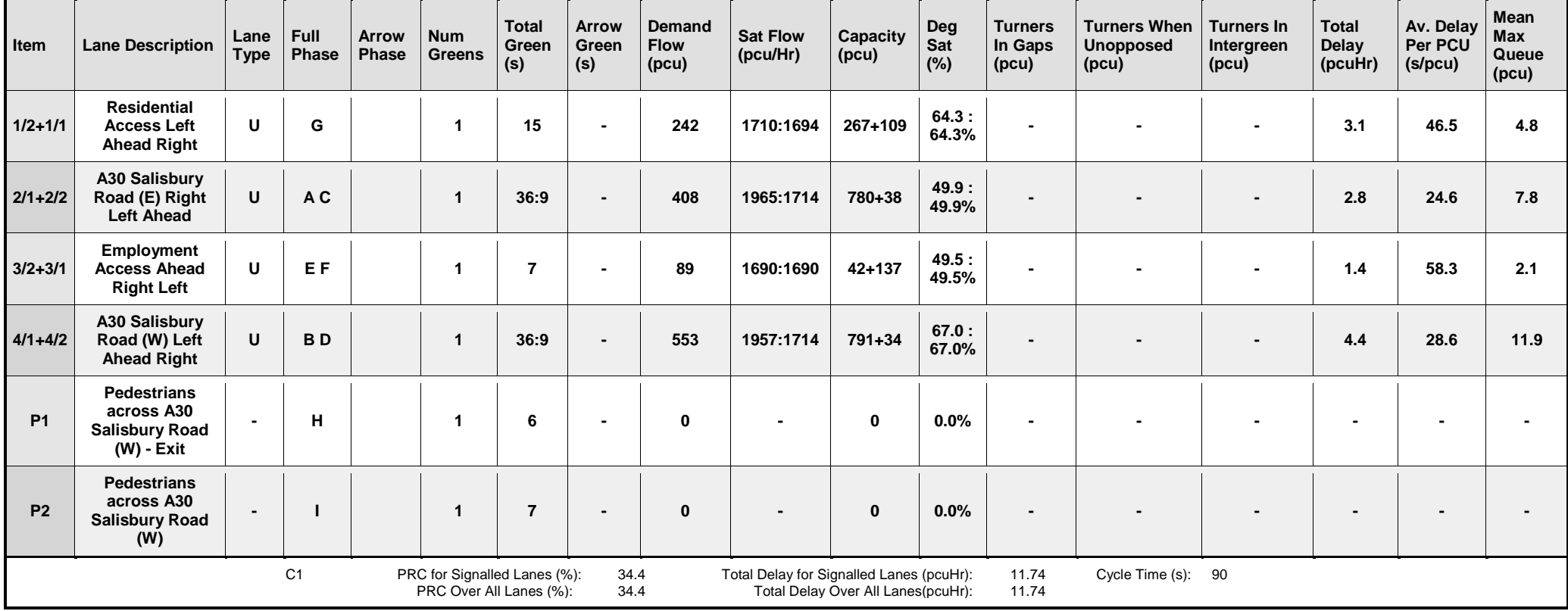

#### **Scenario 10: '2018 + Option B PM'** (FG10: '2018 + Option B PM', Plan 1: 'Network Control Plan 1') **Traffic Flows, Actual Actual Flow :**

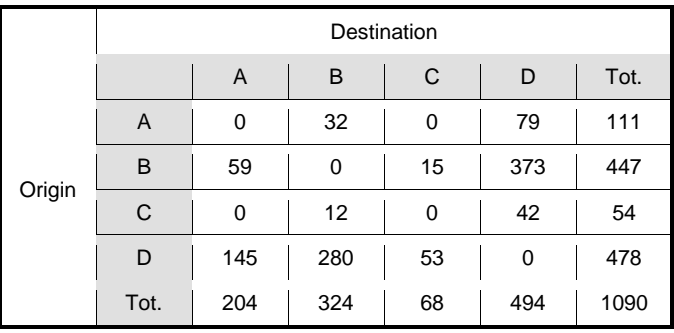

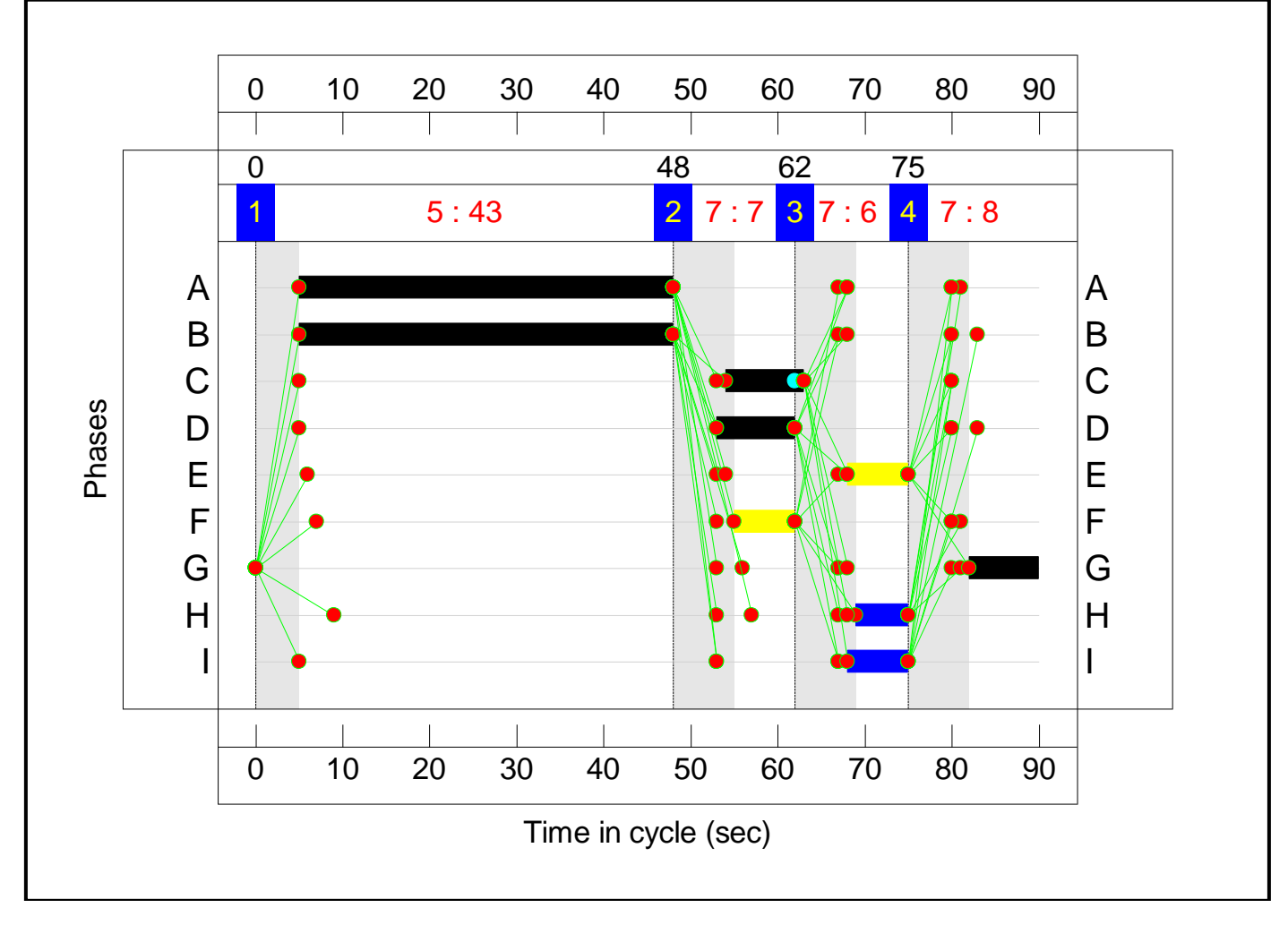

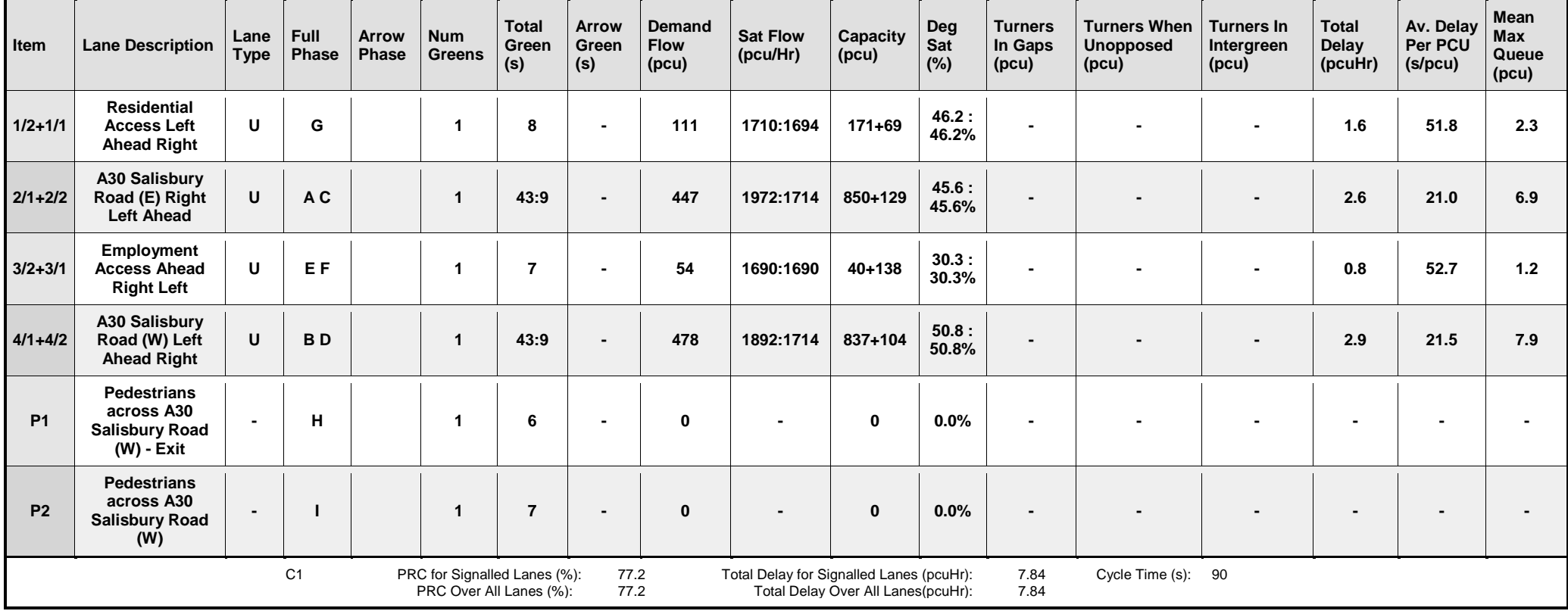